# $\overline{\mathcal{L}}$

REVISTA DE CARTOGRAFIA, SISTEMAS DE INFORMACIÓN **GEOGRAFICA, TELEDETECCION Y MEDIO AMBIENTE** 

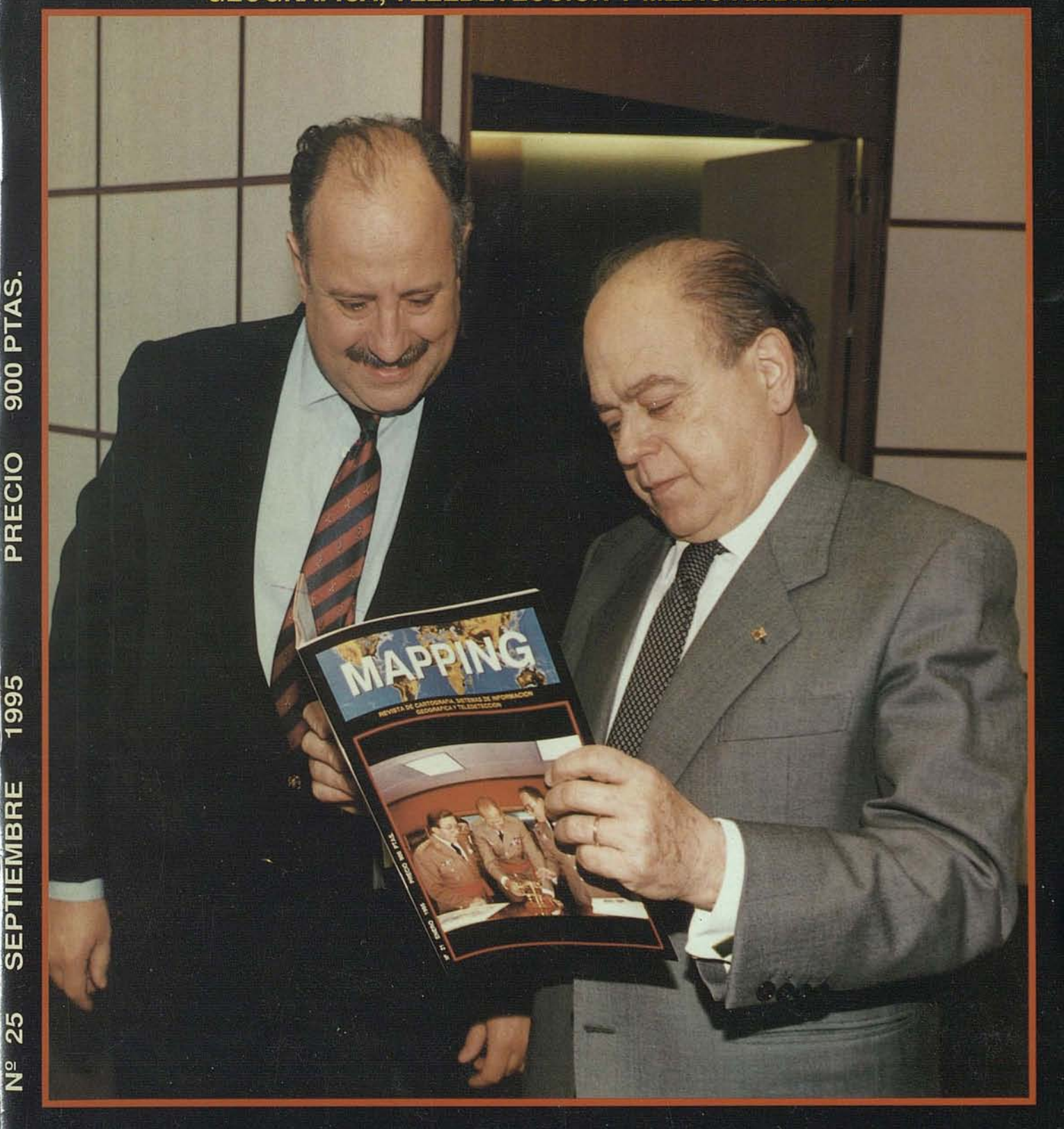

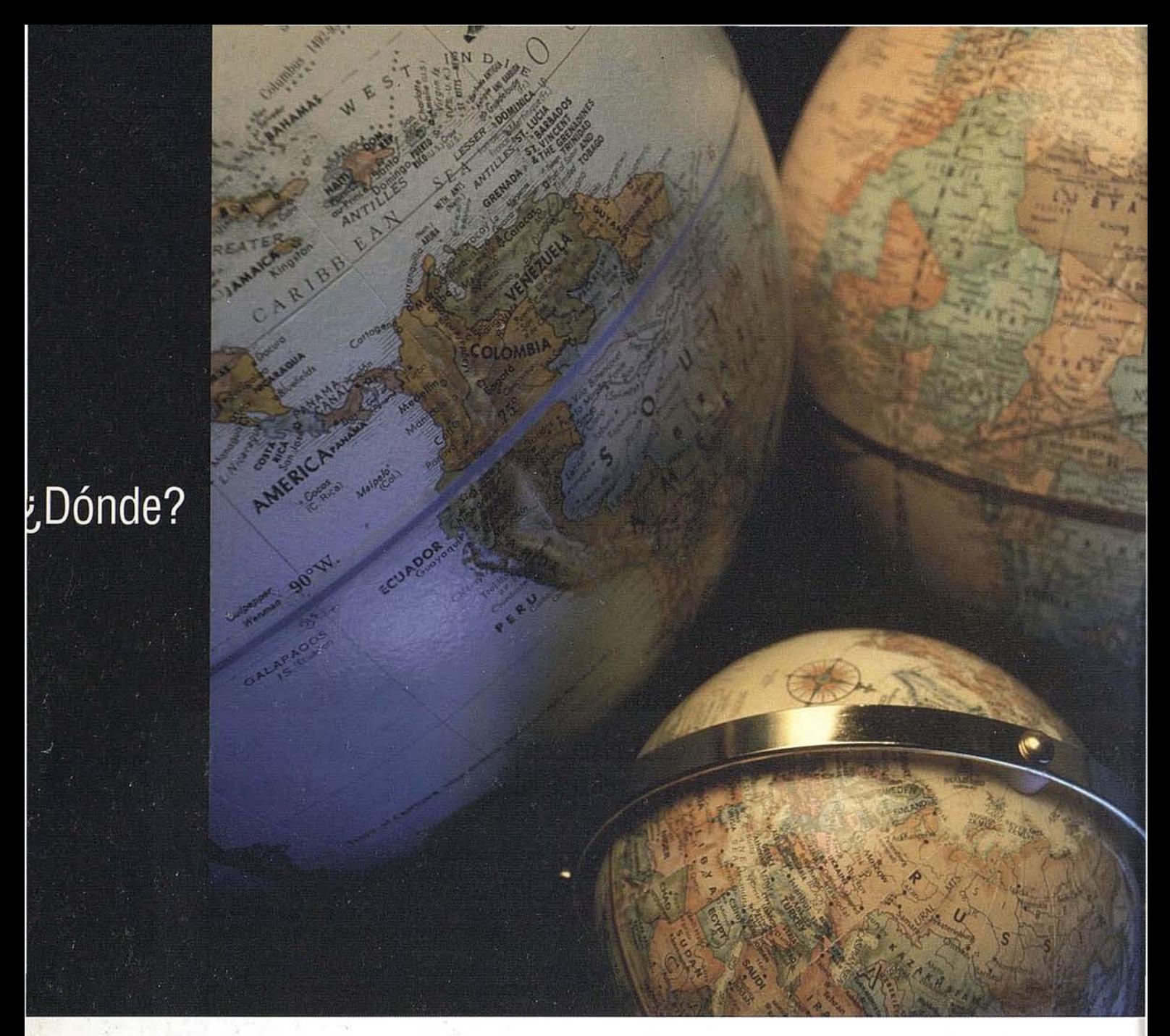

A lo largo del rio o dentro del bosque, en la Plaza de la Constitución o bien a 300 metros bajo el mar ... Las soluciones SIG y de Cartografía de Intergraph le informan primero, y le guían después en su camino.

Bien porque tenga a su cuidado la gestión de información catastral, supervise un proyecto de reforestación, localice nuevos emplazamientos comerciales o<br>se dedique a buscar petróleo, MGE (Modular GIS Environment) pone la información espacial a su alcance. Información para resolver problemas, planificar el futuro, o ahorrar esfuerzos, tiempo y dinero.

 $\chi$ Porqué MGE? No importa en qué aplicación o industria, la tecnología probada de MGE le permite establecer sus flujos de trabajo en GIS y producción cartográfica. Seleccione Vd. uno o varios entornos de trabajo (DOS, Mi con su presupuesto, necesidades y preferencias. Comparta datos<br>con oficinas comerciales a través del mundo o dentro de su grupo local. Benefíciese de una contínua integración de datos con herramientas ofimáticas tales como procesadores de texto u hojas

electrónicas a través de Windows NT. Cuando llegue el momento de ampliar su instalación, añada uno o más puestos en la certeza de que sus inversiones en datos y equipos están seguras. Finalmente, descubra Vd. lo que significa un aprendizaje fácil.

MGE, un líder del mercado SIG. Número 1 en satisfacción de sus clientes\*.

Para obtener más información o ver una demostración, llame al 91-3728017 o 93-2005299. \*Dataquest hic.

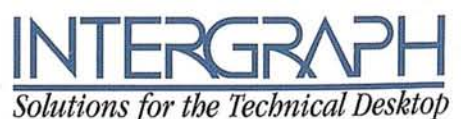

Intergraph y el logo Intergraph son marcas registradas y Solutions for the Technical Desktop son marcas de Intergraph Corporation. Microsoft es una marca registrada y Windows y el logo Windows son marcas de Microsoft. Otras marcas y nombres son propiedad de sus respectivos propietarios. @ 1994 Intergraph Corporation, Huntsville, Al. 35894-0001 U.S.A. Impreso en España.

**MPATTBLE** 

# TOPCON TURBO-SI

# **RECEPTOR GPS DE DOBLE FRECUENCIA**

Precisión sub-centimétrica que satisfará todos los requerimientos de su sistema de posicionamiento global

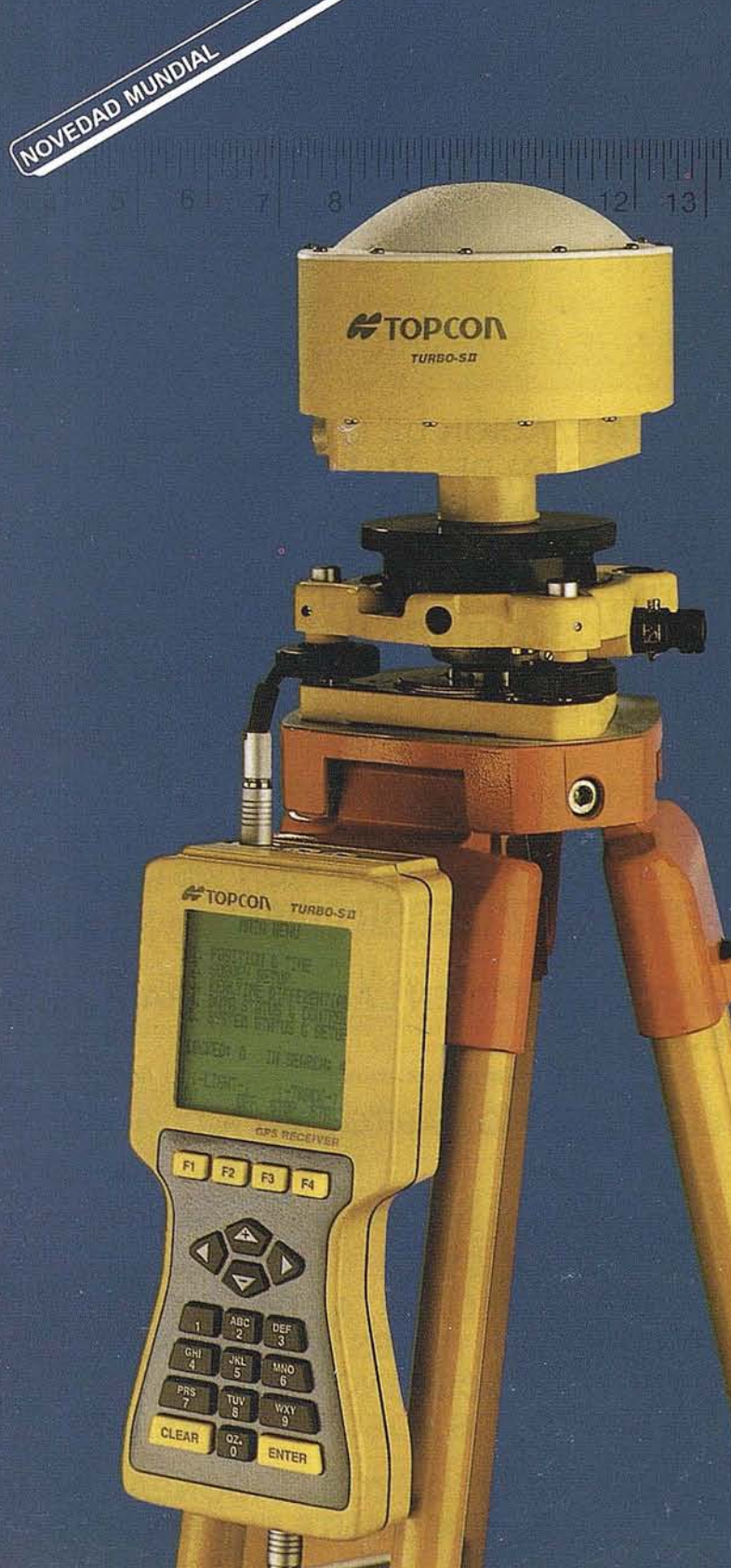

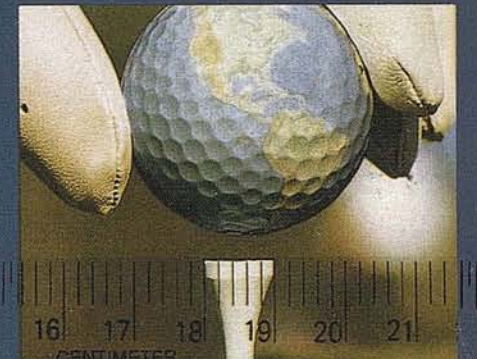

opcon España, S.A. presenta el receptor más pequeño de doble frecuencia del mundo para la obtención de precisiones subcentimétricas.

Siendo su peso inferior a 1 Kg., puede trabajar en los métodos Estático Estático-rápido, Cinemático y Diferencial en tiempo real.

#### ELIMINACION VIRTUAL DE LA PERDIDA DE CICLOS

El receptor Topcon Turbo-SII, dispone de<br>8 canales L1 y 8 canales L2. Su diseño le garantiza la recepción de una señal fuerte que permite obtener medidas de fase y de código altamente precisas, y con un mínimo consumo de energía. Además el Turbo-SII emplea un método patentado de rastreo de ondas que elimina virtualmente la pérdida de ciclos, lo que favorece la resolución de la ambugüedad y permite obtener un mayor rendimiento en las observaciones para satisfacer las más altas demandas de precision.

#### TURBOSURVEY: SOFTWARE FLEXIBLE Y SENCILLO DE UTILIZAR

Una vez registrada la información, ésta se procesa mediante un paquete de software denominado "TURBO-SURVEY", que desarrollado bajo entorno Windows, posee utilidades para planificar las jornadas de trabajo, procesar líneas de base y realizar el ajuste de redes geodésicas. El software Turbo-Survey, emplea sus propios y novedosos algoritmos de cálculo, que pueden ser considerados los más veloces y fiables que se pueden encontrar hoy en día. Además, es capaz de generar una gran variedad de formatos de salida tipo ASCII, DXF, o bien los más populares formatos GIS.

**GPS PRODUCTS DIVISION** BARCELONA (93)4734057 MADRID (91)5524160

TOPCOL

# SUMARIO

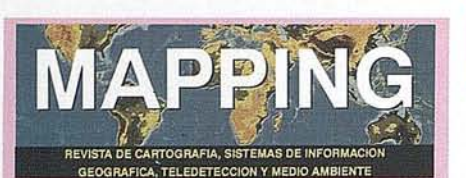

Edita: MAP & SIG CONSULTING

**Editor - Director:** D. José Ignacio Nadal

Redacción, Administración y Publicación: Pº Sta. Mª de la Cabeza, 42 1º - Oficina 2 28045 MADRID Tel.: (91) 527 22 29 Fax: (91) 528 64 31

Fotocomposición: Departamento propio

Fotomecánica: Haziel, s. l. Sistemas de Reproducción

Impresión: A.G. MAWIJO, S.A.

ISSN: 1.131-9.100 Dep. Legal: B-4.987-92

Mapa cabecera de MAPPING: Cedido por el I.G.N.

Portada:

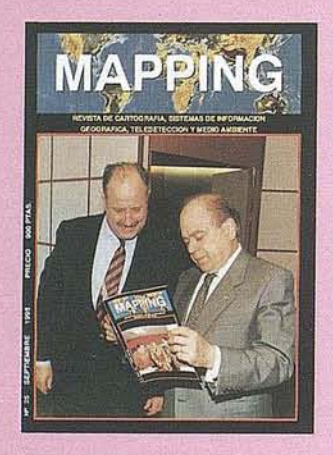

Prohibida la reproducción total o parcial de los originales de esta revista sin autorización hecha por escrito. No nos hacemos responsables de las opiniones emitidas por nuestros colaboradores.

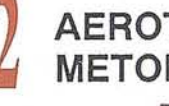

**AEROTRIANGULACION ANALITICA. METODOLOGIAS Y APLICACIONES** 

**MEDICION DE AREAS MEDIANTE EQUIPOS G.P.S. DE CODIGO, EMPLEANDO DOS ESTACIONES DE REFERENCIA DE** DIFERENTE SITUACION GEOGRAFICA

**CARTOGRAFIADO GEOMAGNETICO EN EL VOLCAN DE COFRENTES, VALLE DE AYORA, VALENCIA** 

**CARTOGRAFIA DEL CSIC EN ARAGON: EL INSTITUTO PIRENAICO DE ECOLOGIA** 

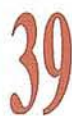

**LAS NUEVAS TECNICAS CARTOGRAFICAS** 

**ACTUALIZACION DE LA HOJA 383-2** (ZARAGOZA) DEL MAPA TOPOGRAFICO **NACIONAL 1:25.000** 

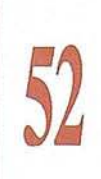

**ESTIMACION DE SUPERFICIES DE CULTIVOS U OTROS USOS DEL TERRITORIO Y SU CARTOGRAFIA CON TELEDETECCION** 

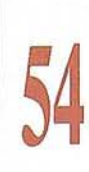

UN ESTUDIO DEL MEDIO FISICO Y DE SUS **RIESGOS NATURALES EN UN SECTOR DEL PIRINEO CENTRAL CON VISTAS A SU ORDENACION TERRITORIAL** 

**CARTOGRAFIA EN LAS CORPORACIONES LOCALES** 

**EL CATASTRO CARTOGRAFICO** 

TECNOLOGIA SAR EN INISEL ESPACIO. **PROCESADOR SAR** 

EL SERVICIO FORESTAL DE EE.UU. PROCESA MULTIPLES IMAGENES, DE **DISTINTA PROCEDENCIA, PARA OBSERVAR LOS BOSQUES BOREALES** 

**LOCALIZACION DE ZONAS IDONEAS PARA** REFORESTAR MEDIANTE EL USO DE UN

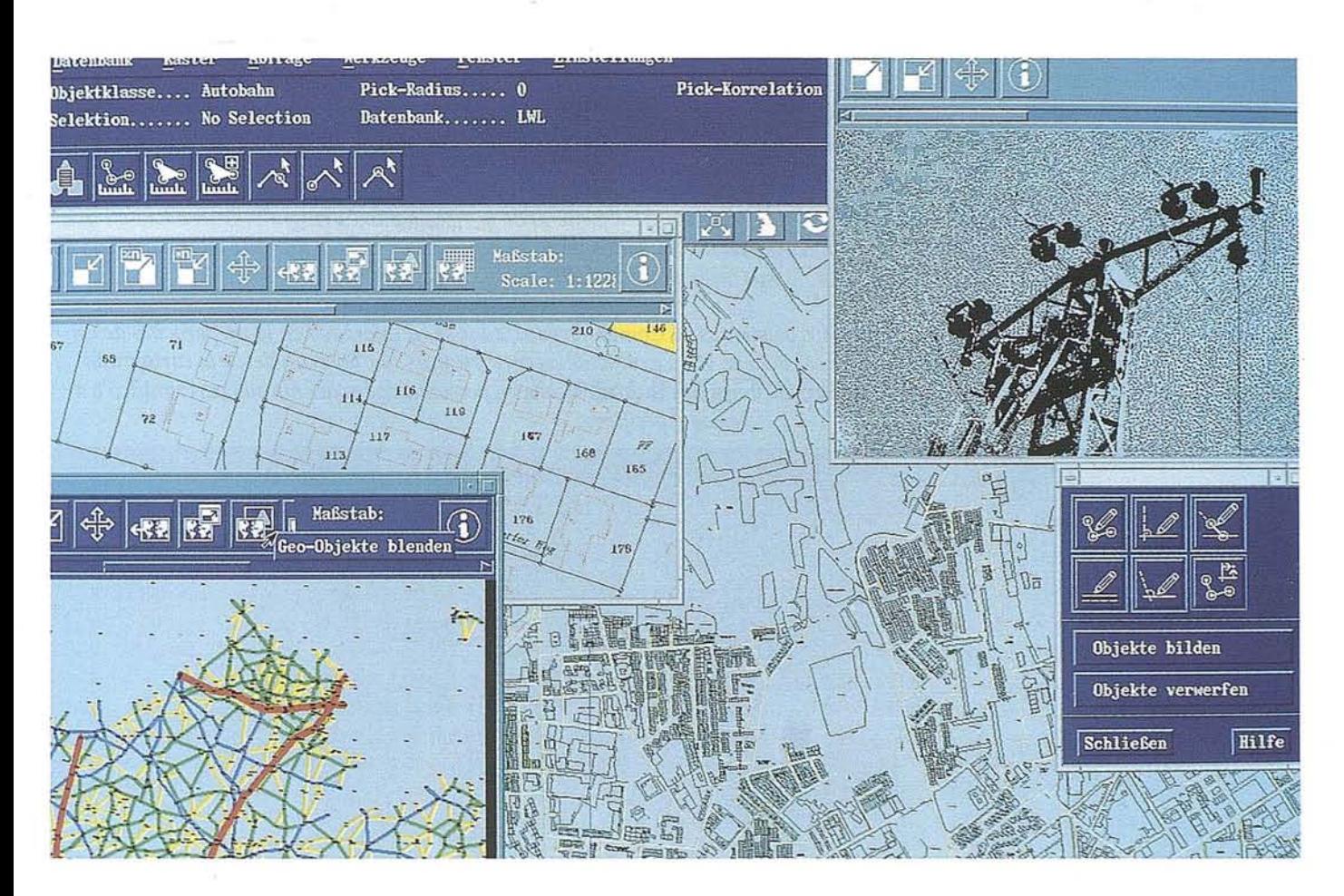

# *La planificación municipal* **y** *la gestión de servicios públicos ahora pueden ser como un juego.*

E1 nuevo Geographical System/6000 de IBM permite la integración y posterior elaboración, rápida y fácil, de todo tipo de información geográfica, en las estructuras de proceso de datos existentes en empresas municipales y de servicios públicos, al igual que en catastros y organismos planificadores. De esta manera, por ejemplo, se pueden representar gráficamente cálculos de redes directamente en los planos esquemáticos. Su funcionalidad, **orientada a objetos,** hace que el manejo sea casi tan fácil como un juego. El Geographical System/6000

trabaja de acuerdo al principio cliente/servidor y' se vale de sistemas de **bases de datos relaeionales** para poder facilitar el acceso a datos actualizados a nivel interdepartamental. Su ventaja: modificaciones de terrenos, nuevas conexiones y muchos otros datos pueden ser tratados a nivel de proyecto, un requisito indispensable para una planificación y realización eficaz de todo tipo de tareas. Si desea más información, llámenos al Centro Nacional SIG Tel. 94-489.33.47. También nos puede enviar un fax al: 94- 416 9096.

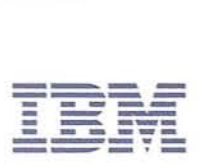

 $\odot$  R I

Tenemos el placer de invitarles a la celebración de la 10ª Asamblea General de la Asociación Cartografía Internacional y de la 17ª Conferencia Cartográfica Internacional. Estos acontecimientos tendrán lugar en Barcelona durante la semana del3 al *9 de septiembre de 1995.*

Para conseguir una oferta interesante para los asistentes, el Comité Organizador se ha esforzado en la preparación de un programa científico variado y de alto nivel, al lado de unas exposiciones cartográficas que abarcan desde la cartografía antigua de los últimos técnicos, junto con exposiciones temáticas dedicadas a personalidades del mundo cartográfico o a *temas especificos.*

Paralelamente, se han preparado unas visitas técnicas para ofrecer la oportunidad de observar directamente los trabajos de *organizaciones dedicadas a la cartografía* o*a campos afines, de la ciudad de Barcelona.*

Finalmente, el programa social incorpora visitas por Barcelona y por Cataluña y un viaje por España, minuciosamente preparados con la finalidad de ofrecer una visión del territorio desde los puntos de vista geográfico, histórico y cultural.

*La Asociaci6n Cartográfica Internacional y la Sociedad Española de Cartografía Fotogrametría y Teledetecci6n desean que* las actividades que se han programado gocen de aceptación por parte de los asisentes y colmen las expecativas que hemos puesto en la organización de la Asamblea y la Conferencia de la Asociación Carográfica Internacional. Esperamos que tanto los actos científicos como el programa social sean de su interés. Ante todo, no obstante, les deseamos una feliz estancia en *Barcelona.*

# J*aume Miranda i Canals Presidente del Comité OrganizadorICC/GA '95*

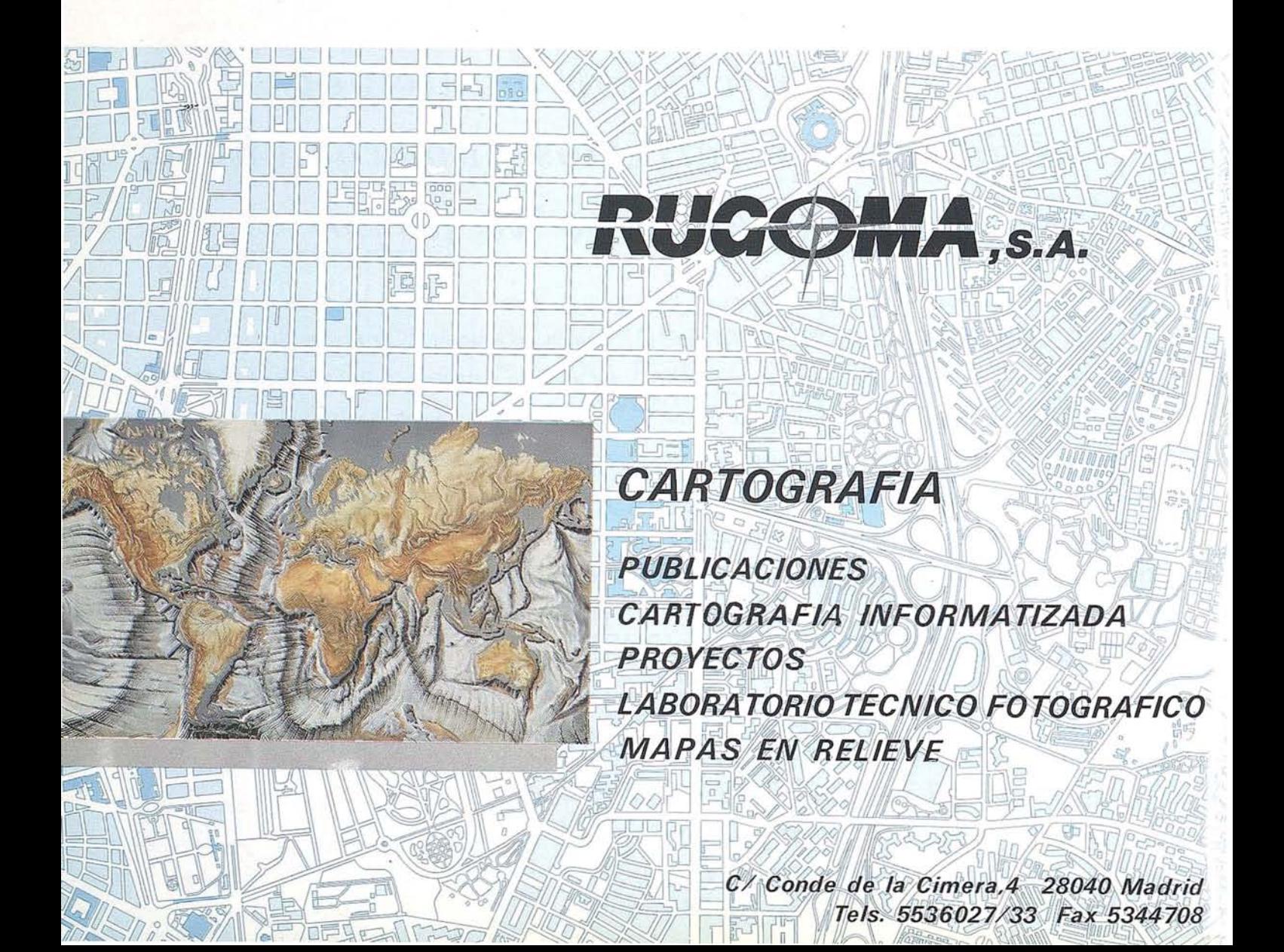

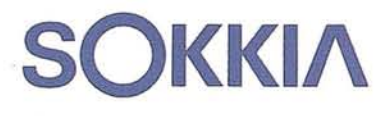

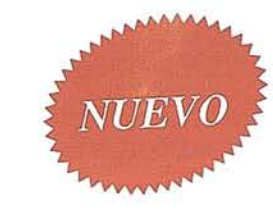

# POWERSET SERIE DE ESTACIONES TOTALES

50612

 $\overline{\mathbf{c}}$  $\overline{\mathbf{b}}$  $\overline{G}$  $\frac{5}{11}$  $\frac{3}{L}$  $\frac{+}{P}$  $\ddot{\circ}$ 

**ALDHA** 

ESC

Los puntos fuertes del POWERSET que introduce la Nueva Generación de Estaciones Totales de SOKKIA son:

Nuevo diseño con distanciamiento más rápido y preciso. Memoria interna de 1000 puntos y tarjetas sin contactos de hasta 4000 puntos. Incorporación de los programas de las libretas SDR31. Teclado alfanumérico y pantalla en ambos lados.

 $\sigma$ 

**GN** 

**F1** F2

**F3** 

 $F4$ 

- Extraligeros (instrumento: 5,7 Kg.; estuche: 3,8 Kg.).
	- Miden sobre dianas reflectantes.
	- Incluyen sistema operativo DOS.
	- Visión del nivel esférico en las pantallas.

**SET2000<br>SET3000<br>SET4000** 

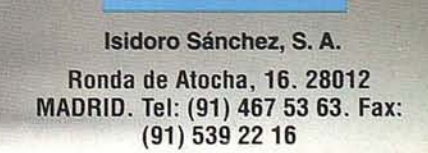

# **17ª Conferencia Cartográfica Internacional**

10<sup>2</sup> Asamblea General de la Asociación Cartográfica Internacional (ICNACI)

Del 3 al 9 de septiembre de 1995 se celebraran en Barcelona la 17<sup>ª</sup> Conferencia Cartográfica Internacional y la 10<sup>ª</sup> Asamblea General de la Asociación Cartográfica Internacional (ICA/ACI).

# **Asamblea General**

La Asamblea General de la Asociación Cartográfica Internacional está compuesta por el Comité Ejecutivo y los delegados de cada nación miembro y sussuplentes, que también pueden asistir. Además, también pueden asistir otros delegados como observadores.

La Asamblea General tendrá lugar el día 3 de septiembre, de 9.00 h a 12.30 h Yde 14.00 ha 17.30 h.

La clausura se celebrará con la última sesión durante la mañana del día 9 de septiembre.

# **Conferencia Cartográfica Internacional**

El programa científico de la Conferencia tuvo su primer reto en la selección de las ponencias a partir de los más de seiscientos resúmenes recibidos. Esta respuesta excepcional al call for papers ha hecho imprescindible la ampliación del programa científico en las siguientes líneas: todos los trabajos no seleccionados para las prestaciones orales han sido invitados a ser expuestos en dos sesiones de posters; en las actas de la Conferencia se publicaran todos los trabajos, tanto los correspondientes a las prestaciones orales como los correspondientes a las sesiones de posters; se habilitará una sala para aquellos autores que deseen exponer sus proyectos multimedia; se asignarán los recursos disponibles para que las Comisiones y los Gupos de Trabajajo de la ACI puedan organizar sus propias sesiones abiertas con presentaciones adicionales y paneles de discusión.

El tema general de la Conferencia "La cartografía cruza fronteras" será el eje de las prestaciones orales que tendrán lugar entre los días 4 y 8 de septiembre (cada día a partir de las 9.00 h excepto el primer día que empezará a las 14.00 h), en el Palau de Congresos. Las 24 sesiones plenarias se estructurán según los temas siguientes:

- Bases de datos nacionales y regionales
- Teledetección: Nuevos sistemas y sus capacidades
- Cartografía teórica
- Usuarios, estándares, distribución
- Manejo de datos espaciales
- Importancia social de la cartografía
- Aplicaciones de la teledetección
- Educación y formación
- Mapas para el medio ambiente
- Generalización cartográfica (organizado conjuntamente con el Grupo de Trabajo en Generalización Cartográfica de la ACI)
- Mapas para disminuidos
- Multimedia y hypermapping
- Diseño cartográfico con técnicas digitales
- Cartografía hidrográfica
- Interactividad y visualización de datos espaciales
- Programas estratégicos
- Atlas
- Hacia la captura automática de datos
- Historia de la cartografía
- Tecnologías de sobremesa
- Mujeres y cartografía

Se trata de 148 presentaciones orales y más de 400 sesiones de posters.

La ceremonia inaugural de la Conferencia tendrá lugar el día 3 de septiembre a las 10.00 h y será presidida por el Muy Honorable Sr. Jordi Pujol, presidente de la Generalitat de Catalunya. El discurso de apertura será pronunciado por el señor loel L. Morrison con el título "Changing Borders and Shifting Frontiers: Cartography of the New Millennium".

La ceremonia de clausura se celebrará el día 9 de septiembre a las 14.00 h. La visi6n restrospectiva de los contenidos y de los resultados de la Conferencia permitirá hacer un balance de estas jornadas de encuentro y discusión cartográficos, previo a la entrega de la bandera de la ACI a los organizadores de la *18i* Conferencia Cartográfica Internacional (Estocolmo 97).

Durante la celebración de la Conferencia también se llevarán a cabo reuniones de las comisiones permanentes, las comisiones y los grupos de trabajo de la ACI. Desde el día 2 hasta el día 9 de septiembre se han previsto reuniones de comisiones y grupos de trabajo que, bajo la coordinación de especialistas, intentarán profundizar en cada tema.

Las exposiciones, las visitas técnicas y el programa social no constituyen un mero complemento de la Asamblea General y de la Conferencia sino que se han organizado como elementos vertebradores de las actividades que se desarrollarán.

### **Exposiciones**

Se han preparado lassiguientes muestras relacionadas conla cartografía:

- Exposición cartográfica internacional (Palau Firal, del 4 al 8 de septiembre).

En la exposición internacional se presentarán, ordenadas por países, las últimas novedades en productos cartográficos.

Dentro de esta exposición, una parte especial se dedicará a la producción cartográfica española y otra a la producción específica de Cataluña.

Otro apartado de esta exposición se destinará a la cartografía náutica.

Un catálogo, que se distribuirá gratuitamente a los sistemas a la Conferencia, presentará la descripción de todos los documentos expuestos.

# NOTICIAS

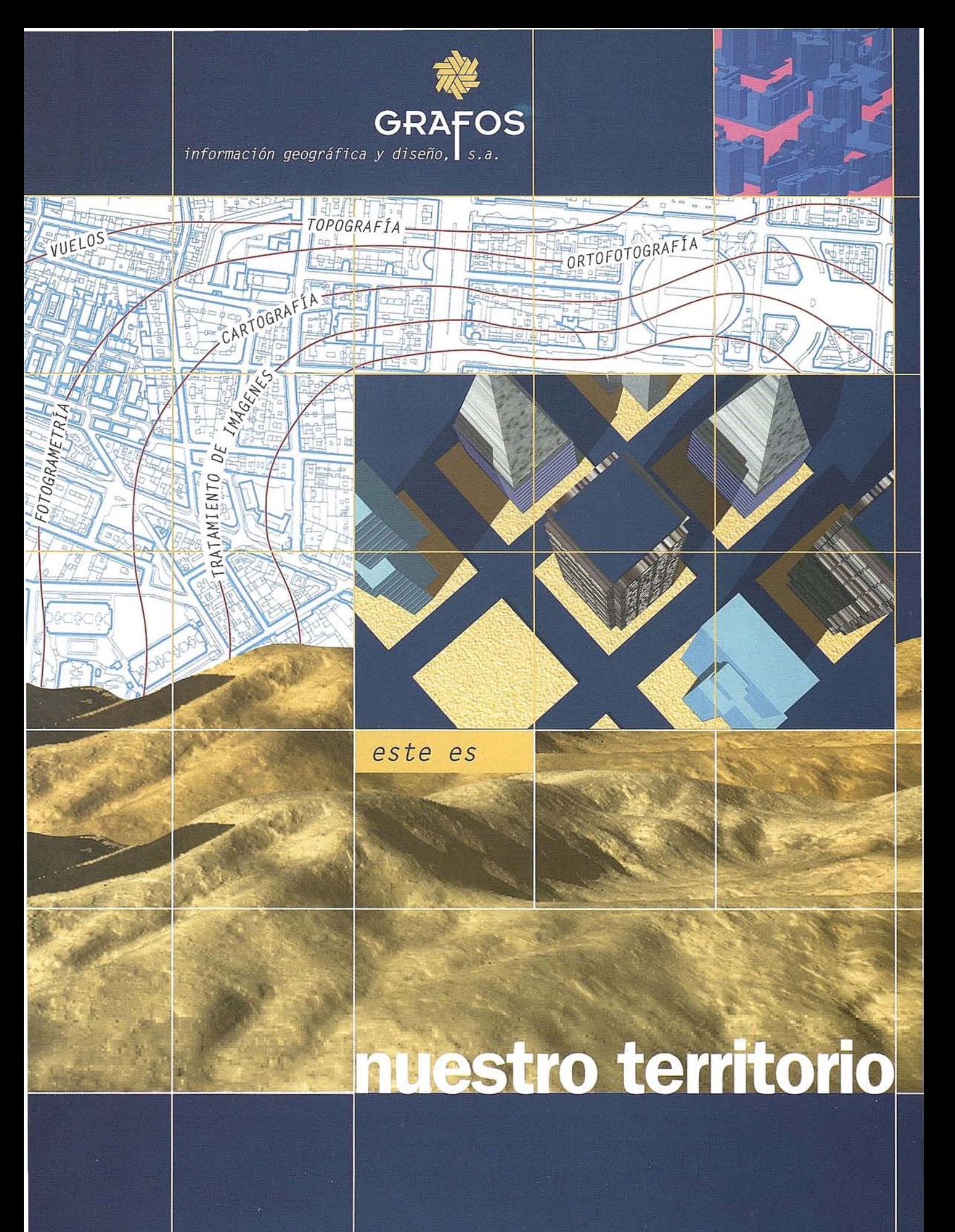

 $r$ iano de los Cobos, 1 · Entpta./ Ofic. 6 · 47014 VALLADOLID · Tfnos.: 983 342274 / 84 · Fax: 983 355297

# **NOTICIAS**

# **Programa social**

El programa social tiene como objetivo aprovechar la circunstancia de la celebración de estos eventos en Barcelona pra dar a conocer nuestro patrimonio geográfico, histórico y cultural. Se han organizado las excursiones siguientes: Barcelona highlights: Tibidabo, Sagrada Familia, Paseo de Gracia, Plaza de Cataluña, Montjuïc; Fundación Antoni Tápies; Ruta del Císter/Poblet-Santes Creus; Montserrat/Cavas; Barcelona gótica; la Costa Brava; Fundación Joan Miró/Anillo Olímpico; Palau de la Música/Barcelona modernista; Girona/Figueres; Museo Picasso; Parque de la Ciutadella/Museo de Arte Moderno; Tarragona-Port Aventura; Museo de Historia de la Ciudad/Rambles; Sitges.

Una vez finalizada la Conferencia, se ha organizado un viaje por el Centro y el Sur de España que incluye visitas a Madrid, Córdoba, Granada y Sevilla.

Otros actos sociales paralelos a la Conferencia son la recepci6n oficial por parte del Gobierno Aut6nomo de cataluña y la recepción "Ice-break" del día 4 de septiembre; la inauguraci6n de la Exposición de cartas portulanas conservadas en España el día 5; un concierto en el Palau de la Música Catalana el día 6, y la cena de gala el día 7.

Un hecho especialmente importante para la comunidad cartográfica española es que a la celebración conjunta en Barcelona de la 17ª Conferencia Cartográfica Internacional y la 10<sup>a</sup> Asamblea· General de la Asociación cartográfica Internacional se debe añadir la 4<sup>ª</sup> reunión de la Asociación Española de Sistemas de Informaci6n Geográfica (AESIG) y del seminario de la ISPRS sobre "Orientaci6n de sensores integrados: teoría, algoritmos y sistemas".

# **SOBRE LA INSTALACION DE NIVEL DE BURBUJA EN CAMARAS AEREAS**

D. Manuel Bueno Jefe de Producción de AZIMUT, S. A.

# **1. INTRODUCCION·**

Es habitual que las cámaras aéreas de fotogrametría vertical lleven instalado un nivel de burbuja cuya posici6n aparece impresionado sobre el negativo dando una indicaci6n aparente de nivelación de cámara en el momento de la exposición.

Sin embargo, y por las razones que más adelanten se exponen, este nivel solamente es útil durante el proceso de instalación de la cámara o para calibraciones peri6dicas en tierra, sin que presente indicaciones fiables de verticalidad en vuelo.

# **2. INDICACIONES DEL NIVEL DE BURBUJA**

Las indicaciones proporcionadas poreste nivel pueden ser de tipo cuantitativo y de tipo cualitativo.

Para la información cuantitativa se requieren niveles calibrados con escala de grados incorporada en los círculos concéntricos del nivel. Este tipo de niveles no se usan en las cámaras aéreas, por lo que este tipo de informaci6n no está disponible en ningún caso.

Respecto a la información de tipo cualitativo, el desplazamiento de la burbuja da una idea aproximada de la inclinación de la plataforma donde va instalado el nivel, en nuestro caso,

de la inclinaci6n de la cámara. Sin embargo, esto s610 es cierto cuando ese instala el nivel en plataformas estáticas, ya que en plataformas móviles la burbuja está sometida a las leyes de la inercia y su posici6n depende tanto de la inclinación de la plataforma como de las aceleraciones a que está sometida.

En particular, en el caso de cámaras aéreas puede ocurrir que si el avión de un viraje "sin deslizar", combinando correctamente la inclinaci6n del avi6n con la velocidad y el radio de curvatura, por efecto de la aceleraci6n centrípeta la burbuja permanecerá centrada aunque la inclinaci6n del avión sea de varias decenas de grados. Por el contrario, si el avión gira deslizándose sin inclinarse, la burbuja se deslizará por inercia hacia el borde del nivel aunque el avi6n esté horizontal. Como este tipo de maniobras se produce de forma contÍnua en un avi6n, además de otras aceleraciones espúreas causadas por golpes de aire, la indicaci6n facilitada por la burbuja sólo representa de forma *aparente* la posición.

# **3. CONCLUSION**

De lo expuesto se deduce que los niveles de burbuja de las cámaras aéreas no facilitan información cuantitativa de ningún tipo y la cualitativa sólo es fiable en plataformas fijas, dando inclinaciones aparentes o ficticias en plataformas móviles. Esto supone que la impresión del nivel sobre los negativos tiene un carácter puramente decorativo sin ninguna utilidad desde el punto de vista técnico. Esto ha originado que en algunas series de las cámaras WILD el fabricante haya optado por eliminar el nivel de burbuja como instrumento fijo utilizando otros niveles precisos solamente para instaiación y chequeo. Tal es el caso de nuestra cámara WILD RC nº 1.052 de focal 153,26.

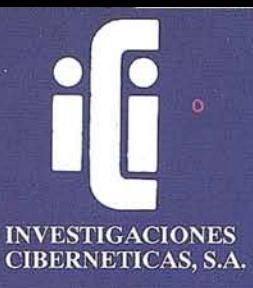

# **EXPERTOS EN INGENIERIA SIG**

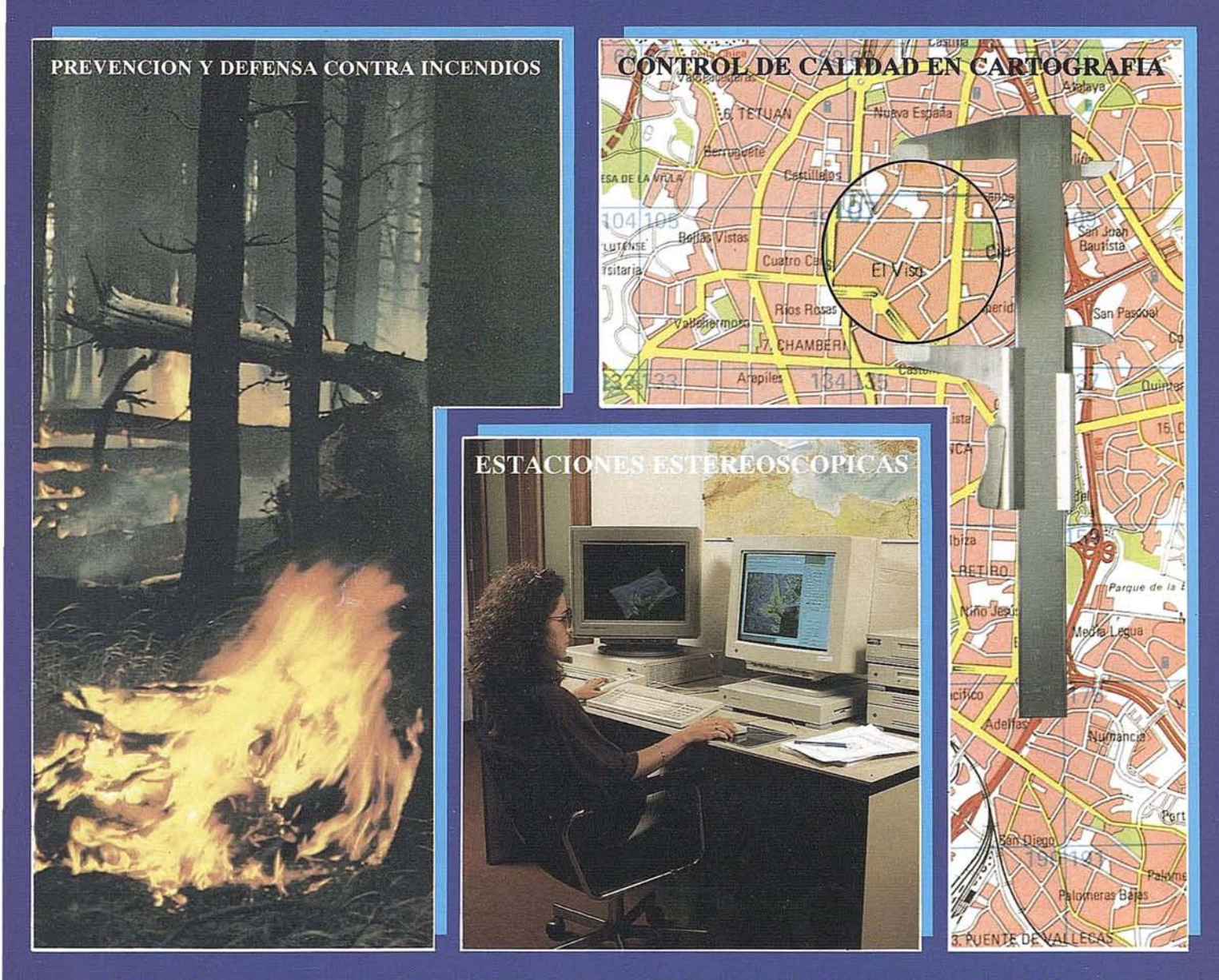

PORQUE ADEMAS DE TODOS LOS SISTEMAS DEL **MERCADO CONTAMOS CON UNA TECNOLOGIA** PROPIA. DESARROLLADA TOTALMENTE EN ESPAÑA Y ABIERTA A CUALQUIER NECESIDAD

# IBERGIS

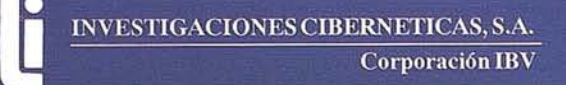

Urb. Parque Real, Bl. 1 - 28080 El Escorial - MADRID Tel.: (91) 890 20 61 - Fax.: (91) 890 75 73

# AEROTRIANGULACION ANALITICA. **METODOLOGIAS y** APLICACIONES

Agustín del Prado Santaengracia. Jefe Fotogrametría y Geodesia. Empresa Nacional de Electricidad (ENDESA).

# 1. Introducción

La aerotriangulación consiste en la determinación de puntos en el terreno u objeto a tratar mediante métodos fotogramétricos.

La principal aplicación consiste en la determinación del canevás de restitución, es decir, conseguir el suficiente número de puntos de apoyo para poder orientar absolutamente todos los pares estereoscópicos que intervengan en un proyecto cartográfico.

En cuanto al proyecto cartográfico las principales ventajas serían:

- Considerable disminución de los puntos de apoyo a determinar en campo, con el consiguiente abaratamiento de esta parte del proceso..
- Homogeneización de todo el bloque fotogramétrico, siendo primordial esta parte en todo proyecto cartográfico. La posibilidad de poder eliminar las probables fuentes de error en las fases de restitución y edición debidas a problemas de homogeneidad en el apoyo tradicional (pocos puntos, mala geometría, problemas de identificación, diversidad de fiabilidad en cuanto a la medición topográfica de los p.a...etc) representa un notable abaratamiento de costes en todas las restantesfases del proyecto.

Sin embargo al ser una metodología de gran fiabilidad y precisión su aplicación se extiende a otros campos, como son:

- Densificación de redes geodésicas.
- Control de deformaciones en grandes y pequeñas superficies.
- Control de deformaciones estructurales.
- Modelización terrestre (ej. industria aeronáutica y del automóvil).
- Transformaciones de coordenadas.

Como la formulación matemática de todas las ecuaciones de observación que intervienen en la aerotriangulación, así como el ajuste de observaciones por el método de los mínimos cuadrados, se encuentran perfectamente descritos y desarrollados en todos los manuales fotogramétricos, nos centraremos en describir las fases del proceso, su diferente metodología,

estudios de precisiones reales que pueden dar una idea de sus correctas aplicaciones y de las nuevas metodologías actualmente en uso.

**ARTICULO**

# 2. Proceso de la aerotriangulación

Las fases de la aerotriangulación, las dividiremos de la siguiente manera:

- Preparación.
- Medición.
- Compensación.

# 2.1. Preparación

Esta fase consistirá en la distribución de los puntos de apoyo y marcado de los puntos de enlace entre modelos y pasadas.

#### 2.1.1. Distribución de los puntos de apoyo

Las experiencias prácticas demuestran que en planimetría, un bloque apoyado exclusivamente en sus cuatro esquinas, apenas presenta dispersión de errores en su interior, encontrándose estos en los bordes según la siguiente figura:

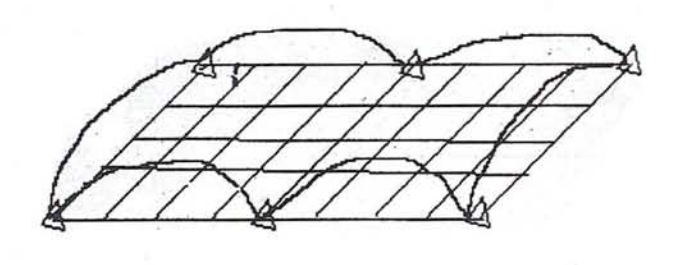

Esto quiere decir que sólo necesitaremos, en cuanto a apoyo planimétrico, el tener bien apoyados los bordes del bloque por muy grande que este sea. El intervalo de puntos dados en los bordes oscilará entre 2 y 10 modelos, dependiendo de la aplicación de nuestro trabajo. En el apartado 1 se presentan en gráficos muy representativos, las investigaciones realizadas por los profesores Ackermann y Ebner en cuanto a la precisión de un bloque dependiendo de la distribución del apoyo. En estos gráficos el valor de sigma naught representa el error medio cuadrático para una observación aislada en el ajuste final del bloque, pudiendo llegar este valor en bloques normales y compensados por modelos independientes a 10 mm. En bloques especiales y mediante el uso de la compensación por haces de rayos, este valor se puede reducir a 3 mm.

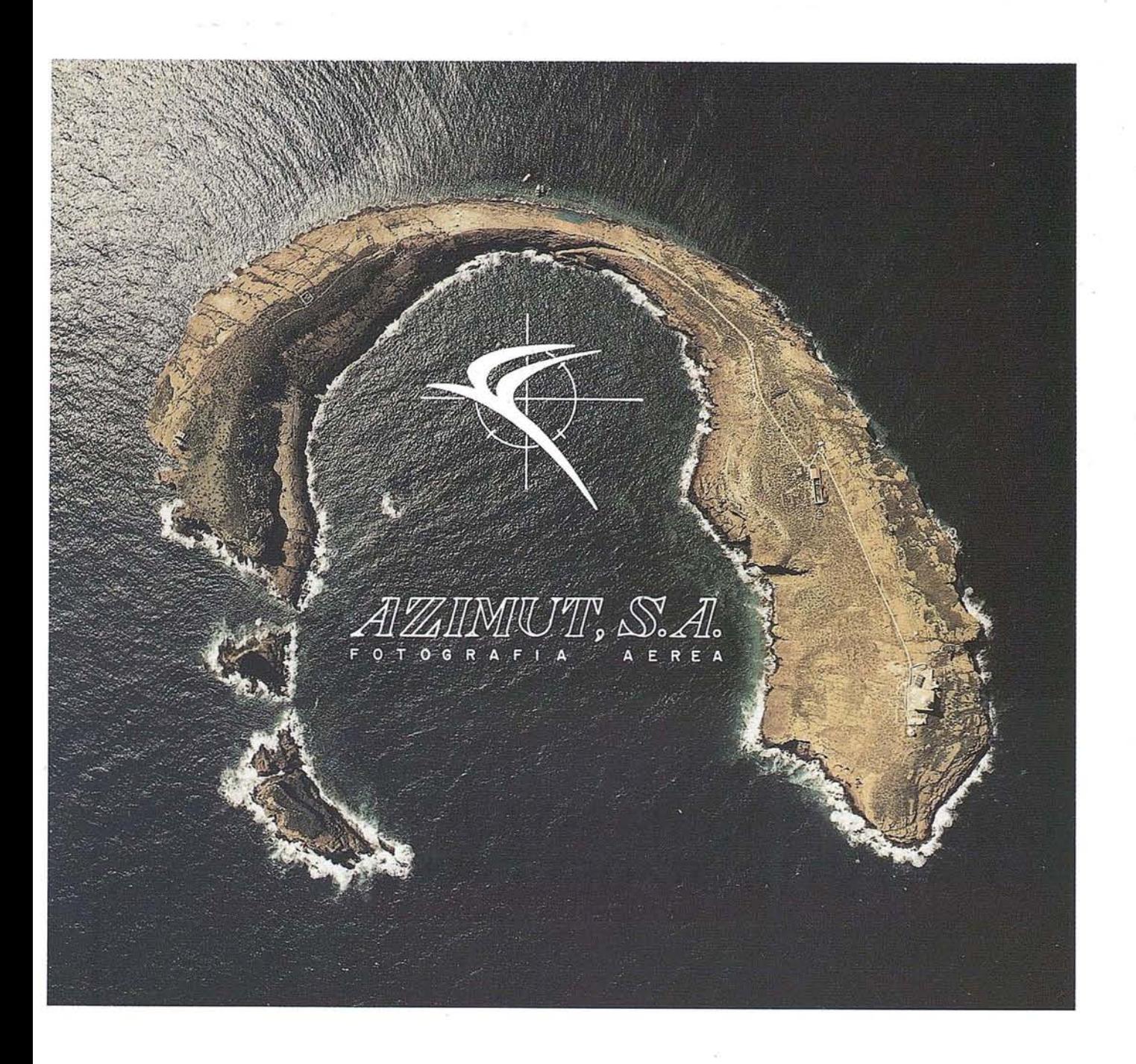

# **FOTOGRAFIA AEREA FOTOGRAFIA MULTIESPECTRAL PROSPECCIONES GEOFISICAS**

AZIMUT, S.A. AL SERVICIO DE LA TÉCNICA Y EL MEDIO AMBIENTE

Marqués de Urquijo, 11 *TiEs.* 541 0500 - 541 37 08 Fax. 54251 12 28008 - Madrid

En cuanto al apoyo altimétrico, se cumple lo mismo que para el apoyo planimétrico, si bien, en este caso será necesario el dotar al bloque de cadenas altimétricas en su interior que podrán reducirse notablemente e incluso eliminarse empleando pasadas transversales, datos auxiliares (puntos lago, estetoscopio, APR, GPS) o gran recubrimiento transversal.

#### 2.1.2. Distribución y marcado de los puntos de enlace

Además de que los puntos de enlace son aquellos a los que la aerotriangulación dará coordenadas, su correcta distribución nos permita la total consistencia del bloque y la obtención de los resultados buscados.

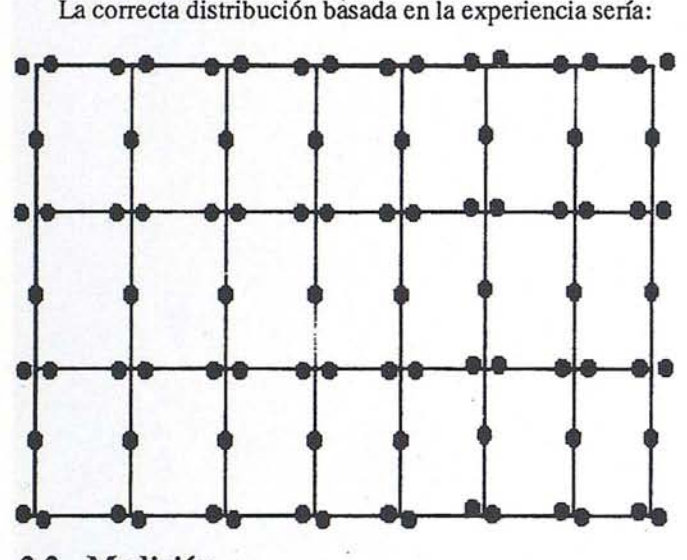

### 2.2. Medición

Esta, desde el punto de vista analítico, deberá realizarse en un comparador, bien sea monoscópico, estereoscópico o un restituidor analítico.

El resultado final consistirá en tener las coordenadas imagen de todos los puntos (apoyo y enlace) que aparecen en los fotogramas. Si el método de posterior compensación es el de modelos independientes, se realizará el cálculo de la orientación relativa de cada uno de los modelos.

# 3. Compensación

Debido a que los métodos de compensación polinomial se encuentran en desuso, pasaremos a describir los de rigurosa compensación en bloque y más utilizados en la actualidad, el de modelos independientes y el de haces de rayos.

# 3.1. Método de ajuste en bloque por modelos independientes

En la compensación en bloques por modelos independientes se somete cada modelo a una transformación espacial de semejanza. Los siete parámetros de transformación (3 giros alrededor de los ejes, 3 translaciones y un factor de escala) se determinan en ma compensación común, de manera quese enlacenperfectamente los modelos aislados, orientándose al mismo tiempo todo el conjunto con la mayor precisión posible respecto a los puntos de apoyo.

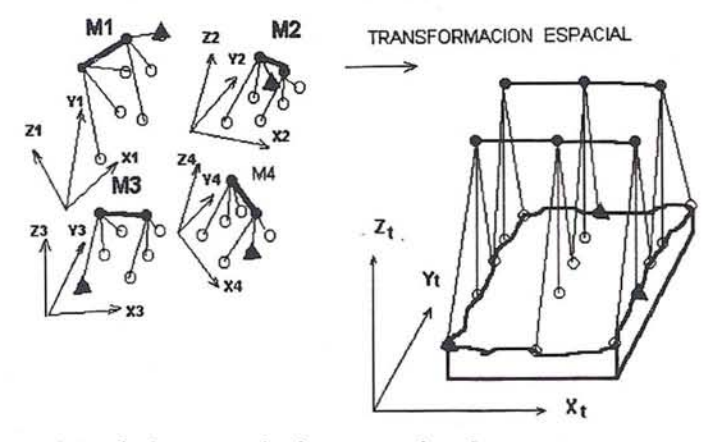

Además de tener todos los puntos de enlace y apoyo en un sistema de coordenadas propio para cada uno de los modelos, es necesario el disponer de las coordenadas de los centros de proyección, pues representan una considerable mejora en la geometría de la transformación. Estos centros de proyección serán deducidos en el cálculo de la orientación relativa de cada uno de los modelos. Al no ser directamente medidos, su tratamiento en las ecuaciones de errorserá diferente al de los puntos de apoyo y enlace.

Es de reseñar, que es el método más universalmente utilizado en aplicaciones cartográficas.

#### 3.2. El método de ajuste de haces

Es el método matemático más riguroso en la triangulación aérea por bloques y está basado en el principio del haz. En donde, un punto objeto, su imagen y el centro de proyección forman un mismo rayo.

De dicho principio se determina la correspondiente ecuación que sitúa a cada uno de los infinitos haces de rayos que forman una imagen en su correcta posición espacial.

Los parámetros de la orientación exterior y las incógnitas de las coordenadas terreno de los puntos medidos en las imágenes son determinados por ajuste simultáneo. Las funciones de correspondencia dependen de las condiciones perspectivas entre la medida en la imagen y las incógnitas de las coordenadas del terreno.

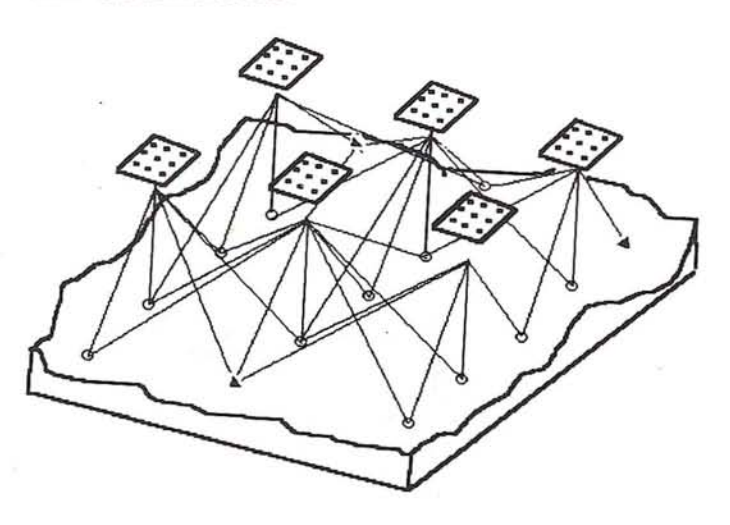

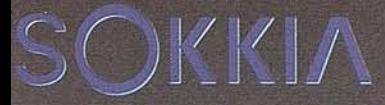

# EL CAMINO HACIA LA CALIDAD ESTA SIEWIPRE EN CONSTRUCCION

# **TOPOGRAFIA**

# **SERVICIOS**

Isidoro Sánchez, S.A. Tel: (91) 467 53 63 - Fax: (91) 539 22 16 **AENOR** 

.esa<br>İstrada ER-006/2/94

Las teóricas expectativas de precisión de la aerotriangulaci6n de bloque, han sido esencialmente confirmadas en la práctica. Dada la absoluta rigurosidad del método, se ha visto la necesidad de utilización de diferentes parámetros que puedan detectar y eliminar errores sistemáticos en la imagen. Este método es conocido como técnica de la libre autocalibración.

Los resultados prácticos del método, fueron mostrados a nivel internacional a partir de la realización del test de Appenweier, consistente en un vuelo realizado en el año 1973 a iniciativa del Instituto Geográfico del estado de Baden-Wurtemberg (R.F.A.).

El objeto de este test fue mostrar la validez de la fotogrametría para la densificación de redes geodésicas de segundo y tercer orden. Los resultados han sido sobradamente divulgados a lo largo de la última década y constituyen la base para su aplicación en trabajos donde se exigen máximas precisiones.

# **4. Test Endesa mina·Puentes**

A pesar de que la aplicación fotogramétrica a la mícro medida era un tema sobradamente demostrado, se nos planteó el problema de tener que hacer un estudio previo a la implantación del sistema en donde pudieran ser analizadas paso a paso todas las dificultades en su verdadera magnitud, llegando a poder mostrar el exacto margen de fiabilidad de los resultados.

Para ello nació la idea de la realización de un test. Eligiéndose una zona de la explotación de lignito a cielo abierto que Endesa posee en Puentes de García Rodríguez (La Coruña).

Dicha zona era, supuestamente, la más adversa para fotogramétricamente, conseguir las precisiones requeridas. Consistía en un talud de, aproximadamente, 2.5 Km de largo por 1 Km. de ancho y unos 150 mis. de desnivel.

El objeto de la prueba consistía en la señalización en campo de un mallado de puntos, midiéndose en un principia sus coordenadas por métodos topográficos de gran precisión. Posteriormente se volaría esa zona y se obtendrían por métodos de aerotriangulación las coordenadas de los mismos puntos, comparándose ambos resultados y efectuando el correspondiente estudio de errores.

Las conclusiones obtenidas de este test representan una formidable herramienta a la hora de analizar los auténticos márgenes de precisión, exactitud y fiabilidad en que nos moveremos cuando apliquemos técnicas de aerotriangulación.

# **4.1. Señalización de puntos**

Como acabamos de decir, se escogió un mallado regular de puntos que formaban un total de 5 filas por 9 columnas.

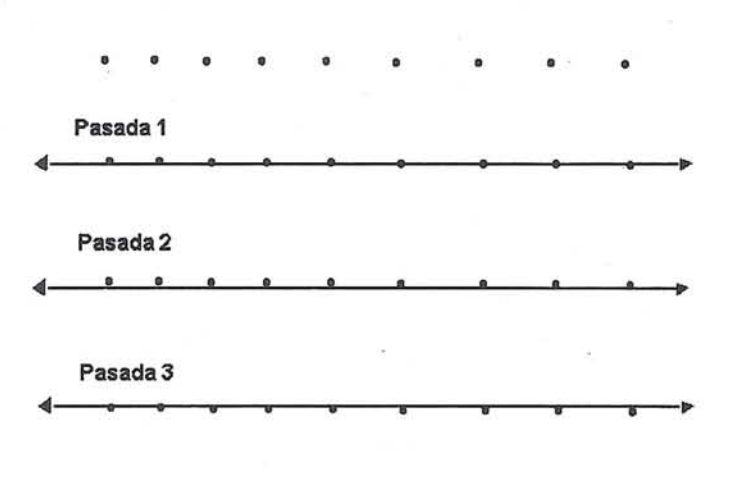

Estos puntos iban hormigonados en forma de diana. Cada • •• • • cruce de la malla fue densificado con grupos de tres puntos, con el objeto de ver la influencia que podía tener en el ajuste la utilización de puntos simples, dobles o triples. Por lo tanto, el total de puntos marcados ascendía a 135.

El diámetro de la marca central de la diana se eligió de manera que coincidiera (dependiendo de la escala imagen) con el índíce de medición estándar utilizado en el monocomparador.

#### **4.2. Toma topográfica**

En primer lugar, fueron elegidos un total de siete puntos que abarcaban el perímetro exterior de todo el bloque. Estos puntos fueron elegidos como red primaria para el apoyo de todas las posteriores medidas topográficas.

Todas las medidas de esta red fueron tomadas con la ayuda de un teodolito de precisión Kem DKM-3, con apreciación de la décima de segundo centesimal. Igualmente, se midieron todas las distancias con sus correcciones de precisión y temperatura, con la ayuda de un distanciometro electrónico Wild DI-20.

Esta red fue compensada independientemente, efectuándose un ajuste simultáneo de direcciones y distancias. Las elipses máximas de error, obtenidas a partir de la matriz de varianza-covarianza, arrojaron unos semiejes mayores de un valor de 1.5 cm. en el punto más desfavorable.

El resto de los puntos fueron obtenidos por medición de todas las direcciones y distancias a los puntos de la red primaria y compensados en un ajuste simultáneo de direcciones y distancias, dejando como fijos los 7 vertices mencionados.

El estudio de errores de esta compensación arrojó unos valores del semieje mayor de la elipse de unos 2.5 ems. para el caso más desfavorable. Altimétricamente, fueron obtenidas todas las z de los 135 puntos mediante nivelación geométrica, garantizándose que el error de cota en el peor de los casos no superaba el valor del cm.

Todas las compensaciones efectuadas encaminadas a obtener la configuración de red más idónea, dieron como estimación de la fiabilidad de posición de un punto aislado

# $\alpha$  estero **con PHODIS®** ST, Carl Zeiss aporta a la técnica digital su amplia **v experienCIa en este ramo. Las características de PHODIS® ST:**

 $\phi$  $\bullet$ 

**Procedimientos automáticos de orientación** 

- e Restitución con PHOCUS®, CADMAP y paquetes CAD/GIS<br>Superposición estereoscópica en color
	-
- **E Hardware de alta calidad con estación de trabajo de Silicon Graphics,** mouse fotogramétrico y observación estereoscópica LCS.

# **PHODIS®, el sistemq de proceso de imágenes fotogramétricas digitales de Carl Zeiss resuelve otras tareas más:**

\_ Barrido de alta precisión de fotogramas aéreos por **PhotoScan** PS 1 \_ Generación automática de modelos altimétricos digitales con TopoSURF \_ Producción y salida de ortofotos digitales con **PHODIS®** OP.

**Carl Zeiss - Cooperación a largo plazo Carl Zeiss S.A.**

 $-$ esi

SiliconGraphics

PHOD · Stituidor

 $\sim$ 

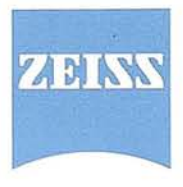

División de Fotogrametría Avda. de Burgos, 87 28050 Madrid Te!. (91) 7670011 Fax (91) 7670412

cualquiera, en valores absolutos planimétricos, en torno a los 2 cms. Lo que indica que el bajar de este margen en terrenos de estas características y condiciones ambientales, entra dentro de lo puramente teórico.

# 4.3. Vuelo

El proyecto de vuelo fue realizado a partir de las instrucciones dadas por el LF.U. Stuttgart. Consistió en tres pasadas con un solape longitudinal del 60% e, igualmente, el 60% de solape transversal.

El vuelo se realizó en los dos sentidos para cada una de las pasadas. De esta foma, se garantizaba que, puntos de la zona media del bloque, podían estar incluidos hasta en 18 fotogramas.

El vuelo se efectuó el 13 de junio de 1986 y la escala media de la imagen fue aproximadamente de 1/4200. La cámara fue una gran angular de 152.41 mm. de focal y de reciente calibración.

# 4.4. Medición

Primero se realizo una medición por modelos en uno de los restituidores analíticos, Zeiss (Planicomp C-100) propiedad de ENDESA.

En esta medición se creó un sistema de coordenadas independiente para cada uno de los modelos, registrándose un total de 51 modelos con 823 observaciones.

Igualmente, fueron medidos los puntos independientemente en cada uno de los fotogramas, como si de un monocomparador se tratara.

El objeto de esta última medición tenía como fin, la posterior comparación entre los resultados obtenidos a partir de un instrumento analítico y un monocomparador.

Posteriormente yen un monocomparador Zeiss (PK-1) de la Universidad de Stuttgart, fueron medidos todos los fotogramas, contabilizándose un total de 57 imágenes con 1350 observaciones.

Todas estas medidas fueron ejecutadas de forma doble e interviniendo dos técnicos de ENDESA con el fin de poder evaluar, en los resultados finales, la forma en que puede afectar el error personal del operador.

# 4.5. Compensación del Bloque

Todas las combinaciones posibles en el ajuste, tenían el objeto de evaluar los siguientes factores:

- Diferencias en el ajuste por modelos independientes, a partir de la medición en coordenadas imagen (comparador), o en coordenadas modelo (restituidor).
- Diferencias entre el ajuste por modelos independientes y el de haces de rayos a partir de la misma medición.
- Errores sistemáticos de la imagen en el ajuste de haces.
- Influencia de los parámetros adicionales en la libre autocalibración en el ajuste de haces.

---------------------------

- Diferencias de los resultados en cuanto a la medición de dos operadores diferentes.
- Optimización del apoyo. Es decir, el poder llegar a evaluar a partir de los 135 puntos enlace-apoyo, el mínimo número de puntos de control sin que el ajuste del bloque se vea afectado. Con lo que en su aplicación práctica, podremos saber cuales son los trabajos de campo necesarios y su distribución más correcta.

Todos los cálculos fueron realizados con los programas, PRE, PRO, PARM, PATMR Y PATB, desarrollados por el Instituto de Fotogrametría de la Universidad de Stuttgart.

#### 4.6. Resultados

Los bloques 1 y 2 significan que cada uno de ellos ha sido medido por un operador diferente.

A continuación mostramos los resultados obtenidos tanto en el ajuste del bloque fotogramétrico, representado por el valor del sigma naught, como de la precisión absoluta calculada a partir de la diferencia de las coordenadas topográficas con las del ajuste en los puntos de chequeo (puntos no utilizados como apoyo en el cálculo de la A.T.).

Mostramosigualmente los resultados obtenidos utilizando los dos métodos más en uso, modelos independientes y haces de rayos.

#### 4.6.1. Ajuste por modelos independientes

El total fueron 51 modelos distribuidos en 6 pasadas (3 pasadas con 60% de solape transversal y voladas cada una en los dos sentidos).

823 observaciones fotogramétricas para 130 puntos del terreno distribuidos en 45 grupos de puntos triples. Escala imagen 1:4200

Sigma naught y precisión absoluta:

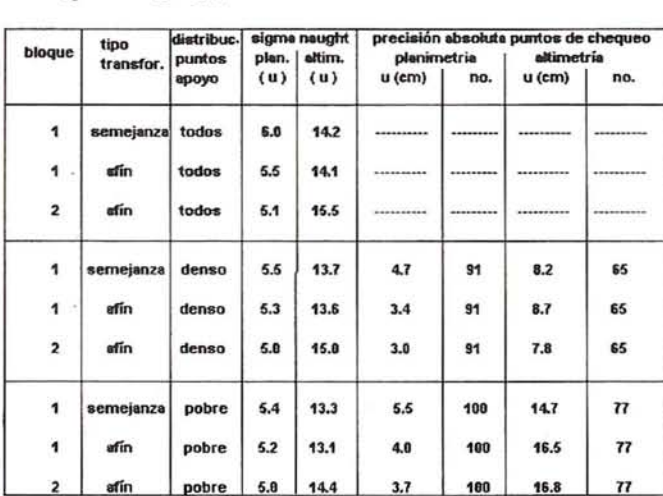

La distribución pobre corresponde al apoyo de las cuatro esquinas más los dos extremos del medio, es decir, se utilizan 6 puntos de control planialtimétrico. Como cadenas altimétricas corresponden a las dos del extremo más una en el centro del bloque.

# TOPOGRAFIA - BATIMETRIA - FOTOGRAMETRIA -CARTOGRAFIA DIGITAL

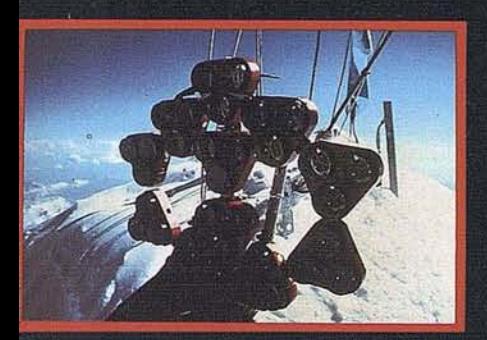

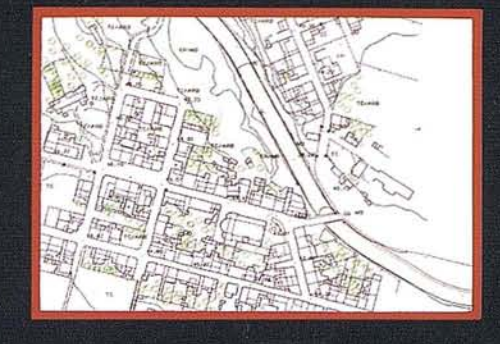

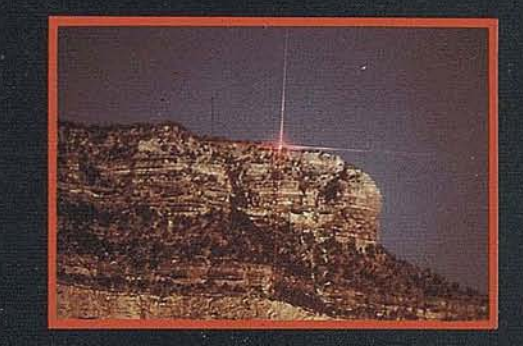

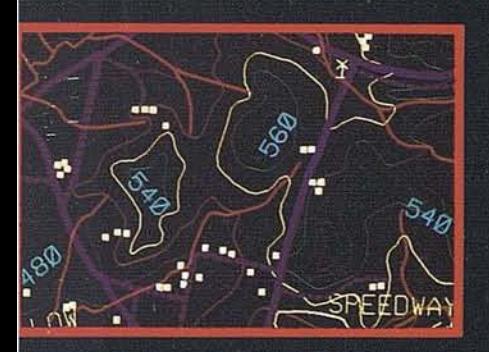

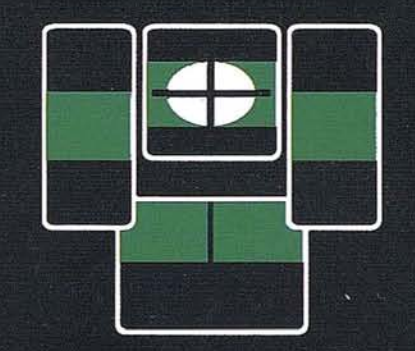

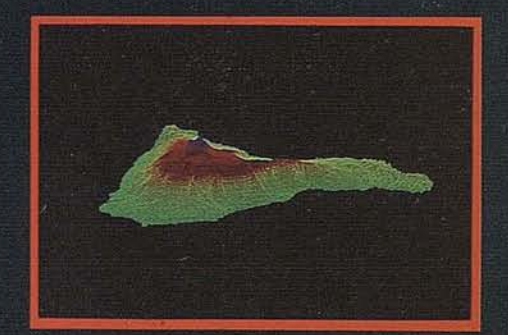

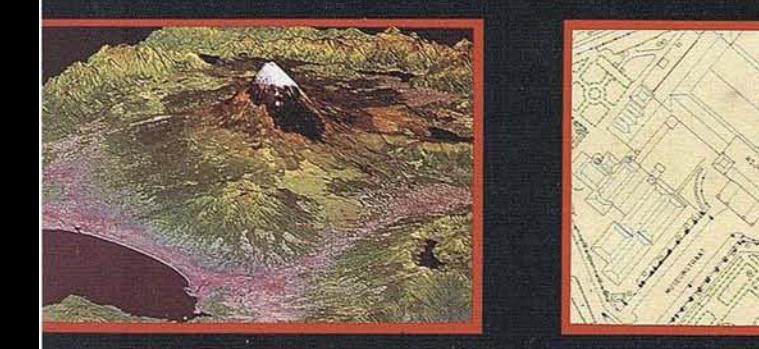

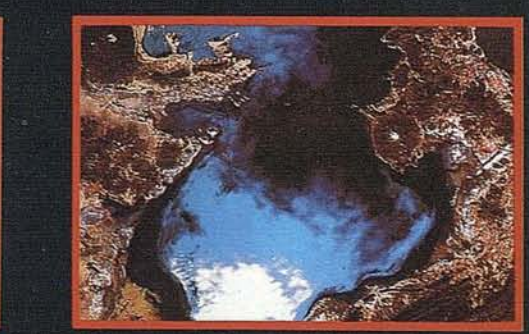

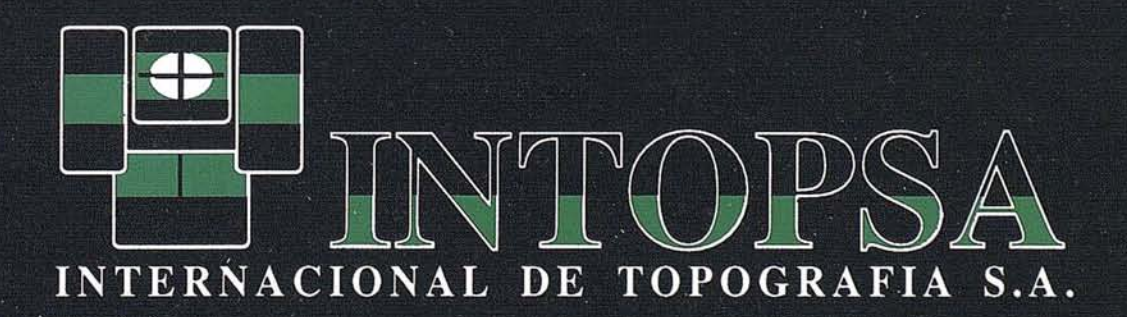

C/General Peron, 5 1ºD - 28020 MADRID Telf.- 555 86 69 - Fax.- 555 89 71

**ART** CULO

La distribución densa corresponde a un apoyo del borde cada 2 modelos y cadenas altimétricas cada 3.

#### 4.6.2. Ajuste por haces de rayos

En total fueron 57 fotogramas distribuidos en 6 pasadas (3 pasadas con 60% de solape transversal y voladas cada una en los dos sentidos).

1357 observaciones fotogramétricas para 130 puntos del terreno distribuidos en 45 grupos de puntos triples.

Máximo error estimado de los puntos de apoyo y chequeo en planimetría y altimetría: 2.5 cms.

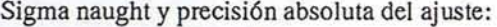

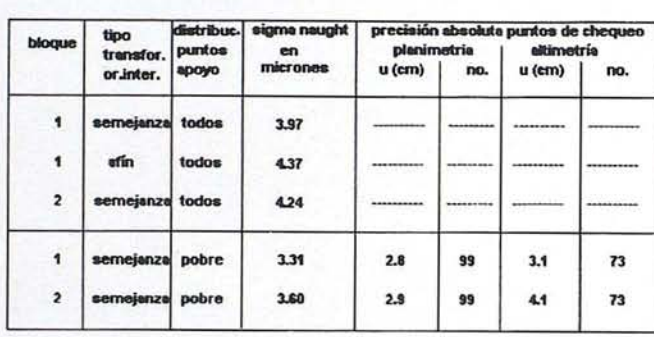

# 5. Ajustes simultáneo en casos de máxima precisión

Como vemos en los resultados mostrados en el test de ENDESA, la gran precisión que el método de los haces puede garantizar al poder conseguir una desviación estándar en el ajuste de la medida cercana a los 3 mm en la escala imagen. La precisión se ve en muchos casos truncada al ser los residuos de la determinación tridimensional de las redes topográficas .superiores al ajuste fotogramétrico.

En la década de los 80, gran parte de los institutos de fotogrametría de universidades de todo el mundo han tratado a fondo este problema. La solución adoptada mayoritariamente, ha sido el poder conseguir que en un mismo ajuste puedan entrarsimultáneamente las medidas topográficas (distancias, direcciones, desniveles) junto a las fotogramétricas (coordenadas imagen).

De este modo toda medida de campo va tratada con su verdadero error (fácil de ser evaluado), del mismo modo que ocurre en la medición del comparador. Cada una de estas observaciones, generan un tipo de ecuación, obteniéndose en el ajuste simultáneo las coordenadas x, y, z de los puntos medidos.

Esta modalidad de ajuste simultáneo ha tenido un mayoritario uso en aplicaciones industriales y de fotogrametría de objeto cercano.

# 6. Aerotriangulación con datos auxiliares G.P.S.

El uso del GPS en aerotriangulación consiste en que la posición de la cámara en el momento de la exposición fotográfica es determinada mediante los métodos cinemáticos utilizados en la determinación de las coordenadas de un punto con el uso de dos receptores GPS. Estos datos se introducen como observaciones adicionales en el ajuste del bloque fotogramétrico.

Como resultado, el bloque fotogramétrico presenta una sobredeterminación en el apoyo, pues conocemos el posicionamiento absoluto de todos los centros de proyección.

El disponer de puntos de apoyo en el terreno, solo será necesario para la determinación del datun geodésico y para un mejor ajuste en escala del bloque.

# 6.1. Requerimientos técnicos

Técnicamente, los receptores GPS y las cámaras métricas tienen específicos requerimientos para conseguir el posicionamiento del centro de proyección en el momento exacto de la exposición. Las observaciones de un receptor GPS son obtenidas en un intervalo constante de tiempo que no coincide con el intervalo de disparo de la cámara.

Para obtener el correcto posicionamiento de la cámara a partir de la interpolación de los datos GPS, deberemos de tener un registro simultáneo de ambas observaciones. Para este propósito las cámaras modernas (ZEISS LMK-2000, ZEISS RMK-TOP, WILD RC-20) generan unos impulsos eléctricos en el momento de la toma. Las cámaras antiguas pueden también ser adaptadas equipandolas con sus correspondientes accesorios. Receptores GPS de varios fabricantes (SERCEL, ASHTECH, fRIMBLE) pueden igualmente transmitir estos impulsos.

Luego, disponiendo del valor de exentricidad de la antena con respecto al centro del objetivo, más las posiciones de la antena en el momento de tiempo conocidos, más el momento exacto del disparo fotográfico, interpolaremos con gran precisión el posicionamiento absoluto de la cámara. Además de los equipos que son necesarios tener instalados en el avión, será imprescindible el disponer de un receptor GPS en el terreno, a partir del cual determinaremos por posicionamiento cinemático las coordenadas del receptor en el avión.

# sintonia en **CADIC GRUPO DE EMPRESAS MADRID**

CADIC, S.A.

**SGRIN, S.A.** 

CADIC AUSTRAL, S.A.

**IMAGENY GEOGRAFIA** IMAGE, S.L.

# GLOBAL, S.L.

C<sup>o</sup> Valderribas, 93-C 5<sup>a</sup> - Ed. Oficentro 28038 MADRID Telf. 328 12 16 - Fax. 437 85 88

**VALENCIA** Marqués de San Juan, 5 46015 VALENCIA Telf. 348 86 37 - Fax. 348-86 38

**ARGENTINA** Independencia, 750 - Córdoba - ARGENTINA Telf. y Fax. (051) 21 11 43

**BOLIVIA** México, 73 1.º - Sta. Cruz - BOLIVIA Telf. y Fax. (03) 34 39 69

# **6.2. Configuración del bloque con datos GPS**

Después de varias simulaciones y experiencia práctica en los últimos dos años, la configuración más apropiada de un bloque regular, no importando el tamaño, sería la siguiente:

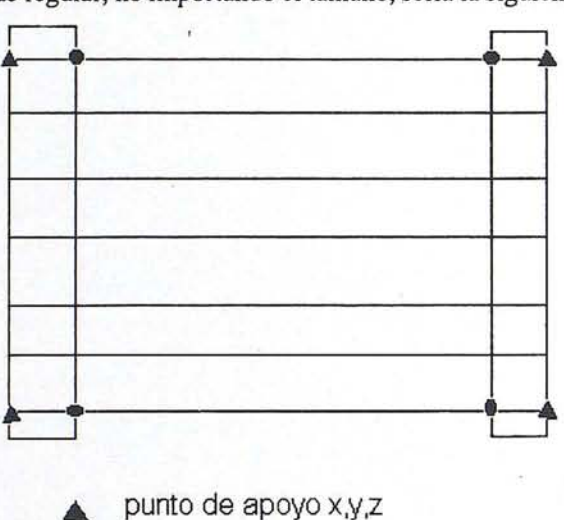

• punto de apoyo altimétrico

En la cual, los mínimos requerimientos son cuatro puntos de apoyo planialtimétricos y una pasada transversal en cada uno de los extremos del bloque. También son recomendados cuatro puntos de apoyo altimétricos como los mostrados en el gráfico anterior.

Para muy grandes bloques será conveniente volar pasadas transversales adicionales en el interior. Alternativamente las. pasadas transversales pueden ser sustituidas por cadenas de puntos altimétricos.

Las características en cuanto a preparación, transferencia y medición, son similares a las de cualquier bloque convencional, influyendo la configuración y calidad de los puntos de enlace de la misma manera. Al minimizar el número de puntos a dar en el campo, se recomienda extremadamente el doblar estos puntos (dos puntos en vez de uno en un entorno de unos 100 mts) para una mejor fiabilidad y detección de errores groseros.

#### **6.3. Experiencia práctica con datos GPS**

Debido a que por el momento no existe una generalización en cuanto al uso de esta nueva metodología nos vamos a basar en datos facilitados en la realización de diferentes test por el instituto de fotogrametría de la universidad de Stuttgart (Alemania).

Entre octubre de 1991 y agosto de 1993 se realizaron en Europa, Asia, Norte-América, Africa y Nueva Zelanda un

total de 23 proyectos tipo test que posteriormente fueron aplicados comercialmente. 15 de estos proyectos eran de aplicaciones de media escala (1:15000 a 1:50000) y 8 de escalas grandes (1:4000 a 1:9000). El tamaño de los bloques oscilaba entre 20 y 3000 imágenes. En todos los casos se utilizáron receptores de una sola frecuencia. Las compañías INPHO y TOPSCAN fueron las responsables de todo el proceso de datos.

El posicionamiento de la cámara se realizó con el programa SKIP, y el ajuste combinado del bloque con el programa de compensación por haces de rayos PATB-GPS, siendo éste una nueva versión del programa PATB-RS pero incluyendo la integración de posicionamientos GPS dentro del ajuste como observaciones adicionales.

La precisión, en cuanto al posicionamiento a lo largo de una pasada después de las correcciones lineales, es representada por los residuos de las coordenadas de la antena después del ajuste combinado del bloque. Los valores del error medio cuadrático (r.m.s.) de las residuales están en un rango de 2 a 12 cms. Estos resultados muestran que los giros del avión son suficientemente considerados por las correcciones lineales.

Durante uno de los proyectos el receptor de referencia fue instalado a unos 150 km. de la zona de vuelo. El bloque contenía pasadas de hasta 16 minutos de tiempo de vuelo. Después de las correcciones lineales, los valores del error medio cuadrático de las residuales, fueron de 3.9 cms. en X,  $3.4 \text{ cms.}$  en Y y  $8.1 \text{ cms.}$  en Z.

Durante otro proyecto fueron usados dos receptores fijos. Uno se instaló en la zona de vuelo y el otro a 450 kms. de distancia. Se realizaron dos ajustes del mismo bloque. El primero con las coordenadas de la antena, calculadas con respecto al receptor más cercano, y el segundo con respecto al situado a 450 kms. Los resultados en uno y otro caso fueron prácticamente idénticos, estando el error medio cuadrático de los residuos en torno a los 6 cms.

Esto muestra que, inclusive en distancias de unos 450 kms. la influencia de los giros pueden ser linealmente corregida, siempre que el tiempo de vuelo de cada una de las pasadas se encuentre sobre los 2 minutos. En pasadas de 16 minutos y distancia del receptor en torno a los 150 kms. las precisiones de posicionamiento se sitúan en torno a los 10 cms.

Los resultados del ajuste de los bloques confirmaron las expectativas teóricas derivadas de las simulaciones. En los 23 proyectos mencionados, la precisión teórica de las coordenadas terreno variaba en el rango de 0.7 00 x escala imagen a 1.8 so x escala imagen para planimetría, y en el rango de 1.4  $s_0$  x escala imagen a 3.5  $\sigma_0$  x escala imagen para la altimetría.

En nueve de los proyectos, se disponía de puntos de chequeo para la determinación de la precisión absoluta. Esta resultó ser:

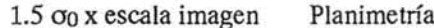

 $2.2 \sigma_0$  x escala imagen Altimetría

Los cuadros comparativos de estos proyectos se muestran en el apartado n.2.

Según estas experiencias prácticas, podemos decir que los resultados obtenidos en el ajuste con datos auxiliares GPS, serían los equivalentes al ajuste de un bloque convencional, con puntos planialtimétricos en el perímetro en un intervalo de 2 modelos, y cadenas altimétricas en el interior a un intervalo de 4 modelos.

# **Referencias**

- Aerial Triangulation and block-Adjustment F. Ackermann.
- Utilization of navigation data for aerial triangulation -F. Ackermann.
- Apuntes de Fotogrametría Analítica F. Ackermann.
- Numerische Photogrammetrie H. Ebner.
- Combined Adjustment of Photogrammetric and Non-Phothogrammetric Information - H. Ebner.
- New results of Bundle block ajustment with additional Parameter - H. Klein.
- Experimental Investigation on point transfer M. Sigle.
- The reliability of block triangulation W. Förstner.
- Bingo: Ein Bündelprogramm zur simultanausgleichurig für Ingenieuranwedungen - E. Kruck.
- La fotogrametría, aplicada al control de deformaciones - A. del Prado.
- Fotogrametría analítica J. Juliá.
- Manual Fotogramétrico Alberz, Kreiling.
- Use of GPS for Aerotriangulation with PAT and SKIP - INPHO.
- New results from photoflights with GPS Arnold, Herms, Schroth.
- Block adjustment with GPS Blankenberg, Ovstedal.

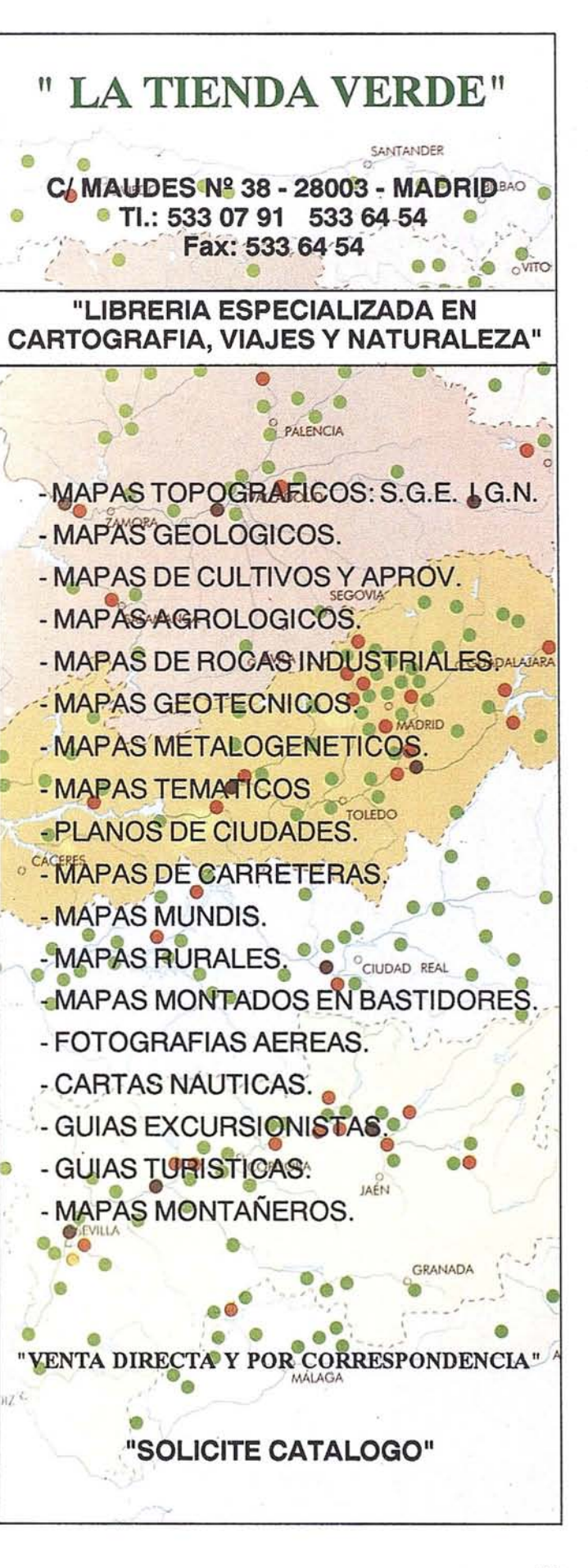

23

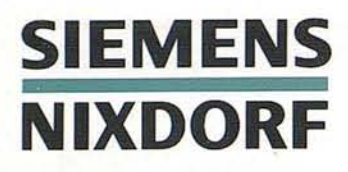

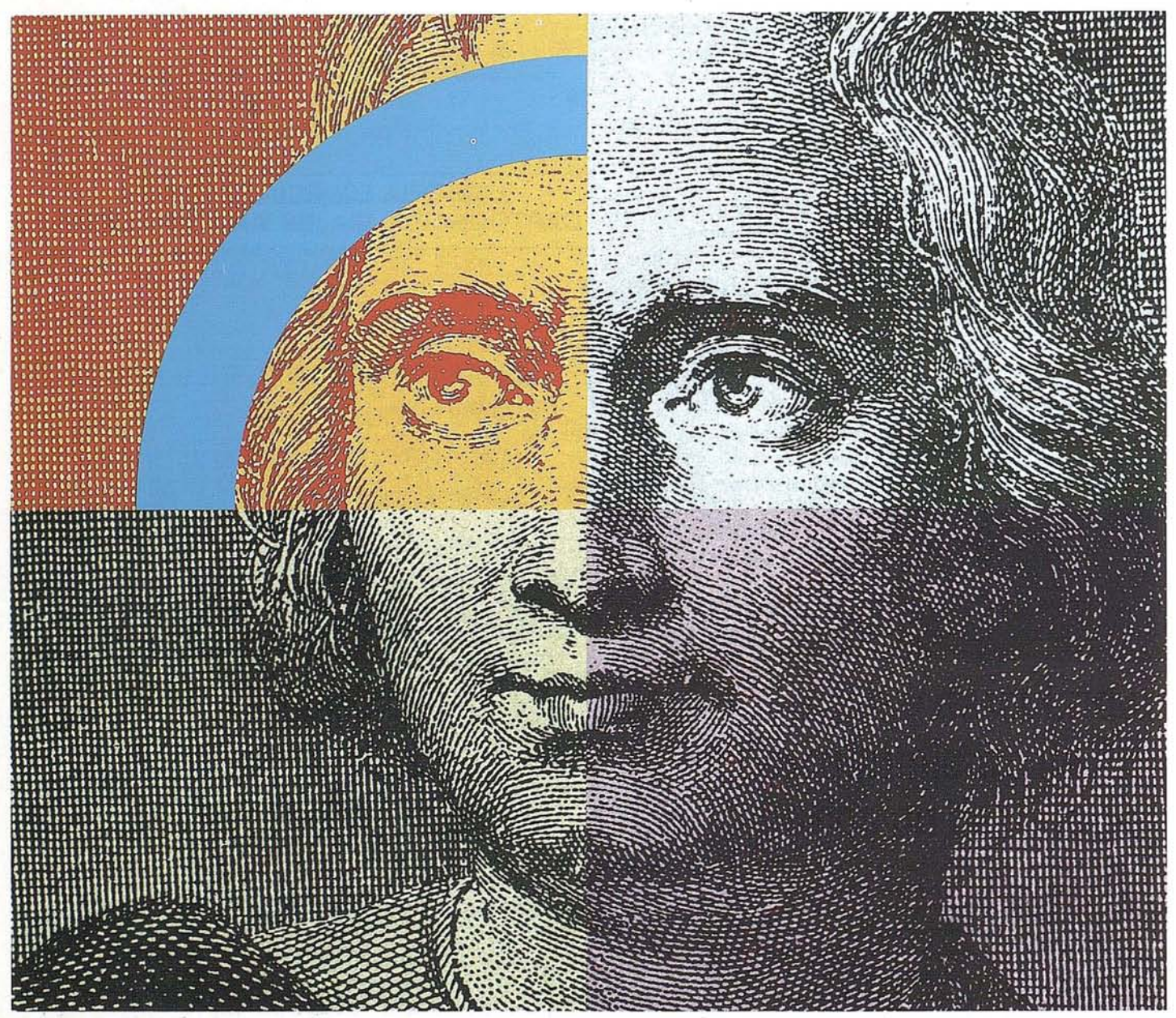

# **Querido Cristóbal Colón: Con su genio descubridor y nuestro geosistema SICAD,el descubrimiento de América se hubiera llevado acabo con un destino seguro .**

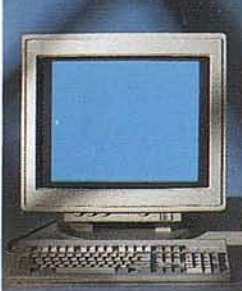

Anticipación y creatividad son, hoy día, los elementos más esenciales que nunca para alcanzar el éxito en el mercado mundial. Siemens Nixdorf le descubre un nuevo mun· do con el geosistema de información SICAD/ Open, mostrándole una nueva perspectiva de sus datos geográficos. La ciencia evoluciona, la informática se transforma y Siemens Nixdorf se anticipa creando el "estándar en

geomática': SICAD/Open es el resultado de la evolución y experiencia de quince años de liderazgo en el mercado europeo. Desde la obtención de los datos hasta su explota-' ción, el geosistema garantiza la exactitud y precisión de su información geográfica "con toda seguridad': Anticipese y descu- ·bra un nuevo mundo del que se beneficiarán no sólo los Cristóbal Colón de hoy día.

Siemens NixdorfSistemas de Información S.A., Ronda de Europa 5, 28760 Tres Cantos, Madrid, Tel. 803 9000, Fax 804 00 63

**La idea europea Sinergia en acción**

#### **IEMENS IXDORF**

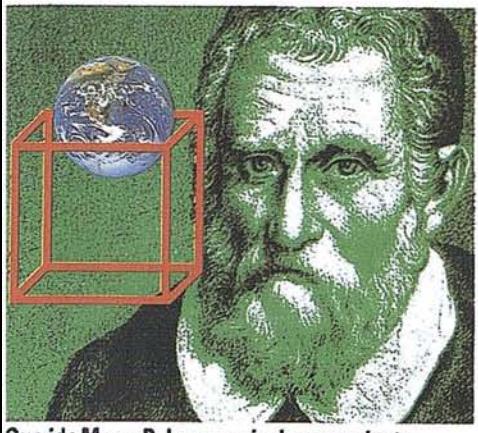

Querido Marco Polo, su genio de comerciante nuestros sistemas internacionales de gestión para empresas de distribución

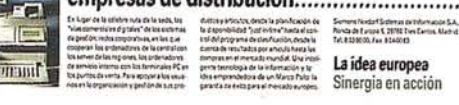

## **SIEMENS NIXDORF**

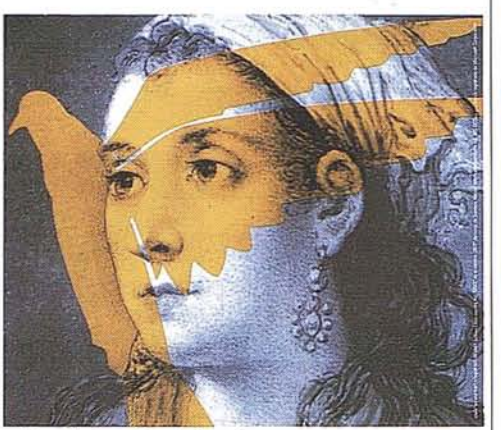

Querida Agustina de Aragón: Su espíritu de libertad e independencia está óptimamente expresado en nuestros sistemas abiertos........

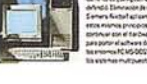

Samera Nixon Squares de Informacion S.A.,<br>Ponta de Europe S. 2010 Tres Consei, Music,<br>Tel, est po de Fue pos pois La idea europea<br>Sinergia en acción

**SIEMENS** 

**NIXDORF** 

 $\mathbf{r}$ 

Querido Mayer Amschel Rothschild, ¿Se lo imagina?, con su talento para ganar dinero y nuestros sistemas de gestion financiera.... **ITENY** Senera Nidor Salames de Internación S.A.,<br>Rovia da Europa S. 2016: Tres Centra, Madrid.<br>Tel: 863 8005: Fax 8 54 80 63 La idea europea<br>Sinergia en acción

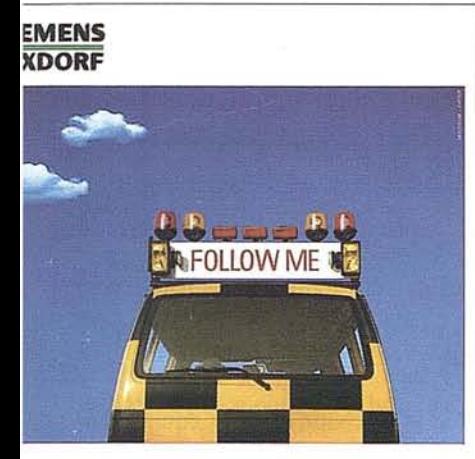

# restros servicios profesionales,<br>Ilevarán a buen puerto.

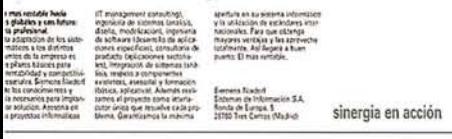

#### **IEMENS IXDORF**

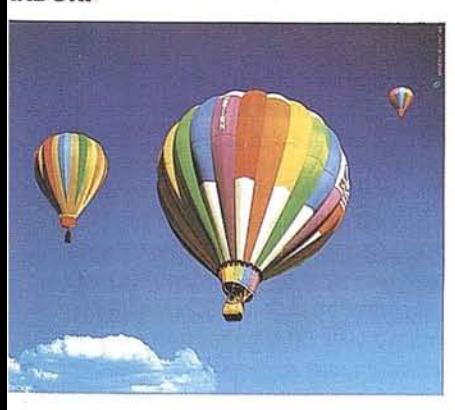

uestros ordenadores elevan la rentabilidad su empresa. Desde cualquier nivel.

sinergia en acción

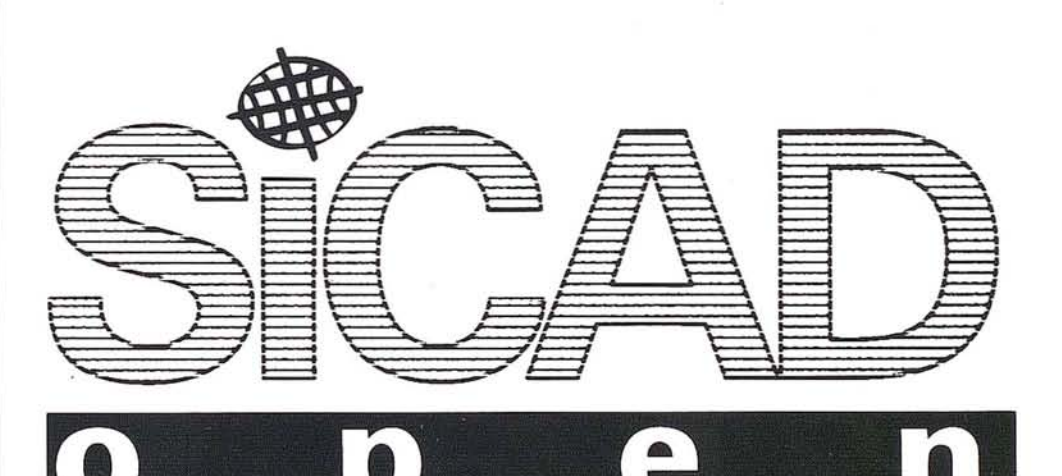

# **SIEMENS NIXDORF**

Primera empresa Europea en ordenadores multipuesto Unix. Año tras año.

sinergia en acción

**SIEMENS NIXDORF** 

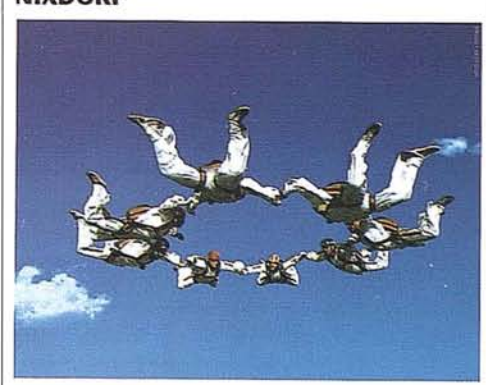

Con nuestro Software ofimático trabajan todos mano con mano.

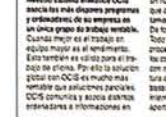

sinergia en acción

# MEDICION DE AREAS MEDIANTE EQUIPOS G.P.S. DE CODIGO, EMPLEANDO DOS ESTACIONES DE REFERENCIA DE DIFERENTE SITUACION GEOGRAFICA

Carlos Cobos Gutiérrez. Dr. Ingeniero de Caminos.

Juan José Martínez García. Dr. Ingeniero de Montes.

Departamento de Ingeniería Gráfica. Universidad de Sevilla.

E.T.S. Ingenieros Industriales

La constelación de satélites NAVSTAR-G.P.S. permite multitud de aplicaciones en los campos de la Ingeniería y la Arquitectura.

En efecto, a partir de la posición de un satélite un proceso de multilateración espacial permite posicionar un punto sobre la superficie de la tierra.

El posicionamiento del punto puede hacerse directamente con relación a los satélites (absoluto) o bien con relación a otro punto de la superficie terrestre de coordenadas conocidas (diferencial). Este último procedimiento es obviamente más exacto puesto que minimiza o anula los errores al calcularse incrementos de coordenadas.

Los satélites radiodifunden dos ondas portadoras (la L1 y la L2) sobre las que se modulan y emiten dos códigos (el S o standard y el P o preciso) y un mensaje de navegación.

En función de la información radiodifundida por el satélite han aparecido en el mercado dos tipos de equipos bien diferenciados. .

- \* Equipos bifrecuencia, con precisión centimétrica, ca~ paces de efectuar mediciones tanto de la fase como del código.
- Equipos monofrecuencia, con precisión métrica osubmétrica, capaces de efectuar mediciones a partir del código. \*

El elemento a medir es obviamente la distancia receptorsatélite.

Son particularmente interesantes, desde nuestra óptica particular, los equipos del segundo grupo. En efecto su precio los hace rentables de cara a usuarios no vinculados a empresas especializadas en Cartografía y/o Topografía, empresas éstas cuyo volumen de trabajo justifica una mayor inversión en

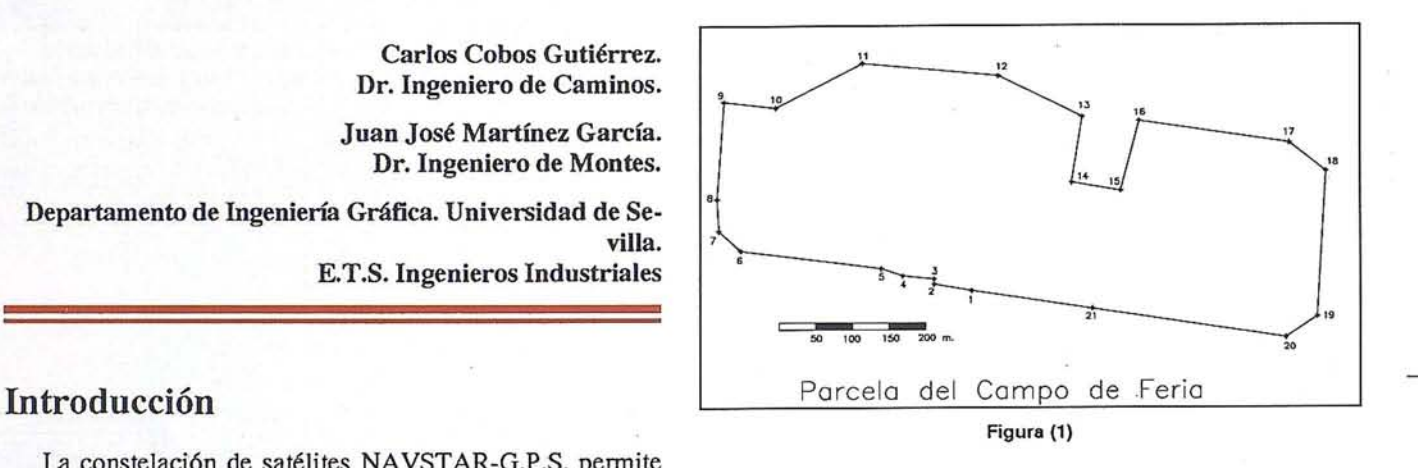

**ARTICULO**

equipos topográficos. Este hecho dio pie al trabajo de investigación realizado por Profesores del Departamento de Ingeniería Gráfica de la Universidad de Sevilla, cuyos resultados se exponen.

# Experiencia realizada

Para tratar de comprobar la precisión de estos equipos en la medición de áreas y perímetros, se eligió una parcela de experimentación en el Campo de la Feria de Sevilla, figura (1). En ella se han realizado varios levantamientos de los 21 vértices de la poligonal en días diferentes con equipos G.P.S. así como un levantamiento con estación total. Los levantamientos G.P.S. han sido realizados teniendo una estación de referencia en las proximidades de la zona y otra a más de 400 km. Analizaremos aquí los resultados obtenidos.

# Método de Posicionamiento elegido

En base a la exposición anteriorse eligió el posicionamiento diferencial. Como puntos fijos se tomaron dos estaciones de referencia, una en Madrid (Isidoro Sánchez S.A.) y otra en Sevilla (TCTopógrafos S.A.) cuyas coordenadas, referidas al elipsoide WGS 84, son las que figuran en la tabla [1].

Elegido el posicionamiento diferencial, el trabajo se reali-zó por el método semicinemático, estacionando en cada punto y tomando lectura de 30 épocas (1 época 1 segundo). Este método consiste en que el aparato que realiza el levantamiento (rover) recorre, siempre encendido, el perímetro de la superficie a levantar efectuando brevísimas paradas (de 30 segundos en nuestro caso) en los puntos cuyas coordenadas se desean conocer.

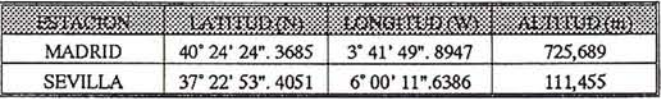

Tabla [1]: Coordenadas de las estaciones de referencia.

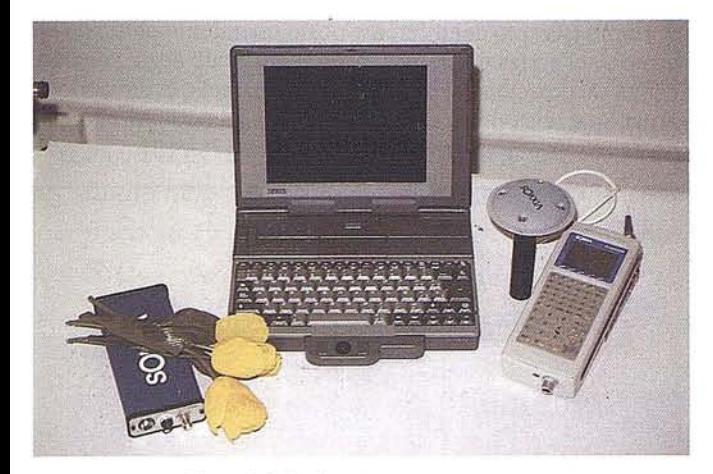

Figura (2): Equipo Spectrum de Sokkia.

# Equipos empleados

El equipo de campo empleado fue el modelo SPECTRUM monofrecuencia fabricado por la empresa SOKKlA, tal como muestra la figura (2).

El contraste de los resultados obtenidos por los equipos G.P.S. se realizó mediante un levantamiento convencional para el que se empleó una estación total SOKKISHA SET 4 A.

### Proceso de cálculo

*Al* tratarse de equipos de código, el cálculo de la distancia receptor satélite obedece a la ecuación [SEEBER 1.993]

 $SDCD = D + Cdt_u + Cdt_a + Cdt_s + R$ 

siendo:

dt<sup>u</sup> : Errores de sincronía en los relojes.

dta: Errores en la propagación de la onda a través de la atmósfera.

dts:Error de la sincronía en el error del satélite respecto al tiempo G.P.S.

 $\epsilon_R$ : Errores residuales.

SDCD: Pseudodistancia observada.

D: Distancia real.

C: Velocidad de la luz.

Todo el proceso de cálculo se realizó con el software SPECTRUM, desarrollado en entorno Windows y suministrado por el fabricante del equipo. La utilización de este programa es muy sencilla. El módulo Differential Processor carga en la memoria del ordenador el fichero generado por la estación de referencia (master) y el fichero generado por el equipo móvil (rover), ambos correspondientes a un mismo tiempo de observación. Al procesar la información de estos ficheros, el programa calcula las coordenadas de los puntos levantados (referidas al elipsoide WGS 84) y muestra, para cada punto, un factor denominado quality, que indica la

exactitud con la que ha calculado el posicionamiento del punto correspondiente.

La cálculos realizados por el módulo anteriorson almace- . nados en un fichero que se procesa posteriormente con el módulo Data Manager. Este se encarga de transformar las coordenadas geográficas WGS 84 de cada punto en las coordenadas UTM sobre el elipsoide ED 50, obteniéndose finalmente un listado de las mismas y la posibilidad de exportar esta información a un fichero de intercambio tipo DXF.

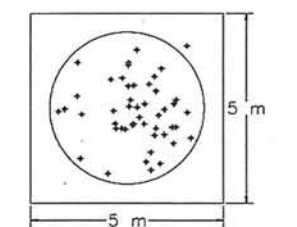

Estacian de referencia: SEVILLA

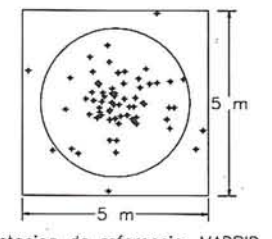

Estacion de referencio: MADRID

Figura (3)

Figura (4)

### Realización de los trabajos

Como hemos indicado anteriormente, durante varios días se realizaron diferentes observaciones G.P.S. de cada uno de los vértices de la parcela elegida, recorriendo el perímetro de la misma. Hay que destacar la gran rapidez con la que se realizan los levantamientos con este tipo de equipos, puesto que, en nuestro estudio, el recorrido del perímetro y la toma de datos de los 21 puntos se realizó en una media de 55 minutos, siendo el terreno llano. El número de levantamientos realizados, con cada una de las estaciones de referencia, se muestra en las tablas [2] y [3]. Asimismo, se realizó el levantamiento de estos vértices con una estación total SOKKISHA SET 4A, obteniendo un área de 208455.78 m<sup>2</sup>.

En estas tablas, Nº Obs. indica el número de levantamientos realizados, Rango es la diferencia entre el valor máximo y el mínimo, Media es el valor medio, Desv. Tip. es la desviación típica, Dif. es la diferencia entre el valor medio obtenido con G.P.S. y el valor obtenido con la estación total, y Dif.(%) es dicha diferencia en %.

En ellas podemos observar que la diferencia obtenida entre el valor medio del área con la estación de referencia de Sevilla, muy próxima a la zona de estudio, y la estación total, es prácticamente despreciable. Por otro lado, esa misma di-

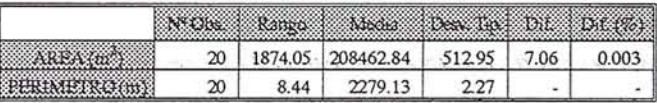

Tabla [2]: Valores obtenidos con la estación de referencia de Sevilla.

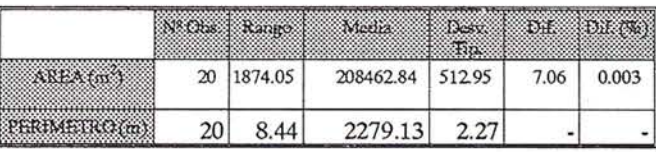

Tabla [3]: Valores obtenidos con la estación de referencia de Madrid.

,1

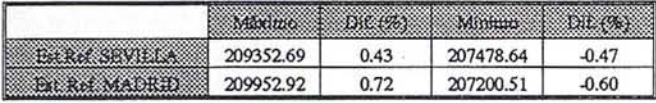

Tabla [4]: Diferencias máximas por exceso y por defecto.

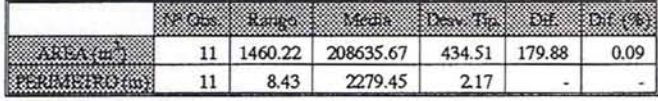

Tabla [5]: Valores obtenidos con la estación de referencia de Sevilla.

ferencia, obtenida con la estación de referencia de Madrid, es también muy pequeña pero de mayor cuantía que la anterior. En ambos casos, el valor medio del área obtenido con las mediciones G.P.S. es superior al obtenido con estación total. Analizando ias desviaciones típicas podemos apreciar que las observaciones hechas con la estación de referencia de Sevilla son de mayor precisión y exactitud que las realizadas con la estación de referencia de Madrid.

Hay que hacer notar que todas estas diferencias se refieren al valor medio de todas las mediciones realizadas. En la práctica, y dependiendo del tamaño de la parcela a medir, se hará más o menos inviable repetir varias mediciones, con lo cual nuestra medida puede estar apartada del valor medio. Por ello, si comparamos los valores máximo y mínimo obtenidos para el área, con la medición electrónica, obtenemos los siguientes resultados, tabla [4].

En ambos casos los valores por exceso y por defecto resultan ser de escasa cuantía.

De todas estas observaciones, 11 de ellas fueron comunes, es decir, el mismo fichero generado por el equipo móvil fue procesado con los ficheros de ambas estaciones de referencia, obteniéndose los siguientes resultados, tablas [5J y [6].

En ellas podemos observar las mismas tendencias que con la totalidad de las observaciones.

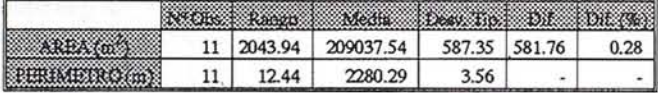

Tabla [6]: Valores obtenidos con la estación de referencia de Madrid.

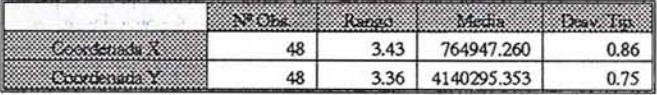

Tabla [7]: Posicionamiento del punto nº 1 con la estación de referencia de Sevilla.

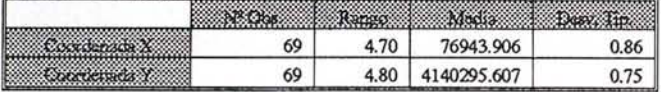

Tabla [8]: Posicionamiento del punto nº 1 con la estación de referencia de Madrid.

Como ejemplo del diferente posicionamiento obtenido en cada punto, en las diferentes mediciones realizadas, vamos a analizar la posición del punto nº 1 de la parcela, estudiando la variación que se produce en sus coordenadas UTM también con ambas estaciones de referencia tablas [7] y [8J.

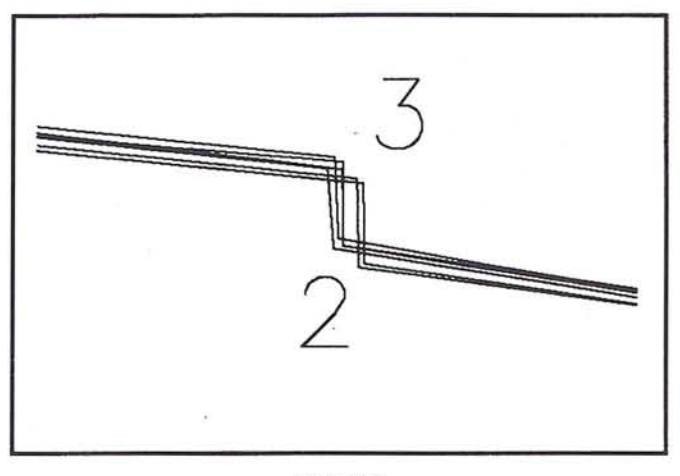

Figura (5)

Como vemos, en ambos casos, el rango de los· valores obtenidos para cada coordenada es inferior a 5 metros.

En las figuras (3) y (4) se muestra gráficamente esta variación del posicionamiento del punto nº 1. La circunferencia tiene un diámetro de 4 m.

En la figura (5) se muestra el diferente posicionamiento obtenido'para los puntos 2 y 3 de la parcela, en algunos de los levantamientos realizados.

# Agradecimientos

Los autores de este trabajo desean expresar públicamente su agradecimiento a las empresas:

TC Topógrafos S.A. de Sevilla que cedió desinteresadamente tanto los equipos empleados como la estación de referencia de Sevilla.

Hijos de Isidoro Sánchez S.A. de Madrid que cedió, asimismo de forma desinteresada, la estación de referencia de Madrid.

También hacen extensivo este agradecimiento a D. Rafael Esteve, D. Andrés Calderón y D. Miguel Angel González, Profesores del Departamento de Ingeniería Gráfica de la Universidad de Sevilla.

# Bibliografía

SEEBER, G. Satellite Geodesy. Ed. WaJter de Gruyter. 1993.

LEICK, A. G.P.S. Satellite Surveying. Ed. John Wiley. 1990

LOGSDON, T. The NAVSTAR Global Positioning System. Ed. Van Nostrand Reinhold. 1992

# **Imágenes en pe de forma fácil...**

*Por fin un potente sistema de proceso de imágenes, integración SIG* y *producción de mapas para su* pe *de sobremesa o portátil* - **ER Mapper 5. O** - *su solución completa al proceso de*

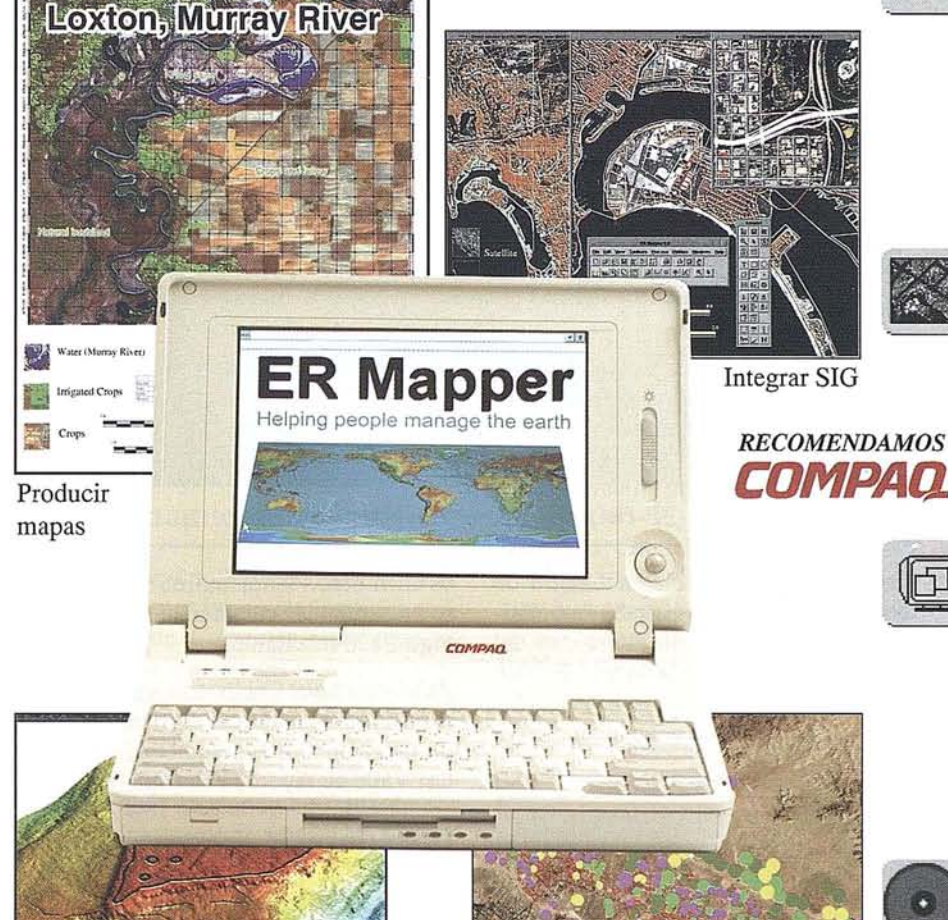

# **ER Mapper 5.0**

**Ayudando a gestionar la tierra**

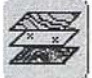

# **La tierra sobre su mesa**

Ahora una solución completa para ayudar al mundo a gestionar la tierra. Imprima mapas, actualice redes de carreteras, realce imágenes de satélite, integre datos SIG, monitorice usos del suelo, rastree bosques, busque petróleo y controle el uso del agua todo ello con ER Mapper.

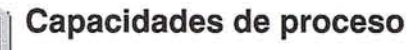

; Presentando capacidades facil-de-usar para procesos de imágenes y vectoriales, con realce de imágenes, visualización 3-D, producción de mapas y edición vectorial, Se suministran cientos de algoritmos para distintas aplicaciones.

# $Requisitos$  del PC

Tanto para sobremesa como para portátiles, ER Mapper corre sobre cualquier PC 486 o Pentium con Windows NT o Windows 95, con cualquier tipo de pantalla. La versión PC de ER Mapper tiene toda la funcionalidad completa, y es totalmente compatible con el ER Mapper para Unix.

# ~'I **Pruébelo antes de comprar**

Pida su CD-ROM gratis hoy mismo. Cada CD-ROM contiene ER Mapper, manuales completos en-linea, tutoriales e imágenes de ejemplo, Disponible en todo el mundo para PCs sobre Windows NT o Windows 95, y estaciones de trabajo HP, Digital, IBM, Silicon Graphics y Sun.

ER Mapper está soportado en todo el mundo por 215 distribuidores. Se admiten nuevos' distribuidores. Todos los productos, nombres y compañías son marcas o marcas registradas de sus respectivos propietarios. Las especificaciones del producto están sujetas a cambios sin previo aviso,

Comprobar usos del suelo

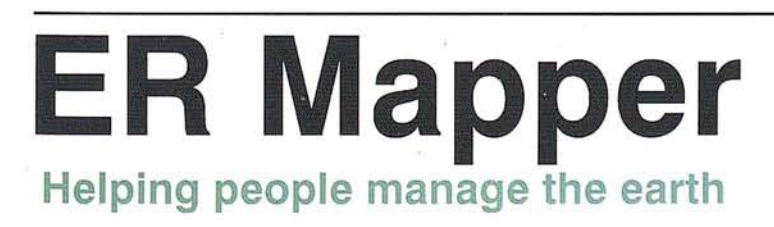

Visualizar en 3-D

Spanish Region Office: Earth Resource Mapping Bailén, 1 28280 El Escorial Madrid Spain Telephone:+341896-0379 Facsimile: +34 1 896-0379

EAME Region Office: Earth Resource Mapping Blenheim Rouse Crabtree Office Village Eversley Way, Egham Surrey, TW20 8RY, UK Telephone: +44 1784430-691 Facsimile: +44 1784 430-692

# CARTOGRAFIADO GEOMAGNETICO EN **EL** VOLCAN DE COFRENTES, VALLE DE AYORA, VALENCIA

Cerezuela Cerezuela M.D.<sup>(1)</sup>, García García F.<sup>(1)</sup> Murcia Campos J.T.<sup>(1)</sup>

(1) E.T.S.!. Geodésica, Cartográfica y Topográfica, Universidad Politécnica de Valencia.

# Resumen

Imapa geomagnético del cam-<br>po total en el área del volcán<br>de Cofrentes, Valencia, que se<br>presenta a escala 1:10.000, se<br>ha confeccionado con datos obtenidos po total en el área del volcán de Cofrentes, Valencia, que se presenta a escala 1:10.000, se ha confeccionado con datos obtenidos durante la campaña de diciembre 1993, en puntos situados a lo largo de perfiles distribuidos en la zona de estudio. Las mediciones de campo se realizaron con magnetómetros de protones. Una estación base, estación magnética, ubicada en el término municipal de Ayora, proporcionó los datos necesarios para la reducción de las variaciones diarias.

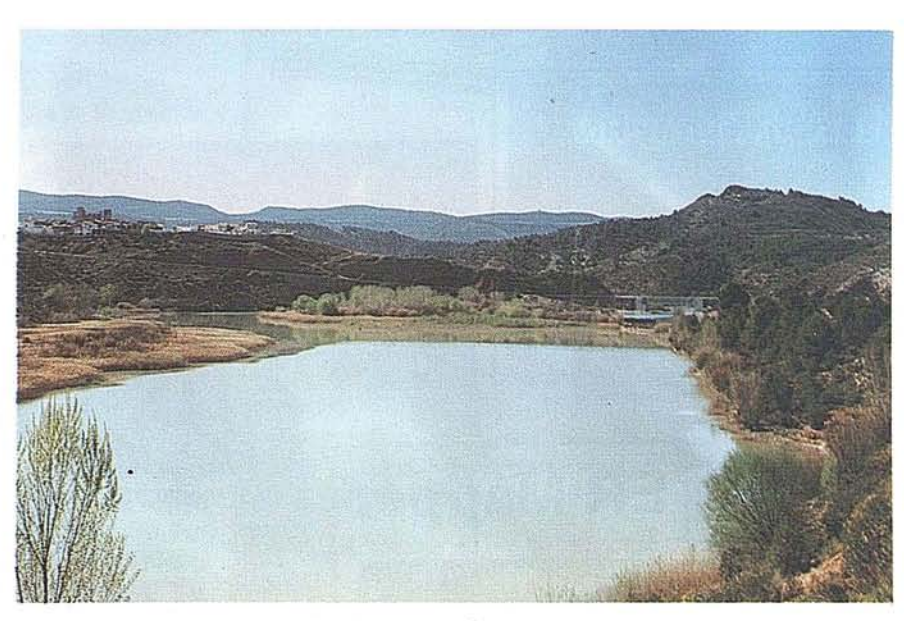

Fig. 1: Vista del volcán de cofrentes.

Esta consistía en un magnétometro de bombeo óptico que registraba automáticamente el valor de la intensidad del campo total magnético con un intervalo

de un minuto. Asimismo, en este trabajo se presentan las características del cartografiado resultante.

Palabras clave: Geomagnetismo, volcán, variaciones magnéticas diarias, anomalía magnética, magnetómetro, Cofrentes, Valle de Ayora, Valencia.

# Introducción

En este artículo·se describe la elaboración del cartografiado geomagnético en el emplazamiento volcánico pliocémco del Valle de Ayora, confeccionado con los datos del campo total registrados en perfiles E-W, emplazados en el área estudiada, distanciados entre sí500 m. y los puntos de observación cada 250 m., densificando y comprobando estos últimos en aquellas zonas que reflejaban valores anómalos. A partir de los valores registrados en la estación magnética se obtuvieron los magnetogramas diarios del campo total en el periodo del 3 al 12 de diciembre de 1993.

Además se expone las provincias y alineaciones magnéticas que se pueden

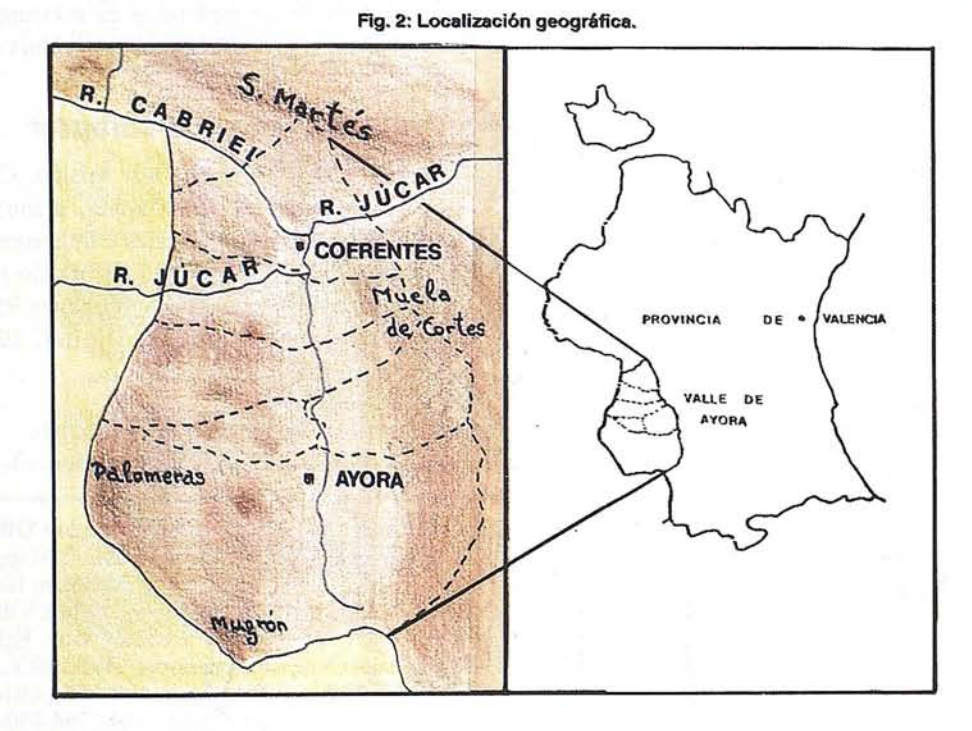

30

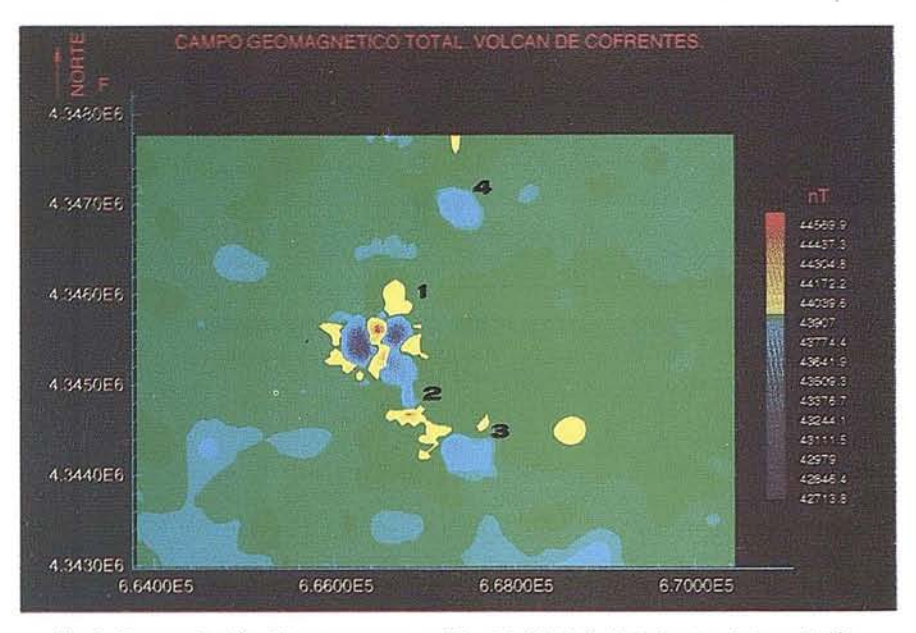

Fig. 3: Representación del campo geomagnético total. Volcán de Cofrentes. 1-Cerro Agrás;<br>2-Pico del Fraile; 3-Castillo de Cofrentes; 4-Corral del Calizo-las Salinas.

distinguir, así como una nueva individualización de la contribución magnética por rocas de la corteza terrestre en el ámbito volcánico del Valle de Ayora.

# **Posicionamiento geográfico**

Este cartografiado abarca un área de 3202 Ha ubicadas en los términos municipales de Cofrentes y lalance, al suroeste de la provincia de Valencia, en la comarca conocida como Valle de Ayora.

El área de trabajo se limitó en forma rectangular, quedando encuadrada por las siguientes coordenadas U.T.M.:

Suroeste: X=663794, Y=4343000; Noreste: X=670989, Y=4347450.

La proyección utilizada es la U.T.M., elipsoide internacional de Hayford, Datum Postdam, tomando el geoide como sistema de referencia altimétrico con origen el nivel medio del nivel del mar en Alicante.

# **Encuadre Geológico**

La zona de Cofrentes, representada mayormente por formaciones mesozoicas y terciarias, se encuentra .afectada por una serie de fracturaciones que condicionan la accidentada orografía y que permitieron con su conjunción la ascensión de materiales

magmáticos, episodio que originó el volcán de Cofrentes a finales del Plioceno [Sáenz Ridruejo, c., López Marinas, 1.M., 1975]. Las direcciones principales de fracturación presentan orientaciones ibéricas (NO-SE) manifestándose en el Valle del Cabriel. Orientaciones N-S que forman el Valle de Ayora yE-O que constituyen la fosa Tajo-lúcar. Con menor intensidad se encuentran las ibéricas (SO-NE) y las béticas (N-60) [Ríos, 1.M., 1983].

# **Realización del Trabajo**

Estos trabajos, que están comprendidos dentro de unos estudios más amplios del Valle de Ayora, fueron realizados durante una campaña llevada a cabo entre los días 3 y 12 de diciembre de 1993. Posteriormente hubo que realizar en marzo de 1994 una segunda fase de comprobación y repetición.

Control de las variaciones temporales. Estación magnética.

Para la corrección de los datos observados es fundamental el conocimiento de las variaciones del campo geomagnético en el período en el que se desarrolla la campaña.·

Las variaciones seculares se caracterizan porser lentas y su aportación es mínima en las medidas realizadas durante los trabajos. En cambio las variaciones de alta frecuencia afectan notablemente a estas observaciones, porello es necesario la ubicación de una estación terrestre fija, una estación magnética (E.M.). Esta consistió en un magnetómetro de bombeo óptico, ubicado en el término municipal de Ayora a unos 20 Km. del área de trabajo, en un punto de coordenadas UTM conocidas por topografía clásica:

 $X = 667907.936$ ,  $Y = 4326159.316$ ,  $Z =$ 606.85

Rg. 4: Representación del campo total con detalles. Volcán de Cofrentes.

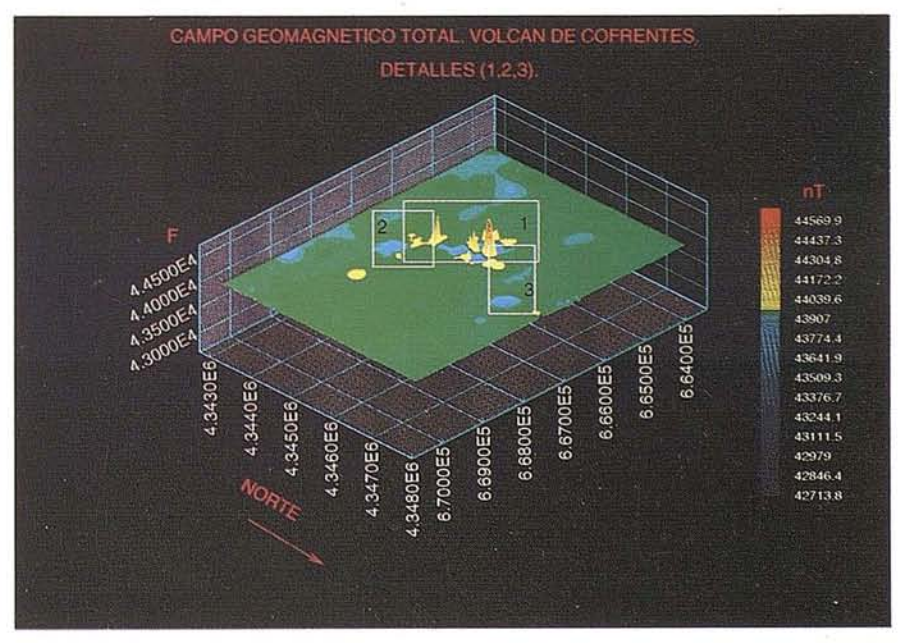

Se registraban automáticamente los valores cada minuto con una resolución de 1 nT, midiendo la intensidad del campo total. El aparato utilizado fue un MM-60 fabricado en Leningrado, Rusia, y posee una resolución máxima de 0,1 nT.

# **Brigadas de registro**

Estas brigadas estaban encargadas de la toma de datos en la zona a cartografiar e iban equipadas cada una con un magnetómetro de precesión de protones, registrando todos los puntos de una malla previamente prefijada por perfiles, la cual era flexible a cualquier modificación. El procedimiento seguimodificación. El procedimiento segui-<br>do era el siguiente:<br>do era el siguiente:

- 1.- Apoyándose en la cartografía topográfica 1:10.000 y brújula, colocación en el punto de observación identificándolo y señalándolo en el mapa.
- 2.- Medición con registro manual, orientando el receptor al norte magnético y anotación de la hora. Repetición de la operación en otros cuatro puntos situados 10 m. al Norte,

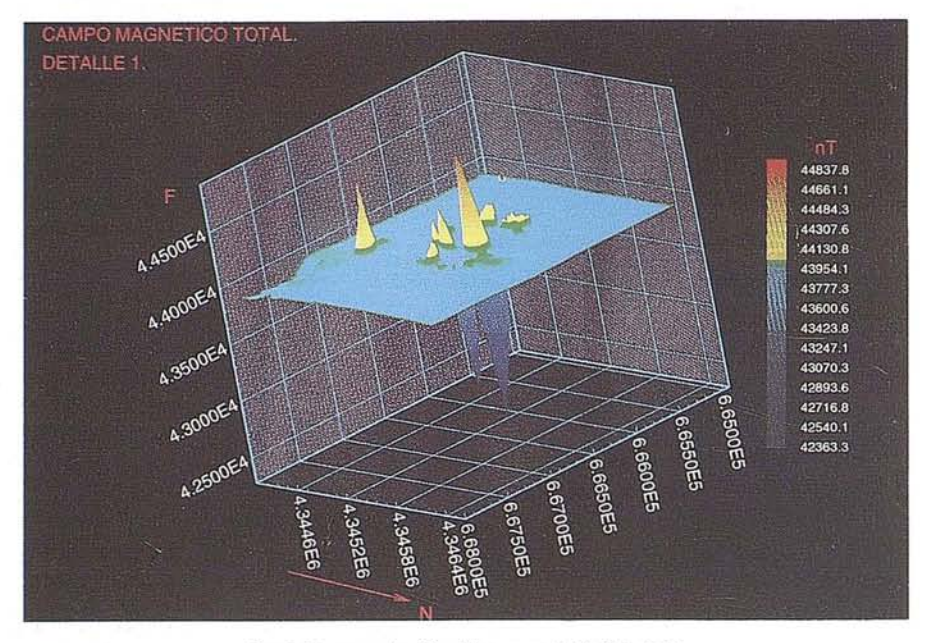

Sur, Este y Oeste, con sus respectivos tiempos. Resolución de 1 nT.

3.- Anotación de las peculiaridades próximas orográficas, litológicas y antrópicas.

Estos cinco registros nos permiten realizar un tratamiento por áreas de las mediciones obtenidas, tomando como

valor del punto la media aritmética de todas ellas.

Los aparatos utilizados fueron MMP-203M-2, fabricados en Rusia, cuya resolución máxima es de 0,01 nT.

# **Procesado de datos**

Una vez obtenidos los datos de campo, se efectuó el correspondiente procesado para obtener la cartografía final.

La primera fase consistió confección de los magnetogramas y la digitalización de las coordenadas X,Y UTM de los puntos de observación a partir de la cartografía existente a escala 1:10.000, así COmo la obtención de la coordenada altimétrica de los mismos por interpolación en las curvas de nivel.

Seguidamente se procedió al control y análisis de las perturbaciones, presentes en algunos datos obtenidos, debidas fundamentalmente a acciones antrópicas, dada la particularidad de la Olla de

Fig. 6: Representación del campo total. Detalle 2.

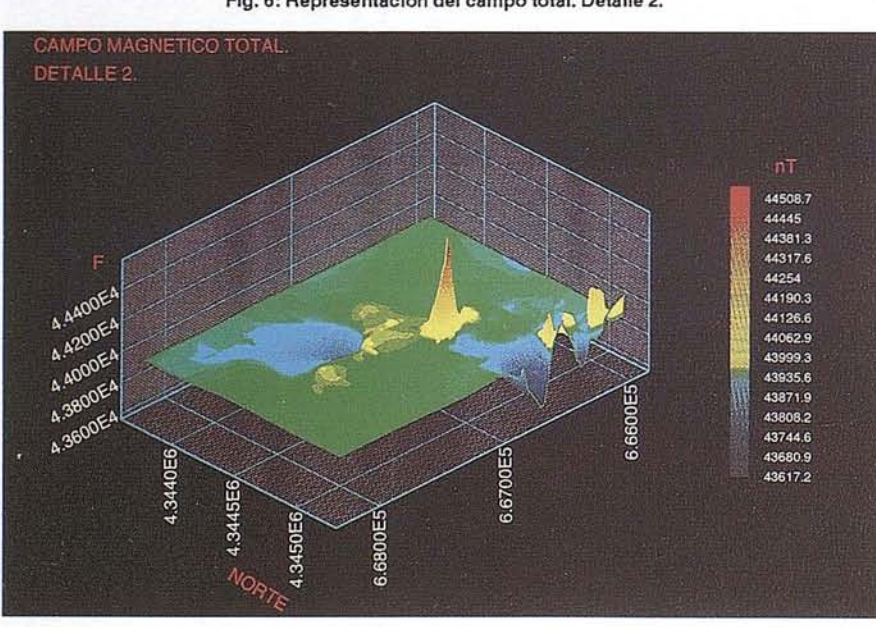

Cofrentes como punto de producción y distribución de energía eléctrica.

Por último se obtuvo los valores finales, para ello se calculó el valor medio del campo total en la estación magnética, siendo 43840 nT, resultado del promedio de los ocho días de registro. El valor para cada punto de observación se determina según la expresión [De Miguel, 1980]:

 $Fx, Y = FX, Y(t) + FE.M.(p) - FE.M.(t)$ 

donde

 $F_{X,Y}$  = valor del campo reducido en el punto x,y.

 $Fx, y(t)$  = valor del campo en el punto x,y observado en el tiempo t.

 $F_{E.M.}(p)$  = valor medio del campo en la estación magnética para aun período p.

 $F_{E.M.}(t) =$  valor del campo en la  $E.M.$  en el tiempo t.

Ademásse introdujo la reducción de altitud necesaria dado que la zona volcánica de Cofrentes presenta una orografía muy pronunciada.

Como resultado' al procesado de datos mediante programas de curvado de planos y modelos digitales, se obtuvieron los siguientes planos y figuras:

- Mapa del campo magnético total E 1:10.000.
- Figuras: campo total y detalles. Así como la representación de (x, y,), donde es la desviación típica, resultado del tratamiento por áreas. Esta última figura es especialmente peculiar por ser un indicador del gradiente geomagnético, resaltando a su vez el

adecuado procedimiento seguido tanto en la toma de datos como en la selección, procesado y caracterización de los mismos.

# **Características del cartografiado obtenido**

En la cartografía obtenida se reflejan dos provincias magnéticas: una oriental y otra occidental, siendo en la' discontinuidad entre ambas donde se presentan los afloramientos volcánicos, que denominamos "arco divisor". Dentro de los alineamientos del zócalo magnético destacan los de dirección NO-SE, N-S y E-O, lo cual se corresponde con los alineamientos catalogados según la geo-logía [Capote R., 1983].

Además, la detección de una nueva anomalía, denominándola Corral del Calizo-las Salinas, a 1,5 km al NE de Cerro Agrás, refleja la existencia de material magmático próximo a la superficie. Indica también que el área de vulcanismo reciente en la Comunidad Valenciana puede ser más amplia de lo que reflejan los afloramientos basálticos y las estructuras geológicas superficiales cartografiadas en la actualidad.

# **Consideraciones fmales**

Como conclusión destacar la idoneidad del método magnético para el estudio de estructuras y profundidades del basamento magnético, y sobre todo para el cartografiado de rocas con propiedades magnéticas (susceptibilidad magnética) diferenciadas. Para completar el estudio sería conveniente la prospección magnética a menor escala de un área mayor, englobando el ámbito regional, así como el estudio gravimétrico y perfiles sísmicos de la zona para su correlación con geomagnetismo de los afloramientos basálticos presentes.

# **Referencias**

- Bhattacharyya B.K., (1969), "Bicubic spline interpolation for treatment of potencial field data"; Geophysics, 34, págs. 402 - 423.
- De Miguel L., (1980), "Geomagnetismo",LG.N.
- Glebovsky Y.S., Nikitsky RE., (1990), "Prospección magnética", Ed. Nedra.
- Grinkevich, (1987), "Prospección magnética", Ed. Nedra.
- Kobranova U.N., (1986), "Petrophysics", Ed.Mir.
- Logachev A.A., Zajarov V.P, (1978), "Exploración Magnética", Ed. Reverté.
- Mapa Geológico E:1/50.0oo del Instituto Geológico Minero Español (I.G.M.E.) Hoja 745.
- Mapa Topográfico E:1/10.000 de la Consellería de Medio Ambiente de la Generalidad Valenciana. Hojas 745 (2-2) y 745 (2-3).
- Ríos, J.M., (1983), Libro Jubilar, "Geología de España"
- Robinson E.S., Coruh C., (1988), "Basic Exploration Geophysics", Ed. John Wiley & Sons.
- Sáenz Ridruejo, C., López Marinas, J.M., (1975), " La edad del volcanismo de Cofrentes (Valencia)". Tecniterrae, págs. 8 - 14.
- Udías A, Mezcua J., (1986), "Fundamentos de Geofísica", Ed. Alhambra.

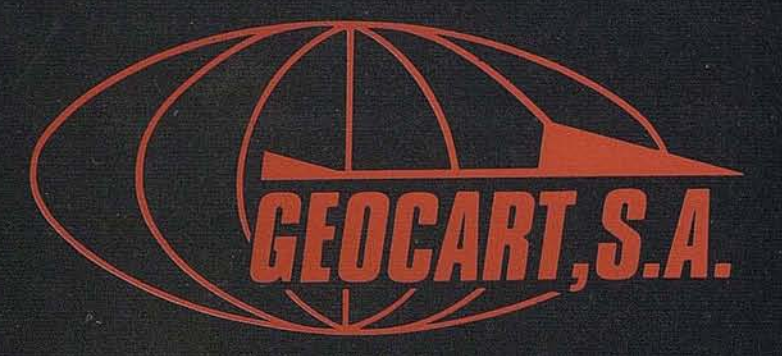

Avenida de América, 49 - 28002 MADRID<br>Tel. (91) 415 03 50

Fotografía Aérea. Laboratorio Industrial. Topografia. Cálculos. Restitución Analítica. Ortofotografía. Cartografía. Tratamientos Informáticos. Catastro. Teledetección. Gis.

# **CARTOGRAFIA DEL CSIC** EN ARAGON: **EL INSTITUTO PIRENAICO DE ECOLOGIA**

Carlos Martí Bono (1) Luis Ortigosa (2) Constanza González (1) María Paz Errea (1) José M. García Ruiz (1)

(1) Instituto Pirenaico de Ecología, Campus de Aula Dei, Apartado 202, 50.080 - Zaragoza. (2) Departamento de Geografía, Universidad de La Rioja, Logroño.

e los institutos del C.S.I.C. en<br>Aragón, el Instituto Pirenaico<br>de Ecología viene desarro-<br>llando una notable labor car-Aragón, el Instituto Pirenaico de Ecología viene desarrollando una notable labor cartográfica desde hace años. Debe tenerse en cuenta que dicho Instituto tiene entre sus objetivos el estudio del funcionamiento global de las regiones de montaña y de la organización espacial de procesos y recursos, con una perspectiva integradora que incluye el papel fundamen- . tal del hombre en la transformación de los ecosistemas. Ello explica la necesidad de elaborar diferentes mapas temáticos a distintas escalas, en cualquiera de las tres unidades de investigación del I.P.E.: 1) Erosión y Usos del Suelo, 2) Ecología del Pasto y 3) Ecología Funcional y Biodiversidad. Los métodos empleados van desde los más sencillos y manuales hasta la utilización de Sistemas de Información Geográfica para la realización de una cartografía más integradora y sintética, siempre con fines científicos, como respaldo a los proyectos de investigación que se llevan a cabo. De cualquier forma, las fuentes de información se encuentran muy diversificadas, si bien el trabajo de campo ha jugado siempre en papel imprescindible -como corresponde a la naturaleza del Instituto-, junto a la fotointerpretación y, en determinadas circunstancias, el manejo de datos estadísticos de organismos oficiales y las imágenes de satélite como una capa más de los sistemas de información geográfica. En estos momentos el Instituto Pirenaico de EcoDETALLE DEL MAPA DE USOS DEL SUELO Hoja del M.T.N. 177 (Bíescas)

Fuente: Lasanta Martinez

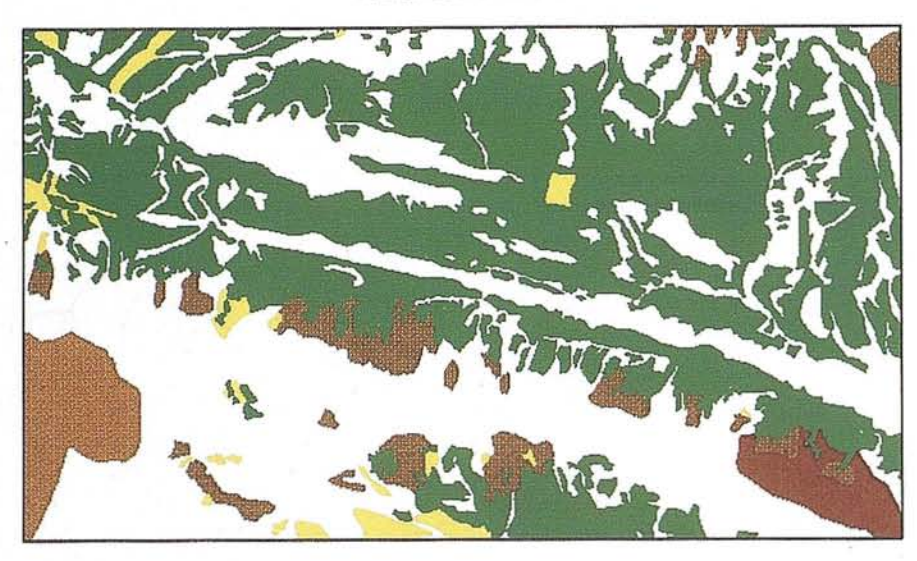

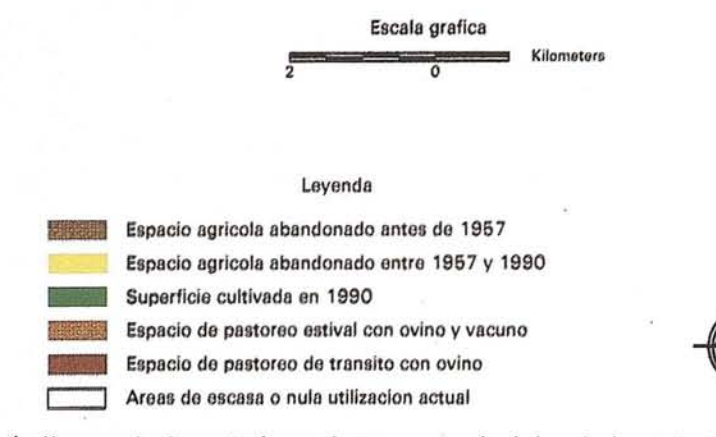

logía dispone de dos estaciones de trabajo, una equipada con ERDAS y otra con ARC/INFO, en conexión con una red de PCs, en los cuales se efectúa la digitalización en AUTOCAD.

Muchos de los trabajos realizados se refieren a espacios muy concretos, ceñidos a una superficie limitada, por lo que evitaremos toda referencia a los mismos, aunque hayan supuesto un respaldo metodológico y conceptual para el desarrollo de trabajos posteriores. Dentro del Instituto Pirenaico de Ecología los precedentes más antiguos de cierta entidad se remontan a los años sesenta y principios de los setenta, cuando se elaboraron algunos mapas generales como base para otros estudios. Destacan especialmente el Mapa Litológico del *Alto* Aragón Occidental, elaborado por Soler & Puigdefábregas (1972), a escala 1:100.000, con información detallada sobre el sustrato rocoso de un amplio territorio pirenaico. De la misma época es el mapa de vegetación potencial de la Jacetania, elaborado por Montserrat (1971) a escala 1:200.000. En ambos casos se partió de la experiencia acumulada en trabajo de campo y de fotointerpretación. El interés del Instituto por los espacios protegidos y la conser-
/

# Fuente: Luis Villar

**DETALLE DEL MAPA DE VEGETACION** Hoja del M.T.N. **177** (Biescas)

vación de la naturaleza encaminó parte de los esfuerzos hacia la elaboración de mapas de vegetación, geología y geomorfología en el Parque Nacional del Aigües Tortes, de los cuales se publicó el geomorfológico (Martí Bono & Puigdefábregas, 1968). Esa misma filosofía ha llevado al Instituto -en coordinación con ICONA- a la realización de mapas de vegetación (a escala 1:25.000), de usos ganaderos (a escala 1:50.000) y geomorfológico (a escala 1:25.000) del Parque Nacional de Ordesa y Monte Perdido.

En general, la cartografía elaborada en el Instituto Pirenaico de Ecología pretende aportar información sobre diferentes recursos abióticos y bióticos, como base para le conocimiento de los ecosistemas de montaña y de su funcionamiento. Por ello la mayor parte de los mapas se centran en alguno de los siguientes aspectos: geomorfología, vegetación y usos del suelo, a los que pueden añadirse también mapas de distribución de especies faunísticas y mapa sobre diferentes tópicos socioeconámicos.

Los mapas geomorfológicos se elaborarán a escala 1:50.000, apoyándose en lós realizados dentro de un proyecto del Consejo Aragonés de Investigación sobre los ambientes de pastos supraforestales. García Ruiz (1989) y García Ruiz et al. (1993) editaron los mapas de Sallent y de Banasque, en colores que distinguen diferentes aspectos morfodinámicos y morfoestructurales, con el fin de resaltar la organización espacial de las formas de relieve y los procesos desencadenantes. Más recientemente, dentro de un convenio con el Instituto Tecnológico y Geo-Minero de España, y en colaboración con el Prof. Peña Monné del Departamento de Geografía de la Universidad de Zaragoza, se han realizado los mapas geomorfológicos de Zuriza, Ansó, Sallent, Jaca y Sabiñánigo. En el caso del mapa de Sallet se trató de una adaptación a las normas del ITGE del mapa publicado en 1989. Como ensayo, y dado que se cuenta con los modelos digitales del terreno de estos mismos mapas, se digitalizaron en pantalla con el programa ERDAS los aspectos geomorfológicos más dinámicos de la hoja de Sallent, lo que ha permitido analizar estadísticamente la organización espacial de diferentes geoformas y su mayor o menor asociación con factores topográficos (altitud, pendiente, exposición) y con factores litológicos. El procedimiento ha permitido además la identificación de tres grupos de geoformas que responden a similares requerimientos ambientales (González et aL, 1994). La aplicación de técnicas S.I.G. al estudio de la dinámicageomorfológica constituye una línea abierta que se está ampliando a otros terri torios pirenaicos, incorporando la geomorfología dentro de un S.I.G., para la modelización territorial. Por otro lado, a partir de ahí se han realizado mapas más concretos sobre glaciarismo en el Alto Aragón (García Ruiz & Martí Bono, 1994).

Detalle del Mapa Geomorfológico de la Hoja del M.T.N. nº 145 (Sallent). Fuente: García Ruiz (1989).

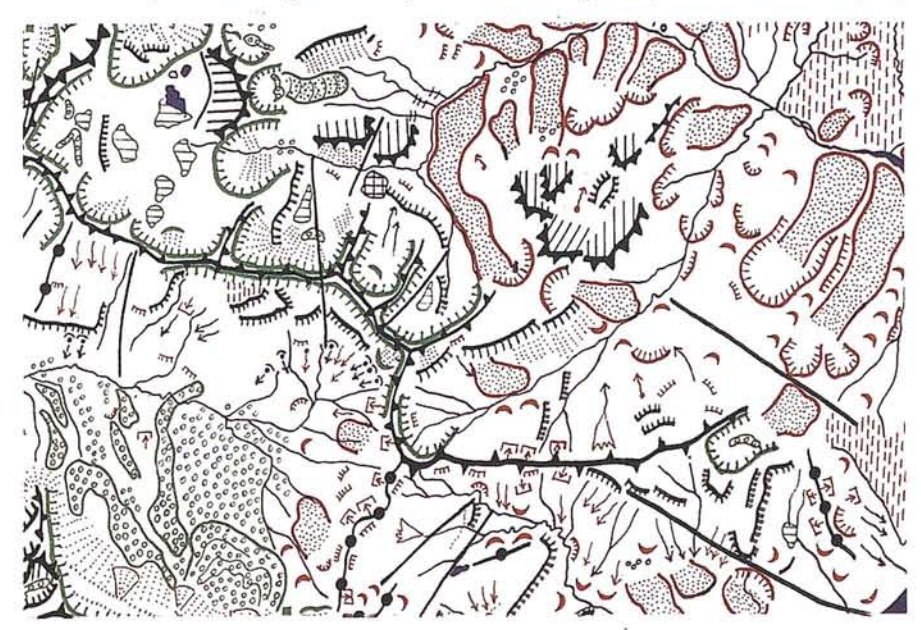

Escala grafica Kllometers o

#### A R TIC u **LO·**

En el marco del citado proyecto sobre el espacio supraforestal pirenaico, P. Montserrat elaboró la cartografía de vegetación, distinguiendo las formaciones vegetales mediante áreas coloreadas ysímbolos. Sin embargo, a pesar de la calidad de los resul tados y del gran esfuerzo invertido, los mapas no se han' publicado. Una nueva versión de esos mapas -aunque no limitados al espacio supraforestal- ha sido concluida por L. ViJlar dentro del convenio con el ITGE. Además, existe un banco de datos y un programa de gestión de cartografía automática con la información disponible del Herbario JACA (400.000 ejemplares de toda España), lo que permite la elaboración de mapas sobre la distribución espacial de las diferentes especies, de algunas de las cuales existe una elevada densidad de muestreo, esencialmente para el Pirineo y para Aragón. Investigadores del Instituto han participado igualmente en la elaboración de los mapas de vegetación del País Vasco, a escala 1:25.000 (ver. por ejemplo, Aseginolaza et al., 1990).

Sobre usos del suelo se han elaborado mapas a escala 1:50.000 de la mayoría de los valles pirenaicos centrados básicamente en la evolución del espacio cultivado y de los territorios agrícolas abandonados. Igualmente, en otros mapas de escala similar, se distinguió entre diferentes modelos de campos (bancales llanos e inclinados con muro de piedras y con salto de hierba, campos en pendiente, campos llanos) yse delimitaron los diferentes usos del suelo a partir de las fotos aéreas del 1981. Un modelo de esos mapas (el del valle de Tena) se incluyó a escala reducida en la obra de Lasanta (1989) sobre la evolución reciente de la agricultura en el Piri neo aragonés. A escala 1:50.000 se han finalizado nuevos mapas de usos del suelo de las hojas de Zuriza, Ansó, Jaca, Sallent y Sabiñánigo. Mediante un Sistema de Información Geográfica se ha relacionado la evolución de espacio cultivado con los modelos de campos.

Existe también importante experiencia en la elaboración de mapas de fauna. Así, por ejemplo, a partir de una base de da tos se han realizado por ordenador los . mapas de distribución en España de las distintas especies de anfibios y reptiles, si bien el programa puede aplicarse a

38

cualesquiera otras especies faunísticas y florísticas. Para el ITGE han elaborado diferentes mapas del *Alto* Aragón Occidental a escala 1:50.000 sobre la riqueza específica, los límites de áreas, las unidades faunísticas y puntos de interés faunístico singular.

Finalmente dentro del convenio con el ITGE y a partir de mapas de vegetación, faunísticos, geomorfológicos climáticos, y se usos del suelo, todos ellos digitalizados en formato DXF diseñada, se construyen mapas de síntesis que reflejan la existencia de unidades de paisaje con características globales similares. Existe igualmente una base de datos por términos municipales sobre diferentes aspectos socioeconómicos (población, comercio, agricultura, ganadería, industria), a partir de la cual pueden elaborarse los correspondientes mapas para toda la comunidad aragonesa.

Dados los objetivos del Instituto Pirenaico de Ecología, es evidente que la representación cartográfica de diferentes variables ambientales (formas de relieve, procesos geomorfológicos, clima, vegetación, fauna) y socioeconómicas (sobre todo, diferentes aspectos de los usos del suelo ysus cambios recientes) constituyen la base para la interpretación de la dinámica de los ecosistemas de montaña y para una valoración global de las relaciones espaciales que se establecen 'entre distintas variables territoriales. Es evidente que la disponibilidad de técnicas cada vez más potentes, incluyendo estaciones de trabajo, sistemas de información geográfica y procedimientos para el tratamiento de imágenes de satélite, multiplica las posibilidades en este sentido, al agilizar la elaboración de los mapas y permitir análisis estadísticos multivariables que ahora están incorporados a los programas de S.I.G. La utilización de estos S.I.G., de las imágenes de satélite y de los modelos digitales del terreno junto con la cartografía clásica es el punto de partida para estudios más complejos que incorporan la modelización de cuencas y la simulación de procesos hidrológicos (detección de áreas de contribución parcial, áreas saturadas, variabilidad espacial y temporal de la humedad en el suelo) y geomorfológico (fuentes de sedimentación, mapas de riesgos erosión) entre sus objetivos más destacados.

#### **Referencias**

- Aseginolaza, C., Gómez, D., Lizaur, X., Montserrat, G., Morante, G.) Salaverria, M. & Uribe, P. (1990): Mapa de vegetación de la Comunidad Autonómica del País Vasco. Hoja 61-1 (Santurtzi). Departamento de Urbanismo, Vivienda y Medio Ambiente, Gobierno Vasco, 15 pp.+ 1 mapa a escala 1:25.000, Vi toria.
- García Ruiz, J.M. & Marti Bono, C. (1994): Rasgos fundamentales del glaciarismo cuaternario en el Pirineo aragonés. En El Glaciarismo Surpirenaico: Nuevas Aportaciones (C. Martí & García Ruiz, eds.). Geoforma Ediciones, pp. 17-31, Logroño.
- García Ruiz, J.M. (1989): Mapa geomorfológico: Sallent. Geoforma Ediciones, 29 pp.+ 1 mapa a escala 1:50.000, Logroño.
- García Ruiz, J.M., Bordonau, J., Martínez de Pisón, E. & Vilaplana, J.M. (1993): Mapa geomorfológico: Benasque. Geoforma Ediciones, 39 pp.+ 1 mapa a escala 1:50.000, Logroño.
- González, e., Ortigosa, L., Martí, *C.&* García Ruiz, J.M. (1994): Aplicación de técnicas SIG al estudio de la organización espacial de procesos geomorfológicos en montaña. En Geomorfología en España (J. Arnáez, J.M. García Ruiz & A. Gómez Villar, eds.). Sociedad Española de Geomorfología, pp. 365-377, Logroño.
- Lasanta, T. (1989): Evolución reciente de la agricultura de montaña: El Pirineo aragonés. Geoforma Ediciones, 220 pp., Logroño.
- Martí Bono, C. & Puigdefábregas, C. (1968): Estudio del Parque Nacional de Aigües Tortes y Lago de San Mauricio (Pirineos Centrales): *Geb*logía y morfología. Publicaciones del Centro Pirenaico de Biología Experimental, 2:7-37.
- Montserrat, P. (1971): La Jacetania y su vida vegetal. Publicaciones de la Caja de Ahorros de Zaragoza, Aragón y Rioja, 108 pp., Zaragoza.
- Soler, M. & Puigdefábregas, C. (1972): Esquemas litológico del Alto Aragón Occidental. Pirineos, 106: *5-15.*

#### LAS **NUEVAS TECNICAS CARTOGRAFICAS**

JESUS VERELA. JEFE DE LA COMISION GEOFRAFICA PIRINEICO ORIENTAL

a obtención de cartografía<br>
siempre ha sido una tarea lenta<br>
y llena de dificultades. La gran<br>
cantidad de procesos ante-<br>
riores a la publicación de cada boja carsiempre ha sido una tarea lenta y llena de dificultades. La gran riores a la publicación de cada hoja cartográfica producía que, en numerosas ocasiones el mapa resultante podía considerarse ya anticuado en el momento de su publicación.

Por otro lado, la imposibilidad material de actualizar esta cartografía ya editada en un tiempo razonable suponía un reto para cualquier organismo implicado en la obtención de cartografía.

Uno de los objetivos básicos perseguido por todo organismo productor de cartografía es, por tanto, acelerar el proceso cartográfico sin disminuir la calidad de las distintas series cartográficas. En el Servicio Geográfico del Ejército estó ha podido afrontarse gracias al empleo de nuevas tecnología.

Básicamente hay dos que están en la actualidad fuertemente impuestas en este Organismo, la implantación de la informática en el proceso productivo y la utilización de técnicas de posicionamiento GPS en la obtención de coordenadas.

#### DELMAPAALABASEDE DATOS CARTOGRAFICA·

Cada vez se concibe menos que la obtención de datos cartográficos únicamente sea útil para la publicación de mapas. Hoy en día el uso de esta información es mucho más ambicioso y diversificado, para lo cual es necesario que estos datos sean almacenados en un ordenador, lo que se materializa al "digitalizar" la información cartográfica.

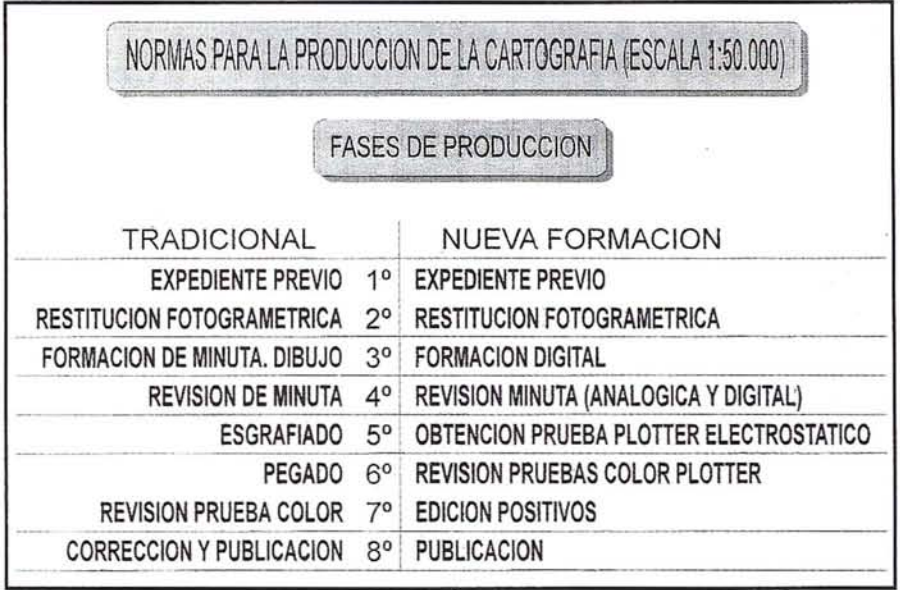

Digitalizar consiste básicamente en .convertir una información gráfica en información digital. Esta digitalización puede hacerse de forma manual, desplazando un cursor, ratón u otro dispositivo sobre el elemento gráfico correspondiente que se quiere registrar mediante unos decodificadores adecuados convertir este desplazamiento analógico en información digital, o bien, de forma automática mediante un aparato llamado "Scanner" que recorre de forma mecánica un documento gráfico (fotografía o dibujo) y que mediante un sensor (célula fotoeléctrica) reconoce la información representada y la convierte en información digital.

El disponer de esta información cartográfica en un ordenador conlleva muchas ventajas. En primer lugar desaparece el concepto de hoja cartográfica como tal y se puede hablar de un mapa continuo, en el que podemos visualizar el "espacio" geográfico que sea necesario en cada momento. Por otro lado son independientes las funciones de representación y almacenamiento. Esto quiere decir, que en la memoria del ordenador podemos tener registrada una gran cantidad de información cartográfica, pero que mediante herramientas adecuadas podemos seleccionar sólo aquellos detalles cartográficos que nos interesen de cierta zona y obtener inmediatamente un mapa pudiéramos decir "hecho a medida". Por otro lado permite la "generalización cartográfica" que consiste en obtener cartografía a escalas más pequeñas a partir de la información existente a escalas superiores. Esto tiene mucho que ver con el concepto de mapa continuo ya expresado en este párrafo. De este "mapa total" se extrae la zona correspondiente a cada hoja de la nueva escala y mediante procedimientos automáticos y semiautomáticos se selecciona la información que debe aparecer en la nueva escala.

**ARTICULO**

El conjunto de esta información cartográfica digital obtenida de la digitalización convenientemente tratada y corregida forma la base de datos cartográficos. Esta BDC no se usa sólo para obtener cartografía, sino que puede ser empleada en numerosos campos de aplicación. Uno de ellos es la creación de los Sistemas de Información Geográfica. Estos sistemas integran una base de datos cartográficos y una base de datos alfanumérica o temática, lo que permite dar respuesta a numerosas exigencias de información.

Por otra parte, los ficheros obtenidos a partir de la digitalización del relieve del terreno se emplean además de en la vertiente puramente cartográfica, como base para la obtención del modelo digital del terreno (MDT). Este MDT es una representación del terreno obtenida mediante algoritmos adecuados que permite ser empleada en aplicaciones informáticas. Su campo de utilización es muy amplio, tanto en ingeniería civil como en el ámbito puramente militar (mapas de pendientes, zonas de vistas y ocultas, enlaces de transmisiones, desplieges de artillería, tiro de artillería de campaña, tec.).

#### **VISION GENERAL DEL NUEVO PROCESO DE PRODUCCION**

En los últimos años en el Servicio Geográfico del Ejército, se han ido adquiriendo nuevos equipos informáticos que se incorporaban poco a poco al Sistema de Producción de la Cartografía "clásica". La adaptación del "ordenador" al Sistema de Producción ha sido lenta, laboriosa y compleja.

Desde los primeros registradores digitales "ciegos", hasta los actuales, se han diluido por el camino gran cantidad de análisis, desarrollos y ensayos. Conseguir un pequeño avance era épico, pero los avances iban generalmente seguidos de tropiezos con nuevos problemas y "vuelta a empezar". El mercado del "software" comenzó a avanzar rápidamente, y varias casas comerciales empezaron a "lanzar" sus productos de Diseño Asistido por Ordenador, con "herramientas" mucho más sofisticadas que de alguna manera volvían a hacer replantearse a los técnicos la posibilidad de adaptarse a los nuevos "productos".

Por todo lo cual, fueron unos años de lentos avances, poca integración del ordenador en los procesos y más que alguna frustración ante tanto ensayo-

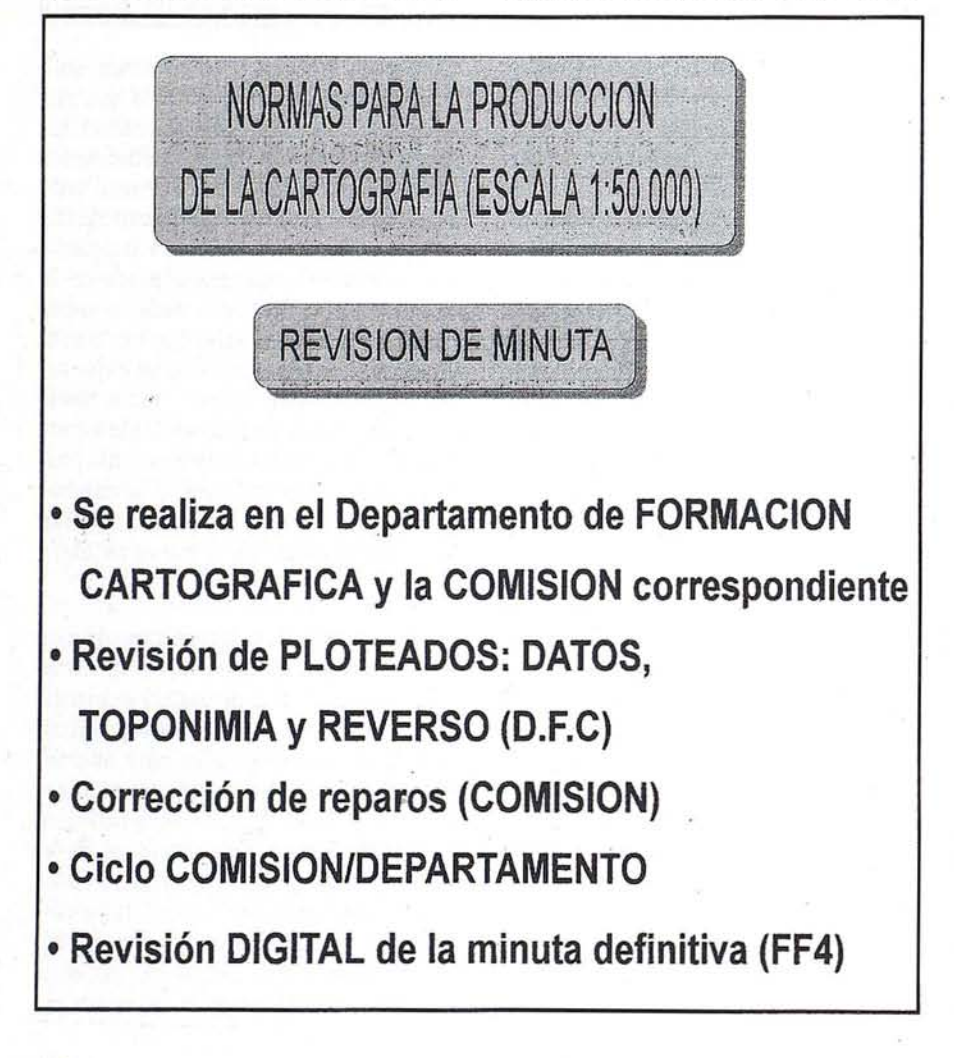

error-corrección; únicamente resistia dignamente a los frenéticos avances del "software" y del "hardware", un equipo de tecnología Israelí llamado SCITEX, compuesto por tres CPU,s, una pantalla de edición, un superscanner de alta resolución y un "plotter láser" también de alta resolución. El cometido del Sistema Scitex consiste en proporcionar la fase final de la llamada "Cartografía Automática", es decir la obtención de los positivos (fotolitos) necesarios para confeccionar las planchas, que posteriormente proporcionarán la publicación de la hoja.

El problema consiste en que el Sistema SCITEX, lleguen los datos razonablemente depurados como para que se produzca felizmente la Edición. El conseguir esos datos depurados en un espacio de tiempo razonable, es el auténtico problema de la Cartografía Asistida por Ordenador.

Transcurrieron algunos años en los que los ordenadores "tímidamente" se incorporaban al proceso productivo de la Cartografía. En la actualidad los desarrollos de CAD aplicados a la cartografía han experimentado una gran evolución, incorporando nuevas herramientas de edición y validación de datos, mucho más potentes. El "hardware" igualmente ha mejorado de forma espectacular en sus prestaciones. Y del mismo modo los profesionales han ido adquiriendo a lo largo de estos años de "ensayo" una gran experiencia; es por todo que en Diciembre de 1.992 se implantaron en el S.G.E. las nuevas "Normas de Producción de la Cartografía (escala 1:50.000)", que sustituyen a las "clásicas" y diseñan un nuevo "flujo" de producción de cartografía. El nuevo proceso de Producción de Cartografía Asistida por Ordenador, sustituye de alguna forma al "proceso de formación CLASICO O MANUAL".

A continuación se desarrollan los aspectos más relevantes de este nuevo Proceso Productivo, que se explica detalladamente en las "Normas de Producción de Cartografía (escala 1:50:000)" del S.G.E.

Las fases de las que consta el Proceso de Formación y Publicación de una Hoja del Mapa Topográfico Nacional a escala 1/50.000 son:

- 1º EXPEDIENTE PREVIO
- 2º RESTITUCION
- 3º COMPLETADO DE CAMPO O FORMACION DIGITAL
- 4º REVISION DE MINUTA
- 5º OBTENClON DE POSITIVOS OBTENCION PRUEBA PLOTTER ELECTROSTATI- $\infty$
- 6º REVISlON DE POSITIVOS
- 7º PUBLICACION

#### DOCUMENTOS

Antes de iniciar el PROCESO DE PRODUCCION, es necesario que estén confeccionados los siguientes documentos:

- "DICCIONARIO DE CLASES/EN-TIDADES". En él viene especificadas todas las posibles entidades cartográficas simples y compuestas que pueden contenerse en una HOJA de la Escala 1:50.000, con su número de "clase" y su simbología "igds" tal como anchura, estilo, tamaño, color, etc.
- "ESPECIFICACIONES DE LAS ENTIDADES". Se describen las especificaciones que deben aparecer en la cartografía de esta escala, y en realidad es un documento que debe explicar la diferencia entre los elementos gráficos descritos en el documento anterior.
- "CRITERIO DE CAPTURA PARA RESTITUIR". Este documento se basa en el anterior, pero desde la visión del modelo fotogramétrico que visiona el restituidor y tiene el cometido de ayudar al mismo, a diferenciar la clase de los elementos a restituir.
- "LIBRO DE SIMBOLOGIA". En este documento se encuentran todas las entidades cartográficas así como su "clase" y "simbología igds", parámetros de diseño de minuta y forma de captura digital.

Dentro de cada una de las FASES de Producción y Publicación de la Serie L, se resaltan los siguientes aspectos:

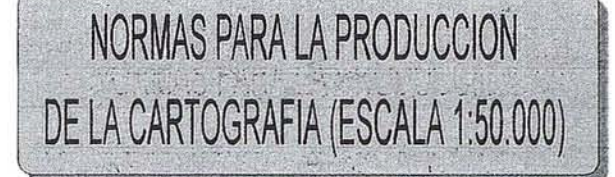

**FORMACION DIGITAL** 

- **• Se realiza en el departamento de F.C. y en la COMISION GEOGRAFICA correspondiente**
- **• SEPARACION y REVISION DE FICHEROS (ALTIMETRIA Y PLANIMETRIA)**
- **• Resolución de DUDAS**
- **• AÑADIR entidades cartográficas al diseño**
- **• AÑADIR las divisiones administrativas**
- **• Confeccionar el fichero REVERSO**
- **• Confeccionar el fichero TOPONIMIA**

La restitución se efectuará en su mayor parte, en los restituidores analó- $\ddot{\cdot}$ gicos, a los cuales se les ha acoplado un equipo de captura de datos, compuesto por:

- Codificadores
- Ordenador con pantalla gráfica
- Software de Diseño Asistido por ordenador

Se dispone también de restituidores analíticos y uno digital, que permiten simplificar ciertas operaciones que son complejas en los analógicos y demás con el restituidos digital se pueden obtener entre otras cosas las curvas de nivel de forma automática.

Las distintas clases de entidades que pueden formar parte de la cartografía, así como sus códigos, viene recogidos en el documento: "LIBRO DE SIMBO-LOGIA".

La fase de restitución que contempla también el "casado de bordes" con las Hojas adyacentes, termina con una salida en "plotter" del trazado de la Hoja, comprobada y revisada minuciosamente.

**ARTICULO**

La fase de completado de campo o formación digital (transparencias) Revisión de Minuta, se desarrolla por completo en la Comisión Geográfica correspondiente. Las Comisiones Geográficas, que se encuentran repartidas estratégicamente por todo el Territorio Nacional, están provistas de estaciones de trabajo capaces de procesar los datos cartográficos digitales, procedentes de la restitución.

En la Comisión, se completa la Formación de la Hoja, atendiendo a los siguientes aspectos:

- Actualizar los datos de la restitución, bien mediante la digitalización por tablero de la minuta de actualización que se obtiene en un reconocimiento

previo, o bien por digitalización de fotografías aéreas más recientes que las que se emplearon en la Fase de restitución, que previamente han sido leídas en un "scanner", o por último aprovechando las técnicas GPS, que ofrecen una actualización rápida, sencilla y muy precisa, sobre todo en lo referente a las vías de comunicación.

- Añadir las Divisiones Administrativas, digitalizándolas del MTN50 procedente del IGN, por ser éste Organismo el responsable de su exacta ubicación.

- Añadirsi procediese los contornos de vegetación, obtenidos de la digitalización de un superponible de contornos de vegetación, deducidos del reconocimiento en el propio terreno. Los distintos tipos de vegetación que componen cada contorno se diferencian por medio de los centroides, que se codificarán de forma diferente según a la clase de vegetación que representen.

Confección en "formato" digital los ficheros de Toponimia, Cotas, Reverso y Carátula de la Hoja.

Finalmente y antes de ser remitidos los datos digitales a la Fase siguiente, se efectúa una salida por "plotter de plumillas" de todos los ficheros para ser cuidadosamente revisados y comprobados.

En la revisión de minuta los datos vuelven nuevamente al Departamento de Formación Cartográfica del SGE en Madrid y pasarán en exhaustivo control, después del cual se remitirán nuevamente a la Comisión Geográfica correspondiente con una detallada relación de "reparos".

Concluida la corrección de "reparos", se procederá en el Departamento de Formación Cartográfica, a la "revisión de la minuta definitiva", es decir dotando a los elementos cartográficos y geográficos de su simbología de "edi- " ción papel". Revista y corregida la minuta definitiva, se procede de igual forma que en las Fases anteriores, a

obtener un trazado papel de los datos en un "plotter electrostático".

En la fase de obtención de positivosse somete a la información digital a un tratamiento específico que tiene 2 objetivos, por un lado, en una primera fase, estructurar los datos cartográficos de forma adecuada para formar la Base de Datos cartográfica del Sistema de Información Geográfico y por otro preparar la información gráfica de acuerdo a las exigencias de legibilidad y presentación de la hoja cartográfica y su posterior impresión en positivos fotográficos.

Tanto para un objetivo como para el otro, los procesos que se realizan se denominan:

- Traducción y creación de colas de edición.
- Procesos de Planimetría
- Procesos de Altimetría

#### Traducción y creación de colas de edición:

En realidad es un cambio de formato de los ficheros recibidos de la FASE anterior (dgn) con fines de su tratamiento posterior y creación de las colas de edición, lo que permitirá tener información sobre las entidades de los ficheros de una manera secuencial con el fin de su corrección o aprobación.

#### Procesos de Planimetría y Altimetría:

Son los procesos encaminados a asegurar la integridad geométrica y lógica, de cuantas entidades planimétricas y altimétricas conste la hoja, atendiendo a que se realiza por separado debido a la diferente dimensión de los dos tipos de entidades.

En definitiva, la utilización de procedimientos informáticos permite una rápida y segura detección de errores facilidad en su corrección automática o semiautomática, una sencilla edición de los diversos elementos gráficos, la inmediata simbolización de cada entidad cartográfica de acuerdo a su representación final en el plano, la ejecución automática de la selección de color previa a la obtención de positivos y una veloz impresión de estos mediante un "plotter" láser, todo lo cual ha acortado los tiempos de ejecución de esta fase de forma espectacular.

Esta fase se realiza en su totalidad en el departamento de Cartografía Automática.

Terminada esta fase y previo paso por un exhaustivo control de calidad de los positivos fotográficos (Fase de revisión de positivos), se remiten al Departamento de Reproducción Cartográfica e imprenta para la fabricación de las planchas y la impresión en masa de las hojas cartográficas en la máquina offset.

#### CONCLUSIONES

La utilización de nuevas tecnologías en el SGE ha permitido acelerar de forma notable el proceso cartográfico incrementando notablemente las posibilidades de producción de cartografía.

El disponer de información cartográfica digital ha abierto las puertas a la utilización de estos datos hacia otros horizontes más ambiciosos, pudiéndose obtener nuevos productos derivados que den solución a múltiples problemas relacionados con la información geográfica.

El considerable ahorro de tiempos en variar de las fases de producción permite acometer, desde un punto de vista puramente técnico, la actualización de nuestra cartografía en un tiempo razonable.

A partir de procedimientos informáticos adecuados puede afrontarse la generalización de cartografía con resultados muy eficaces.

La estandarización de esta información digital nos permite hacer frente a los diversos acuerdos de intercambio de información geográfica existente con otros países.

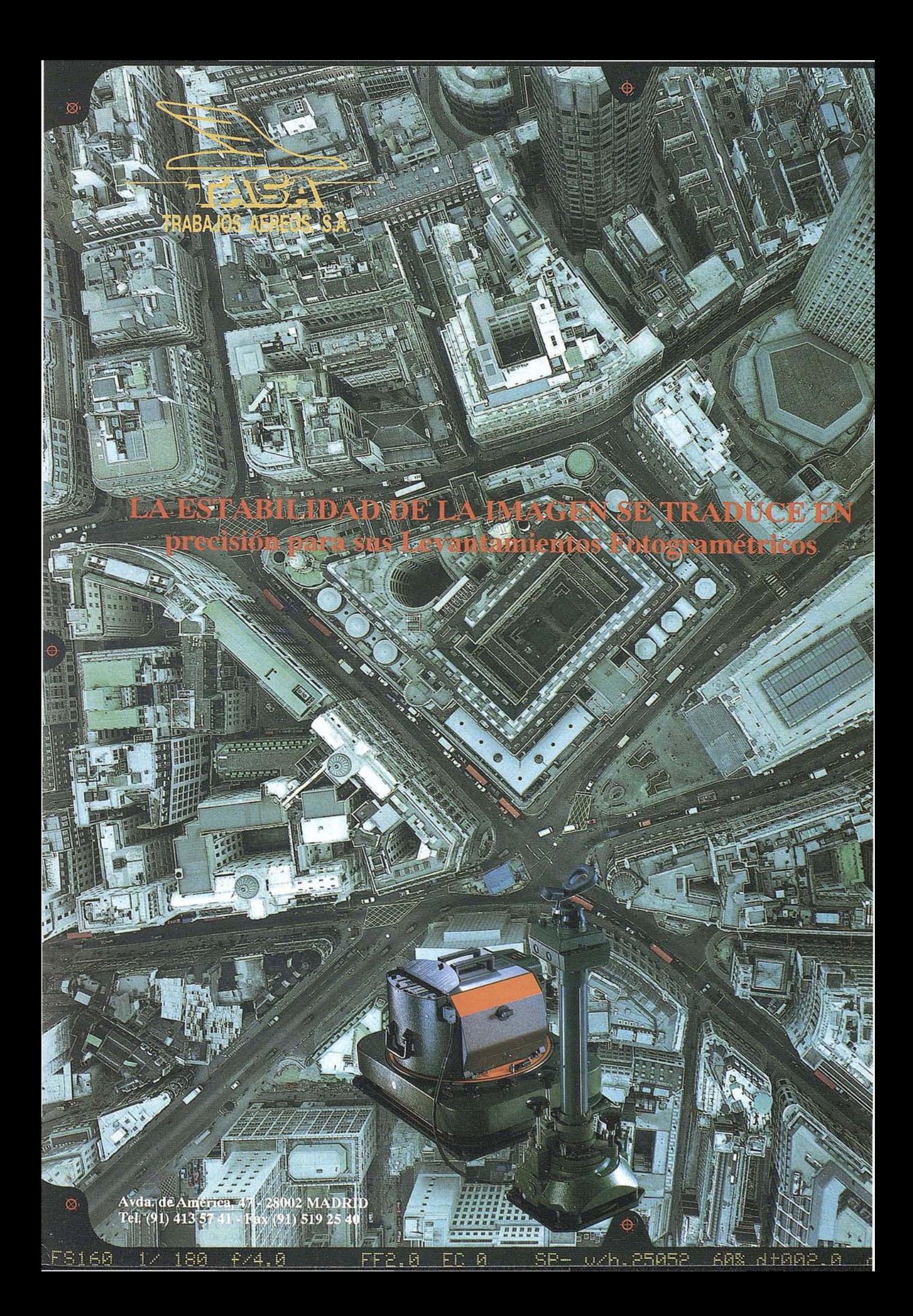

#### INSTITUTO GEOGRAFICO NACIONAL

#### Servicio Regional de Aragón

#### ACTUALIZACION DE LA HOJA 383=2(ZARAGOZA) DEL MAPA TOPOGRAFICO NACIONAL 1:25.000

Jesús Andrés del Castillo. Antonio Pérez Omiste. Elias Bayarri.

#### ZARAGOZA

abiéndose agotado la hoja 383-2 (Zaragoza) del<br>Mapa Topográfico Nacional 1:25.000 y dados los<br>grandes cambios acaecidos en el entorno urbano de<br>la ciudad, que desaconsejaban reeditar la hoja a<br>partir de los positivos de tr Mapa Topográfico Nacional 1:25.000 y dados los grandes cambios acaecidos en el entorno urbano de la ciudad, que desaconsejaban reeditar la hoja a edición, se pensó obtener un fichero. DGN (formato binario de Intergraph) con el contenido cartográfico actualizado de dicha hoja de manera que sirviese de punto de partida a los posteriores procesos de formación y edición cartográficas (formación, edición rotulación y trazado) así como a actualizaciones futuras.

Las fases previstas para el proyecto, desde un enfoque global, fueron:

- 1º.- Captura de la información contenida en la anterior edición de la hoja.
- 22.\_ Control de calidad sobre la bondad de la captura.
- 32.- Actualización del contenido cartográfico.
- 4º.- Formación, Edición y Rotulación.
- 5º.- Control de calidad sobre el producto resultante del proceso cartográfico.
- 62.- Trazado o creación de los positivos finales.
- 7º.- Impresión (Artes Gráficas).

#### CAPTURA DE LA INFORMACION

Dados, de una parte, los medios del Servicio Regional del IGN en Aragón en el momento de iniciarse el trabajo, a saber:

- un ordenador personal IBM con procesadores 386 y coprocesador matemático.
- un tablero digitalizador AO de IBM
- un plotter HP 7585B DIN AO

una licencia del CAD Microstation (versión 3.0) de Intergraph

y, de otra, la experiencia concreta en digitalización de los autores, se decide capturar la información que constituye el contenido cartográfico de la primera edición de la hoja 383-2 mediante digitalización manual, adoptándose el criterio BCN (bases cartográficas numéricas del Instituto Geográfico Nacional) de capturar la información por temas frente al criterio cartográfico alternativo de hacerlo por colores del trazado final. Los temas definidos son:

- Vegetación
- **Transmisiones**
- **Edificaciones**
- Comunicaciones
- Hidrografía
- Altimetría lineal
- Altimetría puntual

Iniciado el trabajo de captura el Servicio de Explotación Informática del IGN decidió colaborar aportando ficheros procedentes de la digitalización realizada por empresas privadas así como la posibilidad de emplear equipos propios:

- Vectorizador Tektronix conectado a estación Tektronix bajo sistema operativo CPN.
- CAD propio.
- PC (MS-DOS) conectado a la estación anterior y CAD Microstation.

Los distintos grupos de elementos dentro de cada tema concreto quedan definidos mediante su simbología Microstation (nivel, color, peso y estilo). Los elementos pertenecientes a un grupo concreto, se definen en función de sus coordenadas . propias. El resultado es un fichero gráfico (ficheros. DGN) para cada uno de los temas digitalizados conteniendo la geometría codificada conforme a la simbología Microstation.

Se adopta el criterio de codificar (y captura) sólo lo que se ve en el mapa ya que se decide independizarla fase de captura y la de actualización. Se dan por válidas las tablas de correspondencia de códigos BCN y simbología Microstation (nivel, color, peso y estilo), las instrucciones y los menús de

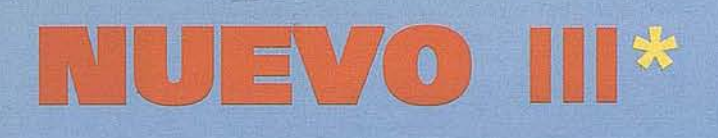

### **Topografía con Zeiss** Taquímetro de rutina Elta® 50 Teodolito de rutina ETh® 50

En levantamientos de obras, el tran levantamientos de obras, el tra-<br>ado de rectas paralelas y de ángulo son operaciones tan corrientes como el uso del nivel de albañil y del metro plegable. Se entiende por lo tanto que los instrumentos topográficos empleados en construcción deberían ser igual de prácticos y de sencillos de manejar que el nivel y el metro. El taquímetro de rutina Elta® 50 y el teodolito de rutina ETh<sup>®</sup> 50 están diseñados especialmente para levantamientos en obras. Son robustos, sencillos de manejar y están provistos de programas adecuados para este tipo de trabajos. Así, por ejemplo, las mediciones por realizar se visualizan en forma gráfica en la pantalla del Elta® 50. Los resultados de las mediciones se abarcan con una sola mirada. Apenas es posible medir con mayor rapidez, ya que como se sabe, el tiempo es oro, también al tratarse de obras de construcción. Nos gustaría presentarles las demás ventajas que le ofrece el Elta® 50 y el ETh<sup>®</sup> 50. Llámenos por teléfono o envienos un telefax.

**Otras novedades** de Carl Zeiss

**I.Rec Elta® RL** II. DiNi<sup>®</sup> 10/20 IV. GePoS® RS 12

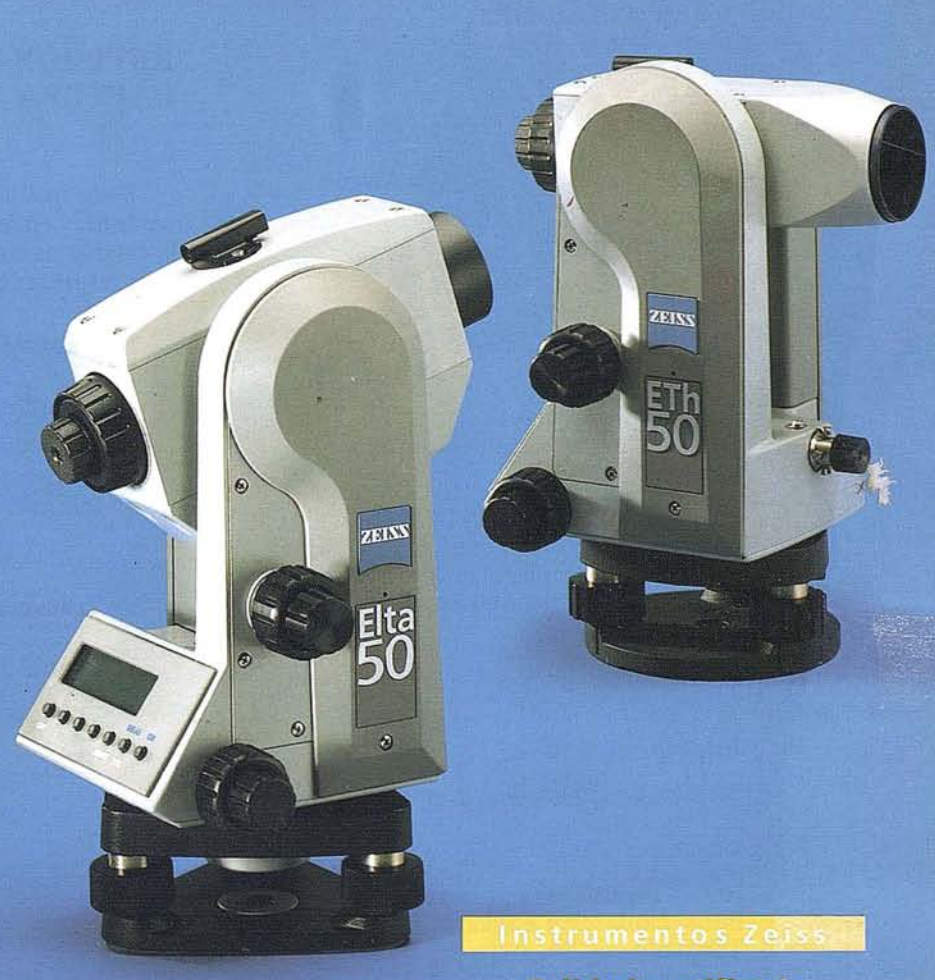

**Calidad certificada** según **DIN ISO 9001/EN 29001** 

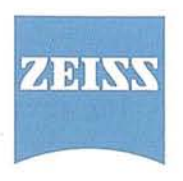

**BERDALA** División Geodesia de Carl Zeiss **MADRID** Teléfono (91) 519 21 27 Telefax (91) 413 26 48 **BARCELONA** Teléfono (93) 301 8049 Telefax (93) 302 57 89

.. **. para que la medición avance**

digitalización creados en el Servicio de Explotación Informática para la carga, en la BCN-25, de la información contenida en las hojas del MTN 1:25.000 procedentes de restitución analógica.

En este contexto, el trabajo efectuado puede resumirse como sigue:

#### \* **Vegetaci6n**

Digitalización:

- Servicio Regional del ION en Aragón

Documento Fuente:

- Minuta de fotogrametría

**\* Transmisiones**

Digitalización:

- Servicio Regional del ION en Aragón

#### Documento Fuente:

- Hoja publicada

**\* Edificaciones**

Digitalización:

- Servicio de Explotación Informática

Documento Fuente:

- Fichero .DGN procedente de la vectorización del fichero raster obtenido con el tektronix de la separación del color rojo (copia en papel estable del original).
- **\* Hidrografía**

Digitalización:

- Servicio de Explotación Informática

Procedimiento:

- Rasterización de la separación del azul y posterior vectorización a fichero. DGN mediante el Tektronix.

**\* Comunicaciones**

Digitalización:

- Empresa privada

Documento fuente:

- Mapa publicado

**\* Altimetría Lineal**

Digitalización:

- Empresa privada

Documento Fuente:

- Separación del siena

.\* **Altimetría Puntual**

Digitalización:

- Empresa privada

Documento Fuente:

- Hoja publicada

#### **REVISION DE LA BONDAD DE LA CAPTURA**

Dado que la fase de captura se efectuó desde distintas unidades y empresas, se procedió a continuación a chequear la calidad de los ficheros existentes y la homogeneidad de unos respecto de los otros.

**\* Vegetación**

Control de calidad:

- Servicio Regional en Aragón

Informe:

- Válido

**\* Transmisiones**

Control de calidad:

- Servicio Regional en Aragón

Informe:

- Válido

\* **Altimetría Línea y Puntual**

Control de calidad:

- Servicio Regional en Aragón

Informe:

- Válido

**\* Hidrografía**

Control de calidad:

- Servicio Regional en Aragón

Informe:

- Válido

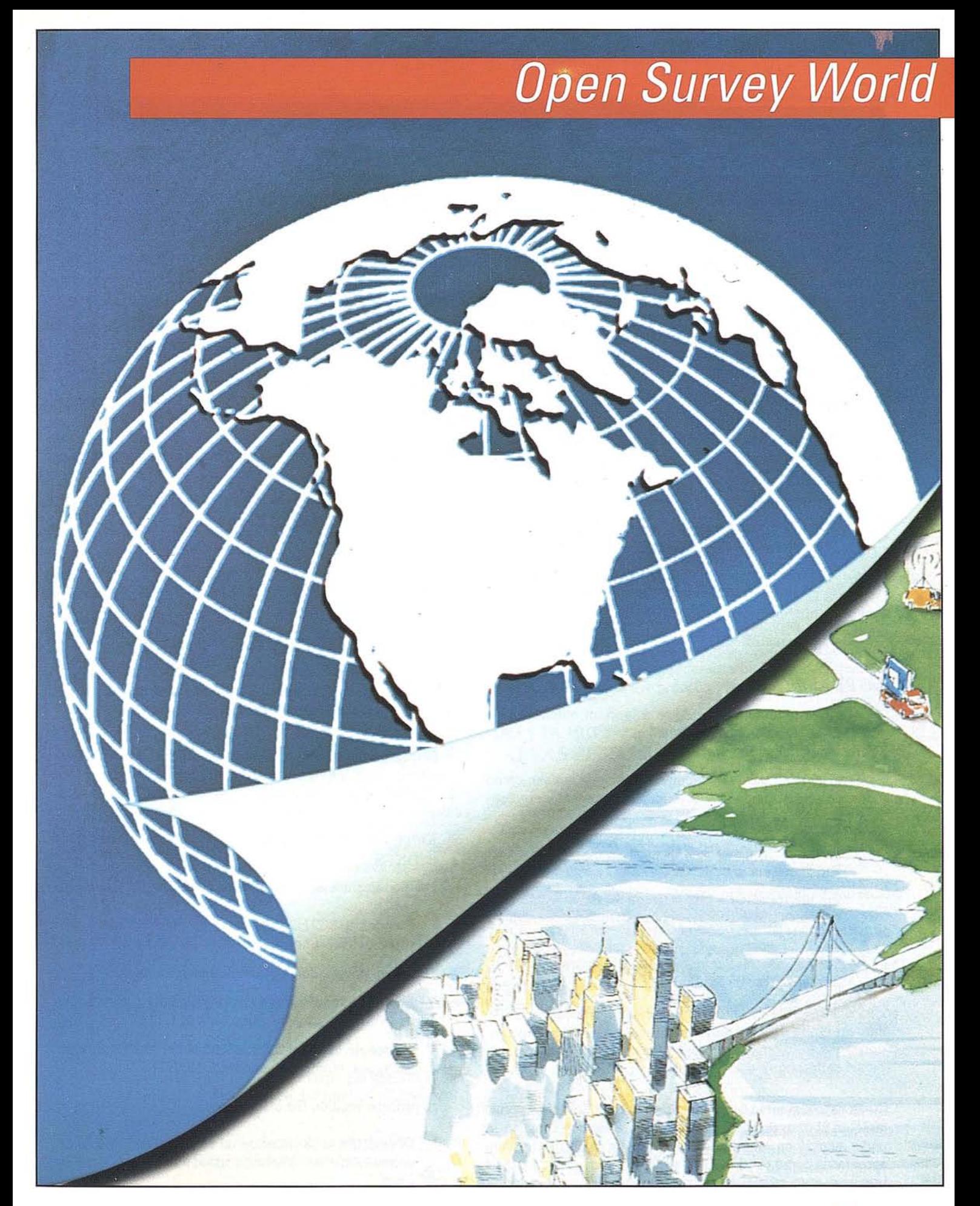

Un nuevo concepto para el libre intercambio de datos topográficos

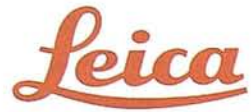

Comunicaciones

Control de Calidad:

- Servicio Regional en Aragón

Informe:

- Se considera inviable la geometría por la incorrecta definición de las curvas. Se decide corregir el fichero más adelante, en el momento de la actualización.

**Edificaciones** 

Control de Calidad:

- Servicio Regional en Aragón

Informe:

- Tampoco es viable (las futuras Shapes oelementos complejos a tramar están sin cerrar habiendo, además, errores conceptuales en la digitalización consecuencia del desconocimiento de la ciudad de quienes efectuaron en proceso de captura). Se adopta el criterio ya mencionado de arreglar la geometría más adelante, en el momento de la .actualización.

#### **ACTUALlZACION**

Al proceso de actualización se asignó un ordenador PC 486 (MS-DOS 5.0), tableta digitalizadora DIN A2 Y CAD Microstation (Versión 4.02).

Tras la búsqueda de documentación a emplear como fuente de actualización se recopilan los documentos siguien- tes:

- Restitución analógica a escala 1:10.000 del cauce del Río Ebro (vuelo de 1.984).
- Fotografía aérea a escala 1:20.000 de un vuelo muy reciente (1.992-1.993) sobre las carreteras de salida de Zaragoza.
- Salidas por plotter del plano del Ayuntamiento de Zaragoza (escala 1:5.000).
- \* Fotocopias del proyecto de la prolongación de Gómez Laguna.
- Fotocopias del proyecto de cierre del 2<sup>º</sup> cinturón de Zaragoza.

El paso siguiente fue el de definir la metodología a seguir tanto en el caso de partir de fotografía aérea reciente (no se podía pensar en restitución por falta de la infraestructura apropiada) como en el caso de generalización de cartografia urbana a gran escala. Para sistematizar el proceso y evitar descontrol en la información generada, se definió a continuación el esquema de trabajo a seguir.

Se procedió, a continuación, a la actualización propiamente dicha:

#### 1<sup>2</sup> **ACTUALIZACION DEL FICHERO DE HIDRO-GRAFIA**

El único documento a emplear es la restitución a escala 1:10.000 del cauce del Río Ebro a partir de fotogramas del vuelo nacional 1:30.000 de 1984.

A partir de fotocopias de las minutas de restitución (coordenadas UTM) se digitalizó el nuevo cauce del Río Ebro sobre un nuevo fichero. Posteriormente se procedió a la actualización del fichero de hidrografía, tarea que se resolvió mediante la siguiente secuencia de operaciones hasta obtener el fichero final actualizado:

- Corte del fichero EBRO. DGN por el marco de la hoja 383~2
- Borrado del cauce del Río Ebro del fichero original manteniendo el nuevo cauce como fichero de referencia
- Fusión (MERGE) del nuevo cauce sobre el fichero antiguo
- Conexión de los nuevos elementos con los antiguos existentes en el fichero

Se somete el nuevo fichero a un proceso de control de calidad tras el que es considerado como documento definitivo de trabajo, es decir, no volverá a sufrir ninguna variación a lo largo del proyecto.

El criterio de nomenclatura adoptado permite determinar a simple vista del nombre del fichero (en este caso 0383C2H2.DGN) el número de hoja, el cuarto, el tema y la edición de la que se trata (en este caso la 2ª).

#### 22 **ACTUALIZACION DEL FICHERO DE EDIFICA-CIONES**

Los documentos empleados en la actualización fueron:

- Fichero 038C2H2.DGN con el nuevo trazado del cauce del Río Ebro.
- Plano 1:5.000 del Ayuntamiento de Zaragoza.
- Fotocopia del Proyecto de Ampliación de la Avenida de Gómez Laguna, en coordenadas UTM.
- Fotocopia del Proyecto de Cierre del 2º Cinturón de Zaragoza, también en coordenadas UTM.

El proceso seguido fue el siguiente:

- Corrección de la situación de edificaciones, muros de contención o puentes conforme al nuevo cauce del Río Ebro. .
- Actualización del contenido cartográfico a partir de la información recogida en el plano urbano 1:5.000 del Ayuntamiento de Zaragoza, precediéndose en tres etapas:

- Digitalización desde el documento fuente según los criterios ya definidos para la captura..
- Corrección de los errores detectados, durante la fase de control de calidad, en el fichero original.
- Generalización cartográfica desde la escala 1:5.000 a la 1:25.000 definitiva.
- Actualización del contenido cartográfico del tema edificaciones a partir del Proyecto de Prolongación de la Avenida de Gómez Laguna.

Conviene aclarar que se adoptó como criterio de digitalización el incluir las calles y travesías urbanas dentro del tema "edificaciones" con objeto de definirlas por sus dos bordes (por ejemplo, mediante bordillos o mediante la alimentación de los edificios circundantes) frente al criterio de incluirlas en "comunicaciones" pues vendrían digitalizadas únicamente por su eje.

- Actualización del fichero anterior a partir de la información procedente del Proyecto de Cierre del 2<sup>2</sup> cinturón de Zaragoza. El proceso seguido fue el mismo que el comentado en el apartado procedente (digitalización, actualización y control de calidad).
- Proyecto de Prolongación de la Avenida de Cesáreo Alierta y urbanización aledaña al Pabellón Príncipe Felipe.
- Plano de Urbanización de la Zona de Montecanal.
- Actualización del Polígono Actur.

A partir de este momento, el fichero creado (0383C2H2. DGN) es considerado como definitivo por lo que se empleará como referencia para la revisión de los temas aún sin actualizar.

#### J!! **ACTUALIZACION DEL FICHERO DE COMUNI· CACIONES**

Como documentos de partida se contó con los siguientes:

- Fichero actualizado de hidrografía.
- Plano 1:5.000 del Ayuntamiento de Zaragoza o, lo que es lo mismo, fichero actualizado de las edificaciones.

El criterio adoptado es el ya expuesto de excluir del fichero de comunicaciones todo vial o travesía urbana.

Además, como ya se apuntó al hablar de la fase de "revisión de la bondad de la captura", se dedicó que fuese la actualización el momento adecuado para la corrección de la geometría de las comunicaciones por lo que el proceso en su totalidad supuso la secuencia siguiente:

- Actualización de las comunicaciones a partir del fichero de hidrografía.
- Actualización del fichero teniendo como referencia al fichero actualizado de edificaciones.
- Revisión y corrección de la geometría de las comunicaciones originales, manteniéndose la hidrografía y edificaciones como referencia y empleando las herramientas usuales de edición de Microstation.

#### **4<sup>2</sup> ACTUALIZACION DEL FICHERO DE TRANS-MISIONES**

En los documentos analizados no se han encontrado transmisiones nuevas, por lo que no ha habido que actualizar el fichero original.

#### 52 **ACTUALIZACION DE LOS FICHEROS DE AL-TIMETRIA**

Puesto que la altimetría de la primera edición de la hoja 383-2 procede de fotogrametría, los ficheros originales son considerados definitivos. No obstante, dado que encontraron líneas con geometría no apta (consecuencia de una digitalización escasa en puntos), se procede a una revisión y corrección previas.

#### TAREAS PENDIENTES

Desgraciadamente, en el momento de escribir estas notas, quedan aún pendientes determinadas tareas y fases del trabajo hasta poder contar con la minutas digitales definitivas o, lo que es de desear, con la segunda edición impresa.

La fase de actualización está prácticamente finalizada, quedando tan sólo la revisión del contenido del fichero de cultivos. Llegados a este punto, conviene dejar constancia de la dificultad añadida que nos plantea el hecho de que ninguno de los documentos fuente de que disponemos tiene carga de vegetación..

Las fases de Formación y Edición se llevarán a cabo mediante el proceso automático desarrollado por el Instituto Geográfico Nacional, concretamente·los módulos correspondientes a Formación y Edición del Mapa Topográfico Nacional a escala 1:2S.000.

Finalmente, quisiéramos concluir esta comunicación expresando nuestro deseo de ver editada esta segunda edición· de la hoja de Zaragoza a partir de mucho esfuerzo personal y pocos medios ya que ello nos haría reafirmar nuestro propósito de actualizar las cuatro hojas que incluyen el casco urbano de la ciudad (354-4, 355-3, 383-2 y 384-1), con el objeto final de editar un **Mapa de zaragoza** (1:25.000) que sea un auténtico mapa y no la salida gráfica mediante plotter del contenido de una determinada base de datos.

# Descubre el territorio

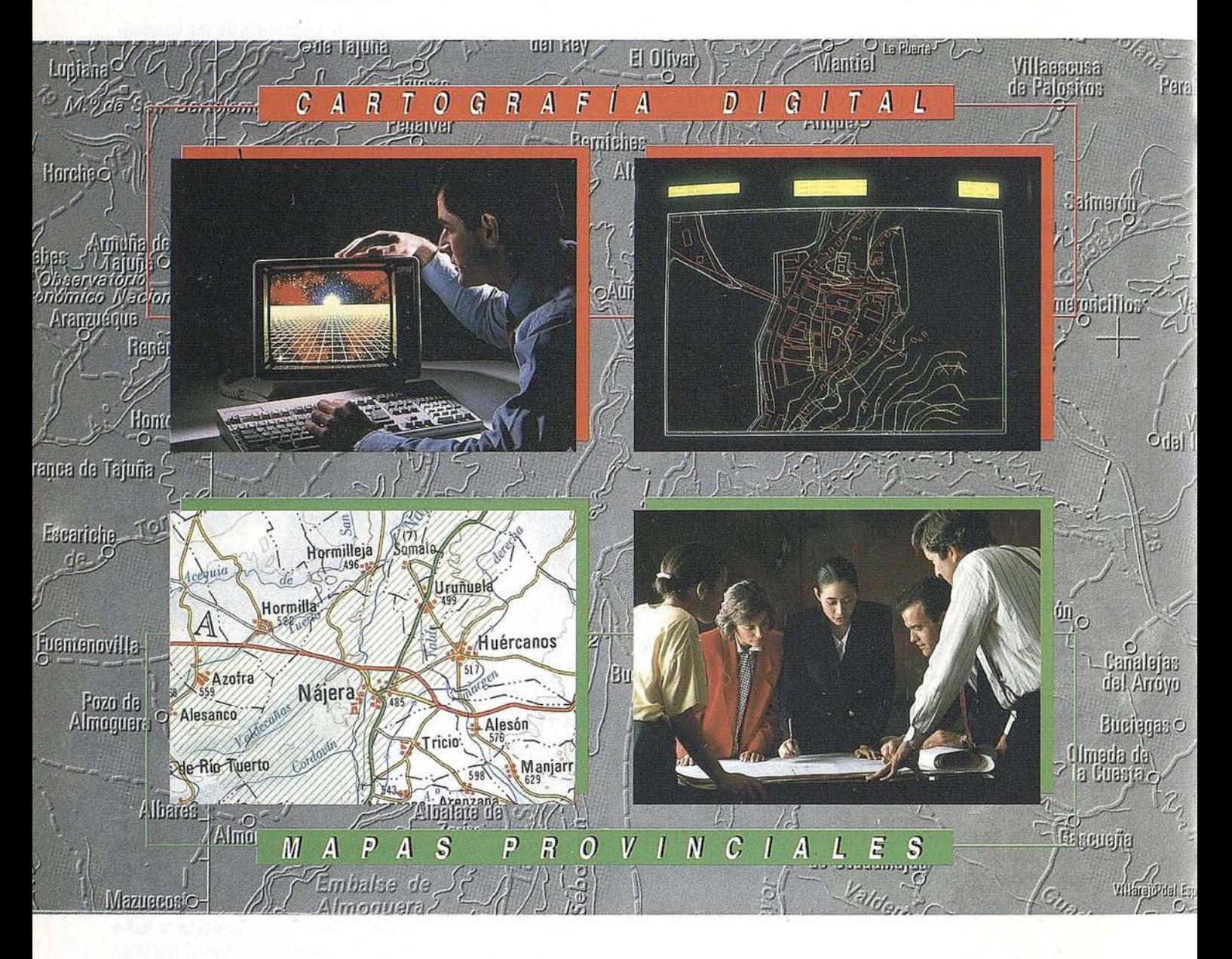

#### CENTRO NACIONAL DE INFO

General Ibáñez de l Fax: (91) 553 29 13 Inf Venta: (91) 533 Servícios Regionale

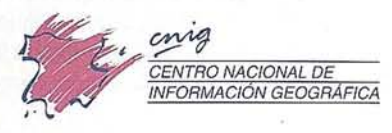

## con nuestros mapas.

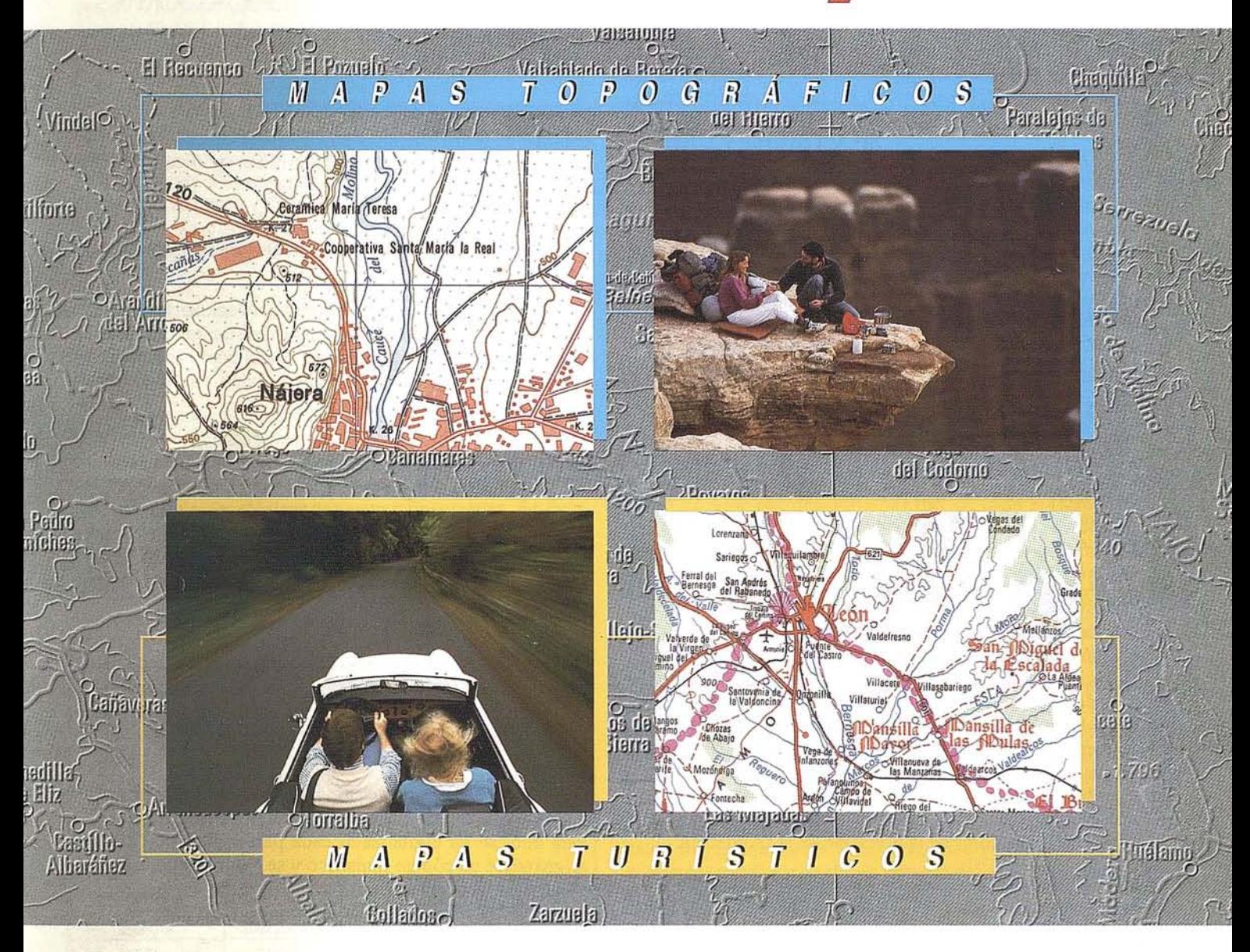

#### 1ACIÓN GEOGRÁFICA (CNIG)

- 28003 MADRID. ón:Tel. (91) 536 06 36 Exts. 444 y 484 ntros Provinciales

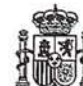

Ministerio de Obras Públicas, Transportes y Medio Ambiente<br>Instituto Geográfico Nacional

#### ESTIMACION DE SUPERFICIES DE CULTIVOS U OTROS USOS DEL TERRITORIO Y SU CARTOGRAFIA CON TELEDETECCION.

Mª A. Casterad y J. Herrero

Unidad de Suelos y Riesgos. Servicio de Investigación Agraría. Lab. Asociado de Agronomía y Medio Ambiente (D.G.A.·C.S.I.C.). Apartado 727, 50080 Zaragoza

I Departamento de Suelos y Riegos del Servicio de<br>Investigación Agraria (S.I.A.) de la Diputación<br>General de Aragón investiga desde 1989 en varias<br>aplicaciones agronómicas de los datos de satélite.<br>Entre ellas destacan la Investigación Agraria (S.LA.) de la Diputación General de Aragón investiga desde 1989 en varias aplicaciones agronómicas de los datos de satélite. Entre ellas destacan la estimación de superficies de cultivos en distintas demarcaciones (Casterad et al., 1992) y la estimación de los volúmenes de agua de riego utilizados por un regadío.

La estimación de dichas superficies se ha realizado mediante el método del marco areolar y estimador por regresión con datos de satélite, método homólogo al aplicado por los organísmos de la Unión Europea en sus inventarios de superficies. El mismo método se usa en España tanto por el Ministerio de Agricultura como por administraciones autonómicas como la de Navarra y la de Andalucía, si bien generalmente en demarcaciones coincidentes con términos municipales y de tamaño mayor al de las estudiadas por el SJ.A. de Aragón (Cuadro 1). La indicada metodología, a diferencia de otras clásicas, da la estimación de superficies acompañada de estadísticos indicadores de la precisión de la estimación.

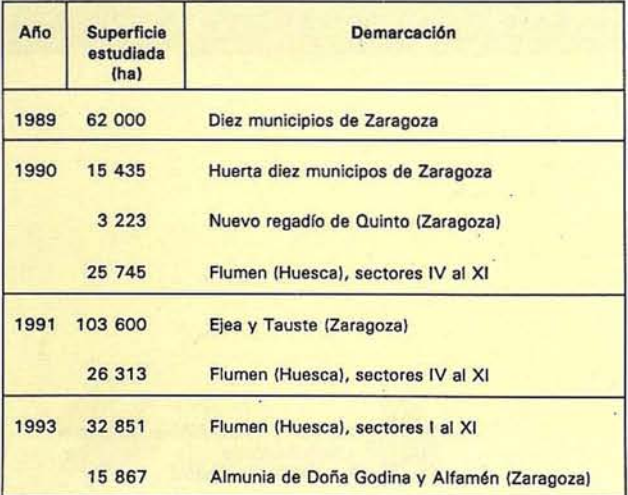

Cuadro 1. Demarcaciones cuyos aforos de cultivos se han estudiado con datos de satélite por el Servicio de Investigación Agraria de Aragón.

#### Aforo y cartografía de las superficies de cultivo

El procedimiento comprende un muestreo en campo, una clasificación o tratamiento informático de los datos de satélite y una estimación de superficies combinando los datos de campo (verdad-terreno) con los del satélite (clasificación) mediante un estimador por regresión.

El pequeño tamaño de las demarcaciones estudiadas ha obligado a realizar algunos ajustes en la metodología. Así,las unidades de muestreo utilizadas han sido generalmente cuadros de 25 ha, distribuídos al azar o de forma sistemática por el área de estudio. Se ha experimentado con distintas tasas de muestreo en diferentes demarcaciones, desde un 14.7 hasta un 2.5%.

Se han visitado en campo las distintas unidades de muestreo anotando sobre un plano pacelario u ortofotomapa el cultivo presenta en cada parcela, así como toda aquella información relativa al mismo que pudiera ser relevante.

Desde 1991 la información adquirida se ha almacenado e integrado en un Sistema de Información Geográfica (S.LG.). Para ello, se ha digitalizado cada parcela-uso inventariada asignándole un código numérico y se ha generado la correspondiente base de datos.

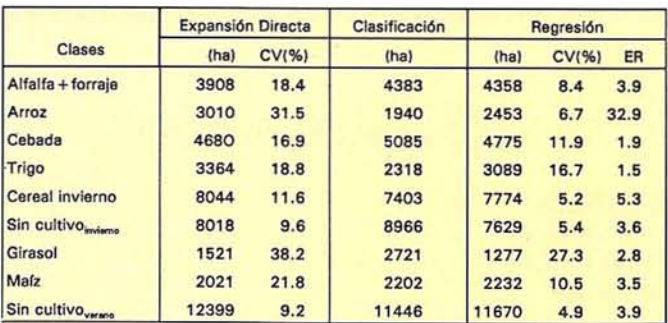

Cuadro 2. Superficies (ha), coeficientes de variación (CV) y eficiencia relativa (ER) obtenidos mediante diferentes estimadores en los Regadíos de Flumen (Huesca) en 1991.

Una primera estimación de la superficie ocupada por cada cultivo se ha obtenido mediante expansión a todo el territorio de la superficie obtenida en las unidades de muestreo (Cochran, 1977). Además, este dato se ha acompañado de parámetros estadísticos indicadores de la precisión alcanzada (Cuadro 2).

La incorporación de la información de las imágenes de satélite pemite mejorar la estimavción realizada. Para ella se adquiere una imagen preferiblemente de la época en la que los cultivos cuben el suelo (imagen de abril o mayo para los cultivos de invierno y de julio o agosto para los de verano) y se clasifica. La disponibilidad de una imagen útil en la fecha deseada vendrá condicionada por lá nubosidad.

La información de campo almacenada en el S.I.G. se ha utilizado como verdad-terreno para la selección de áreas de entrenamiento en la clasificación supervisada de la imagen.

Como resultado de la clasificación se ha obtenido en cada caso un mapa con los principales usos y cultivos. Dicho mapa va acompañado de unos índices numéricos indicadores de su bondad y precisión, lo que supone un avance frente a muchas otras metodologías clásicas de cartografía temática. En nuestro caso estos índices se han obtenido a partir de la matríz de confusión entre la verdad-terreno y lo clasificado en los segmentos.

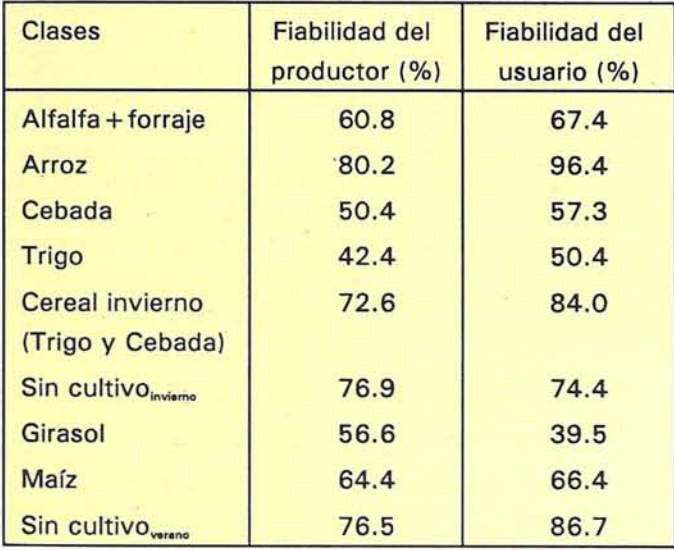

Cuadro 3. Precisión de la cartografía de los principales usos y cultivos de Flumen (Huesca) en 1991, obtenida mediante la clasificación supervisada de dos imágenes Landsat TM.

El Cuadro 3 muestra dos de estos índices: fiabilidad del productor y del usuario. La fiabilidad del productor para cada clase se obtiene dividiendo el número de píxeles (superficie) correctamente clasificados de dicha clase por el número de píxeles que realmente eran de esa clase según la verdad-terreno. La fiabilidad del usuario se obtiene dividiendo el número de píxeles correctamente clasificados por el número de píxeles totales que se han clasificado como de esa clase (Chuvieco, 1990). Así, por ejemplo el arroz presenta una fiabilidad del productor del 80.2%, que es el porcentaje de superficie de dicha clase identificado correctamente. En cambio la fiabilidad del usuario es del 96.4% lo que indica que mas del 95% de la totalidad de las superficies de arroz cartografiadas son realmente dicho cultivo.

Además de la información cartográfica, la clasificación de la imagen proporciona otros datos numéricos que permiten calcular la superficie ocupada por cada grupo temático. Esta información es la que se usa para mejorar mediante un estimador porregresión las estimaciones obtenidas por expansión (Cochran, 1977). Esta mejoría se refleja en la reducción de los coeficientes de variación (Cuadro 2). Además se incluye la eficiencia relativa del método que indica cuántas veces habría que aumentar la tasa de muestreo para alcanzar, utilizando la expansión, la misma precisión.

El carácter digital del mapa de usos y cultivos generado permite su cómoda y rápida integración en el S.I.G., como nueva capa de información a utilizar en otras aplicaciones. Así, por ejemplo, puede utilizarse para la estimación de consumos de aguas de riego al combinarlo con la información suministrada por mapas locales de evapotranspiración y de precipitación y con datos relativos al desarrollo de los cultivos.

La metodología descrita brinda la oportunidad de realizar estimaciones de superficies en cualquier demarcación por el usuario siempre y cuando dicha área de estudio tenga tamaño y las superficies a estimar correspondan a clases suficientemente representativas. Además, la conectividad existente entre los S.LG. y los datos obtenidos mediante teledetección permite el manejo e intercambio de grandes volúmenes de datos muy agilmente. Ello abre el camino a otras aplicaciones de tipo económico, social y de toma de decisiones de medidas de política agraria o medioambiental.

#### **BIBLIOGRAFIA**

- Casterad, M.A., Aran, M., Herrero, J. and Albizua, L. 1992. Estimación de superficies de cultivos en pequeños regadíos mediante encuesta de terreno y datos de satélite. Agronomie, 12:661-668.
- Chuvieco, E. 1990. Fundamentos de teledetección espacial. Ediciones Rialp. Madrid. 453 pp.
- Cochran, W.G. 1977. Sampling techniques, 3rd ed., N.Y., Wiley & Sons.  $428$  pp.

#### UN ESTUDIO DEL MEDIO FISICO Y DE **SUS RIESGOS NATURALES EN UN SECTOR DEL PIRINEO CENTRAL CON VISTAS A SU ORDENACION TERRITORIAL**

Por Santiago Ríos Aragües \*

Jefe de la Oficina de Proyectos del ITGE en Zaragoza C/ Fernando El Católico, 59 - 4º C 50006 ZARAGOZA

l Instituto Tecnológico Geominero de España (ITGE) lleva a cabo una serie de estudios geomorfológicos, ambientales, geotécnicos y de riesgo naturales, en un sector del Pirineo central comprendido por la Hojas a escala 1:50.000 siguientes: 118 Zuriza, 144 Ansó, 145 Sallent, 176 Jaca y 177 Sabiñánigo. Estos estudios tienen por objetivo establecer una correcta ordenación de esa parte de territorio, tras un conocimiento adecuado de un medio físico de alta y media montaña, difícil y complejo, con altos riesgos naturales en donde los condicionantes medioambientales son notables y muy variados y deberían ser identificados globalmente antes de acometer proyectos concretos.

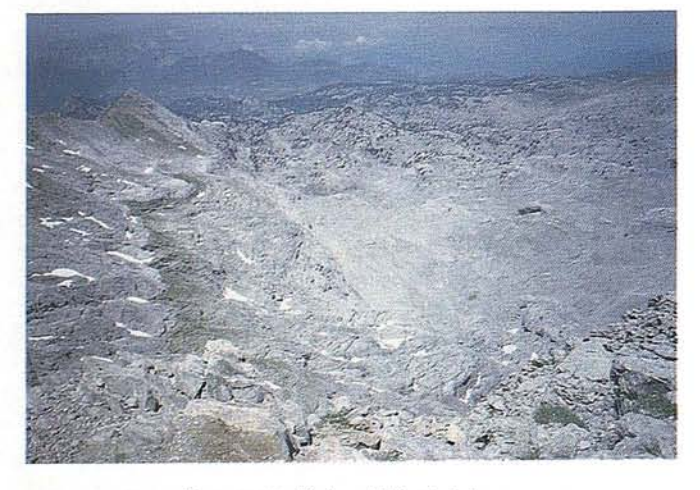

Recurso Geológico. El Karst de Larra.

Los estudios son cofinanciados por la Unión Europea y por la Comunidad Autónoma de Aragón.

En la programación de los trabajos, además del personal propio del ITGE, han colaborado ténicos del Departamento de Ordenación Territorial, Obras Públicas y Transportes del Gobierno de Aragón y del Instituto Pirenáico de Ecología (Consejo Superior de Investigaciones Científicas) que, además, participan en la ejecución directa de ciertos trabajos.

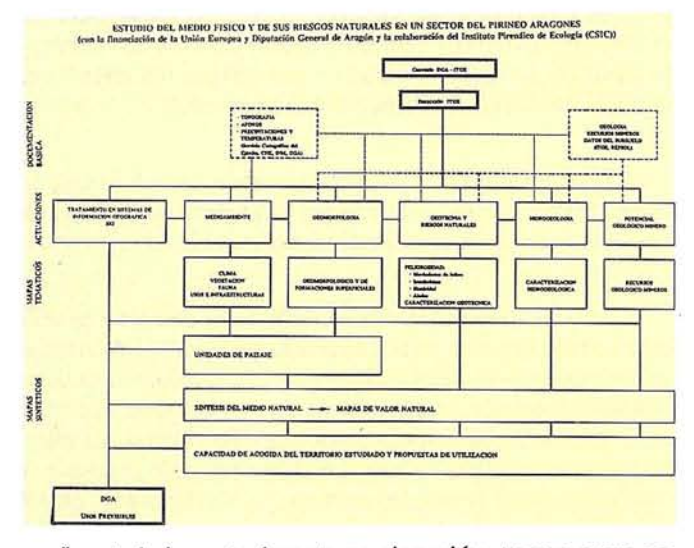

Los trabajos actualmente en ejecución, toman como soporte la cartografía geológica 1:50.000 de las hojas mencionadas, que ha sido realizada por el ITGE (en la actualidad se encuentran publicadas las Hojas de Sallent, Zuriza, Ansó y Jaca<sup>1</sup>) y otras informaciones básicas: altimetría y planimetría digitalizadas (proporcionadas por el Servicio Cartográfico del Ejército), aforos (Confederación Hidrográfica del Ebro), precipitaciones y temperaturas (Centro Meteorológico de Zaragoza) y topografía de detalle digitalizada (Departamento de Ordenación del Territorial del Gobierno de Aragón). A partir de dicha infraestructura, los trabajos y estudios en marcha, se pueden agrupar en seis apartados:

- Geomorfología y Formaciones Superficiales.
- Caracterización hidrogeológica.
- Medio Natural.
- Geotecnica y Riesgos Naturales.
- Potencial Geológico-Minero
- Análisis de la capacidad de acogida del territorio ante diferentes actividades previa digitalización de las dife-

A finales de 1994 está prevista terminar la digitalización en formato ARC-INFO de las cinco Hojas MAGNA del territorio en estudio.

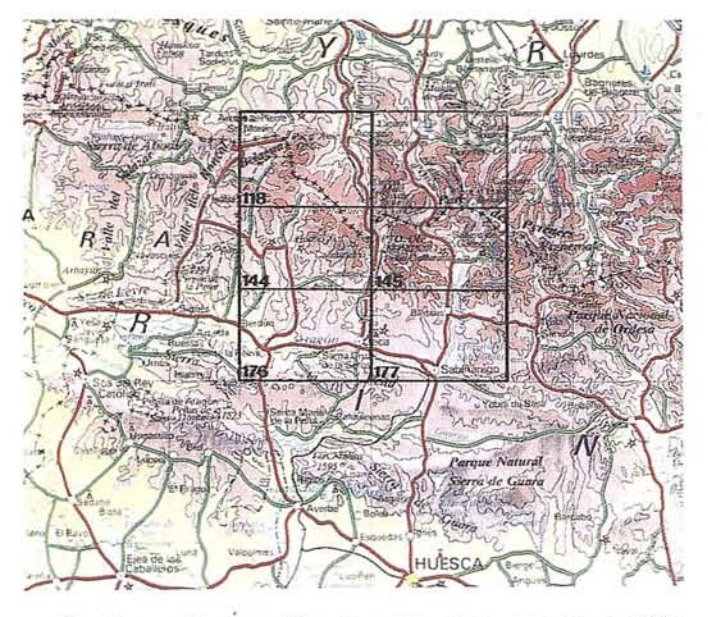

En el organigrama adjunto puede observarse la relación entre las actividades previstas que, muy resumidamente, se comentan a continuación.

#### **Geomorfología**

'Pennite caracterizar las formas del relieve y su relación dinámica con los materiales precuaternarios y los depósitos resultantes de la denudación montañosa. Consecuentemente, sirve de base a la previsión de ciertos riesgos naturales que pueden afectar a la actividad humana. Está previsto el levantamiento de la cartografía geomorfológica y de las formaciones superficiales a la escala 1:50.000 del territorio objeto . de estudio.

#### **Caracterización hidrogeológica**

Se pretende delimitar las unidades acuíferas, identificar los sistemas kársticos, estimar los recursos subterráneos y establecer el funcionamiento hidrogeológico de los ríos. Se confeccionará una cartografía hidrogeológica del área de' estudio en formato digital ARC-INFO.

#### **Medio Natural**

Se hace necesario disponer de una información fiable, homogénea y moderna de los diferentes elementos que constituyen el medio superficial.

Se están realizando una serie de cartografías temáticas a escala 1:50.000 (vegetación, unidades faunísticas, clima, usos del suelo e infraestructura) a partir de las cuales y junto con la información geológica y geomorfológica se construirán una serie de mapas sintéticos, a la misma escala, de unidades de paisaje. Posteriormente, con el resto de mapas temáticos y de peligrosidad se confeccionará un mapa de síntesis del medio natural y otro de valor natural. Para ello se trabajará mediante análisis y tratamiento digitalizado en un Sistema de Información Geográfica.

#### **Geotecnica y Riesgos Naturales**

Se está realizando el Mapa Geotécnico y los de Peligros Naturales a escala 1:25.000 de los valles con un potencial de desarrollo más importante: Aragón, Gállego y Canal de Berdún.

**ARTICULO**

Entre los mapas de peligrosidad se incluyen: los de movimientos de ladera, inundaciones, peligrosidad sísmica y, en ciertas áreas, el de localización probable de aludes.

El Mapa Geotécnico, toma como base las cartografías geológicas, geomorfológicas y de formaciones superficiales, así como ciertos ensayos mecánicos de laboratorio. Tenderá a mostrar conjuntos en los que las características geotécnicas sean homogéneas.

#### **Recursos Geológicos-Mineros**

Se tratará de representar las formaciones geológicas con un interés potencial de aprovechamiento, los indicios y explotaciones así como los permisos y concesiones existentes. También los almacenamientos subterráneos y los Puntos de Interés Geológico.

#### **Mapas de Capacidad de Acogida**

Mediante la integración de todas las cartografías temáticas y de síntesis de analizar en GIS la vulnerabilidad de las diferentes unidades con respecto a las diferentes actividades que puedan implantarse en ellas.

Está prevista la elaboración de mapas de capacidad de acogida del territorio en estudio, para diferentes actividades y usos del suelo.

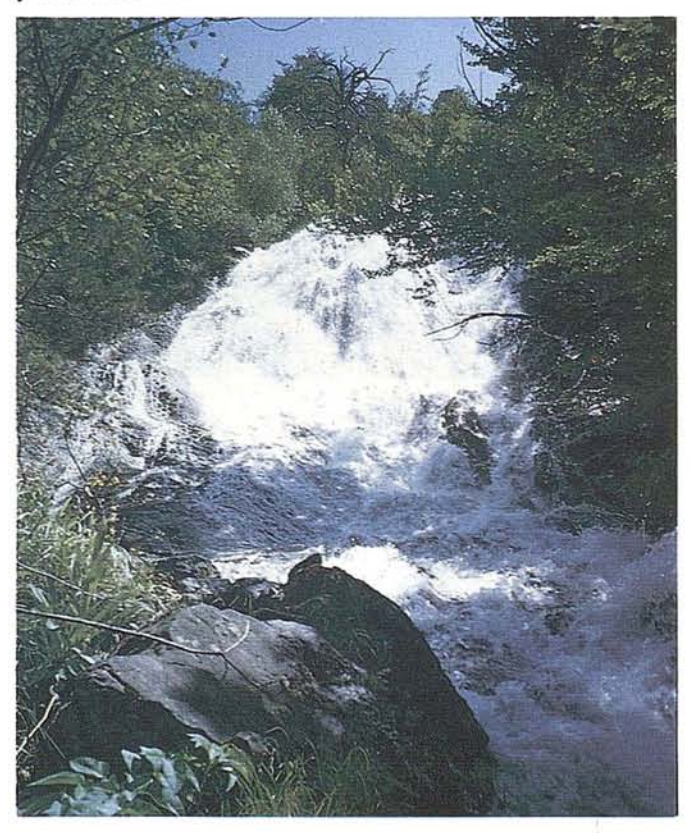

Manantial del Espumoso en arenisca de Maestrichtiense (Sierra Tendeñera) el 1-7-94.

AURENSA, fue creada en 1986 por un equipo de profesionales con amplia experiencia en el terreno de los recursos naturales, especialmente en geología, minería, hidrocarburos, hidrogeología, energía y medio ambiente.

#### *CARACTERISTICAS ESENCIALES:*

Capacidad para coordinar y realizar proyectos complejos.

Facilidad para desarrollar nuevos productos.

Creatividad para aportar soluciones imaginativas.

Disponibilidad para integrar tecnologías avanzadas.

Experiencia en "Joint ventures" con compañías internacionales.

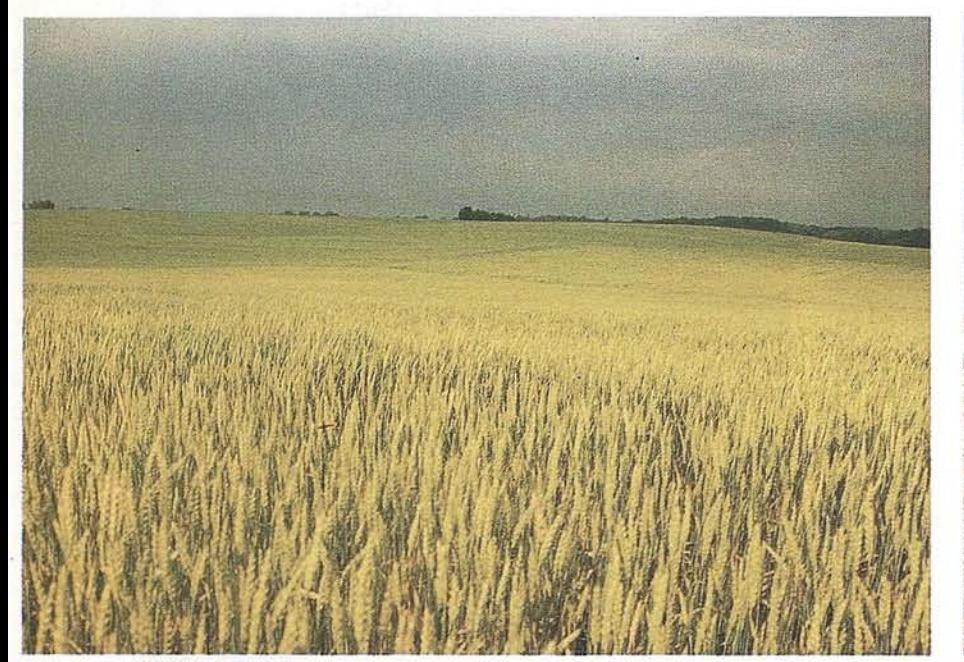

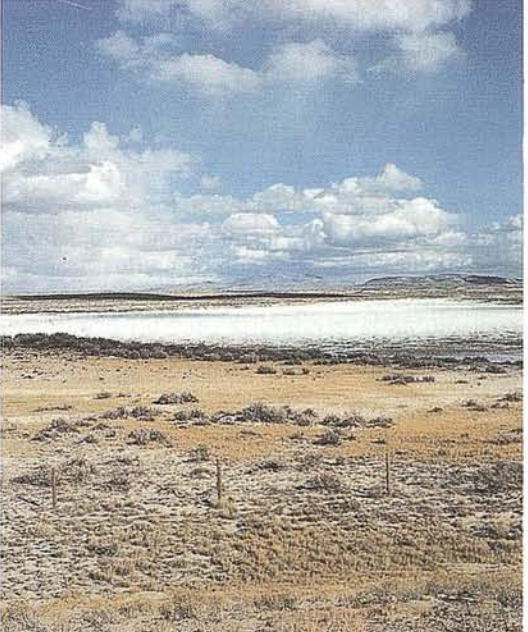

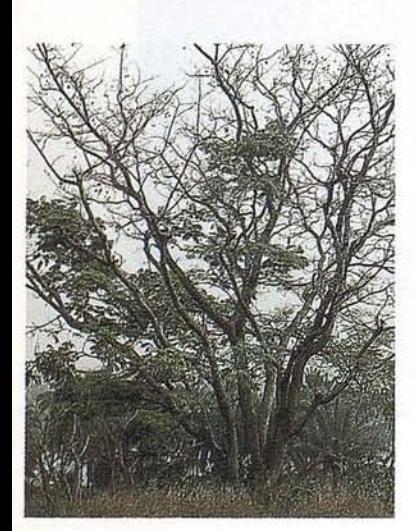

#### *LOS MEDIOS*

AURENSA está integrada por un equipo humano de dilatada experiencia, joven y entusiasta.

Sus medios materiales incluyen:

Potentes sistemas de procesado de imágenes, dotados de los correspondientes periféricos: lectores de cintas de alta densidad, discos magneto-ópticos, CD Rom

S istemas de información geográfica

Software actualizado, científico, técnico y de gestión

#### *LOS SERVICIOS*

**Agricultura** Obras Públicas Ingeniería geológica Ingeniería medioambiental Investigación minera y petrolera Hidrogeología Teledetección

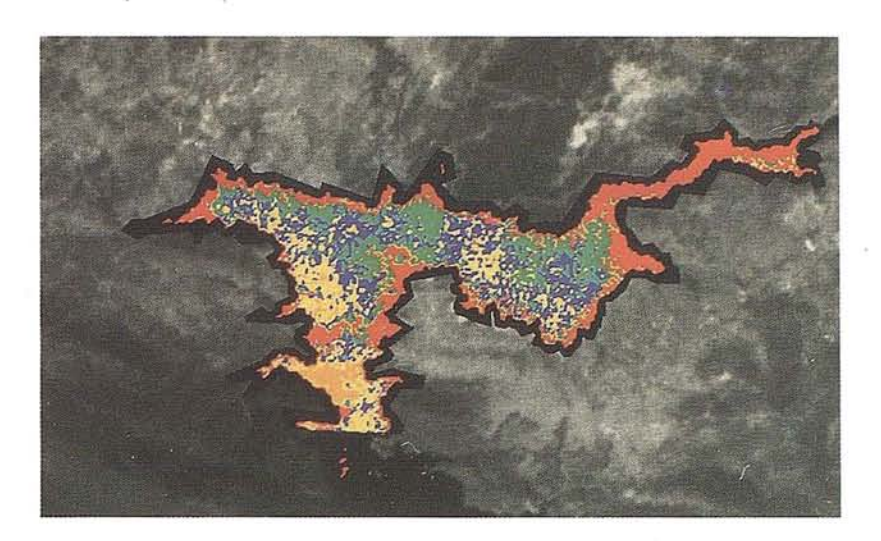

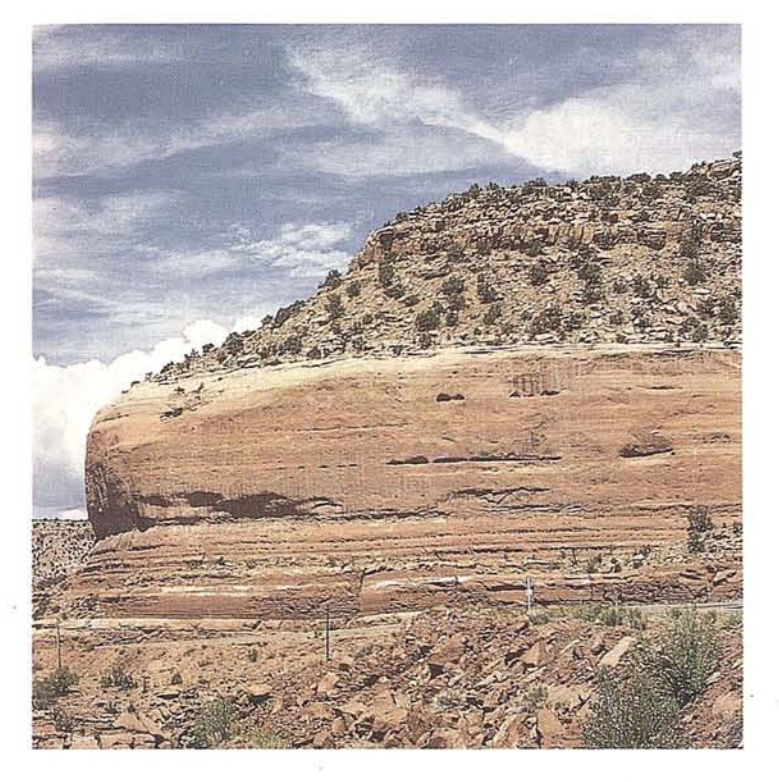

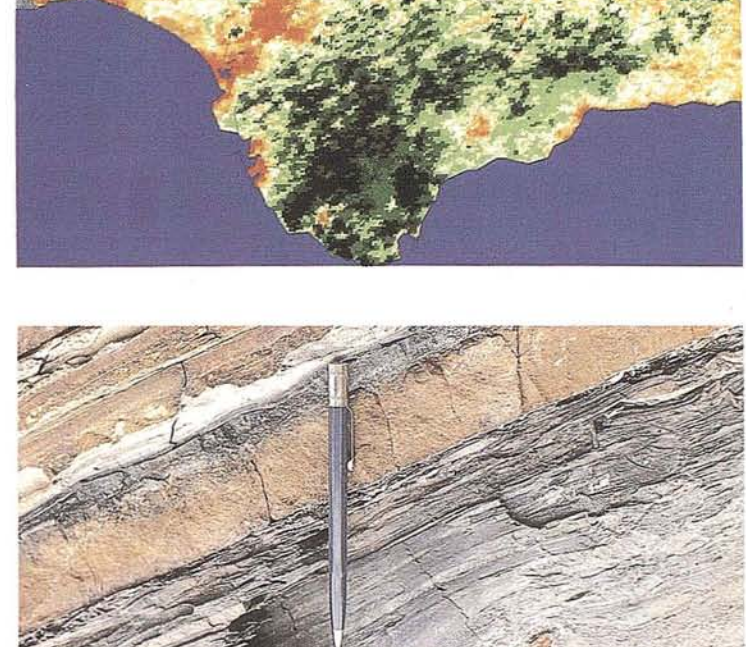

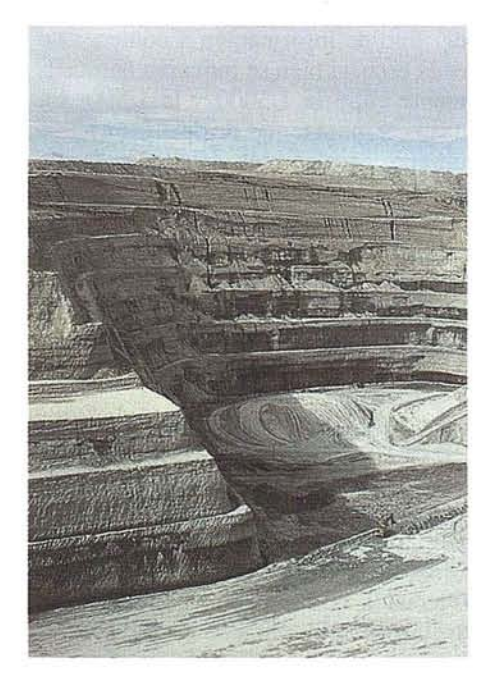

#### *LOS PRODUCTOS*

- Estimación de superficies agrícolas: marco de áreas
- Estudio de impacto de la sequía
- Cartografía de usos del suelo
- Cartografía de riesgos geológicos
- Restauración de espacios alterados

Gestión del territorio: condicionantes al uso del suelo y subsuelo Sistemas de caracterización de emplazamientos de depósitos de residuos toxicos y radiactivos

Proyectos multidisciplinares en prospección minera y petrolera Selección de trazados para obras lineales

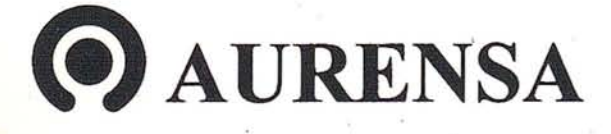

**SAN FRANCISCO DE SALES,** 38. **28003 MADRID** .~ **TEL. 34-(9) 1- 553 38 65 FAX: 34-(9) 1- 554 47 80**

:¡ E u

#### CARTOGRAFIA EN LAS CORPORACIONES LOCALES

Jesús Tejada Villaverde.

Arquitecto Jefe del Servicio de Urbanisno del Ayuntamiento Huesca

#### LA CARTOGRAFIA COMO HERRAMIENTA EN LA ACTIVIDAD ADMINISTRATIVA LOCAL

a denominada "Administración<br>
Especial" ligada a la actividad<br>
administrativa en materia de<br>
Ordenación Territorial y Ur-<br>
banismo Arquitectura e Ingeniería de Especial" ligada a la actividad administrativa en materia de banismo, Arquitectura e Ingeniería de Obras y Servicios, se ha incorporado a la Administración Local en épocas relativamente recientes. Hoy, sin embargo, protagoniza una gran parte -sino la mayorde la actividad administrativa en la esfera local. Estos Servicios administrativos "especiales" de carácter técnico requieren para el ejercicio de su actividad disponer de una permanentemente actualizada cartografía del ámbito territorial en el que ejercen su competencia.

Si bien la Cartografía Urbana existe desde antiguo, adquiere un gran auge con los avances en la técnica topográfica, a caballo entre el fin del S. XIX y comienzos del S. XX (baste recordar ejemplos notables en el caso de Huesca como el de Don Dionisio Casañal).

Será con el progreso de la ingeniería de servicios y la urbanística cuando la cartografía urbana adquiera su carácter de herramienta imprescindible. Así mismo, el interés por la Ordenación Territorial y los problemas medio ambientales ligados al medio natural provocan crecien-te demanda de cartografía territorial y temática, tanto a la escala local y comarcal como regional. En estas áreas es clara la competencia

de los municipios -y consiguientemente la evidencia de la necesidad para éstos de contar con herramientas cartográficas adecuadas- y más difusa la de las Diputaciones Provin-ciales, si bien éstas, tanto en su misión de apoyo a pequeños municipios en materia urbanística y territorial como en la gestión de sus funciones de cooperación en materia de obras y servicios, requie-ren, a su vez, disponer de cartografía adecuada.

#### MAPAS Y PLANOS ESCALAS MAS USUALES

Los mapas, ligados principalmente a escalas más generales y por tanto, menos detalladas, se utilizan en el ámbito local como herramienta para la OrdenaciónTerritorial, la información temática de escala y carácter comarcal (carreteras, grandes infraestructuras, estudios me- . dioambientales y de Impacto, etc...).

Su campo de utilización ha sido tradicionalmente menor en la administración local, quedando ligados, generalmente al mundo de la geografía y de las ciencias medioambientales. .

No obstante, una necesaria superaciónde la preocupaciónadministrativa de los entes locales, exclusivamente concentrada históricamente en "lo urbana", y su extensión a temas de ámbito territorial y a materias ligadas al medio ambiente, exigirá, cada vez más disponer de potentes herramientas cartográficas a estos niveles.

En los mapas utilizados en la esfera local las escalas habituales son la 1/50.000 y la 1/25.000, encontrándose de todo punto necesario completar la cobertura con esta última de todo el territorio.

Más usuales como herramientas cartográficas de la administración local son los planos.

Aparte de planos-guías y callejeros, más propios de la información de tipo turístico, cabe destacar dos planos a partir de los cuales suelen surgir todos los demás: El plano de manazanas (entendidas éstas como "islotes" delimitados por el viario y los espacios libres públicos) y el plano parcelario.

Con el primero se hallan íntimamente ligados planos temáticos como el censql (Distritos, Secciones y Manzanas) determinados planos urbanísticos con información no excesivamente desagregada (usos globales, infraestructuras y sistemas generales, sectores de planeamiento, etc) y otros.

Con el segundo, la desagregación a nivel parcelario se constituye en la herramienta imprescindible tanto en materia catastral (plano urbano catastral, gestión de la Contribución Urbana) como urbanística (uso pormenorizados, parámetros edificatorios, catálogos en materia de protección patrimonial, gestión de unidades de ejecución, licencias, etc).

Las escalas dependerán, lógicamente, del tipo de información a contener en cada caso, si bien se moverán habitualmente entre la 1/5000 y la 1/500, sin destacar, para temas de detalle en suelo urbano, escalas más detalladas (hasta 1/200).

#### LA NECESIDAD DE COORDINACION

Se comprenderá en este contexto que las administraciones locales, tanto en su faceta de generadoras de cartografía, como de usuarios de la generada por otros entes yorganismos, requieren una adecuada coordinación con éstos, en evitación de duplicidad de esfuerzos e inversiones, cuando no de incongruencia y confusiones..

Dos apuntes s610 a este respecto: la necesaria colaboraci6n con entidades competentes en materia de infraestructura (compañías suministradoras y distribuidoras de gas, electricidad, teléfono, etc) y la imprescindible coordinación con el Centro de Gesti6n Catastral, especialmente evidente tras la entrada en vigor de la nueva Legislación Urbanística. Todo ello contando siempre con la, a su vez, inexcusable relación con la administraci6n auton6mica.

#### **DE LA CARTOGRAFIA A LOS GIS**

Hoy, hablar de cartografía lleva inevitablemente a los Sistemas de Información Geográfica (SIG o GIS).

A través de estas potentes herramientas, los mapas y planos dejan de ser mera expresión gráfica de una determinada informaci6n, para constituirse en el elemento georeferenciador de toda la informaci6n de carácter o expresión alfanumérica contenida en innumerables bases de datos.

Los GIS no sólo resultan válidos como instrumentos para la mera expresi6n de esta información, referida a su correspondiente elemento territorial o geográfico, sino que, además, permite utilizarla, haciéndola más asequible y mejor organizada, para, racionalizando los procesos, pasar a constituirse en un elemento fundamental para el análisis y una efectiva ayuda en el proceso de toma de decisiones.

Se comprenderá enseguida el interés que para temas como el urbanismo, la infraestructuras, los estudios medioambientales, posee una herramienta de este tipo.

Pero no sólo los círculos técnicos ligados a estas materias son potenciales usuarios de GIS. Todas las áreas de la actividad administrativa local tienen, por su propia esencia, un fuerte componente territorial.

Incontables paquetes de información referente a temas patrimoniales y fiscales, relativos a seguridad ciudadana, censos, aspectos sociales, etc... que generalmente se han manejado sectorialmente en sus respectivas esferas de actuaci6n, deben encontrar en los GIS su correcta interrelaci6n e integración, siempre relacionados directa y biunívocamente con el territorio al que se refieren.

#### **CARTOGRAFIA y GIS EN EL AYUNTAMIENTO DE HUESCA**

Hasta 1988, la cartografía disponible en el Ayuntamiento de Huesca -a parte de los planos hist6ricos entre lo que cabe de nuevo señalar el de Dionisio Casañal 1.891 y alguno de 1.920- se limitaba al parcelario catastral 1/1000 de 1.972 y a un plano 1/2000 de 1.976, referido a Huesca capital.

Sobre estos se desarrolló el Plan General de 1.980. Anteriormente el Plan de Larrodera (1.957) se basó en cartografía 1/5000 y 1/1000 cuyas fuentes de desconocen en nuestros archivos, si bien parece haberse utilizado, al menos parcialmente, el Casañal.

En 1.988, el anuncio de la Revisión Catastral supuso la ocasión tan anhelada, de poder contar con una nueva cartografía actualizada, aspiraci6n a la que, por motivos presupuestarios, se había tenido que renunciar hasta ese momento.

El área de urbanismo municipal propuso la modificación del pliego de condiciones original radactado por el Centro de Gestión Catastral en la búsqueda de dos objetivos claros: la definición a E. 1/500 de las áreas urbanas y el carácter informatizado de la cartografía.

Aceptada en parte la propuesta, el Ayuntamiento, tras largos avatares, pudo hacerse con la cartografía 1/500 de urbana en soporte informático. Con posterioridad procedi6 por su cuenta, ya en 1992, a la digitalización del 1/5000 del término municipal.

A partir de esta cartografía y sus sucesivas actualizaciones, hoy se cuenta con el "plano continuo" de la totalidad del territorio municipal.

Sobre esta cartografía automáica se han redactado tanto el Avance del nuevo Plan General, así como los planes especiales y las modificaciones puntuales del planeamiento que, coordinados con el Avance, se viene desarrollando en el último trienio.

En la búsqueda del camino más idóneo para progresar en la implantación de un GIS en el Ayuntamiento, éste encarg6 en 1.992 una consultoría sobre el sistema más idóneamente adaptable a sus características concretas.

La idea consistía en partirdel núcleo de actividades desarrolladar por urbanismo para una vez adquirido un cierto nivel de implantaci6n, extender el sistema al resto de áreas municipales. .

Finalmente -y siempre sobre la intención de una implantación progresiva, compatible con las labores del día a día para las que el nuevo método de trabajo no debía suponer una rupturael Area de Urbanismo ha implantdo un GIS cuyo desarrollo sobre PC, su interfaces próximas al ya para nosotros habitual entorno de CAD y su posibilidad de exportación de datos a plataformas superiores en fases ulteriores, garantiza, en principio, los citados requisitos.

Sobre él -su implantación efectiva es muy reciente- se encuentran en funcionamiento temas referidos al censo y padrón de habitantes y, en desarrollo, el nuevo plan de ordenación y las redes de alcantarillado. En plazo breve se espera acometer la de abastecimiento de agua.

Así mismo, mediante convenio suscrito con ERZSA, se dispondrá en breve de las redes de suministro eléctrico y de gas.

El futuro apunta a nuevos convenios que permitan una racionalización en la generación y gestión de bases de datos gráficos y alfanuméricos que deben redundar en una mayor capacidad de análisis con el consiguiente beneficio para el administrado y el usuario.

#### **EL CATASTRO CARTOGRAFICO**

D. Ricardo Melcón. Gerente del C.G.C.C.T. de Zaragoza.

ntes de comenzar esta breve intervención sobre la cartografía catastral, quiero hacerme esta pregunta: ¿por qué ha sido España uno de últimos países de Europa en disponer de un Catastro Cartográfico fiable?

La respuesta es evidente; el Catastro Cartográfico es un instrumento de transparencia fiscal ante el cual desaparecen las bolsas de fraude. Un Catastro con una buena base cartográfica responde a una realidad física ineludible, el Catastro Cartográfico iguala a todos los propietarios ante la presión fiscal, y responde al principio del que más tiene, más paga.

Los intereses y privilegios de los grandes propietarios hicieron, durante mucho tiempo, imposible la realización de un buen catastro cartográfico. En la España caciquil, en la que los grandes terratenientes era un grupo social de influencia en el Estado, éstos impidieron un catastro moderno.

Desde el siglo XVIII la historia del catastro coincide con los avatares políticos de España. En el bienio de gobierno liberal de 1854 a 1856 se instituyó un Servicio Público para la creación del catastro, en los seis años de gobierno revolucionario (1868 a 1874), los liberales radicales crearon, en 1870, el Instituto Geográfico y se dieron los primeros pasos para la confección del avance catastral; este intento queda paralizado con la entrada en el Congreso del General Pavía, ya

que, al llegar los conservadores al poder, se suspenden los trabajos del avance catastral y se retorna al sistema de amillaramiento.

Es en el gobierno del gran político conservador Antonio Maura, cuando se instituye, en 1906, las Ley del Catastro, que pone fin a la influencia que los terratenientes habían tenido en el reparto de la contribución en los amillaramientos, ya que estos repartos están ahora en manos de Técnicos independientes: Ingenieros Agrónomos y Topógrafos.

Durante la Dictadura de Primo de Rivera, en 1925, se promulgó un Decreto-Ley del Catastro que elimina la fase del levantamiento rápido del Avance Catastral, que se establecía en la Ley del Catastro de 1906, dando paso a un catastro que seguía el modelo germánico con valor jurídico; este catastro se basa en un levantamiento topográfico de gran precisión, con señalamiento de puntos en los linderos de cada parcela, e, incluso, la línea de separación de cultivos (subparcela). Esta extraordinaria precisión que se pretendía dar al catastro, unida a la escasez de medios económicos que se destinaron a este fin, hizo absolutamente inexistente la posibilidad de disponerde un catastro cartográfico. La fotografía aérea se destinaba exclusivamente para fines militares.

En la República, y durante el Gobierno de Azaña de 1931 a 1934, se anuló el Decreto Ley del Catastro de Primo de Rivera y se retornó al avance catastral creado por la Ley del Catastro de 1906. Se instaura el uso de la fotografía aérea con fines catastrales y se limita el uso de ésta

en el ejército para usos estrictamente militares. A la caída de Azaña en 1934, la influencia de los terratenientes en el nuevo gobierno hace que se paralicen los trabajos del avance catastral y se vuelva al sistema de amillaramiento.

No quiero dejar de señalar el grave perjuicio que se ocasionó a la economía española, en el momento de su incorporación al mundo moderno, con esta política de oscurantismo fiscal, que privó al Estado de una de sus fuentes de financiación más importantes.

Con la aplicación masiva del Catastro fotográfico en la década de los 50, se da un paso de gigante apoyado en la Ley del Catastro de 1906. ¿Cómo se puede concebir semejante hecho en tiempos de la dictadura de Franco?; pues la explicación es que Franco se dio cuenta de que el mayor apoyo político durante la guerra lo había obtenido de los pequeños y medianos propietarios agrícolas, a los que había que ofrecer, inevitablemente, una justa distribución de las cargas fiscales en la contribución territorial.

Por último, a partir de 1987 con José Borrell como Secretario de Estado de Hacienda se hace un enorme esfuerzo económico para dotar a nuestro país de un Catastro técnicamente homologable con los más avanzados del mundo.

De esta forma el C.G.C.C.T. (Dirección General del Centro de Gestión Catastral y Cooperación Tributaria) ha organizado, tanto en rústica como en urbana, un verdadero sistema de información territorial, ha-

biendo instalado o estando en trámite de instalación, en todas las Gerencias Territoriales y en los Servicios Centrales, un sistema de información geográfica catastral SIGCA, basado en el instrumentoSIG/ARC/INFO. Estando cargando las bases de datos, tanto alfanuméricas como cartográficas procedentes de las revisiones y renovaciones catastrales. Este sistema de información nace con una clara vocación multifuncional, y, es por lo que se le dota de una estructura enfocada a la difusión de información, eligiéndose dos componentes, físicos y lógicos, para facilitar el acceso a nuestra información por usuarios que no hubieran previsto de antemano los lenguajes de consulta; especialmente Entidades Locales y CC.AA.

La expresión del proyecto, que llega a incluir toda España (excepto el País Vasco y Navarra) y que alberga la realización de áreas en principio na conexas, obliga a la adopción de un marco único común de referencia para los trabajos cartográficos, tanto rústicos como urbanos. Este marco de referencia, debe estar basado en el Sistema de Referencia European Datun 1950 y en la Red Geodésica Nacional como canevás básico.

Así mismo y con un criterio unificador, el sistema de proyección adoptado es el UTM.

Dado que generalmente la unidad de trabajo será el término municipal, es inevitable mantener la unicidad de las líneas de separación de términos, otro tanto podemos decir de la separación de las zonas rústicas y urbanas, con el agravante de que, generalmente, la empresa que realiza la cartografía urbana y la que realiza la cartografía rústica en un mismo término no coinciden.

La precisión en la identificación y marcado de la línea de separación de los términos municipales en las ortofotomapas, para una posterior digitalización, requiere que se señalen claramente en éstas los mojones de separación de tres términos municipales que están materializados en el terreno. En la determinación de la línea de separación de las zonas rústicas y urbana, requiere la señalización en las ortofotomapas de los puntos de la poligonal de la delimitación, así como los puntos de corte de ésta con carreteras, ferrocarriles, etc....

Básica importancia tienen los vértices de la Red Geodésica que deben serseña lados y pinchados con gran precisión, ya que a partir de las coordinadas UTM de dichos vértices se elaboran la totalidad de los puntos de la cartografía catastral.

En rústica, la cartografía digitalizada se realiza en aquellos municipios donde se ha ejecutado la renovación contando con ortofotomapas y en urbana se realiza la digitalización en los municipios revisados y en aquellos con cartografía convencional cuyo nivel de calidad, grado de actualización y bondad de referenciaci6n interna entre los planos que describen el área sujeta, es aceptable. Si este control de calidad es positivo, se realizará su digitalización, en caso contrario, estando fuera de los márgenes de tolerancia, se planificará la gestión para el reapoyo y corrección de los errores encontrados, no ser esto posible se incluirá entre los municipios que no disponen de cartografía.

Un objeto prioritario en la cartografía informatizada es la conexión de ésta con la base de datos alfanumérica, es decir, cada finca urbana lleva incluida una información sobre los propietarios, según su distribución por escalera, planta y puerta y los datos referentes a superficies privativas, comunes, etc...; y en rústica, cada parcela catastral informatizada lleva incluida su propietario o propietarios, superficie, cultivos y calidad del suelo. Esto nos permitiría, por ejemplo, señalizar en pantalla y, por supuesto, plotear todas las parcelas de un término municipal con cultivo de viña, o con labor de regadío de primera clase; y en urbana, por ejemplo, señalizar en el parcelario de la ciudad todos los edificios con más de 50 años o todas las fincas donde un propietario tiene bienes.

Los mapas, como modelos matemáticos de datos físicos, sirven para el establecimiento de mapas temáticos, con esta vocación se elaboran los S.I.T.C.A.; así en Zaragoza, sobre la base de la cartografía catastral, se ha instalado desdeel momento de su toma de datos la totalidad del mobiliario urbano del Ayuntamiento, datos por los que el Ayuntamiento de zaragoza, en todo momento, está mostrando gran interés, no sólo en su formación, sino también en su mantenimiento y actualización. En la Gerencia de zaragoza estamos recibiendo una gran demanda de usuarios, Como Telefónica, Compañía Nacional del Gas, etc..., que pretenden realizar el mapa temático de su especialidad. Esto tiene antecedentes en el mapa del Instituto Geográfico Nacional 1:50.000, sobre el que se instalan los mapas temáticos como el mapa geológico nacional, o el mapa de cultivos, etc...

Por último, quiero hacer mención que en el ejercicio de las funciones que tiene encargadas la Dirección General de Centro de Gestión Catastral y Cooperación Tributaria a través de la O.M. de 13 de octubre de 1994, se fijan los precios que han de regir en la distribución pública de información catastral cartográfica y alfanumérica.

#### TECNICAS CARTOGRAFICAS REUNIDAS

Se funda en 1991 y gracias a la alta tecnología de su personal que cuenta con más de 15 años de experiencia en el sector de la Topografía y Cartografía Digital, se mantiene lider en este campo.

La alta tecnología de nuestros equipos nos hacen ofrecer las mejores soluciones a los problemas de nuestros clientes, asegurando la oferta de la más amplia y completa gama de productos.

En el corto espacio de tiempo? desde su creación Técnicas Cartográficas Reunidas ha participado en los proyectos más importantes de la Cartografía Española.

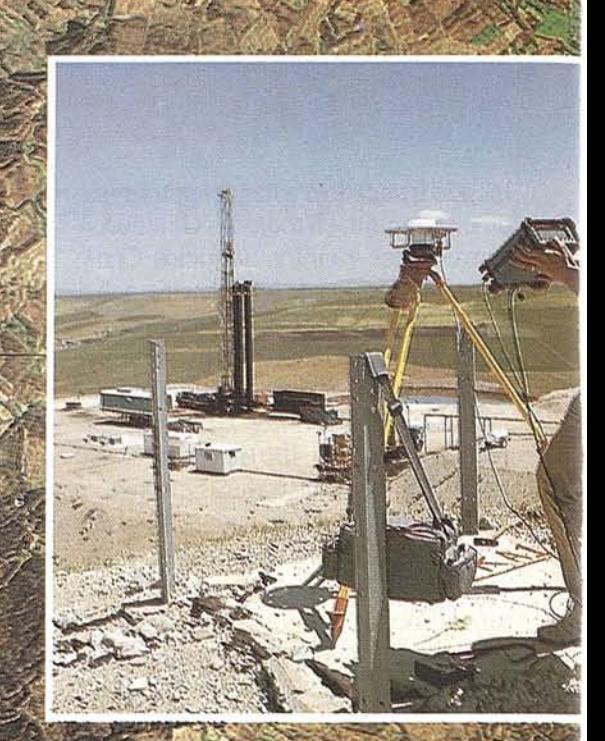

**TOPOGRAFIA** Levantamientos taquimetros Apovo Fotogramétrico Revisión de Campo

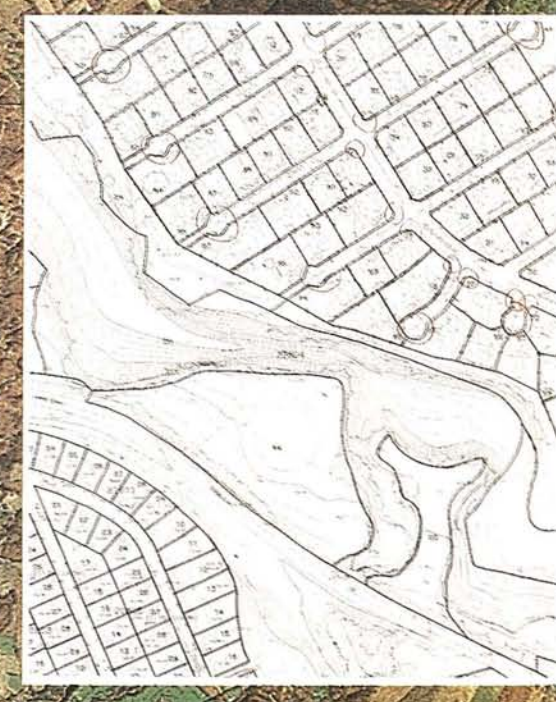

CATASTRO Rústico Urbano

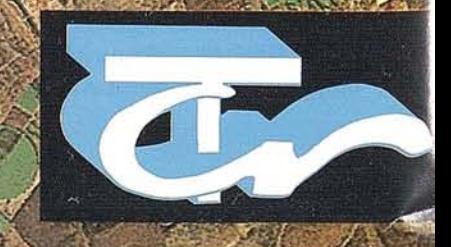

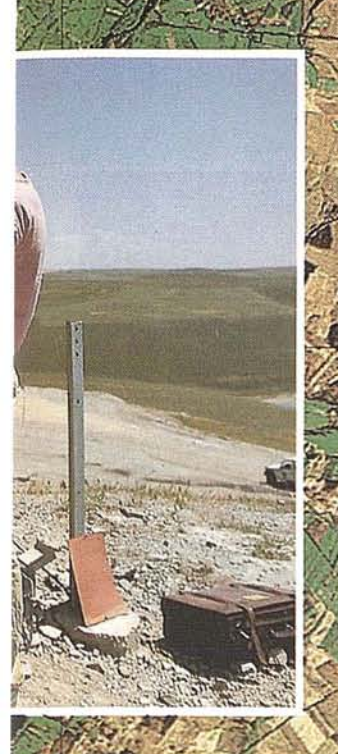

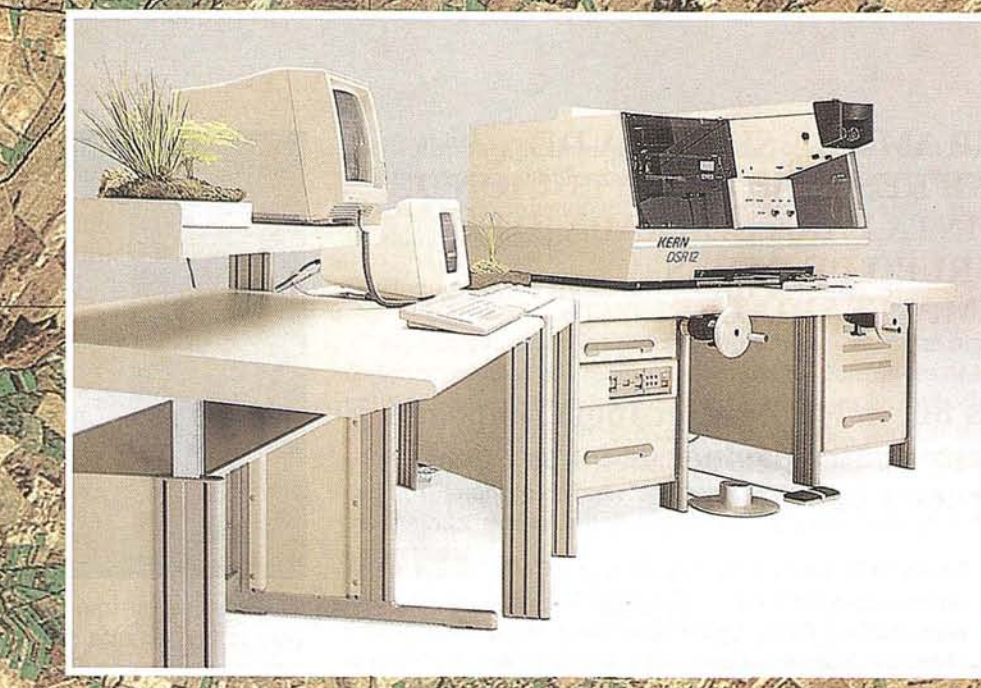

EXICTOGRAFIA DIGUIAL artografía Númerica urtografia Analitica

DIGITALIZACIO Catastral. Rústica yr<br>Urbana

Técnicas Cartográficas Reunidas

**BLOOD BY 1974** 

Ventura Rodríguez, 11 - 1º izda.<br>Telefs.: 541 24 50 - 541 25 29<br>Telefax: 541 25 13 28008 MADRID

#### **NOTICIAS**

HP AMPLIA SU GAMA DE IMPRESORAS DE INYECCION DE TINTA PARA EL TRABAJO EN GRUPO DE REDES EMPRESARIALES

#### La nueva HP Deskjet 1600C imprime hasta cuatro páginas de texto y gráficos en color por minuto

- La versión mejorada del software ColorSmart de la nueva impresora HP DeskJet 1600C, proporciona una alta calidad de imagen. Incorpora tecnología MEt-- Memory Enhancement-- que duplica la memoria estándar, permitiendo el trabajo con gráficos complejos sin ampliar las capacidades disponibles.
- La nueva impresora HP DeskJet 1600C satisface las exigencias de los trabajos de impresión en las redes informáticas de pequeñas y medianas empresas que generan volúmenes importantes de información por escrito. Igualmente, en entornos de grandes corporaciones complementa a otras impresoras de red, proporcionando idéntica velocidad y calidad de imagen.
- Javier Junceda, responsable de la División de Impresión en inyección de tinta de HP " *estas nuevasimpresoras son las más id6neas para la impresi6n en redes de pequeñas y medianas empresas en crecimiento, donde se necesita en volumen de impresión documentalmedio, en tanto que en los entornos de grandes dimensiones complementan a la impresión láser, con idéntica velocidady calidad en la definición de la imagen".*

Hewlett-Packard ha lanzado al mercado la nueva impresora de inyección de tinta en color y monocromo HP DeskJet 1600C para entornos de redes informáticas corporativas, como complemento de alta calidad y bajo coste en 'trabajos de impresión.

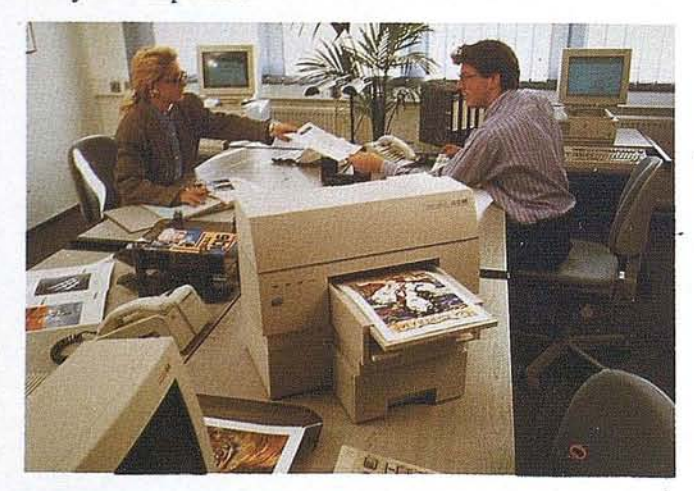

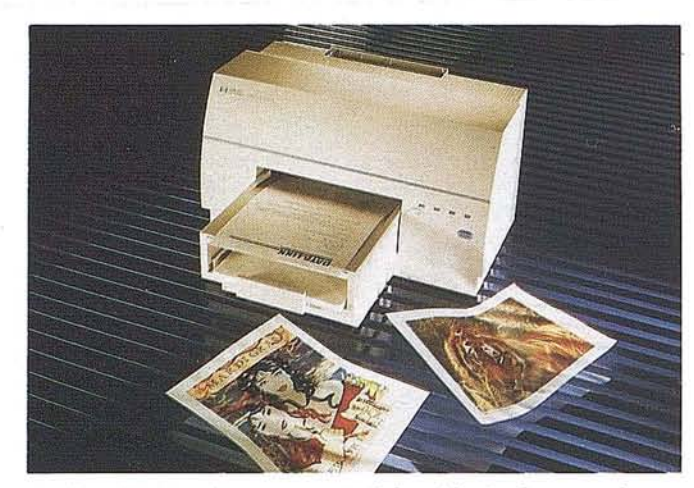

Estas nuevas impresoras de inyección de tinta, que incorpora la versión más avanzada de la tecnología ColorSmart, alcanzan una velocidad de 8 páginas por minuto en documentos monocromo, con una resolución de 600 puntos por pulgadas reales, y 4 páginas por minuto para texto y gráficos en color, con una resoluci6n de 300 puntos por pulgada, en tamaño A4.

Igualmente, se ha aumentado la velocidad en la ejecuci6n de las órdenes del usuario -- .el intervalo desde el envío del trabajo y su inicio es de trece segundos--, gracias al procesador Intel32-bit RISC i80960KB con que están equipadas las dos configuraciones de la HP DeskJet 1600C, característicos de las láser más rápidas.

Dispone de tecnología Met--Memory Enhancement- que duplica la memoria estándar, permitiendo el trabajo con gráficos más complejos sin necesidad de ampliar las capacidades de memoria disponibles. La HP DeskJet 1600C cuenta con una memoria estándar de 4MB.

#### Alta defmición del color engrandes redes corporativas

La versión mejorada del software ColorSmart de HP, que optimiza las configuraciones de color en gráficos, textos y figuras, se ha integrado en la HP DeskJet 1600C, proporcionando una alta definición en la impresión, mediante el análisis que el software realiza de cada elemento de la imagen, ajustando automáticamente la transmisi6n de la misma desde el ordenador hacia el periférico.

Según Javier Junceda, responsable de la División de Impresión en inyección de tinta de HP *"estas nuevas impreso- . ras son las más id6neas para la impresión en redes de pequeñas y medianas empresas en crecimiento, en las que se -necesita un volumen de impresión documental medio, en tanto que las redes de grandes dimensiones complementan la impresión láser, con la misma velocidad y calidad en la defini* $ci$ ón de la *imagen*".

Las distintas configuraciones de la nueva HP DeskJet 1600, permiten su conexión directa, tanto en redes Windows y DOS --HP DeskJet 1600C--, como en redes Macintosh, PostScript y mixtas --HP DeskJet 1600CM--. Esta última configuración dispone de tarjeta de red HP JetDirect integra-

#### **NOTICIAS**

da, para Ethernet y LocalTalk, capaz de soportar más de 13 operativos.

Por otro lado, la conexión de la impresora a una red a través de un servidor de impresión JetDirect, permite que el usuario pueda ver en su pantalla el estado de los procesos de impresión, equiparando estos procesos en red a los habituales de impresión personal.

Ambas configuraciones pueden administrarse de forma remota, a través del software de red HP JetAdmin para administración en redes corporativas, las nuevas impresoras PH DeskJet 1600C incluyen interface paralelo Bi-tronics de alta velocidad, que proporciona una velocidad de transferencia de datos superior a 200 KB porsegundo.

Las HP DeskJet 1600C amplían las posibilidades ofrecidas por su predecesora de la gama, la HP DeskJet 1200C, orientada también a complementar la impresión láser en redes empresariales, con alta calidad, paridad láser y bajo coste.

#### Compatibilidad en entornos láser

La nueva HP DeskJet 1600C es compatible con entornos en los que operan impresoras láser, mediante la última versión del lenguaje de impresión desarrollado por HP, PCL5, que proporciona paridad total con la base instalada en la red.

La HP DeskJet 1600C está equipada con una bandejas de entrada con capacidad para 180 páginas y dispone de la opción de una bandeja con capacidad para 500 páginas, proporcionando una capacidad total de 680 páginas.

#### LA IMPRESION COLOR IRRUMPE EN LA PYME EUROPEA

En la actualidad, el volumen del mercado mundial de impresoras para pequeñas y medianas empresas -de 7 a 12 ppm, de inyección de tinta color y láser en blanco y negro---, es de alrededor de 6.400 millones de dólares-~ en tomo a los 838.000 millones de pesetas--. En 1998 este mercado habrá alcanzado un volumen de 8.800 millones de dólares, es decir, superará el billón de pesetas.

Entre las tecnologías de impresión por las que se decantan la pequeñas y medianas empresas, la inyección de tinta se destaca frente a la paulatina desaparición de la tecnología matricial. Los estudios realizados indican que esta tecnología crecerá en unidades con una tasa anual media de 25,5 por ciento, en tanto que estas impresoras, en color, lo harán con una tasa media anual de 50,5 por ciento.

El actual "estado del arte" de la tecnología de inyección de tinta ofrece calidad y velocidad en la impresión en color, sin necesidad de realizar grandes inversiones. Estas condiciones la convierten en un interesante complemento capaz de cubrir las necesidades de los entornos corporativos de impresión en red. Igualmente, el coste por página en color ha descendido al mismo ritmo que la tecnología se ha perfeccionado.

Esta progresiva evolución de la inyección de tinta --que aún no ha tocado techo-- ha hecho posible que el usuario pueda disponer de impresoras en color, conectables en red y totalmente compatibles con las láser de las que --controlando gastos y seleccionando exhaustivamente los trabajos-- se ha servido hasta ahora.

#### Redes corporativas en blanco y negro

La efectividad de las redes corporativas pasa, entre otros factores, por unas utilización nacional de los periféricos de los que se dispone y, en este caso, de las impresoras de inyección de tinta, capaces de ofrecer velocidad, calidad, paridad láser y bajo coste. Algo que revierte, primero, en una mayor claridad de los conceptos impresos documentalmente y, segundo, en una más rápida aplicación de los mismos en la realidad empresarial.

Las redes informáticas han revolucionado la actividad de las organizaciones, donde el trabajo en grupo ha incrementado la productividad y eficiencia. En las redes informáticas, los ordenadores y los periféricos se han convertido en elementos complementarios e imprescidibles para conseguir flujos de trabajo con un máximo rendimiento.

Sin embargo, y a pesar de que *la conectividad en red permite rentabilizar la utilización* de *impresoras* de *color en la empresa,* la mayoría de las redes informáticas siguen operando en blanco y negro.

La creencia generalizada de que sólo la tecnología más sofisticada proporciona altos índices de calidad a los documentos en color, ha desanimado a muchas empresas a invertir en periféricos que proporcionen color a sus trabajos, a pesar del anacronismo tecnológico que implica, actualmente, este supuesto.

La base mundial de impresoras instaladas se estima en 130 millones de unidades que, entre 1993 y 1998 crecerán a una tasa media anual de 12,2 por ciento. Esta base genera millones de documentos diariamente que, a pesar de diseñarse en color desde el monitor del PC, aún se imprimen en blanco y negro.

Esta situación está cambiando en Europa. Según un estudio de Dataquest realizado entre 250 compañías de Francia, Alemariia, Italia y el Reino Unido, el 38 por ciento de las mismas ya han instalado impresoras en color en sus redes informáticas corporativas.

El análisis también señala que los sectores donde se impone la impresión color son el de banca y finanzas, los servicios, la educación y la sanidad, cuyas principal demanda se centra en que el acceso a la impresión color pueda realizarse desde todos los puestos de usuario; alta velocidad y una elevada calidad de impresión que, además, debe ser de bajo coste tanto en máquina como en copias generadas.

Por otra parte, BIS Strategic Decisions refleja en su último estudio, también centrado en Europa, que el 60 por ciento de las impresoras en color instaladas se destinan en aplicaciones empresariales, en tanto que el 25 por ciento lo hacen en el sector de artes gráficas y un 15 por ciento operan en el campo técnico y de ingeniería.

#### **TECNOLOGIA** SAR **EN INISEL** ESPACIO~ **PROCESADOR SAR**

Antonio Martínez y Victoriano Moreno

INISELESPACIO

#### 1. PRESENTACION DE INISEL ESPACIO

nisel Espacio es una empresa que<br>
forma parte del grupo INDRA,<br>
englobado dentro del holding INI-<br>
Teneo. En el grupo INDRA, Inisel<br>
Espacio es la encargada de llevar a cabo nisel Espacio es una empresa que forma parte del grupo INDRA, englobado dentro del holding INI-Teneo. En el grupo INDRA, Inisel la actividad espacial. En concreto, el Departamento de Teledetección desarrolla las actividades de Observación de la Tierra dentro de lnisel Espacio. En el Departamento existen dos grandes líneas de negocio: desarrollo de centros y herramientas de Teledetección y desarrollo de proyectos de aplicaciones de Teledetecci 42n.

Desde 1991 Inisel Espacio se ha ido capacitando y adquiriendo experiencia en la tecnología de proceso de datos procedentes de sensores activos, concretamente los procedentes de los radares de apertura sintética (SAR), desarrollando proyectos de I + D dentro del Plan Nacional del Espacio y del Programa de Investigación Tecnológica de la Agencia Espacial Europea. Como consecuencia de ello, lnisel Espacio cuenta actualmente con una tecnología SAR comparable en muchos aspectos a la de las empresas másimportantes delsector espacial europeo.

Un ejemplo de lo anterior es el procesador SAR desarrollado por Inisel Espacio, que se presenta a continuación.

#### 2. INTRODUCCION

El desarrollo de las tecnologías de observación de la Tierra desde el espacio y su paso al campo civil en los últimos años ha disparado el interés de la comunidad en sus aplicaciones. El

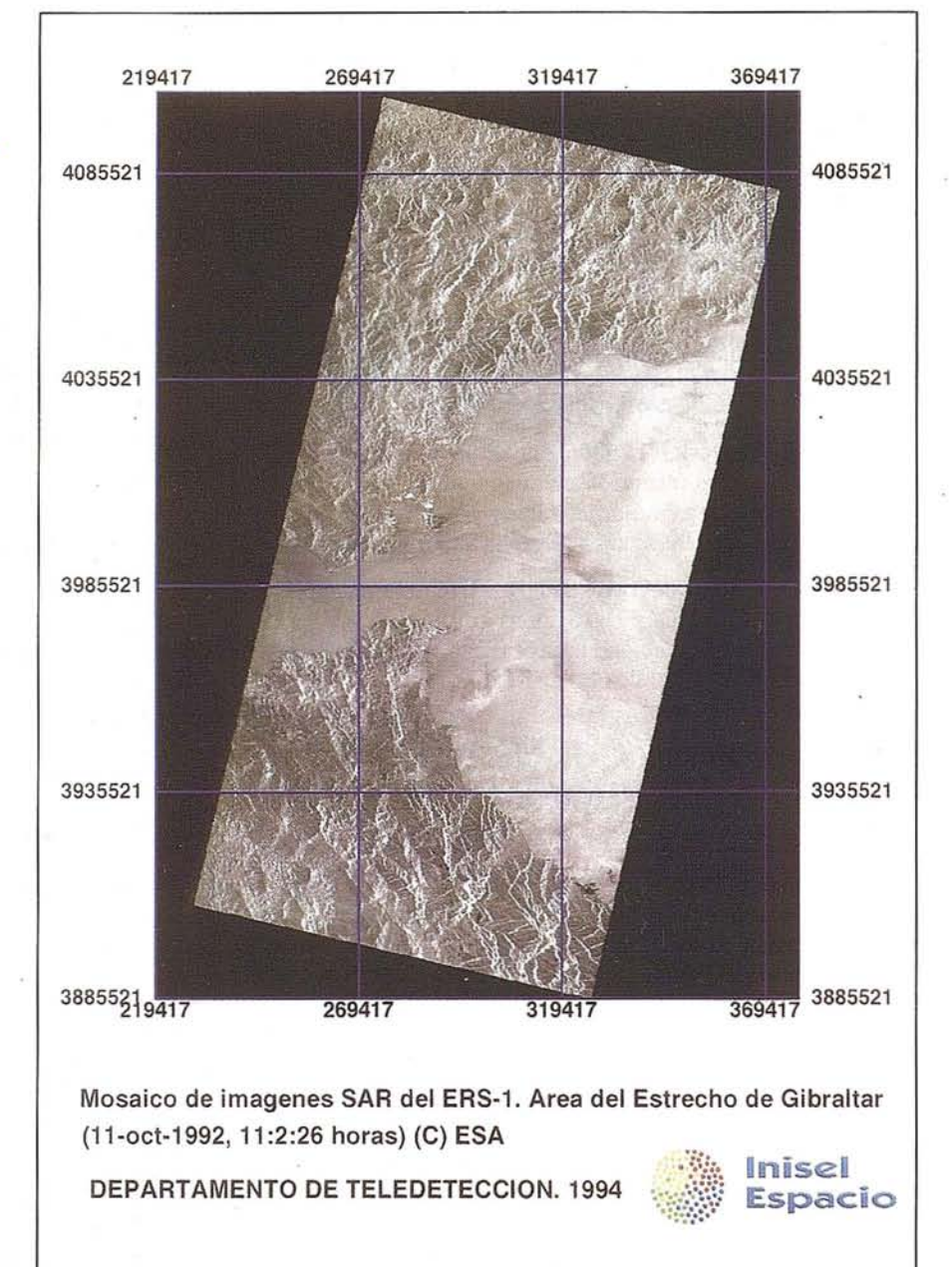

principal atractivo que ofrece la Teledetección es la posibilidad de obtener un conocimiento preciso del medio ambiente a una escala global.

Los instrumentos ·de teledetección más conocidos son aquellos con capacidad de formar imágenes que trabajan en el dominio óptico del espectro electromagnético (visible e infrarrojo). Los

satélites meteorológicos, en status operativo desde hace algunas decenas de años, y los de las series LANDSAT y SPOT portan este tipo de instrumentación.

El radar apertura sintética, SAR (Synthetic Aperture Radar) es un sensor remoto completamente diferente a los anteriores. El SAR trabaja en el interva-

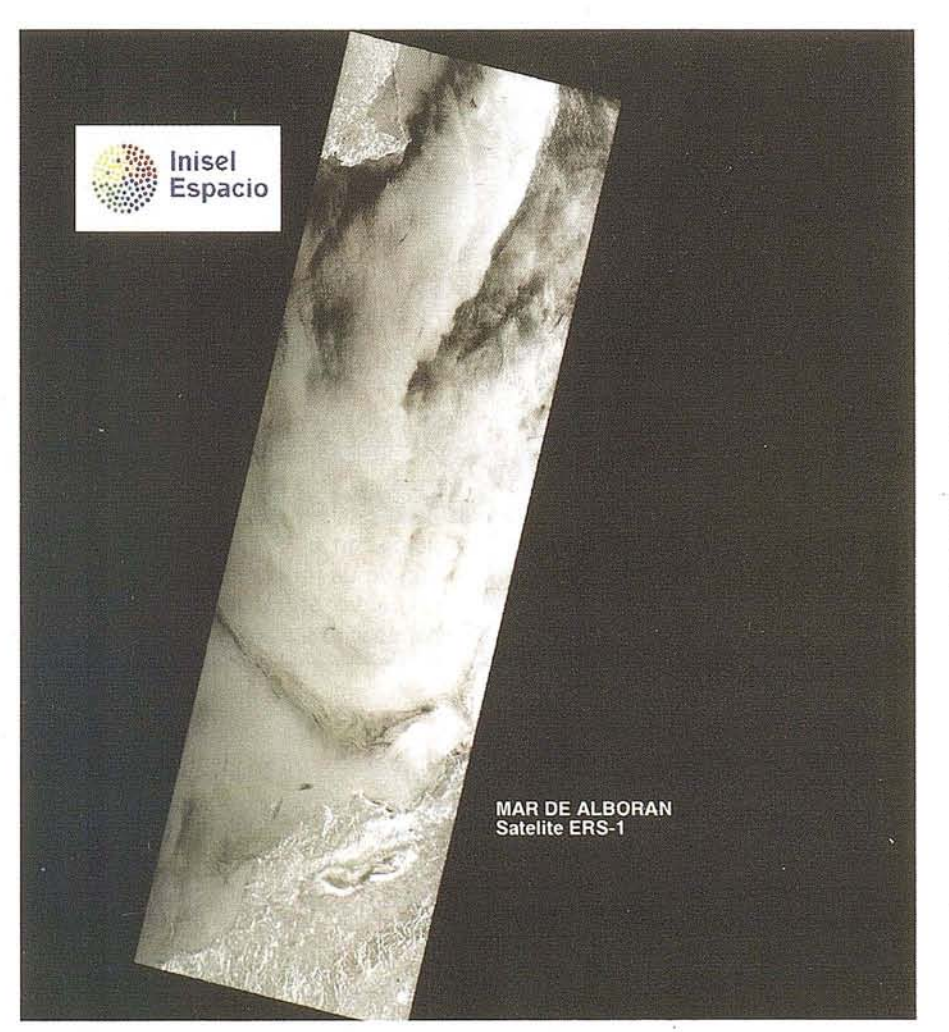

lo de frecuencias de las microondas (longitud de onda entre 1 y 30 cm). Básicamente su funcionamiento es como sigue:

Una antena a bordo de un avión o satélite emite pulsos de microondas en la dirección perpendicular a la de vuelo; estos pulsos llegan a la superficie terrestre donde se dispersan. La radiación electromagnética que es dispersada en la dirección de la antena (ésto es, la radiación retrodispersada) es recogida por la antena y grabada. Los pulsos retrodispersados recibidos por la antena son posteriormente procesados para la información de una imagen. La imagen SAR contiene información sobre el coeficiente de retrodispersión de microondas de la superficie terrestre.

Las propiedades de la superficie que más influyen en el coeficiente de retrodispersión de microondas son la constante dieléctrica y la rugosidad. Las ventajas más importantes que presenta el SAR para la teledetección son:

- El carácter activo del instrumento lo hacen independiente de la iluminación solar, pudiendo recoger imágenes de la superficie terrestre a cualquier hora.
- Las microondas se ven muy poco afectadas por la presencia de nubes, por lo que es posible la toma de imágenes con independencia del tiempo meteorológico y en regiones con cobertura nubosa permanente.
- Las imágenes SAR tiene una resolución espacial elevada (25m), que permiten el estudio de fenómenos de pequeña escala espacial.
- Las imágenes SAR cubren amplias zonas, lo que permite su utilización a escala global.
- Las imágenes SAR contienen una información complementaria a la de las

#### **ARTICULO**

imágenes ópticas. La selección de la banda de frecuencias, polarización y ángulos de incidencia del SAR permite remarcar diferentes propiedades de la superficie.

La enorme utilidad del SAR se pone de manifiesto a considerar el gran número de proyectos de investigación amparados dentro del programa ERS (European Remote Sensing Satellite) de la Agencia Espacial Europea, ESA, y la confirmación de los programas de seguimiento (ERS-2 y ENVISAT).

Entre las numerosas aplicaciones prácticas de las imágenes SAR que se han desarrollado en los últimos años podemos destacar las siguientes:

- *- Cartografía.* Las imágenes SAR son una valiosa ayuda para la cartografía de regiones extensas con cobertura nubosa permanente (trópicos). La técnica de Interferometría SAR, ac- . tualmente en desarrollo, permite la obtención de modelos tridimensionales' de terreno a partir de pares de imágenes SAR.
- *- Inventarios agrícola y forestal.* Las imágenes SAR permiten la discriminación de la cobertura vegetal, la determinación de la superficie cultivada y el estudio de su evolución temporal.
- *- Geología.* Las estructuras geológicas como fallas, intrusiones, plegamientos, cuencas fluviales o calderas volcánicas, suelen aparecer con claridad en las imágenes SAR, siendo de gran ayuda en geomorfología.
- *- Oceanografía.* Las imágenes SAR del océano permiten recoger información sobre fenómenos marinos que afectan su superficie, como ondas internas, corrientes, frentes de densidad o batimetría.
- *- Detección de barcos y vertidos de petróleo.* La posición, velocidad y dirección de barcos pueden ser determinadas a partir de imágenes SAR, así como la presencia de vertidos de petróleo.
- *- Ayuda a la navegación en regiones polares.* Mediante la clasificación de los tipos de hielo, su movimiento y evolución en las imágenes SAR se

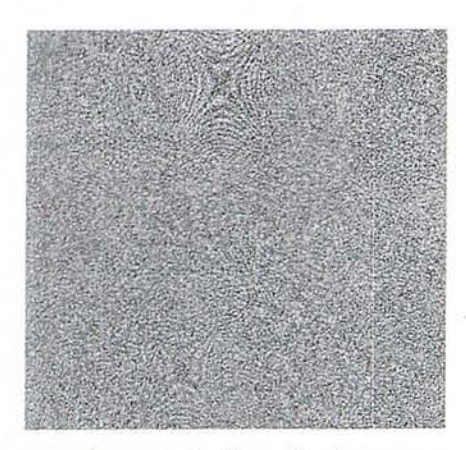

producen cartas de ayuda a la navegación en regiones polares.

#### **2. PROCESADOR DE DATOSSAR**

Los datos brutos del SAR están constituidos porla sucesión de pulsos recibidos por la antena; a diferencia de los sensores ópticos (visible e infrarrojo), estos datos brutos no forman una imagen directamente utilizable. El aspecto visual de los datos brutos es el de ruido, aunque en presencia de dispersores intensos se asemeja al de un complejo patrón de difracción. Los datos brutos en sí mismos no tienen ningún interés práctico.

El proceso de información de una imagen SAR a partir de los datos brutos comprende esencialmente dos etapas:

- Comprensión en profundidad (range comprenssion), mediante el cual la energía de los pulsos es concretamente en la dirección perpendicular al movimiento del sensor.
- Comprensión en acimut (azimuth comprenssion), en la que analizando el desplazamiento de frecuencias Doppler de los pulsos recibidos se consigue integrar coherentemente la respuesta del blanco durante un tiempo de apertura (ésto es, comprimir los pulsos en la dirección del movimiento del sensor).

Los dos procesos de compresión son formalmente muy parecidos: se trata de correlacionar los datos brutos con una determinada función de referencia. Para

la comprensión en profundidad, la función de referencia es la onda de frecuencia linealmente modulada (chirp) que emitió el radar. En el caso de la comprensión acimutal la función de referencia es la onda dispersada por el terreno, en la que habremos de incluir los parámetros Doppler apropiados para el punto que se esté tratando.

En la práctica, la comprensión de los datos brutos SAR se suele realizar en el dominio de las frecuencias, debido al ahorro operaciones matemáticas que supone frente a la correlación en el dominio temporal. El volumen ocupado por los datos brutos SAR correspondientes a una escena de 100 X 100 km<sup>2</sup>, 300 Mbytes, sirve para valorar la importancia de un esquema eficiente de cálculo.

La principal dificultad del procesador de los datos brutos SAR radica en el carácter bidimensional de la comprensión acimutal, que complica tremendamente el diseño del procesador además de suponer una importante carga computacional.

#### **3. CARACTERISTICAS DEL PROCESADOR DE INISEL ESPACIO**

El Departamento de Teledetección de INISEL ESPACIO inició en 1992 un proyecto de investigación dentro del Plan Nacional de Espacio, en colaboración con la ESA, para la implementación de un procesador SAR basado en un nuevo algoritmo presentado ese mismo año, el Chirp ScalingAlgorithm,

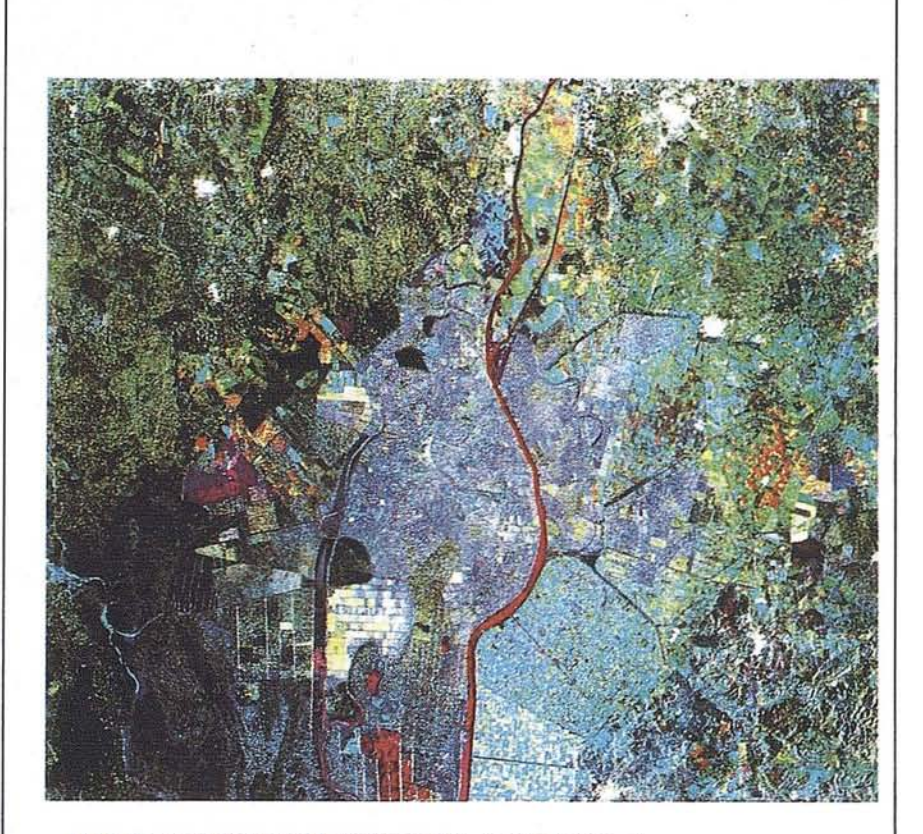

#### **IMAGEN MULTITEMPORAL SAR ERS-1 MARISMAS DEL GUADALQUIVIR**

**ROJO: 3 MARZO 1993 VERDE: 16 JUNIO 1993 AZUL: 25 AGOSTO 1993** Procesada por el Opto. Teledeteccion Inisel Espacio

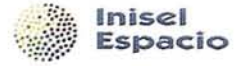

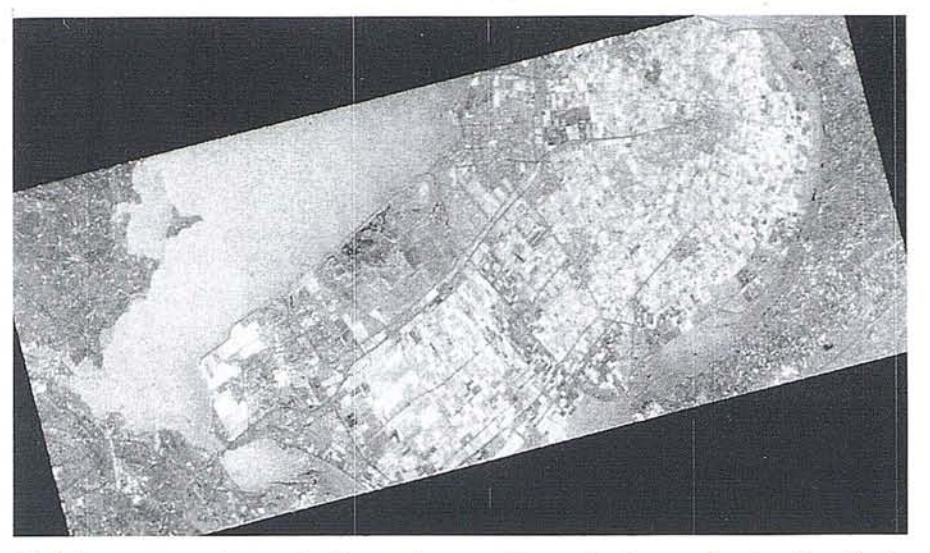

CSA. Este procesador es el primero desarrollado en nuestro país.

Las principales características del procesador CSA en comparación con otros procesadores clásicos son las siguientes:

- El algoritmo CSA produce imágenes SAR de alta calidad, que pueden ser utilizadas para todo tipo de aplicaciones.
- La comprensión en profundidad se realiza al mismo tiempo que la comprensión acimutal, con el ahorro de dos FFT's.
- Eficiencia computacional, al requerir tan sólo 4 FFT's.
- El agoritmo CSA es apropiado para el proceso de datos SAR tomados en geometrías complejas.

El procesador CSA ha sido implementado en una estación de trabajo comercial; la interface con el usuario está realizada bajo el entorno gráfico Motif. Las funcionalidades que ofrece el procesador son las siguientes:

- Cálculo automático de los parámetros de proceso a partir de los datos orbitales y de los datos brutos.
- Procesador SAR que produce imágenes complejaS.
- Funciones para la detección, remuestreado y correcciones geométricas de las imágenes complejas producidas por el procesador.
- Filtros de reducción de ruido y funciones de análisis de las imágenes.

- Herramientas para la visualización de la imágenes.

#### **4.** PROYECTOS FUTUROS

Dentro de los proyectos futuros del Departamento de Teledetección de INI-SEL ESPACIO en el campo de la tecnología SAR están:

- Calificación del procesador CSA por parte de la ESA.

- Optimización del procesador CSA para su instalación en las actuales y futuras estaciones de recepción y proceso de datos procedentes de los satélites ERS-1 y 2, así como en el futuro centro de proceso de imágenes español (proyecto PARSAR).
- Utilización de las imágenes SAR en diversas aplicaciones prácticas de Teledetección:
	- generación de modelos tridimensional del terreno mediante interferometría SAR (proyecto SAR-DEM)
	- utilización conjunta de imágenes ópticas y SAR mediante fusión de datos (proyecto FUSAR)
	- detección de barcos y vertidos de petróleo en el mar
	- inventario y monitorización de cosechas
	- control de calidad de aguas
	- .inventario forestal

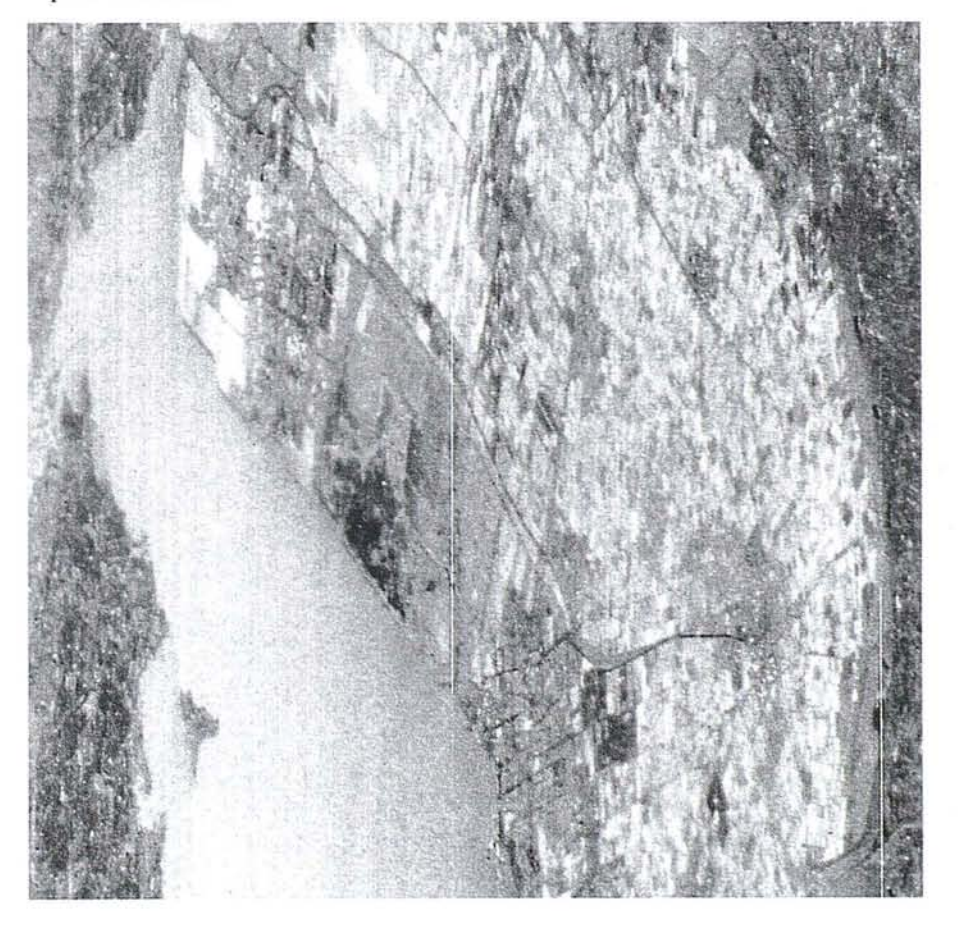

#### **ARTICULO**

#### TOPOGRAFÍA - FOTOGRAMETRÍA

#### CAPTACIÓN DE DATOS EN CAMPO

- Triangulación.
- Redes de ajuste.
- Apoyo de Fotogramétricos.
- Aerotriangulación.
- Auscultación.
- Cálculo.
- Métodos convencionales y sistemas<br>de Posicionamiento Global (G.P.S.)

#### **SERVICIO DE GABINETE**

- Transferencia de puntos y aereotriangulación.
- Restitución numérica.
- Medición de perfiles.
- Cálculos Volumétricos Batrimetría.
- $-D.T.N.$
- $-$  G.I.S.

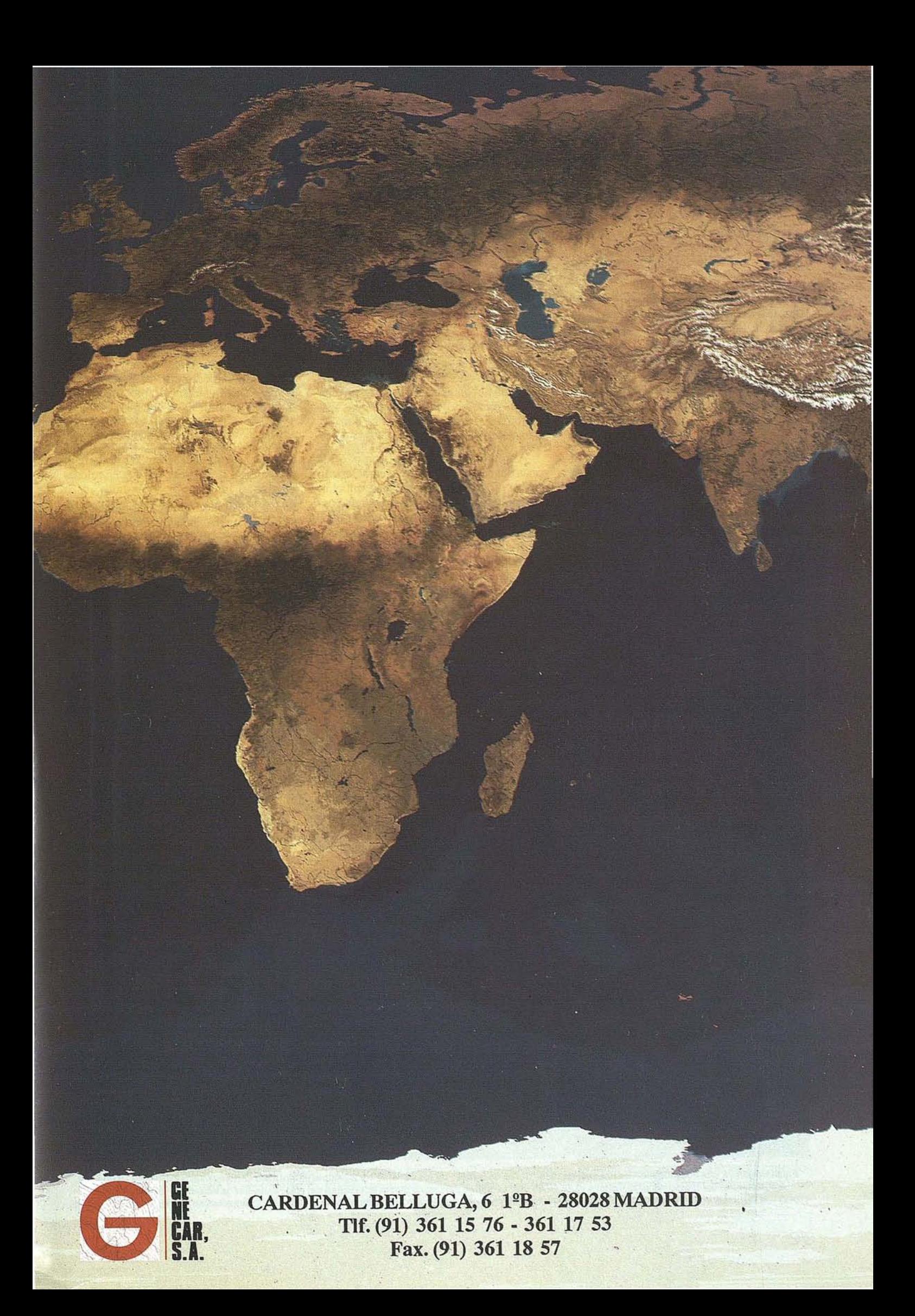

## **EL SERVICIO FORESTAL DE ESTADOS UNIDOS** / /. **PROCESA MULTIPLES IMAGENES, DE DISTINTA PROCEDENCIA, PARA** OBSERVAR LOS BOSQUES BOREALES

#### Por Kevin P. Corbley

Publicado en la revista Earth Obser· vation Magazine, en Febrero 1994

¿Tienen de verdad los rayos alguna tendencia a caer una segunda vez en el mismo sitio? Esta es una de las teorías que los investigadores del USDA Forest Service (Servicio Forestal del Ministerio de Agricultura de EEUU) están tratando de probar en los bosques de Alaska. El Proyecto de Impactos de Rayos es parte

de un programa de varias fases sobre inventario de recursos, que el "Forest Ser~ vice" está llevando acabo para desarrollar mejores métodos de identificar áreas susceptibles de sufrir, o que ya han sufrido, un cambio catastrófico.

Aunque tanto Alaska como otras zonas del norte, a menudo se caracterizan por ser áridas tundras heladas, muchas zonas están realmente cubiertas por bosque de altas latitudes, o boreales. Las coníferas, álamos, abedules y otras especies que forman estos bosques sobreviven en ecosistemas muy severos, pero con un

equilibrio muy delicado, muy susceptibles a la alteración por los incendios, la polución y otros cambios medio ambientales mas sutiles.

El proyecto de los rayos no está, ni mucho menos, tan avanzado *como* pueda pareces, según dice Ken Winterberger, especialista del Forest Service en teledetección e inventarios fores-tales. *tiLos datos históricos indican que la zonas de bosque previamente quemadas, reciben mas caEdas* de *rayos que las no quemadas. Estamos tratando de determinar si hay alguna relación causa-efecto,"* dice.

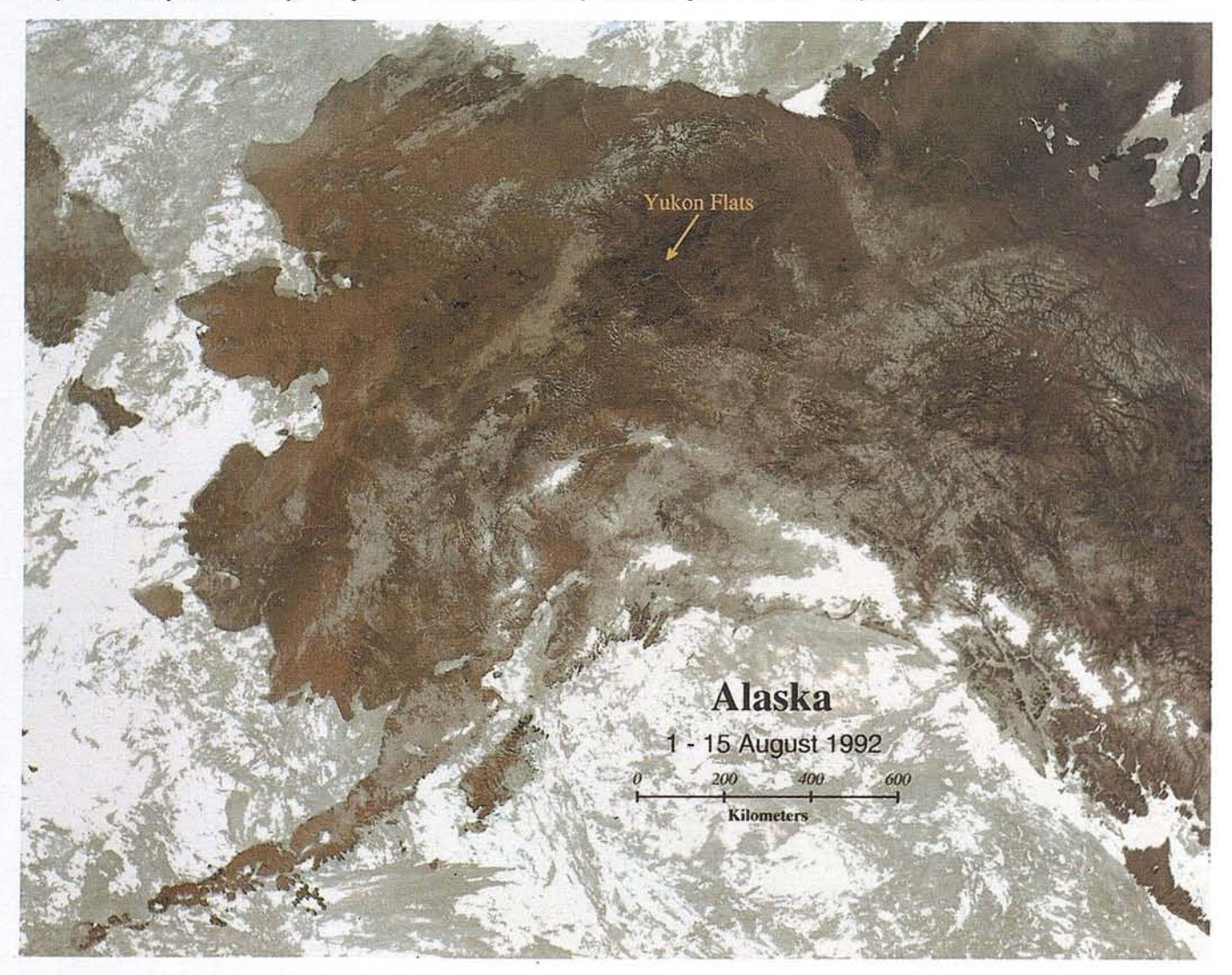

Esta imagen es una composición de los píxeles mas "libres de nubes" de los canales 1 y 2 (visible e infrarrojo cercano) del AVHRR, realzados por ecualizaci6n del histograma. El Canal 1 (0.58 - 0.68 um) se utilizo para controlar la intensidad del rojo. Se indice la situaci6n de Yukon Flets. La imagen muestra los bastante típicos problemas de nubes que se dan en Alaska y en las latitudes altas en general.
El Servicio Contra Incendios de Alaska mantiene una red de 15 antenas, con sensores que registran y localizan la caída de rayos en todo el estado. Cuando se registran caídas de rayos en las ronas de bosque, se envían aviones para ver si ha comenzado algún fuego y avisar a los bomberos. Esos datos también se están usando en el estudio.

Los forestales están comprobando la teoría de que las áreas quemadas favorecen la formación de nubes de las que posteriormente surgen rayos. La teoría propugna que las zonas carbonizadas que quedan después de un incendio forestal, son oscuras y de poca reflectividad. Se cree que estas zonas oscuras calientan el aire sobre ellas, creando las condiciones adecuadas para la formación de nubes. Las nubes formadas pueden ser el origen de mas rayos.

*"Lo que realmente nos interesa en estos proyectos no son los rayos en* si *mismos, sino sus efectos",* dice Winterberger. *"Estamos buscando nuevas técnicas para hacer un seguimiento de los cambios catastróficos, y que nos puedan ayudar a gestionar los bosques del norte. "*

La investigación sobre los bosques boreales se está llevando a cabo por el Laboratorio de Ciencias Forestales (FSL) en Anchorage, una oficina de campo de la Estación Experimental del Pacífico Noroeste, del Servicio Forestal. En los últimos años, el FSL ha ampliado su programa de observación forestal con la utilización de técnicas avanzadas de teledetección y análisis de datos espaciales.

En AJaska, el FSLa menudo se asocia con propietarios de terrenos, organizaciones medio ambientales y otros grupos con interés en gestionar adecuadamente los recursos forestales. Los grupos del sector privado generalmente ayudan al proyécto como copartícipes, aportando fondos y mano de obra. Como consecuencia de que el ecosistema de los bosques de altas latitudes es tan delicado y peculiar, el Forest Service frecuentemente comparte la información sobre bosques boreales con otras naciones como Canadá, Noruega, Suecia y Rusia.

*"Estamos intentando situar nuestro programa a la altura del siglo* 21 *(con tecnolog[a de proceso de imágenes)",* dice Winterberger. "La mayoría de las *organizaciones que usan nuestros datos, los prefieren en forma digital para analizarlos en sistemas de información geográfica".*

Debido a la amplia utilización de datos digitales por parte de la comunidad de gestores de recursos forestales, y a los

planes del Forest Service de implementar un gran SIG para toda la agencia, el FSL en AJaska se ha embarcado en un proyecto piloto, para evaluar y utilizar sus propias capacidades locales de proceso de imágenes, utilizándolas en sus proyectos en los bosques boreales.

*"Una de nuestras metas es el crear algoritmos de análisis Y proceso de imágenes, hechos a la medida para nuestras aplicaciones de inventarios forestales,"* dice Winterberger. *"Los algoritmos desarrollados aqu[ pueden estandarizarse, empaquetarse y sumi-nistrarse a investigadores en otros laboratorios del Fórest Service, o de otros palses."*

#### **Personalizar las Aplicaciones Forestales**

El Laboratorio del Servicio Forestal en Alaska ha equipado sus instalaciones con estaciones de trabajo Sun Sparcstation, para todos los proyectos de proceso de imágenes y SIG. Para seleccionar el software de proceso de imágenes para el proyecto piloto, el FSL decidió que la capacidad de desarrollar rutinas de proceso a la medida, y el manejar diversos tipos de datos digitalessimultáneamente, era un requisito imprescindible.

*"Seleccionamos elsoftwareERMapper para el proceso de imágenes, porque su compilador dinámico de algoritmos permite que e! usuario escriba y pruebe, interactivamente y en tiempo real, programas para procesos a la medida, y el procesarsimultáneamente datos digitales de distinta procedencia y formato, como una única imagen virtual",* nos dice Winterberger.

El diseño basado en algoritmos de ER Mapper, es un nuevo concepto en el proceso de imágenes que permite que el usuario especifique una secuencia de fórmulas, filtros y operaciones de transformación, y aplicarla interactivamente a imágenes originales. En vez de salvarse en ficheros intermedios o temporales, los cambios que se realizan a los datos se visualizan directamente en pantalla. Este concepto de algoritmos reduce drásticamente el uso de espacio en disco, y permite que el usuario experimente con múltiples funciones y procesos simultaneamente en tiempo real (interactivamente) sobre la pantalla.

Los investigadores del FSL están usando intensivamente los algoritmos en un proyecto conjunto con el VN Sukachev Forest Institute de Moscú. Los investigadores forestales Rusos y de EEUU esperan desarrollar nuevas técnicas de proceso de imágenes, que les permitan detectar cambios catastróficos en los bosques boreales, y determinar los daños...

Este proyecto se está llevando a cabo en el área Norilsk de Siberia nor-central, la zona de las mas importantes fundiciones de cobre y hierro. La fundición durante años, ha producido lluvia ácida que ha caído en los kilómetros y kilómetros de bosques situados a favor del viento.

Los científicos rusos han tomado muchos datos de campo, para medir el daño en los arboles de una zona de 200 por 50 kilómetros situada "a favor del viento" de las fundiciones... Los daños mas severos se observan cerca del núcleo, mientras que hay menos destrucción, o mejorsalud en los arboles, cuanto mas alejados de las fundiciones.

*"Los daños están bien documentados, y el nivel de estos vada ligeramente con la mayor distancia a las fundiciones,"* dice Winterberger. *"Estamos intentando ver que funciones de realce de imágenes pueden detectar las diferencias en reflec* $t$ *ividad espectral que representan variaciones en la salud de los árboles."*

El FSL ha obtenido varios tipos de imágenes de satélite (Landsat, AVHRR e imágenes Rusas, entre otras) para el proyecto. Los investigadores están experimentando con diversas técnicas de realce para resaltar las ligeras diferencias en reflectividad espectral que se dan entre los distintos niveles de daño forestal. Se están obteniendo resultados prometedores, utilizando diversos filtros para realce de bordes.

*"Usando la técnica de algoritmos, manipulamos las imágenes sobre la mismapantalla, aplicandofiltros, haciendo ajustes una y otra vez* - *y todo interactivamente y viendo los efectos en tiempo real,"* dijo Winterberger. *"Realmente se agiliza mucho* el *ritmo del proceso investigador."*

Para dividir los árboles de Siberia en clases bien delimitadas, basándose en las especies y en su salud relativa, el FSL utiliza una combinación de las técnicas de clasificación no supervisada y supervisada, para mejorar la eficiencia y precisión de los procesos de clasificación.

Primero, eligen subconjuntos o bloques del área cubierta por las imágenes, que tengan tanta variedad en los tipos de cobertura, como esperan encontrar en la imagen mas grande. Generalmente los bloques elegidos son zonas cuyos tipos de coberturas son bien conocidos, como

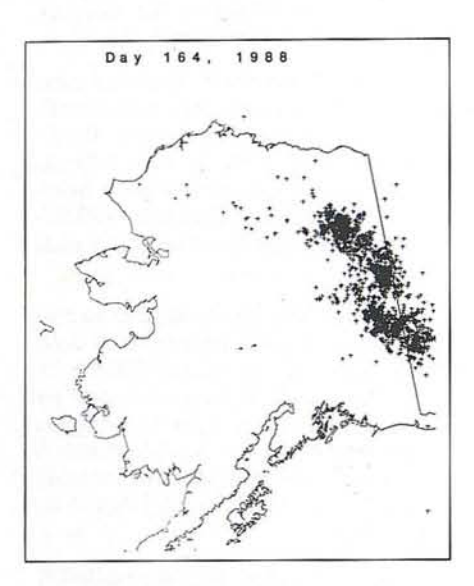

Esta figura es una ilustración de los rayos caldos el13 de julio de 1988.

pueden ser las zonas previamente exploradas con fotografía aérea.

Después, realizan una ISO clasificación no supervisada sobre los bloques, lo que divide los subconjuntos de la imagen en tipos primarios de cubierta o "eco regiones". Usando las estadísticas de la imagen para cada eco región como clases de entrenamiento, realizan una clasificación supervisada sobre la imagen completa. Esta técnica utiliza los ISODATOS para primero determinar la variación primaria en los tipos de cubiertas, lo que se usa después para refinar la subsiguiente clasificación supervisada de las imágenes de satélite.

#### **Las Imágenes y los Datos son Escasos**

Uno de los problemas a los que se enfrenta el FSL en los proyectos que necesitan imágenes de latitudes altas, es la falta de datos adecuados de muchas áreas. Las latitudes del norte frecuentemente están cubiertas de nubes, que impiden las imágenes de los sensores ópticos como Landsat o Spot. La toma de datos (imágenes) se dificulta aún mas por la pobre cobertura de las estaciones de recepción en tierra. *Ni* la estación de Landsat, ni la de Spot, cubren toda Alaska. De la misma forma, sobre Siberia, donde se lleva a ' cabo el proyecto conjunto Ruso- Estadounidense, la' transmisión a tierra es deficiente debido a un agujero en la cobertura del TDRSS, los satélites que actúan de

relés en la transmisión de datos de teledetección a tierra, cuando dichos satélites no están a la vista o alcance de una estación propia.

*"Hay tantas zonas en blanco en las imágenes de latitudes altas, que tenemos que utilizar cualquier dato o imagen que*  $est$ é al alcance de nuestra mano - Land*sat, SPOT, AVHRR, fotograftas Rusas, etc.",* dice Winterberger. *"Con frecuencia tenemos que utilizar imá-genes de distintos tipos, mezcladas en una misma clasificación."*

Para superar esta situación, el FSL está haciendo uso de una nueva tecnología en el proceso de imágenes, llamada imágenes virtuales, y que fue introducida por Earth Resource Mappingen su versión 4.0 de ER Mapper. La técnica de las imágenes virtuales es una extensión a la característica de los algoritmos dinámicos. Permite que el usuario acceda a dos o mas imágenes diferentes (incluso de distinto tipo y resolución), como si de una única imagen se tratase. Se puede acceder a, y utilizar, las imágenes virtuales de la misma forma que los algoritmos, sin crear ni utilizar ficheros intermedios o temporales en disco.

El Forestry Sciences Laboratory ha utilizado muy frecuentemente esta característica de las imágenes virtuales para sus proyectos en Alaska y Rusia, donde se necesitaba la combinación de distintos tipos de imágenes para lograr una imagen sin nubes o humo, que se pudiese analizar visualmente.

Con estas perspectivas, los investigadores combinaban todas la imágenes disponibles de una determinada zona en una única imagen virtual, que muchas veces estaba compuesta por varias imágenes de distinto tipo (p. ej. Landsat yAVHRR) así como diferentes fechas de un mismo tipo. Aplicando límites a los datos, o definiendo las zonas problemáticas como polígonos para máscaras, los pixeles "tapados" por nubes o humo se pudieron sustituir interactivamente con imágenes claras de otro tipo o fecha. Al utilizar imágenes virtuales, los investigadores pueden trabajar eficientemente con las múltiples imágenes sin tener que mezclarlas en un archivo único y tremendamente grande.

El FSL está usando la técnica de las imágenes virtuales, con una ligera modificación, en su estudio sobre los rayos. Los científicos crean una imagen virtual a partir de imágenes tomadas por el AVHRR en el satélite meteorológico NOAA, y los datos digitales registrados por la red de antenas del Servicio Contra Incendios de AJaska.

En un estudio piloto en Yukon Flats, en el centro-este de AJaska, el grupo de Winterberger ha utilizado los dos tipos de datos para crear un mosaico virtual, que se procesa interactivamente. Están analizando la imagen virtual para encontrar correlaciones entre las áreas quemadas, reveladas por la banda térmica del AVHRR, y los datos de caída de rayos recogidos por la red de antenas. El resultado es una composición de las múltiples imágenes, visualizado en tiempo real.

*"El Servicio Forestal no hace interpretación de la información como la del proyecto de los rayos, sino que suministramos los datos a los propietarios de terrenos, o a las organizaciones medio ambientales, para que ellos puedan desarrollar sus propias estrategias de gestión,* " dijo Winterberger.

El proyecto sobre caída de rayos en la zona boreal, y otros proyectos de gestión forestal que están en marcha en el Forest Science Laboratory, están también conectados con un estudio mas amplio - uno de proporción global.

Parte de la información que se está recolectando apunta a un aumento en el número de incendios forestales, y a un movimiento hacia el norte de los bosques. Según Winterberger, ambos podrían estar relacionados con el calentamiento global que apuntan algunos cientificos medio ambientales. Las investigaciones del Forest Servicesobre el delicado equilibrio del ecosistema .de los bosques boreales, pueden aportar alguna luz sobre este fenómeno de calentamiento.

El Forest Service ha iniciado un ambicioso programa para dotar a cada una de sus 150 oficinas forestales, en nueve regiones de EEUU, con capacidades de proceso de imágenes y SIG avanzadas. Muchas de las técnicas de proceso de imágenes, que se están desarrollando para su aplicación por parte del FSL en los bosques boreales de Alaska, serán estandarizadas y utilizadas en los programas de gestión forestal, a lo largo y ancho del sistema Forestal Nacional.

*Sobre el Autor.*- *Kevin P. Corbley es un columnista independiente y consultor en Aurora, Colorado (USA). Está especializado en las tecnologlas S¡G y de teledetección.*

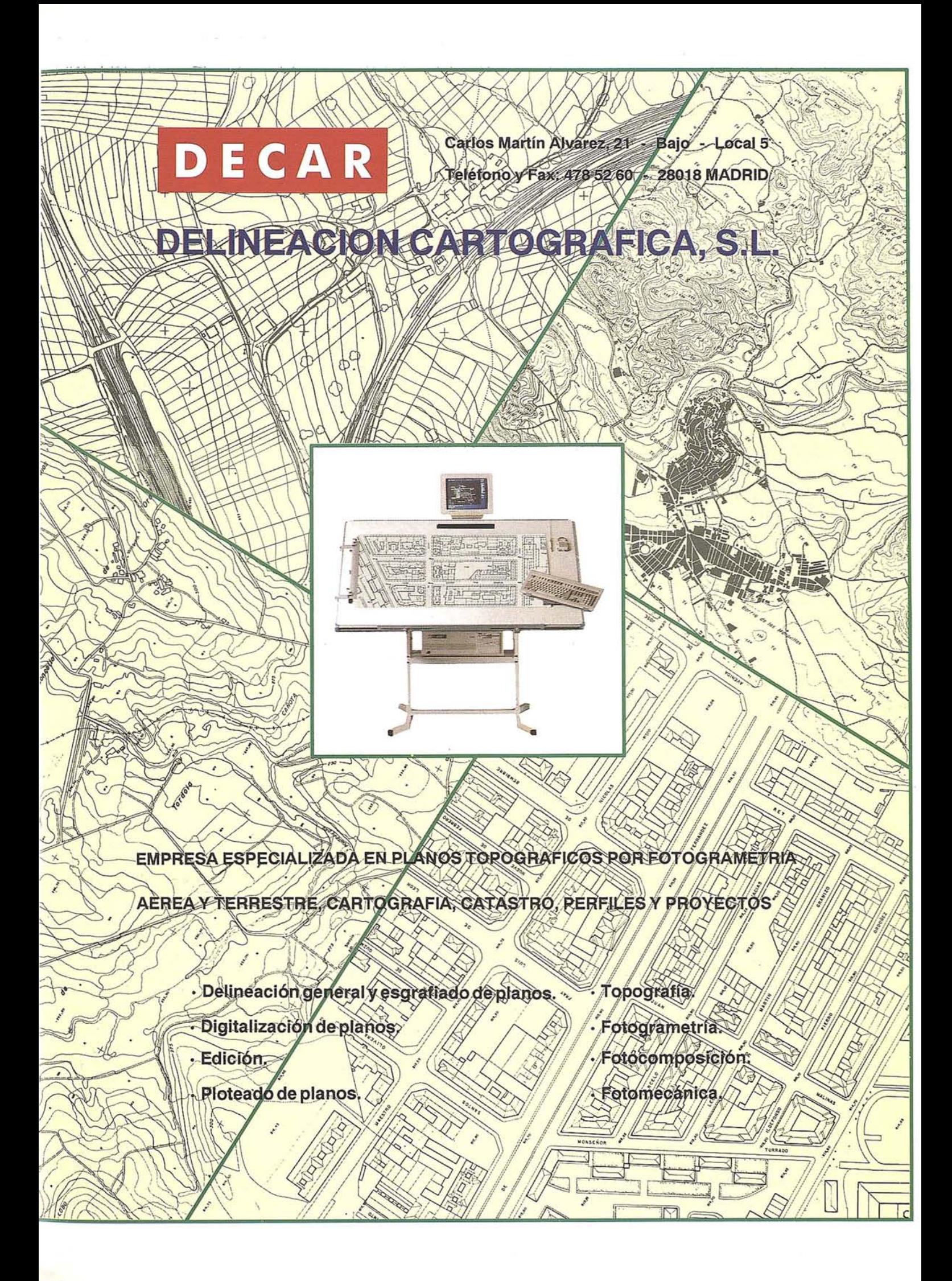

# LOCALIZACION DE ZONAS IDONEAS PARA REFORESTAR MEDIANTE EL USO DE UN SISTEMA DE INFORMACION GEOGRAFICA: APLICACION A UN AREA DE LA COMUNIDAD DE MADRID.

CARLOS PAJARES ESTEBAN LUIS ARTIGADO LOPEZ DEPARTAMENTO DEGEOGRAFIA DE LA UNIVERSIDAD DE ALCALA DE HENARES

#### l. INTRODUCCION

e entiende por repoblación, forestal la instalación artificial de especies leñosas (arbóreas, arbustivas o subarbustivas) con el fin de establecer una cubierta vegetal permanente en suelos que por sus características, situ e entiende por repoblación, forestal la instalación artificial de especies leñosas (arbóreas, arbustivas o subarbustivas) con el fin de establecer una cubierta vegetal permanente en suelos que por sus características, situamiento de la vegetación existente, lo permitan (MOPT, 1989a).

En el año 1940 se inició en España un amplio y ambicioso proyecto de recuperación forestal conocido como el Plan General de Repoblación Forestal, provocando profundas transformaciones en las superficies arboladas de nuestro país. Desde esta fecha hasta 1983 se han reforestado algo más de 3,5 millones de hectáreas, lo que supone casi el 7% del territorio nacional (ORTIGOSA IZQUIERDO, 1991). Dicho plan preveía una acción repobladora a un ritmo de 60.000 hectáreas durante 100 años consecutivos, superándose estas previsiones a partir de 1952, con una media de 100.000 hectáreas. Sólo en la década de 1980-1989 se ha descendido a una cantidad de 63,3 *halaño* (GARCIA DORY, 1992).

La intervención del Estado en las repoblaciones ha venido justificada por una doble razón fundamental: la acusada degradación del paisaje vegetal y la limitada producción de recursos forestales. La fuerte presión demográfico que durante los últimos siglos ha soportado el territorio explica la deforestación de una gran parte de nuestros bosques. En este sentido debe tenerse en cuenta la rotulación generalizada de laderas situadas por debajo de los 1400-1500 metros de altitud, con el fin de incrementar la producción cerealista, la necesidad de pastos para la ganadería o simplemente la presión explotadora de los productos forestales (ORTlGOSA IZQUIERDO, 1991).

La desaparición de las cubiertas forestales ha implicado la alteración del ciclo del agua en las laderas y una aceleración de los mecanismos de erosión que pueden repercutir, en muchos casos, sobre la fertilidad de los suelos y la capacidad hídrica de las cuencas, especialmente en los ámbitos de clima mediterráneo (ORTIGOSA IZQUIERDO, 1991). Hay que añadir también la necesidad de cubrir la demanda maderera

del sector industrial que promueve aún más la reforestación; desde el inicio de esta política, diversas legislaciones han favorecido las repoblaciones con especies de rápido crecimiento.

En consecuencia, los programas reforestadores han perseguido un doble objetivo, como se expone en la Ley de Montes de 1957: incrementar los recursos forestales para satisfacer la demanda maderera y restaurar la dinámica hidrológica, para frenar así la erosión de los suelos, aprovisionar de agua a las cuencas y limitar la intensidad de las crecidas (ORTIGOSA IZQUIERDO, 1991). Además de estos objetivos, la administración forestal siempre ha declarado que las finalidades de las reforestaciones deben potenciar los recursos naturales, mejorar el medio ambiente y promover el ámbito rural (lCONA, CIRCULAR 1/87).

Sin embargo, esta política reforestadora, ha sufrido duras críticas por parte de científicos y asociaciones interesadas en la ordenación territorial y conservación del medio ambiente. Se acusa, por una parte, a las repoblaciones masivas de muchos de los problemas de la ganadería extensiva en algunas zonas montañosas al repoblar zonas de pastos e impedir el paso posterior a los ganados. Sin embargo, hoy día, en los bosques se busca la ganadería, porque protege las repoblaciones. La hierba y el matorral, inaprovechados, se acumulan y pueden llegar a ser origen de incendios (ORTEGA HER-NANDEZ-AGERO, 1989). .

Por otra parte, desde el punto de vista del medio físico, las reforestaciones han sido cuestionadas por las negativas repercusiones ecológicas que implican en muchos casos y cuyo origen está principalmente en las especies y técnicas utilizadas.

Las técnicas empleadas para preparar el suelo para implantar la especie a repoblar han sido muy criticadas, ya que estos trabajos son los que pueden producir mayores alteraciones en el suelo, ocasionando una distorsión del ciclo de nutrientes. Los métodos más comunes de preparación del suelo son: casillas, ahoyado, subsolado, laboreo superficial, acaballonados y aterrazados. De ellos, el más cuestionado es el de terrazas de bulldozer porque remueve intensamente el suelo de las laderas para crear los rellanos donde se instalarán los nuevos árboles, además del severo y duradero impacto paisajístico. Este método repoblador se ha inspirado en prácticas agrícolas tradicionales, cuyos objetivos son controlar la dinámica hidrológica de las laderas favoreciendo la infiltración, reduciendo así los mecanismos de erosión y facilitando agua en las plantas. A pesar de ello, durante la última etapa y coincidiendo con la gestión del lCONA, el aterrazamiento con

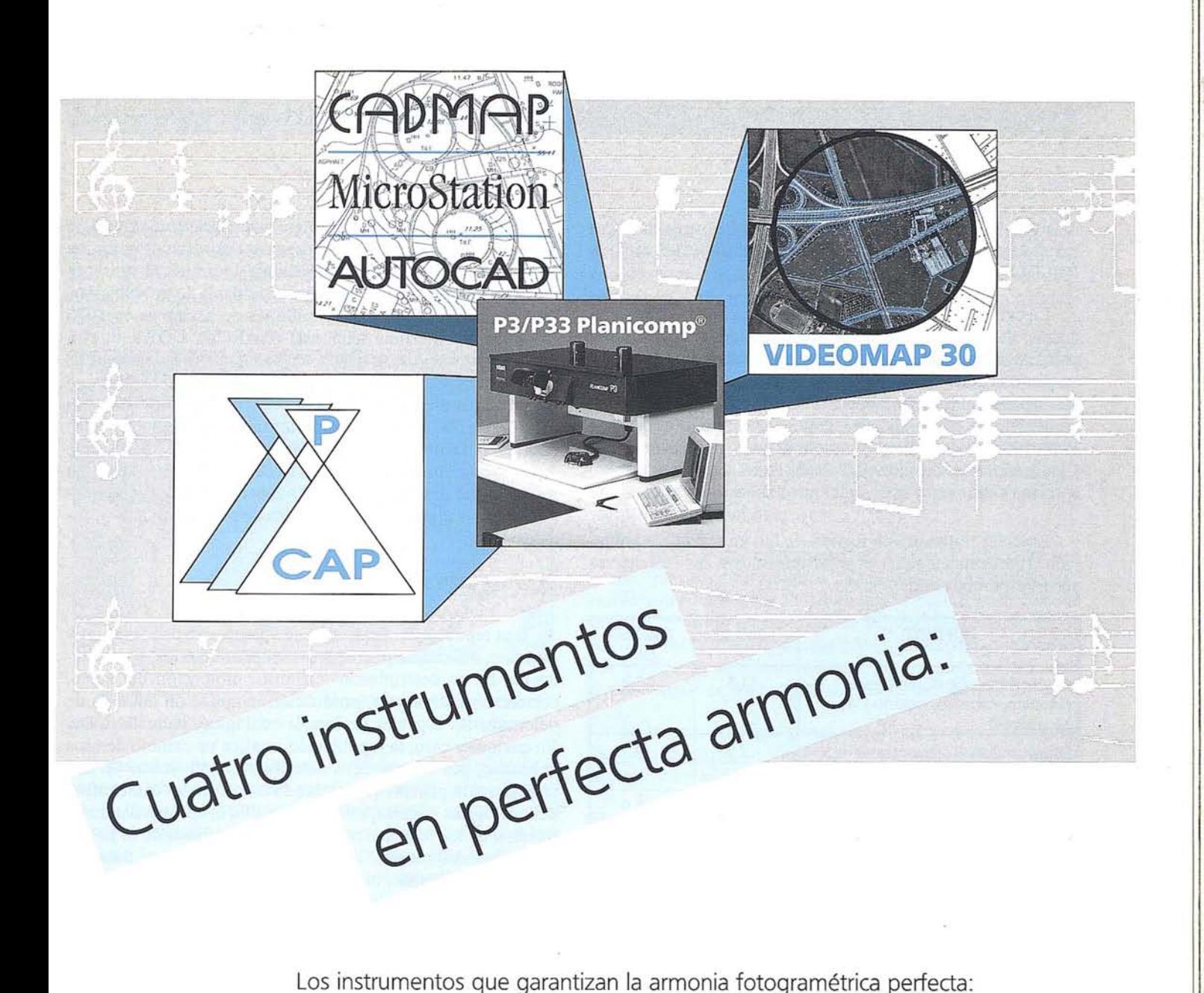

\_ El módulo de orientación y medición fotogramétrica **P-CAP** de entorno nuevamente diseñado

**PROFILM** Funciones fotogramétricas avanzadas contenidas en **CADMAP** y en los programas de mando para MicroStation y AUTOCAD **Explorado de superposición VIDEOMAP 30** de alta calidad de imagen y

\_ restituidores analíticos de gran precisión **Planicomp® P3 y P33**

Estos instrumentos ofrecen exactamente lo que se necesita: Alto rendimiento y calidad ininterrumpida en la producción.

**Carl Zeiss -**

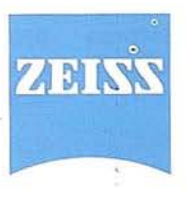

**Cooperación a largo plazo a <b>Carl** Zeiss S.A.<br>
División de Fotogra<br>
Anda de Burgos 8 División de Fotogrametría Avda. de Burgos, 87 28050 Madrid Te!. (91) 7670011 Fax (91) 7670412

maquinaria pesada ha sido la técnica más frecuente debido a imperativos de mano de obra y a la rentabilidad del método (ORTIGOSA IZQUIERDO, 1991).

En cuando a las especies utilizadas para repoblar, se trata, quizás, del aspecto más polémico y durante criticado de la política forestal. Destaca la escasa diversidad de especies empleadas, pues el 98% de las repoblaciones realizadas entre 1940 y 1982 se han efectuado con coníferas y eucaliptos. Este porcentaje ha descendido al 91% en el período que va de 1983-1987, en beneficio de las frondosas que, no obstante, siguen siendo excepcionales. Estos datos y su evolución se aprecian claramente en el siguiente cuadro:

Especies utilizadas en España en los trabajos de repoblación. (Porcentajes sobre el total referidos a las respectivas superficies repobladas)

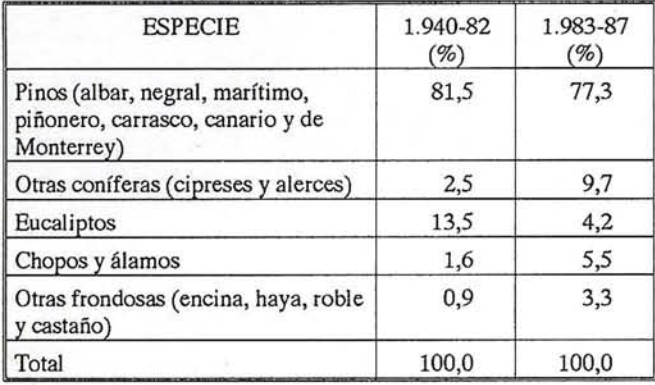

#### FUENTE: GARCIA DORY, 1992

Algunas de estas especies de crecimiento rápido, muy demandadas por el sector industrial (aserraderos, contrachapados, pasta de papel), tienen efectos negativos sobre muchos . ambientes, ya que acidifican los suelos y alteran la composición botánica, perjudicando en definitiva la evolución ecológica hacia posibles estadios climáticos. Otras especies, consideradas autóctonas y mejoradas de los ecosistemas, como son las encinas, robles y hayas, que ocupan una importante extensión en el paisaje nátural, sólo excepcionalmente han sido replantadas, debido principalmente a la menor rentabilidad. Además de no potenciar las aptitudes naturales, las coníferas y los eucaliptos favorecen los incendios forestales porque, entre otras razones, su madera posee un alto contenido en resinas y esencias que facilitan la combustión y propagación del fuego (ORTIGOSA IZQUIERDO, 1991). No obstante, los técnicos forestales han defendido la utilización de coníferas porque son plantas ecológicamente muy resistentes y heliófilas, por tanto muy adecuadas para repoblar ambientes degradados: suelos pobres, sequía edáfica, etc. Es decir, tiene mayor capacidad colonizadora que las llamadas especies nobles. De todas formas, la crítica a las coníferas ha sido en ocasiones muy injusta, considerándolas de forma abusiva como especies elóctonas cuando en realidad gran parte de nuestro territorio ha contado de forma natural con pinos como vegetación más características (ORTIGOSA IZQUIERDO, 1991; GIL, 1991).

Finalmente, hay que destacar el hecho de que la superficie arbolada, a pesar de los programas reforestadores, se ha reducido durante las últimas décadas: de los 12,71 millones de hectáreas (25% de la superficie nacional) de terreno arbolado en 1947 se pasó a 11,8 millones de hectáreas en 1975 (23% de la superficie nacional) (GARCIA DORY et elii, 1984). En gran parte se debe a los incendios forestales que se han ido incrementado a partir de los años 60 de tal forma que en la década de 1980-1989 la superficie media quemada en España (91.000 ha/año)superó a la repoblada (63.300 ha/año) (GARCIA DORY, 1992). Por lo tanto, se puede afirmar que la política reforestadora aplicada hasta el momento no ha resultado tan positiva como cabía esperar, debido fundamentalmente a las insuficientes medidas de protección antiíncendios.

#### **II. OBJETIVOS**

Una repoblación forestal puede plantearse con fines muy diversos, los cuales pueden ser complementarios y simultanearse en un determinado territorio: protección del suelo, corrección hidrológica, producción, ampliación del área de determinadas especies de interés ecológico, recreativo, etc. En cualquier caso, la repoblación implica un cambio de usos del suelo, por lo que debe inscribirse en el marco de una planificación general que, teniendo en cuenta las características ecológicas y paisajísticas del medio, el aprovechamiento racional de los recursos naturales y los intereses de la población afectada, detecte las localizaciones idóneas para ser repobladas. Además, todo proyecto de repoblación exige un conocimiento detallado de las características del medio sobre' el que se piensa actuar: clima, litología, tipo de suelo, hidrografía, vegetación, fauna, paisaje, riesgo de erosión, etc. Esta información permitirá concretar los diversos aspectos que implica la repoblación (objetivos, especies a implantar, actuación sobre la vegetación existente, preparación del suelo, método de repoblación, etc.), intentando optimizar las componentes ecológicas, paisajísticas; técnicas, sociales yeconómicas (ORTEGA HERNANDEZ-AGUERO, 1989).

El objeto concreto que perseguimos con el presente trabajo, sin ser tan ambiciosos, va en la línea de lo anteriormente expuesto. Pretendemos simplemente precisar la *localización,* mediante el uso de un Sistema de Información Geográfica, de las zonas comprendidas dentro del área de estudio, cuyas características sean las más idóneas (máxima aptitud, mínimo impacto negativo) para realizar en ella una repoblación forestal con una especie determinada. La reforestación se plantea con el fin de rehabilitar áreas degradadas, llevando a cabo una regeneración forestal, sin olvidar los fines de producción.

#### **III. AREA DE ESTUDIO Y SELECCION DE ESPECIE**

El área sobre la que vamos a trabajar se encuentra en el sector septentrional de la Comunidad de Madrid, ocupando parte de la rampa que une la Sierra de Guadarrama con la depresión del Tajo. Se corresponde con la hoja 509, a escala 1:50.000, del Mapa Topográfico Nacional, (Torrelaguna),

siendo sus principales núcleos de población los siguientes: Torrelaguna, Mirafiores de la Sierra, Soto del Real, El Molar, San Agustín de Guadalix, Guadalix de la Sierra, Navalafuente, El Vellón, Pedrezuela, Cabanillas de la Sierra y Venturada.

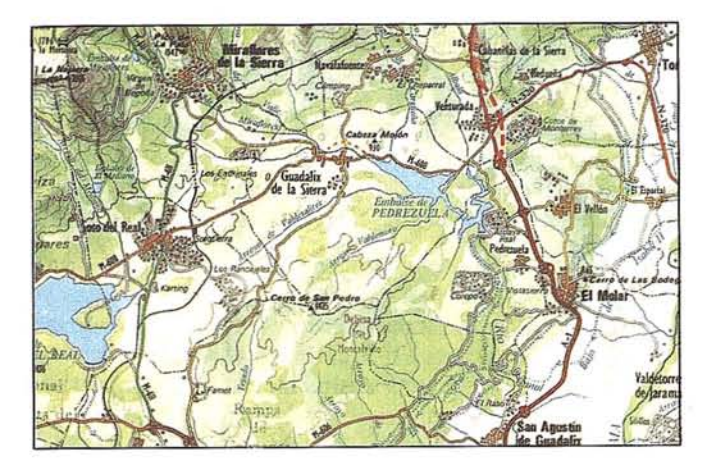

FUENTE: Mapa de la Comunidad de Madrid. Escala 1:200.000 (1989).

Tras un somero análisis de las condiciones físicas de la zona que iremos detallando posteriormente al hablar de cada una de las variables utilizadas, así como de las características de varias especies arbóreas, llegamos a la conclusión que una de las más adecuadas para implantar en el área es el *Pinus pinaster.* El pino negral o resinero puede vivir hasta cotas de 1.500 metros de altitud, adaptándose muy bien a los suelos pobres, siempre que sean sueltos y arenosos. Precisa bastante iluminación y resiste bien la sequía y las heladas. Es una especie acidófila, soportando mal los terrenos calizos, yesíferos y salinos. Requiere una precipitación media anual de por lo menos 600 mm. en las zonas más cálidas, y se llega a conformar con 300 mm. en las más frías. Es amante de la luz y del calor. Presenta el crecimiento más rápido de los pinos peninsulares, pudiendo alcanzar 200 o 300 años. de edad, . aunque la resinación reduce su vida considerablemente. Se asocia frecuentemente a jaras y a brezos. En España, es el pino que ocupa una mayor extensión natural y el que más' ampliamente se ha utilizado en repoblación artificial, acaparando el 26,3% de las repoblaciones efectuadas hasta 1983 (ORTE-GA HERNANDEZ-AGUERO, 1989). Se ha extendido muchas veces de forma artificial a expensas de robledales, alcornocales y encinares.

Ha sido utilizado tradicionalmente para la obtención de trementina a partir de su resina. Su madera es de grano grueso, ligera y resinosa, menos resistente y elástica que la del pino albar, por lo que es menos apreciada, reservándose para tablones, traviesas de ferrocarril, cajas para embalar, etc.

Sus características se adaptan bastante bien a las condiciones físicas de gran parte del área de estudio, lo que ha hecho que escojamos esta especie para la repoblación, sin entrar en disquisiciones sobre aspectos ecológicos que escaparían al objeto de este trabajo, cuyo fin último no es elegir la especie más idónea desde el punto de vista ecológico, sino localizar

las zonas más adecuadas para implantar una especie determinada. En este caso se trata del pino resinero, pero bastaría con cambiar las condiciones impuestas y adaptarlas a cualquier otra especie, sin tener que variar necesariamente la metodología.

La única variable con la que no vamos a trabajar es con la climatología, al no disponer de mapas digitalizados de la zona. Aunque hubiera resultado conveniente, no es determinante para el estudio, ya que puede bastar con ver las características de precipitación y temperatura para el ámbito en general, considerando que los gradientes de variación de éstas dentro del área no son tan importantes como para influir decisivamente en el resultado.

La temperatura media anual de la mayor parte del área oscila entre 11 y 12 grados C aunque en la parte suroriental, puede ascender has los 13-14 grados de media, coincidiendo con las menores altitudes de la Depresión terciaria. En el ángulo noroccidental se dan las máximas altitudes, que superan los 2000 metros, coincidiendo a su vez con las mínimas temperaturas: de 9 a 10 grados C de media (IGME, 1988).

En cuanto a las precipitaciones, siguen un esquema similar. Las más bajas, de 500-600 mm. de media anual, se dan en la parte suroriental; las más altas, que rondan los 900-1.000 mm. de media aparecen en una pequeña zona situada en el angulo noroccidental (IGME, 1988). En general, en la mayor parte del área se aprecian unas precipitaciones entre 500 y 900 mm. de media anual, lo que resulta muy adecuado para la especie *Pinus pinaster.*

En cuanto a las demás variables del medio natural, iremos viendo su relevancia· respecto a esta especie arbórea más adelante al analizar cada una de ellas.

#### **IV. METODOLOGIA**

#### **1. DESCRIPCION GENERAL DEL PROCESO**

La resolución de este problema de análisis territorial se realizará mediante el empleo de un Sistema de Información Geográfica, concretamente, el programa informático IDRISI.

Partimos de una serie de mapas de base, correspondientes al área descrita, digitalizados a escala 1:200.000, y convertidos a formato con un tamaño de celdilla (pixel) de 100 por 100 metros. Estos mapas son :altitud, litología, hidrografía, ocupación del suelo (vegetación), capacidad de usos delsuelo, carreteras y núcleos habitados. Mediante procesos de recodificación, análisis topográfico, análisis de proximidad y superposición iremos generando una serie de mapas derivados de los mapas de base. Integrado adecuadamente todos ellos obtendremos dos mapas sintéticos:

- a) Mapa del grado de idoneidad del medio físico para aceptar la repoblación con Pinus pinaster.
- b) Mapa de zonas restringidas para repoblar, en función de las distancias a ríos, carreteras y núcleos urbanos.

*Al* superponer ambos, llegamos al mapa final, en el cual quedará reflejada la mayor o menor aptitud de las zonas no restringidas para acoger la reforestación.

Todo este proceso se aprecia con claridad en el diagrama de flujo siguiente:

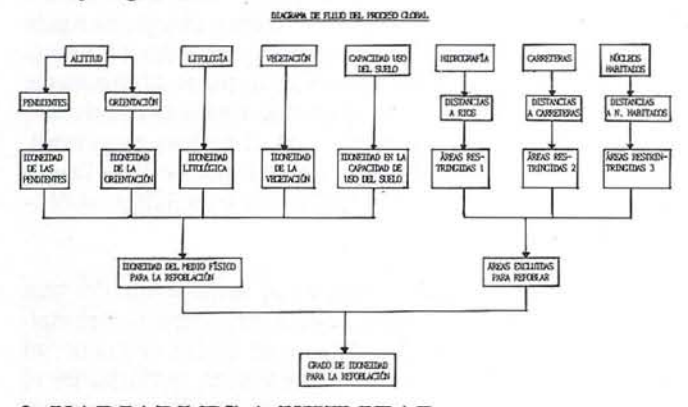

#### **2. VARIABLES A UTILIZAR**

A continuación vamos a analizar las variables empleadas, tratando de justificar la división en intervalos que hemos hecho en cada una de ellas, así como la valoración que le hemos dado a cada intervalo. En todas ellas aparece un cuadro con tres columnas. La primera columna refleja los códigos del mapa a partir del cual se va a hacer la recodificación, cuyos significados aparecen detallados en un anexo al final de este trabajo. En la segunda columna se representa el valor que le hemos dado a cada uno de los intervalos, en función del grado de idoneidad que tenga para el objetivo marcado, de tal forma que a mayor idoneidad, mayor valor. Si la idoneidad es nula se le da el valor O, descartándose estas áreas para plantear la repoblación. La tercera columna refleja una valoración cualitativa de la puntuación obtenida para cada zona y se corresponde con la leyenda que aparece en cada mapa..

#### **2.1. Altitud**

Se trata de una variable determinada a la hora de localizar las zonas de mayor adaptación de las especies vegetales ya que, como es bien sabido, cada especie tiene unos umbrales altitudinales óptimos, los cuales hay que tener en cuenta para evitar el fracaso de la repoblación.

Según RIVAS-MARTINEZ (1982), el pino resinero se daría bien como repoblación en las cotas inferiores del piso supramediterráneo de Madrid, cuyas características son:

- Franja comprendida entre los 900 y los 1700 metros.
- Temperatura media anual entre los 8 y los 12 grados C.
- Temperatura media de las mínimas del mes más frío de Oa -4 grados C.
- Temperatura media de las máximas del mes más frío de 3 a 8 grados C.
- Temperatura media del mes más frío de Oa 4 grados C.
- Riesgo de heladas de octubre a mayo.

Algunos autores (LOPEZ GONZALEZ, 1982; LOPEZ LILLO, 1987; CIARAN, 1984) hablan de una cota máxima de 1.500 metros a partir de la cual esta especie no viviría. Sin embargo, IZCO (1984) afirma que en la región de Madrid no suele pasar de los 1.250 metros-poco más arriba del límite del encinar- formando extensas masas con apariencia de espontáneas, aunque no lo sean. En general se trata de una especie idónea para colonizar la media montaña (ORTIGOSA IZ-QUIERDO 1991). No obstante, no puede establecerse un límite inferior por debajo del cual no pueda adaptarse esta especie arbórea, puesto que se trata de un pino que se da incluso a nivel del mar. Por lo tanto, las altitudes inferiores a los 900 metros no quedan descartadas, sino que se les asigna una idoneidad media.

Hemos establecido, en definitiva, cuatro intervalos altitudinales, dándole a cada uno de ellos un valorsegún su grado de idoneidad, de tal forma que el Oindica que las zonas con esa altitud quedan excluidas totalmente para realizar la repoblación, y el 2 indica el máximo grado de idoneidad.

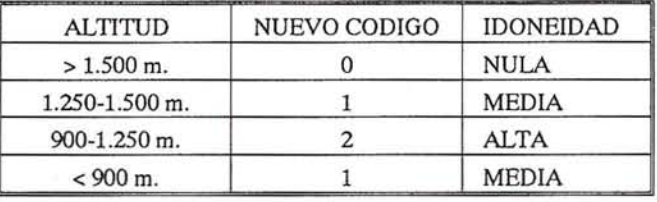

Se trata por lo tanto de una variable restrictiva, es decir, que aquellas zonas que a partir de estas variables se recodifiquen con un código Oquedan descartadas como áreas posibles para repoblar con *Pinus pinaster,* ya que como no cumplen con el requisito imprescindible de estar dentro del umbral altitudinal establecido.

El mapa resultante, obtenido a través del ordenador mediante la recodificación del mapa de altitudes, es el siguiente:

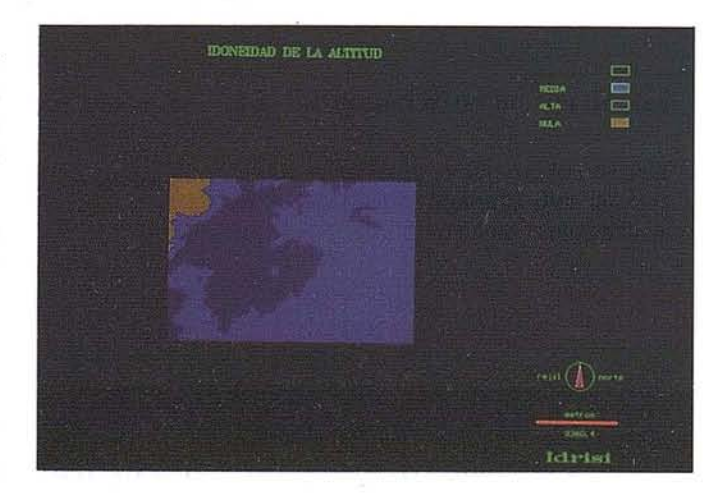

#### **2.2. Orientación de las vertientes**

La orientación es la posición de una zona respecto del norte geográfico. Modifica directamente la radiación y, a partir de ella, el resto de las características climáticas.

El pino resinero es una especie que precisa de bastante iluminaci6n, aunque resiste bien las heladas, por lo que la orientaci6n de las vertientes será un factor a considerar, si bien, no de forma excluyente.

A partirdel modelo digital de elevaciones hemos generado un mapa en el que aparecen todas las orientaciones de las vertientes. Todos los valores obtenidos los hemos agrupado, mediante una recodificaci6n, de las cuatro orientaciones básicas, dándole a cada una de ellas una puntuación que depende del grado de idoneidad de la orientaci6n: cuatro puntos para la orientación sur, por ser la de mayor luminosidad, tres para la éste, dos para la oeste, y uno para la norte, por ser ésta de umbría. También se le ha asignado el valor mínimo a las zonas llanas (identificadas en el programa con el c6digo -1) ya que lo que más valoramos son las zonas con pendientes destacadas, donde el riesgo de erosión es mayor, y también para no interferir con otros usos del suelo que sean más productivos en las zonas llanas.

La tabla, por tanto, queda de la siguientes manera:

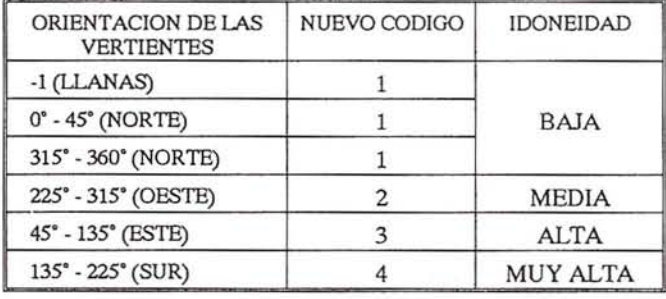

y el mapa resultante es:

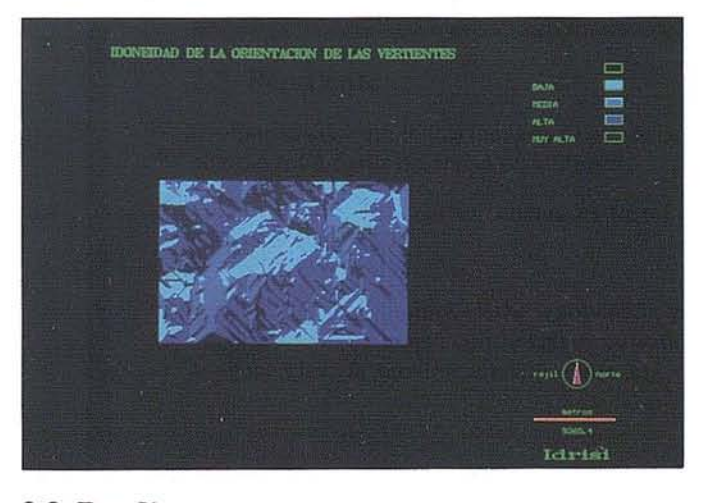

#### 2.3. **Pendiente**

El mapa de pendientes también se puede generar de forma· automática a partir del mapa de altitudes.

Es importante tener en cuenta el factor pendiente por varios motivos.

Uno de los objetivos de la repoblación planteada es la protecci6n de zonas con riesgo de erosión. En términos generales, la erosi6n tenderá a ser mayor en aquellas laderas con pendientes más acusadas y con una vegetación degradada, por lo que serán éstas las que más se valoren a la hora de efectuar la reforestaci6n.

Al plantear un uso forestal de la tierra debe procurarse no entrar en conflicto con aquellas áreas cuya capacidad de uso más adecuada sea la agricultura. El Ministerio de Agricultura, en su caracterización de la Capacidad Agrológica de los Suelos de España, fija el límite de pendiente de los suelos laborables en el 20% (MOPT, 1991).

La elección de las técnicas que se van a emplear para reforestar (ahoyado, fajas de buey, aterrazamientos, con bulldozer, etc.) están condicionadas, en muchos casos, por la pendiente del terreno, de tal forma que la utilizaci6n de maquinaria debería restringirse a partir de 60% (MOPT, 1989A). Aunque esta cuesti6n del método para repoblar escapa al objetivo de este trabajo es muy importante tenerlo en cuenta a la hora de efectuar una repoblaci6n.

A pesar de poder encontrarse en topografías planas o poco pronunciadas, la mayor parte de las repoblaciones se han realizado en laderas de pendiente moderada o fuerte (ORTI-GOSA IZQUIERDO. 1991).

Por todo ello, nos ha parecido adecuado utilizar una cia- .sificaci6n agrológica de pendientes comúnmente aceptado en España (MOPT, 1991).

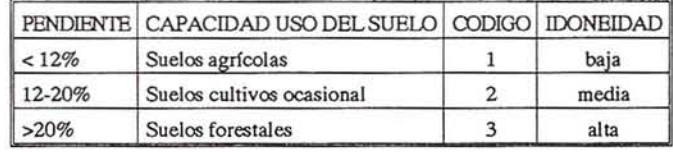

El mapa que se obtiene mediante recodificaci6n es el siguiente.

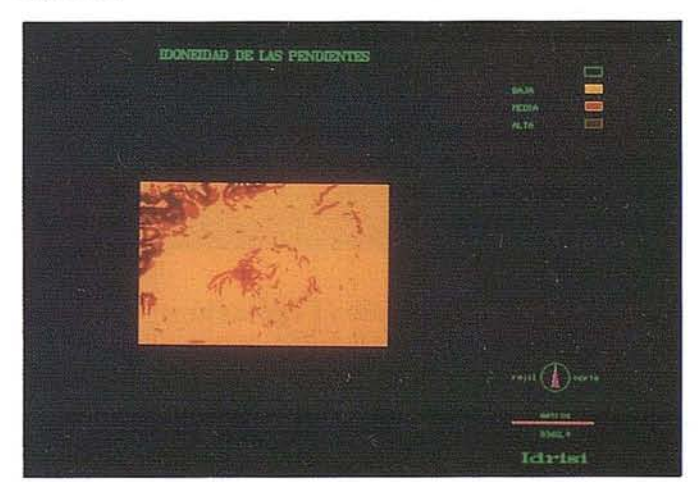

#### 2.4. **Litología**

El pino resinero se comporta muy bien para la siembra en suelos desnudos o con poco matorral siempre que sean sueltos y arenosos. En general, no soporta los sustratos calizos, yesíferos ni salinos, sultivándose con intensidad sobre suelos ácidos. .

Para evaluar los terrenos más apropiados para la implantacióh de esta especie hubiera sido conveniente disponer del mapa de suelos digitalizado. Al no ser así hemos tenido que estimar las características de los suelos a partir de las diferentes litologías del área. Para ello, hemos seguido las pautas establecidas en la *Guía para la elaboración de estudios del medio ambiente físico* (MOPT, 1991), que unidas a las necesidades edáficas de este pino, nos han permitido excluir algunos tipos de litología (calizas y yesos principalmente) y establecer una gradación en la idoneidad del resto.

Por lo tanto, se trata de una variable excluyente para la litología no aptas (código O), y para el resto, se establece una puntuación de menor a mayor dependiendo principalmente de la textura del suelo estimada, siguiendo la guía mencionada anteriormente.

La tabla y el mapa como sigue:

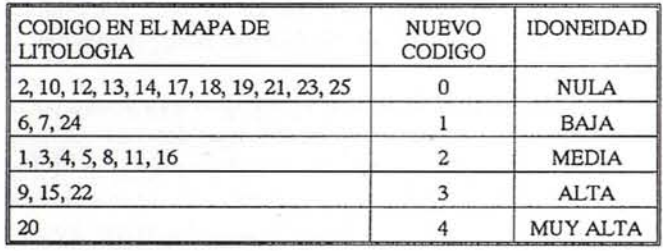

NOTA: El significado de los códigos aparece detallado en un anexo al final de este trabajo.

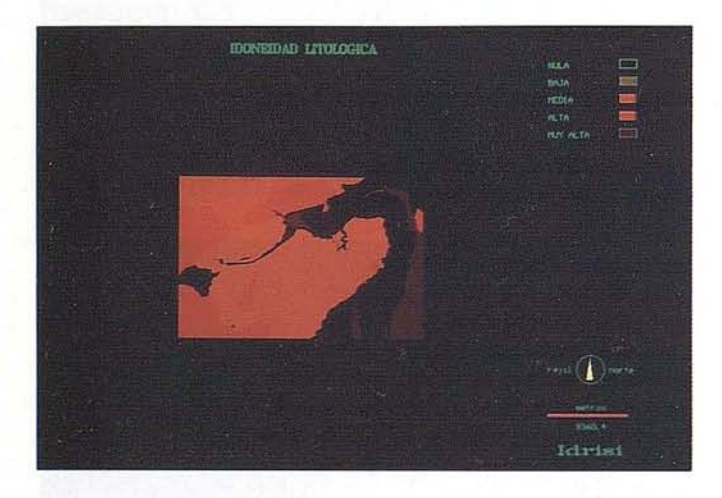

#### **2.5. Ocupación del suelo (Vegetación)**

Es uno de los elementos del medio más determinante, por lo que se tratará como uña variable clave en este trabajo.

La valoración de la vegetación existente suele ser evidente en los casos extremos; por ejemplo, muy alta en una formación climácica en buen estado y muy baja en un erial apenas colonizado. El problema surge a la hora de valorar los estados intermedios. Los datos con los que contamos son muy generales, sin especificarse en ningún caso el grado de cobertura del suelo, o el nivel de degradación. Por ello hemos considerado como de máxima protección (excluyentes) las áreas ocu-

#### **ARTICULO**

padas por especies arbóreas así como la vegetación de ribera, los cultivos agrícolas y las dehesas.

Los pastizales, a pesar de que pueden considerarse en algunos casos como una etapa avanzada en la degradación, los hemos valorado con una puntuación muy baja (1), pues consideramos que la repoblación forestal debe evitarentraren conflicto con el vocación ganadera de la región. Esta competencia de usos puede acarrear importantes problemas a la hora de aceptar el proyecto por parte de los afectados, llegando incluso a malograrse, tal y como ha sucedido en nwnerosas repoblaciones destruidas por el fuego. Por ello, es conveniente, siempre que sea posible, compaginar usos, aunque esto será inviable en los primeros años de la repoblación (MOPT, 1989a)

A los mosaicos de cultivos de secano y vegetación natural no sólo no les hemos dado la categoría de excluyentes, como al resto de los cultivos, sino que además los hemos valorado con una puntuación media (2). La justificación es que la vegetación natural nos está indicando generalmente una tendencia al abandono de los cultivos lo que en un tiempo relativamente corto podría producir la invasión de matas y de arbustos (ORTEGA HERNANDEZ-AGERO, 1989). A este respecto hay que tener en cuenta el nuevo Plan Nacional de Forestación, aprobado recientemente por el Gobierno español, cuyo objetivo a corto plazo es repoblar un millón de hectáreas en cinco añoso (1993-1997). Para elIo se establecen una serie de subvenciones a los propietarios, tanto de tierras agrícolas como forestales, que decidan efectuar en elIas una repoblación (GREGORI, 1993).

La puntuación más alta (3), se asigna a los matorrales, .debido a su pequeña a nula producción y a que en la mayoría de los casos representan etapas seriales avanzadas de degradación (ORTEGA HERNANDEZ-AGERO, 1989). Hemos incluido aquí la coscoja, matorral arbustivo intermedio entre el encinar climax y los matorrales de degradación (lZCO, 1984), por considerar que dadas las restricciones litológicas impuestas y el valor que hemos dado a los diferentes intervalos altitudinaIes, quedan descartados prácticamente los coscojares más abundantes y adaptados de Madrid, respetándose así la tendencia a la regeneración propia y a la evolución hacia el encinar. Las masas de coscoja no suelen sobrepasar los 850 metros de altitud, asentándose principalmente en los suelos básicos (IZCO, 1994). Los que estamos valorando con la máxima puntuación son los coscojares que no cumplen estas condiciones, es decir, que se encuentran más alejados de la evolución hacia el encinar, aunque en general, el desarrollo del bosque es un proceso muy lento en todos los casos, .especialmente en el del coscojar (lZCO, 1984).

Además, las posibilidades de explotación del coscojar en régimen de pastoreo son bajas puesto que las plantas que lo componen no son tiernas yel ganado no aprovecha su biomasa (lZCO, 1984).

La tabla de recodificación queda, por tanto, de la siguiente manera:

# **ER Mapper 5.0**

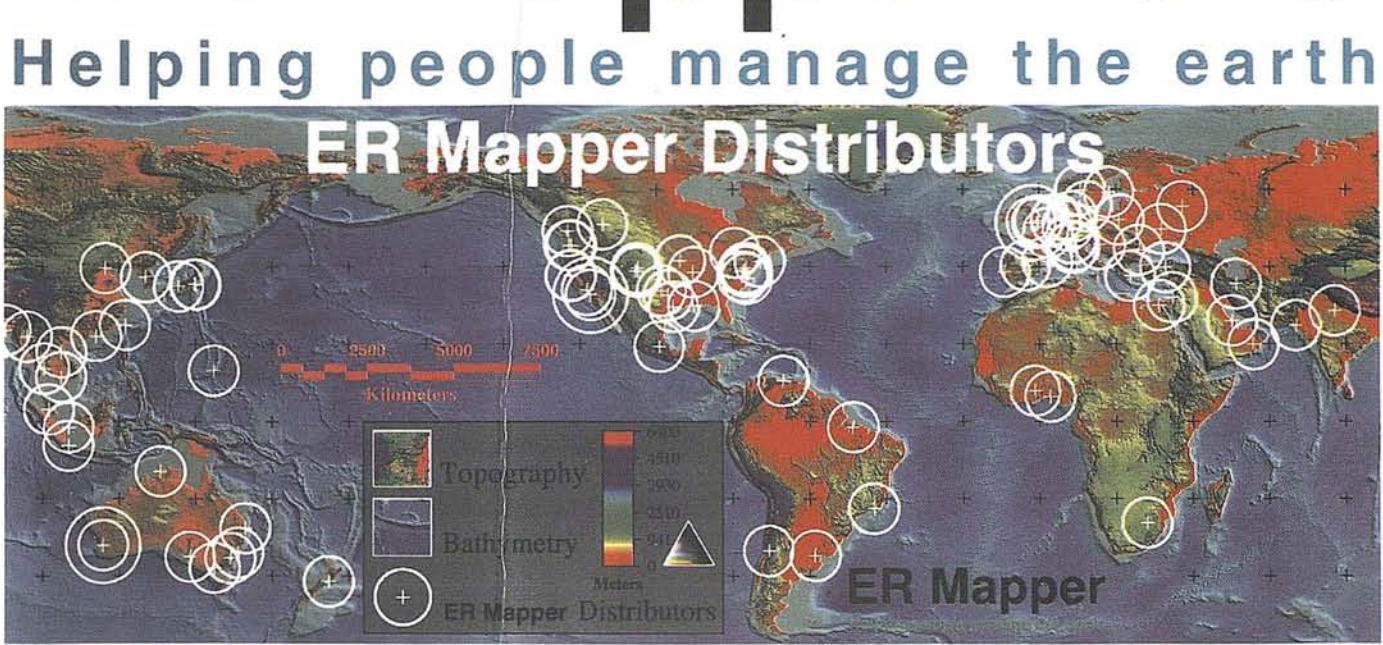

### **CARlCTERISTICAS DEL SISTEMA:**

Software de última generación Interface agradable y de muy fácil manejo Compilador Dinámico de Algoritmos Potente Integrador de datos GIS y DBMS Máxima calidad en producción de salidas gráficas Versiones UNIX workstations y PC's Windows NT y 95

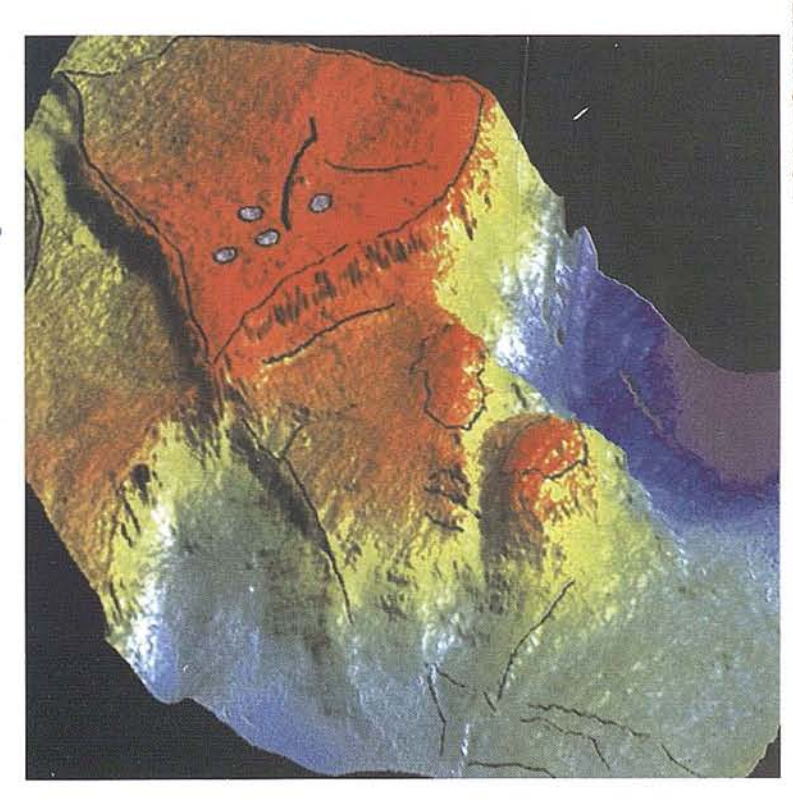

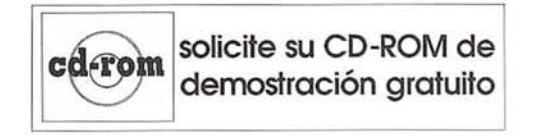

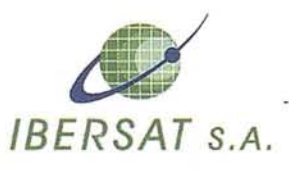

*,* **Pioneros en España en TELEDETECCION**

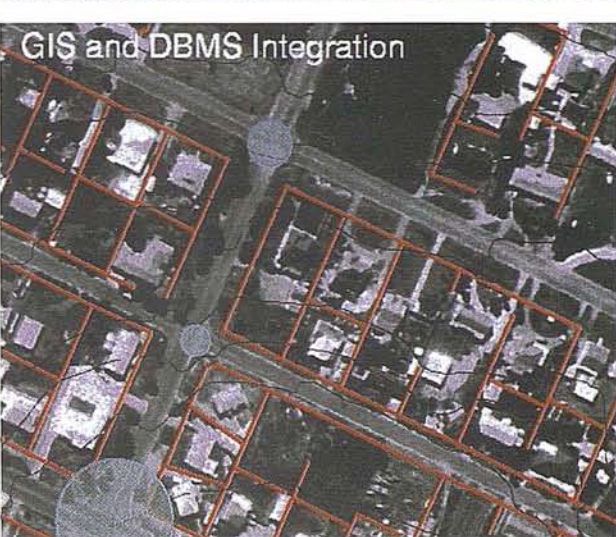

**APLICACIONES:** Defensa Exploración mineral, petróleo y gas Forestales Gestión y Ordenación del Territorio Gestión de Recursos Hídricos Medio Ambiente Planificación Urbana

Para más información sobre **ER** Mapper póngase en contacto con: IBERSAT,S.A. c/Araquil, 11 28023 Madrid (España)  $\int_{0}^{8} (34-1) 357.18.60$  $(34-1)$  357.31.92 E-MAIL: ibersat @ box. eunet. es.

#### CODIGO EN EL MAPA DE NUEVO CODIGO IDONEIDAD VEGETACION 1,2,3,4,8,9,10,11,12,14,15, O NULA 16, 17, 18, 19,20,21,22, 23 1 BAJA 5 2 MEDIA 6,13 3 ALTA

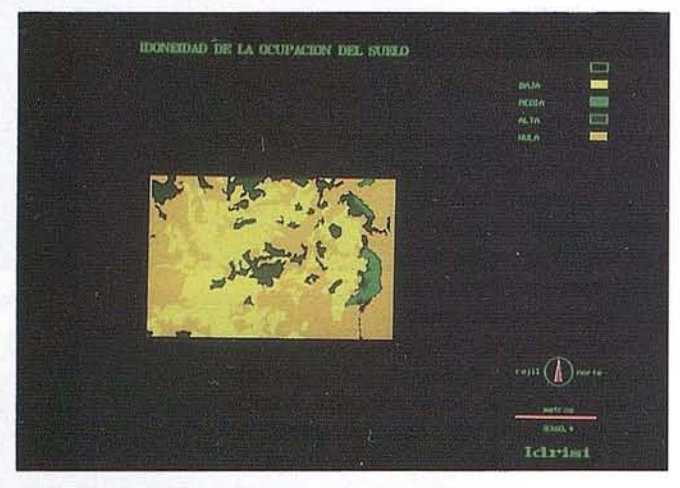

#### **2.6. Capacidad de usos del suelo**

Es el mapa más complejo que vamos a utilizar, pues consiste en la síntesis de una serie de variables que indican las limitaciones que pueden presentar los distintos suelos de la Comunidad de Madrid para su uso agrario. Se trata, por tanto, de una interpretación del mapa de suelos, en el que éstos están agrupados de acuerdo con sus potenciales y limitaciones. Las limitaciones establecidas son siete: erosión (riesgo/grado), espesor del suelo, salinidad, hidromorfía, características físicas del suelo, pendiente y pedregosidad. Combinado todas ellas se han generado cinco clases principales, que van clase A (suelos con capacidad de uso muy elevada, con muy pocas o ninguna limitación), hasta la clase E (capacidad de uso muy baja, con limitaciones muy severas de erosión, espesor y pendiente que deberían quedar restringidas a reservas naturales y turismo de montaña).

La clase en la que se recomienda el uso forestal es la D, (MATARREDONA COLL, 1988), ya que presenta restricciones muy grandes que anulan su uso agrícola. En general, a esta clase es a la que el hemos dado la puntuación máxima, con algunas salvedades que explicaremos a continuación.

Cada una de estas clases se ha dividido en varias subclases (a excepción de la clase A) matizado el tipo de limitante que actúa sobre el suelo, sumando un total de 46 unidades de capacidad.

La valoración asignada a cada uno de los grupos está en función de la mayor o menor capacidad de uso agrícola, así como el tipo específico de limitante que actúa. En términos generales, hemos dado la puntuación mínima (1) a la clase A, un valor de dos a la clase B, tres a la clase C, cuatro a la clase E y cinco a la clase D, porque presenta limitaciones suficientemente importantes como para anular el uso agrícola de estos suelos, pero no tan severas como las de la clase E, cuyo uso

#### **ARTICULO**

se recomienda que quede restringido a reservas naturales o zonas recreativas.

Pero a estas puntuaciones hay que hacer una serie de salvedades. Como ya indicamos anteriormente el Pinus pinas*ter* se comporta bien en suelos y arenosos, bien drenados, y no soporta los suelos salinos. Por lo tanto, a todos aquellos suelos, independientemente de la clase a la que pertenezcan, que presentan hidromorfía y salinidad como limitantes se les ha dado la puntuación mínima.

Esta no la utilizamos con carácter excluyente porque consideramos que ya hemos introducido suficientes restricciones con la variable litología. Además, tal y como hemos planteado la ecuación integradora de variables, las zonas que tengan una puntuación de uno de esta variable tendrá un valor final bajo en comparación con las zonas que aquí tengan, por ejemplo, un cuatro o un cinco. Por lo tanto, el cuadro de recodificación queda como sigue:

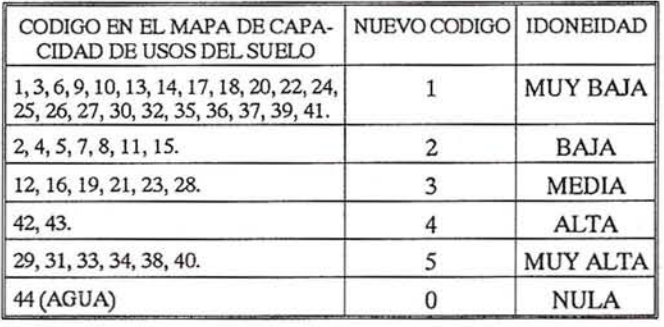

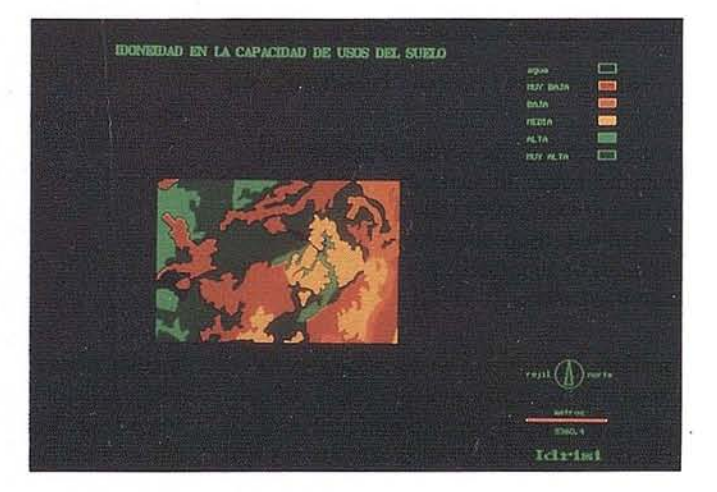

#### **2.7. Mapas de áreas restringidas**

El conjunto de las variables descritas anteriormente podría ser suficiente para crear un mapa de idoneidad del medio físico para realizar una reforestación con *Pinus pinaster.* Sin embargo, nos ha parecido oportuno ir algo más lejos, planteando una serie de restricciones en función de la distancia en carreteras, cauces fluviales, embalses y núcleos habitados.

Debe quedar claro que nuestra intención a este respecto no es dar unas distancias reales ydefinitivas, lo cual no resulta factible, sino más bien dejar constancia de este problema que hay que abordar al llevar a cabo una repoblación real.

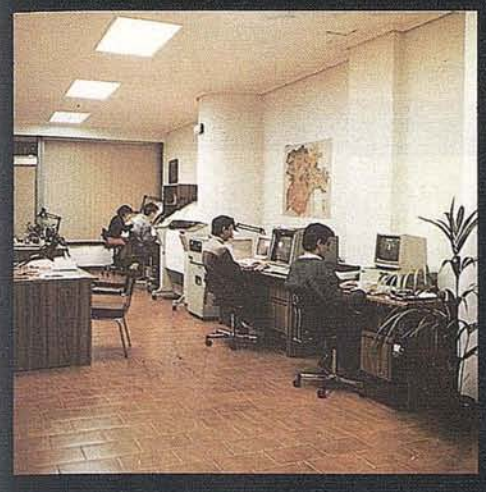

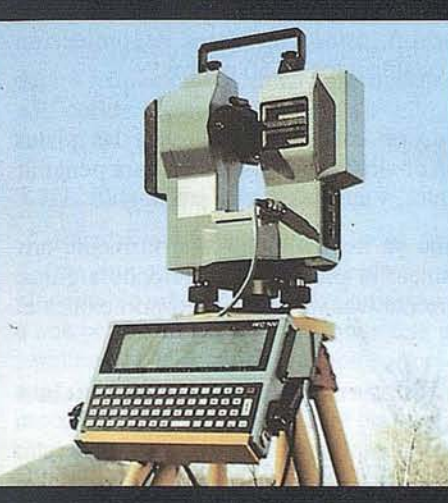

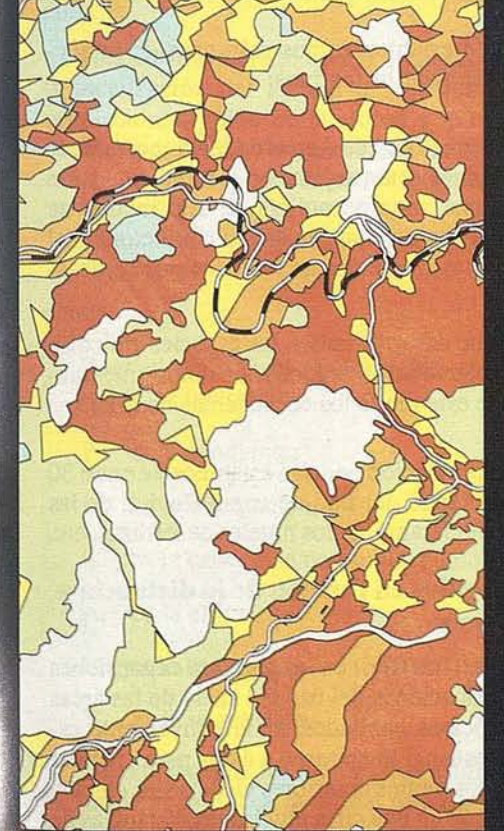

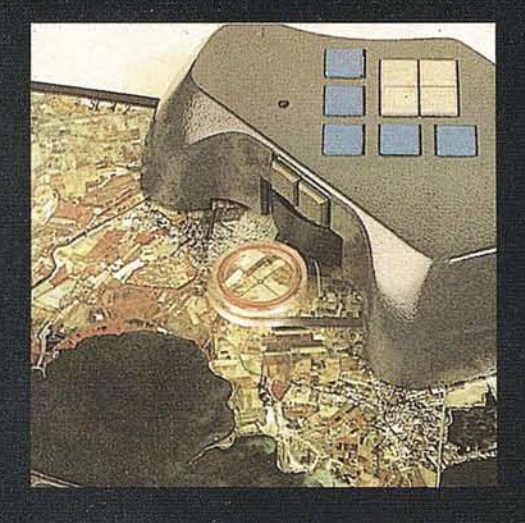

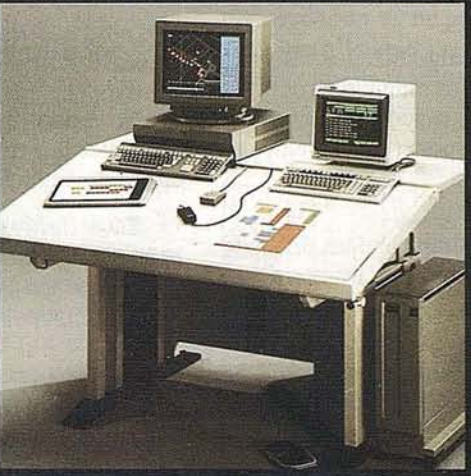

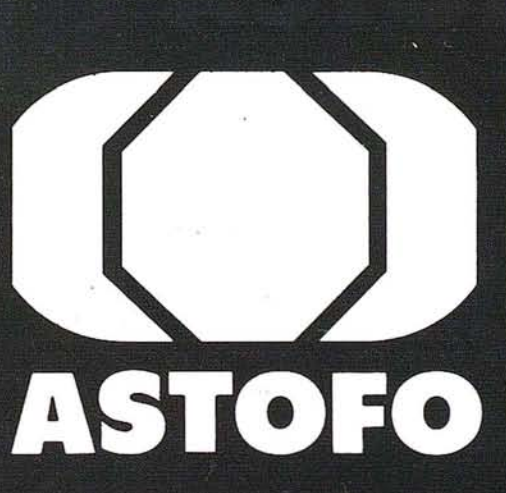

ASOCIACION EMPRESARIAL DEL SECTOR<br>CARTOGRAFICO

Miembro Federado de TECNIBERIA

C/Velázquez, 94 4<sup>2</sup><br>28006 MADRID Telf.: (91) 431 37 60<br>Fax.: (91) 576 99 19

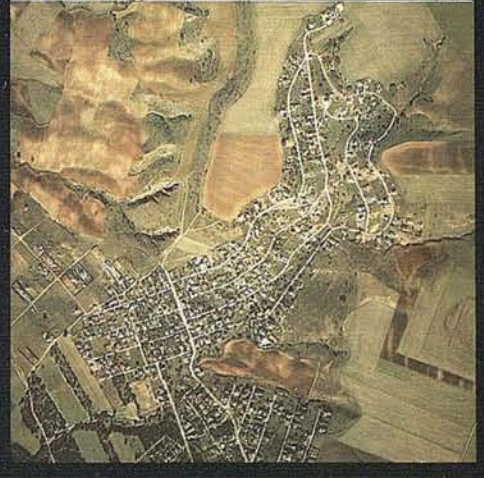

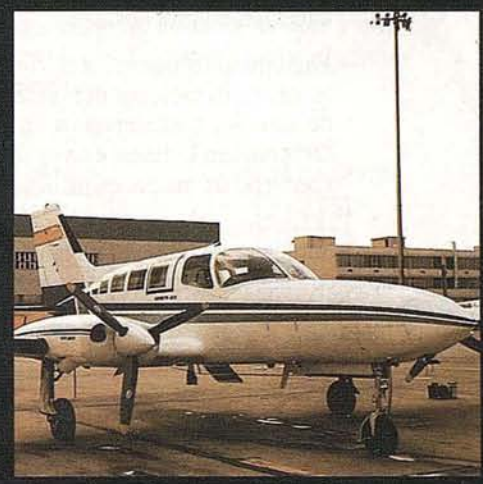

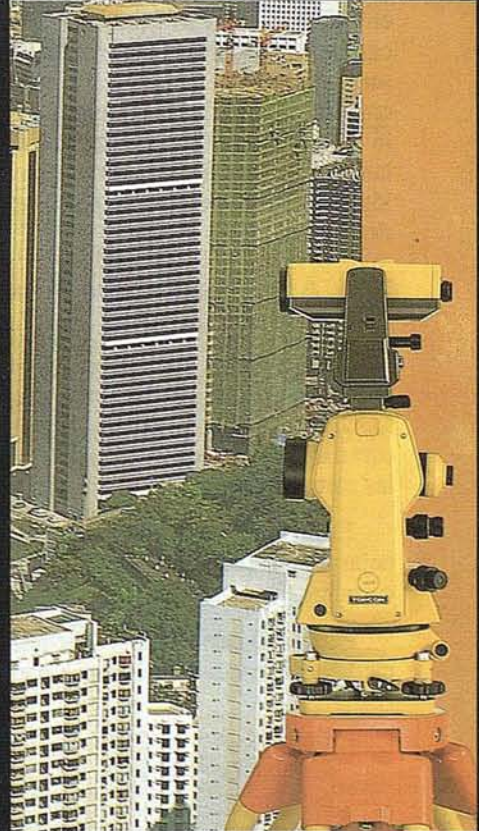

AZIMUT-CADIC-CARTOCIVIL-CARTOGESA-ETYCA-FOTOPLAN-GENECAR-GEOCART-GEOMAP-INCAR-INTOPSA-STEREOCARTO-SIGEO-TASA-TEC -NICAS CARTOGRAFICAS REUNIDAS-TOPYCAR-TOPONORT

La imposibilidad de establecer con exactitud una zona de protección en función de las distancias se debe, en nuestro caso, a varias razones:

- En primer lugar existe una limitación técnica: el tamaño mínimo del pixel de los mapas de que disponemos es de 100 metros de lado, con lo cual en la práctica no se puede trabajar con distancias inferiores a esta medida, siendo excesiva en muchos casos.
- Hubiera sido conveniente tener digitalizadas las diferentes calificaciones del suelo de los municipios del área de estudio, contempladas en sus respectivos Planes de Ordenación Urbana, en vez de disponer únicamente del contorno de las zonas urbanizadas.

También sería interesante haber diferenciado los diversos tipos de cauces fluviales, así como los distintos tramos de un mismo cauce.

- Por último, resulta imprescindible hacer un estudio de campo para ajustar con exactitud las áreas restringidas para repoblar.

Por todos estos motivos, hemos optado por no incorporar en el mapa final restricciones en función de la distancia a carreteras, ríos y núcleos habitados, puesto que el resultado sería excesivamente arbitrario, artificial y poco realista. Sin embargo hemos decidido seguir manteniendo el planteamiento teórico, aunque en la práctica no quede reflejado. Solamente se han eliminado del mapa final (valor O), como es lógico, las zonas ocupadas por las carreteras, los lechos de los ríos y los núcleos urbanos.

#### 2.7.1. Areas restringidas en función de la distancia a carreteras

De una forma automática, el programa IDRISI, nos proporciona un mapa de distancias a las carreteras y caminos que se hallan en la base de datos. Mediante una recodificación de este mapa se pueden crear áreas restringidas a ambos lados de las carreteras, con la anchura que se estime oportuna.

En nuestro caso concreto, nos ha parecido conveniente dejar en uso márgenes de 100 y 50 metros a cada lado de la carretera, dependiendo de su rango.

Para establecer estos márgenes, aún reconocimientos una cierta arbitrariedad, nos hemos basado en varios criterios:

- Dado el alto grado de combustibilidad de esta especie nos parece adecuado establecer unos márgenes de precaución, teniendo en cuenta que el riesgo de incendio es mayor en las zonas cercanas a carreteras.
- En los alrededores de las carreteras, el borde de las renobaciones se debe diseñar de modo que se interrumpa a ambos lados de la vía. Este borde debe de ser una mini-zona de transmisión, que conviene acondicionar con cuidado para reducir el impacto visual de las líneas rectas. De este modo se puede producir en el conductor

una sensación de paisaje menos artificial (MOPT, 1989a).

- La zona denominada de servidumbre para autovías y autopista está establecida en un máximo de 100 metros (MOPT, 1989b), por 10 que se puede tomar esta distancia para las carreteras de mayor rango (Autovía nacional, carretera nacional y autovía de la CAM). Para el resto de las carreteras (red básica de primer y segundo orden y red local ), estos corredores de protección podrían quedar establecidos en 50 metros.

No hemos incluido en estas restricciones a las pistas forestales por motivos obvios: están diseñadas para penetrar en los espacios forestales, y su uso es muy restringido.

En definitiva, como ya hemos dicho anteriormente nos hemos limitado a plantear el problema, ofreciendo algunas soluciones tan sólo orientativas, pero sin incorporaciones al proceso técnico.

#### 2.7.2. Areas restringidas en función de la distancia a cauces fluviales

La creación de este mapa sería muy similar al anterior: generación de un mapa de distancias a ríos y recodificación de éste.

La justificación de establecer unos márgenes de protección de riberas atiende a varios motivos:

- En primer 1ugar, en la Ley de Aguas de 1985 se establece que: "Las márgenes están sujetas en toda su extensión longitudinal a una zona de policía de 100 metros de anchura en cada una de ellas, en la que condicionará el uso del suelo y las diferentes actividades que se desarrollen."
- Además, hay que dar prioridad a las especies ripícolas frente a la repoblación de márgenes con pinos, intentando conservar de este modo los ecosistemas de ribera.

Las distancias de protección podrían establecerse entre 30 y 100 metros, dependiendo del tipo de curso fluvial, de las características físicas del tramo, de los niveles de terrazas, etc.

#### 2.7.3. Area restringidas en función de la distancia a núcleos urbanos

Con intención de no interferir en las posibles expansiones urbanas ni en las calificaciones del uso del suelo de las áreas circundantes a los núcleos habitados, sería conveniente establecer un espacio restringido en tomo a éstos para efectuar la repoblación. Si en los puntos anteriores ya dejamos clara la dificultad para concretar en una cifra precisa las distancias de protección, en este caso, fijar dicha distancia se hace aún más complejo. Para ello sería necesario realizar un estudio detallado de la capacidad de expansión y de los usos del suelo de los núcleos de población que hay en la zona, a través de su dinámica de población y de sus respectivos Planes de Ordenación Urbana. Es evidente que los resultados serían bastante heterogéneos (COMUNIDAD DE MADRID, 1992), por lo

que no se puede establecer una distancia restrictiva común para todos ellos, que es lo máximo que nos permite el programa informático tal y como está digitalizado el mapa de núcleos habitados.

#### **3. INTEGRACION DE VARIABLES**

#### **3.1. Integración de variables del medio IlSico**

Una vez obtenido de la forma que nos interesa cada uno de los mapas anteriores hay que buscar una fórmula capaz de unificarlos adecuadamente. Para ello, se han de tener en cuenta tres aspectos básicos:

#### **3.1.1. Ecuación integradora**

Resulta evidente que no todas las variables tienen la misma importancia a la hora de localizar las zonas más idóneas. No puede dársele la misma importancia, por ejemplo, a una celdilla o a pixel que tenga una puntuación de 1 en la pendiente y de 3 en la vegetación, que a otra que tenga un 3 en la pendiente y un 1 en la vegetación, aunque en ambos casos la suma sea cuatro. Está claro, por tanto, que hay que establecer un sistema de ponderaciones, asignando un peso adimensional a cada una de las variables, en función de la importancia relativa que tengan dentro de la ecuación integradora.

Hemos considerado que lo que más importancia tiene en la localización del ámbito a repoblar es la litología y la vegetación, seguido de la altitud y la capacidad de uso del suelo, y por último, la pendiente y la orientación. Tras estas consideraciones, planteamos la siguiente ecuación:

$$
Z = P + O + 2C + 2A + 3L + 3V
$$

donde:

Z, es el valor final que adquiere cada celdilla al sumar todos los factores.

- P, es la pendiente.
- 0, es la orientación.
- C, es la capacidad de uso del suelo.
- A, es la altitud.
- L, es la litología.
- V, es la vegetación.

De esta manera, los valores que asignamos a la capacidad de uso del suelo y a la altitud quedan multiplicados por su peso, que es dos; y los valores que asignamos a la litología y la vegetación quedan multiplicados por tres. Una vez realizados estos productos, los seis mapas se irán superponiendo de dos en dos hasta llegar a un único mapa resultante.

Debe de quedar claro que existe un cierto grado de arbitrariedad en la asignación de pesos, por lo que se podían haber planteado otras hipótesis perfectamente válidas en las que se

estableciesen distintos sistemas de ponderación, dependiendo de la importancia relativa que se conceda a cada una de las variables.

#### **3.1.2. Mapa máscara**

No olvidemos que las variables altitud, litología y vegetación tienen un carácter restrictivo en aquellas celdillas cuyo valor es cero. Al sumar todas las variables con la ecuación planteada, en el mapa final, ninguna celdilla tendría valor cero, pero lo que las restricciones impuestas se perderían. Veamos gráficamente un ejemplo:

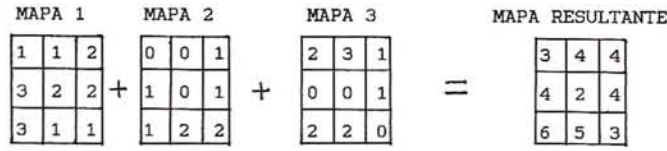

Para solucionar esto creamos lo que se denomina una *máscara,* partiendo únicamente de los mapas que presentan restricciones. Se puede realizar de varios modos; uno de ellos es multiplicar los tres mapas con restricciones. De este modo, las celdillas que tengan cero en el mapa resultante serán aquellas cuyo valor en cualquiera de los tres mapas multiplicados sea cero. Veámoslo también gráficamente:

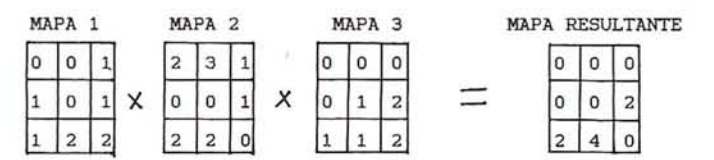

Si realizamos una recodificación del mapa resultante de tal modo que asignamos valor uno a todo aquello distinto de Cero, obtendremos el mapa máscara en el que aparecen marcadas con O todas las zonas que presentan algún tipo de restricción.

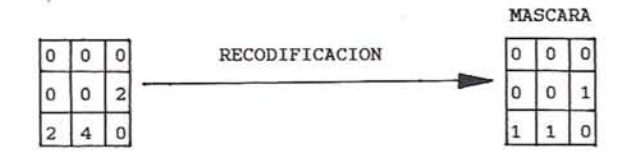

Multiplicamos esta máscara por el mapa obtenido de la suma ponderada de todas las variables, tendremos el mapa final en el que aparecen las zonas excluidas (con cero) y las zonas posibles, estas últimas agrupadas según la puntuación final obtenida de la ecuación.

#### **3.1.3. Agrupación de valores**

En el mapa obtenido se reflejan muchos de los valores posibles que puede tener Z, con lo cual su lectura se hace

compleja. Para simplificar agrupamos éstos en unos pocos intervalos a partir de la media y la desviación típica. Resulta muy sencillo calcular estas medidas estadísticas puesto que el programa IDRISI nos proporciona un listado con todos los valores deZ y el número de pixels (frecuencia) que tiene dicho valor. El valor mínimo de Z con representación en el mapa (exceptuando el O) es 15, y el máximo es 39. La media (X) es  $25,46$  y la desviación típica ( $\sigma$ ) es 4,62. Para establecer los intervalos lo hacemos de la siguiente forma:  $\overline{x} \pm 1\sigma, \overline{x} \pm 2\sigma$ , etc, hasta llegar al límite máximo y mínimo de Z. De este modo obtuvimos seis intervalos que dejamos reducidos a cinco, ya que el menor de ellos prácticamente no tenía representación en el mapa (0,17%), por lo que lo incluimos en el intervalo inmediatamente superior.

Como los valores de Z son siempre números enteros, hemos eliminado los decimales en los límites de intervalo, procurando no solapar el límite superior de uno con el límite inferior de otro, sin que ello modifiquen en absoluto los resultados. Por lo tanto, la tabla de recodificación quedaría de la siguiente manera:

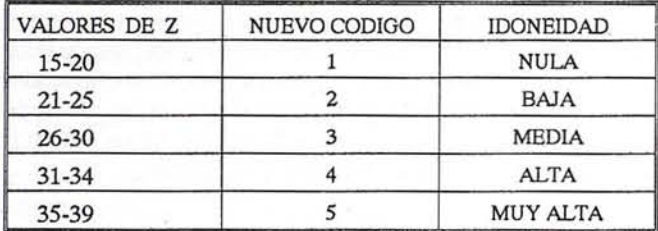

Finalmente, después de todo este proceso, llegamos al resultado, es decir, a un mapa en el que se refleja la *amplitud del medio físico para repoblar con Pinus pinaster.*

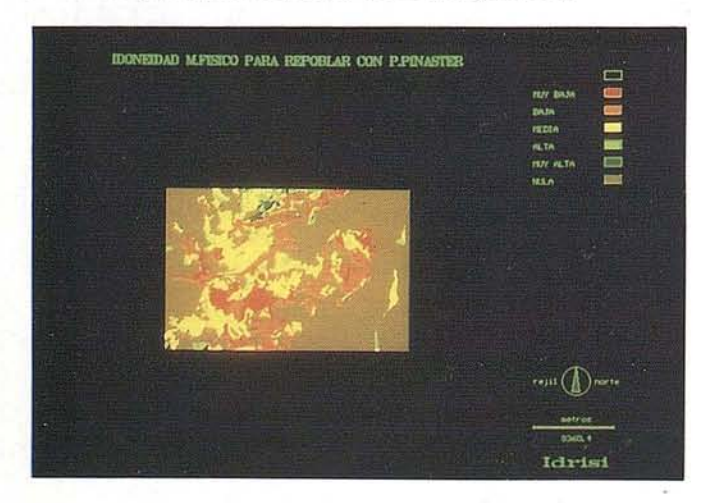

#### **3.2. Integración de los mapas de áreas restringidas**

Ya dejamos claro nuestro planteamiento a este respecto en el punto 2.7 de este trabajo: solamente hemos. planteado el problema, indicando los pasos a seguir para generar estos tres mapas, pero en ningún caso lo hemos llevado a la práctica en el proceso informático debido a los problemas técnicos que ya mencionamos anteriormente. Por lo tanto, en este punto, en vez de integrar los tres mapas con distancias de protección,

integraremos los mapas de carreteras, ríos y núcleos habitados, en los cuales sólo aparecen como áreas excluidas (valor O) las vías de comunicación, los cauces fluviales, los embalses y las zonas urbanizadas actualmente, sin añadir a éstas ninguna distancia de protección. El resultado de esta superposición es el siguiente:

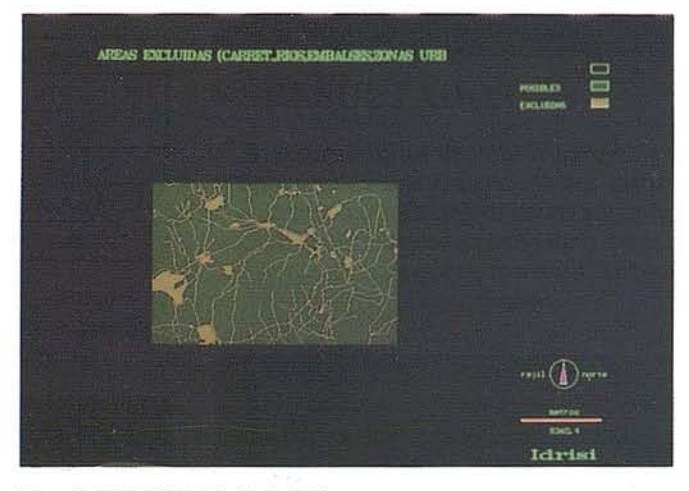

#### **v. RESULTADOS**

El resultado final de todo el trabajo se obtiene superponiendo simplemente los dos últimos mapas, es decir, el de aptitud del medio físico y el de las zonas restringidas por su uso (carreteras, núcleos urbanos, etc.). De este modo llegamos finalmente al mapa en el que se refleja el *grado de idoneidad para repoblar con Pinus pinaster.*

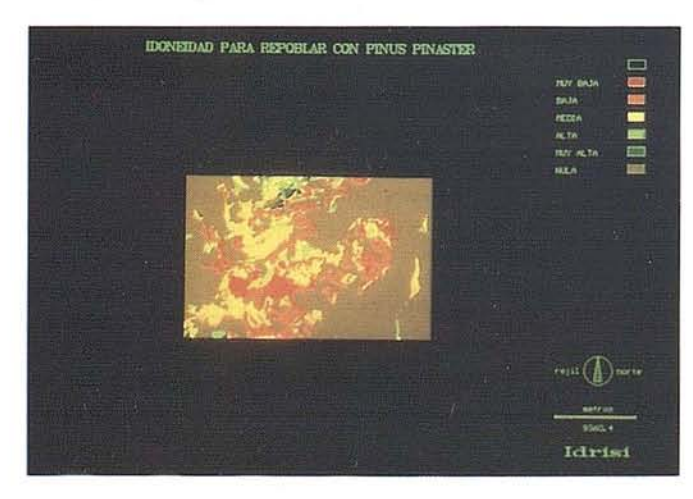

Los datos obtenidos para cada una de las zonas son los siguientes:

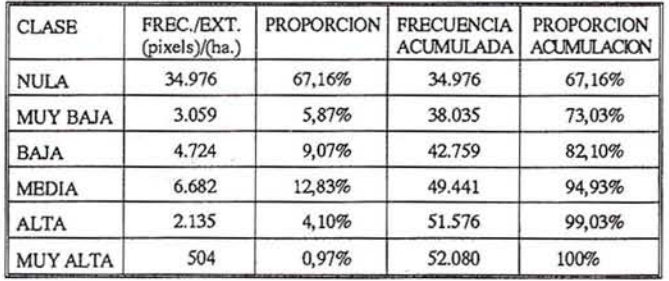

Al observar el mapa podemos apreciar que al norte del área aparece una amplia zona calificada como de idoneidad MUY ALTA, situada entre Miraflores de la Sierra, Navalafuente y Guadalix de la Sierra. En principio esta sería la zona prioritaria para plantear la repoblaci6n. Sin embargo no hay que desestimarlas numerosas manchas que salpican gran parte del territorio y que tienen la misma calificación. Todo dependerá del número de hectáreas que se prentenda repoblar. En conjunto, las áreas de máxima calificación ocupan una extensión de 504 hectáreas, lo que supone el 0.97% del territorio. También hay que tener muy en cuenta las abundantes zonas con grado de idoneidad ALTO repartidas por todo el área, que ocupa una extensi6n total de 2.135 ha. (4,10% del territorio), pudiendo ser bastante aptas para realizar la repoblaci6n. Por lo tanto, se puede decir que los terrenos con un grado de idoneidad ALTO Y MUY ALTO ocupan 2.639 ha., lo que supone el 5,07% del total del territorio y el 15,4% del total del área no excluida.

Las zonas con la calificación más baja aparecen fundamentalmente en la mitad meridional del territorio, y más concretamente en la parte central de ésta, entre el Cerro de San Pedro, el embalse de Manzanares el Real y la Rampa de Colmenar. Su extensi6n es de 3.059 ha., es decir, el 5,87% del total del área de estudio.

La mayor extensión la ocupan las zonas con aptitud MEDIA, con 6.682 ha., seguida de la BAJA con 4.724 ha,. sin contar, porsupuesto, las zonas descartadas, con una extensi6n de 34.976 ha., lo que supone el 67.16% del total del territorio.

Por lo tanto, podemos concluir afirmando que en el área de estudio existen amplias zonas con un alto grado de aptitud para soportar repoblaciones con pino resinero. No obstante, esto habría que matizarlo con estudios sobre el terreno, ampliando y profundizando en las variables consideradas.

#### **VI. VALORES FINALES**

Para comprobar los resultados y verificar así la validez del modelo, acudimos a los mapas de base y al mapa final. Sobre ellos realizamos un muestreo sistemático mediante la superposición de una red de mallas regulares dividida en cuadrados con un tamaño de 10 por 10 pixels (532 cuadrados). A continuaci6n comprobamos si los valores que adquieren las diferentes variables en el punto central de cada cuadrado de la red verifican el valor final en dicho punto, sin presentar incoherencias.

Los resultados obtenidos han sido totalmente positivos, sin que se detecte ninguna anomalía. Tan s6lo hemos apreciado que algunos puntos, por el valor que adquirían en determinadas variables, hubieran encajado mejor en el intervalo inmediatamente superior o inferior al que se han introducido en el 'resultado final. Pero esto se debe simplemente a que su valor coincide con uno de los límites del intervalo, es decir, que se encuentran justo en la "frontera" con el intervalo más adecuado.

Sin embargo, hay que tener presente que el escenario de aplicaci6n que hemos propuesto es bastante simplificado, puesto que se trata de implantar una sola especie arb6rea ya

#### **ARTICULO**

elegida previamente. Podrían introducirse nuevas variantes que den mayor riqueza al modelo, explotando al máximo las posibilidades de análisis territorial que ofrecen los Sistemas de Informaci6n Geográfica. Por ejemplo, podría intentarse la localizaci6n de las zonas más id6neas para repoblar pero no en funci6n de una sola especie seleccionada de antemano,sino en funci6n de varias especies, las más convenientes para la zona, de tal forma que en el resultado final se nos muestre qué área es más adecuada para cada una de las especies.

Otra posibilidad es mostrar los resultados finales no s6lo en funci6n del grado de idoneidad, sino también del tipo de limitante que actúa sobre cada zona.

Un aspecto interesante a tener en cuenta es que estos resultados se pueden complementar con un estudio del riesgo o grado de erosi6n de la zona, ya que uno de los objetivos de la repoblación es actuarsobre aquellos terrenos que presenten un mayor riesgo de erosi6n.

Para finalizar, haremos menci6n de algo que ya apuntamos anteriormente. Si se abordara un estudio real de localizaci6n de una repoblaci6n forestal, el número de variables aquí consideradas no serían suficientes, ya que no se han tratado los aspectos socioecon6micos, ni el paisaje, ni la incidencia sobre el agua, etc. También sería imprescindible un mayor detalle en el análisis de las variables, como por ejemplo en el estudio del suelo, o la densidad y el tipo concreto de vegetación. Por supuesto, se hace imprescindible trabajar con escalas de mayor detalle (1 :50.000 o 1:25.000 como mínimo). El trabajar a escala 1:200.000 supone un tratamiento de la información demasiado generalista, siendo necesaria una mayor precisión para buscar la ubicación exacta de la repoblación.

#### **BIBLIOGRAFIA**

- BOSQUE SENDRAJ. (1992), Sistemas de Informaci6n Geográfica, Rialp, Madrid, 452 pp.
- CATEDRA DE PLANIFICACION y PROYECTOS (1987). Esquema metodológico integrado para la planificación, localización y ejecución de repoblaciones forestales. Proyecto Nº 2.303/83, ETSI MONTES.
- CIARAN A. YBLANCO E. (1984), "Claves para identificar los pinos de España", en *Quercus,* 44: 30-35.
- COMUNIDAD DE MADRID (1987a), *La naturaleza de Madrid,* Consejería de Agricultura y Ganadería de la Comunidad de Madrid, 301 pp.
- COMUNIDAD DE MADRID (1987b), *Plan General de Ordenación Miraflores de la Sierra,* Consejería de Ordenaci6n del Territorio, Medio Ambiente y Vivienda, Madrid, 2 vol.
- COMUNIDAD DE MADRID (1987c), *Plan General de Orientación Soto del Real,* Consejería de Orientaci6n del Territorio, Medio Ambiente y Vivienda, Madrid, 2 vol..

- COMUNIDAD DE MADRID (1.987d), *Plan General de Ordenación, Torrelaguna,* Consejería de Ordenación del Territorio, Medio Ambiente y Vivienda, Madrid, 2 vol.
- COMUNIDAD DE MADRID (1992), *Anuario estadístico 1991 Volumen 11: Municipios de la Comunidad de Madrid,* Departamento de Estadística. Consejería de Econo-. núa, Madrid, 574 pp.
- DUCHAUFOUR, Ph. (1987), Manual de Edafología, Masson, Barcelona, 214 pp.
- FAO (1985), *Evaluaci6n de tierras son fines forestales,* Organización de las Naciones Unidas para la Agricultura y la Alimentación, Roma, 106 pp.
- GARCIA-DORY, M.A. (1984). "La política forestal en el Estado de las Autonomías", en *Quercus,* 75: 13-16.
- GARCIA-DORY, M.A. eteIii (1984), "Evolución de la superficie arbolada de España durante el período 1947-1975", en *Quercurs,* 13: 9-14.
- GIL, L.(1991), "Consideraciones históricas sobre pinus pinaster Aiton en el paisaje vegetal de la Península Ibérica", en *Estudios geográficos, 202.*
- GOMEZ OREA, D. (1992), *Evaluación de Impacto Ambien*tal, Editorial Agrícola Española, Madrid, 222 pp.
- GREGORI, J. (1993), "El plan verde de infraestructuras", en *Ecología y Sociedad,* 16: 9-15.
- GROOME, Helen J. (1990), *"Historia de la Política Forestal* en *el Estado español",* en *Quercus,* Agencia del Medio Ambiente de la Comunidad de Madrid, 335 pp.
- GROOME, Helen J. (1989), "Las sugerencias nunca atendidas del Plan Forestal Español", en *Quercus,* 44: 30-35.
- ICONA (1987), Circular NQ 1, *Planteamiento, cuestionario y evaluación de impacto ecológico,* ICONA, Madrid, 16 pp.
- ICONA (1989), *Técnicas de forestaci6n en países mediterráneos,* ICONA, Madrid, 315 pp.
- IGME, (1988), *Atlas Geocientífico del Medio Natural de la Comunidad de Madrid.* Instituto Tecnológico Geominero de España, Madrid, 83 pp.
- IZCO, J, (1984), *Madrid Verde,* Ministerio de Agricultura, Pesca y Alimentación. Comunidad de Madrid, 517 pp.
- LEY 29/1985 del 2 de Agosto, de Aguas (BOE 8-8-1985).
- LOPEZ GONZALEZ, G. (1982), *La guía de INCAFO de los árboles y arbustos de la Península Ibérica,* INCAfO, Madrid, 866 pp.
- LOPEZ LILLO, A. (1987), *Arboles de Madrid,* Consejería de Agricultura y Ganadería de la Comunidad de Madrid, 211 pp.
- MAPA GEOLOGICO DE ESPANA.ESCALA 1:50.000. Torrelaguna (509). (Segunda serie, Primera edición, *1990),* Instituto Tecnológico Geominero de España, Madrid.
- MAPA DE LA COMUNIDAD DE MADRID. ESCALA 1:200.000, (1989), Servicio Cartográfico Nacional. Oficina de Planteamiento Territorial de la Comunidad de Madrid.
- MATARREDONA COLL, E.(1988), "Capacidad de uso de los suelos del País Valenciano", en*Estudios Territoriales,* 190: 99-107.
- MONTURIOL RODRIGUEZ, F. et aIií. (1990), *Mapa de capacidad pontencial de uso agrícola de la Comunidad de Madrid; Memoria,* CSIC, Consejería de Agricultura y Cooperación de la Comunidad de Madrid, 31 pp.
- MOPT. (1989 a). *Guías metodológicas para la elaboración de estudios de impacto ambiental.* 3.- *Repoblaciones Forestales.* Secretaría de Estado para Políticas de Agua y de Medio Ambiente, Madrid, 181 pp.
- MOPT. (1989 b), *Guías metodológicas para la elaboración de estudios de impacto ambiental.* 1.-*Carreteras y Ferrocarriles.* Secretaría general del Medio Ambiente, Madrid, 165 pp.
- MOPT (1991), *Guía para la elaboración de estudios del . medio físico: contenido y metodología,* CEOTMA, Madrid 572 pp.
- MORO, Rafael (1988), *Guía de los árboles de España,* Omega, Barcelona, 407 pp.
- ORTEGA HERNANDEZ-AGERO, C., coord., (1989), *El libro rojo de los bosques españoles,* ADENA-WWF ES-PAÑA, Madrid, 389 pp.
- ORTIGOSA IZQUIERDO, Luis M. (1991), *Las repoblacionesforestales en la Rioja, resultados y efectos geomorfológicos,* Geoforma, Zaragoza, 149 pp.
- PARRA, F. (1989), "El comienzo.de una locura" en *Quercus,* 44: 28-29.
- PRIETO y HERNANDEZDE TEJADA, A. *(1979),Aspectos forestales de la provincia de Madrid,* Diputación Provincial de Madrid, 240 pp.
- RAMOS,José L. (1965),*Repoblaciones,* E.T.S. de Ingenieros de Montes, Madrid, 315 pp.
- REDONDO GARCIA, (1989), *La repoblación forestal en los montes de Toledo.* Actas del XI Congreso Nacional de Geografía, 2, pp. 228-237. '
- RIVAS MARTINEZ, S. (1982), *Mapa de las series de vegetaci6n de Madrid,* 1*:200.000,* Diputación de Madrid, Servicio Forestal del Medio Ambiente y contra Incendios.
- RUlZ DE LAS TORRES, et alii (1983), *Guía de la Flora - Mayor de Madrid,* Consejería de Agricultura y Ganadería de la Comunidad de Madrid, 300 pp.
- RUlZ,PEREZ, M. et alií. (1991), "Modelo digital de Análisis territorial" en *Estudios Territoriales,* 35: 81-105.
- ZIMMERMANN, Robert C. *(1983),Impactos ambientales de las Actividades Forestales,* F.A.O., Roma, 80 pp.

# **TCP Informática y Topografía** Programa TCP: Topografía y Modelo Digital del Terreno en AutoCAD

Distribuido por TOPCON ESPAÑA, S.A.

TCP es un programa diseñado para asistir al usuario en todas las fases de un proyecto en el ámbito de la Topografía. Integrado en AutoCAD, trabaja a partir de datos procedentes de libreta electrónica, ficheros ASCII, cartografía digitalizada o introducción manual. Resumimos brevemente algunas de sus opciones.

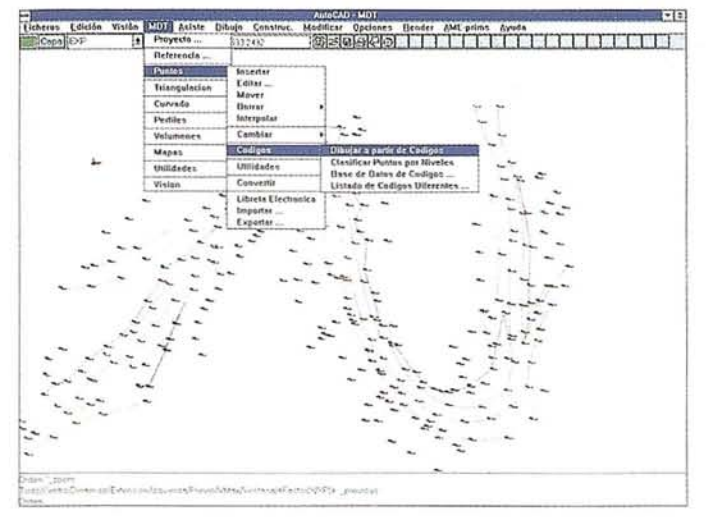

Puntos topográficos importados a través de ficheros ASCII de múltiples formatos. Definición de líneas de rotura gráficamente, mediante secuencia de puntos o por archivo. Dibujo automático de planos a partir de base de datos de códigos.

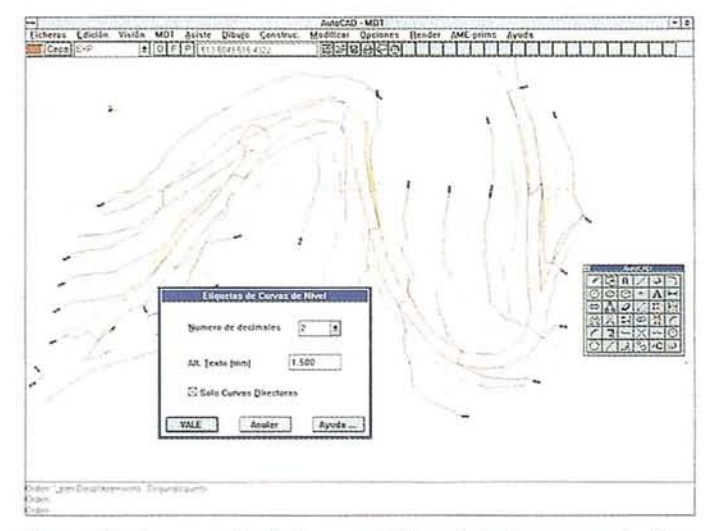

Generación de curvas de nivel con equidistancia dada por usuario. Suavizado opcional. Etiquetado manual, automático y por líneas de dirección. Rotulación de cotas. Herramientas para elevación de entidades en cartografía plana.

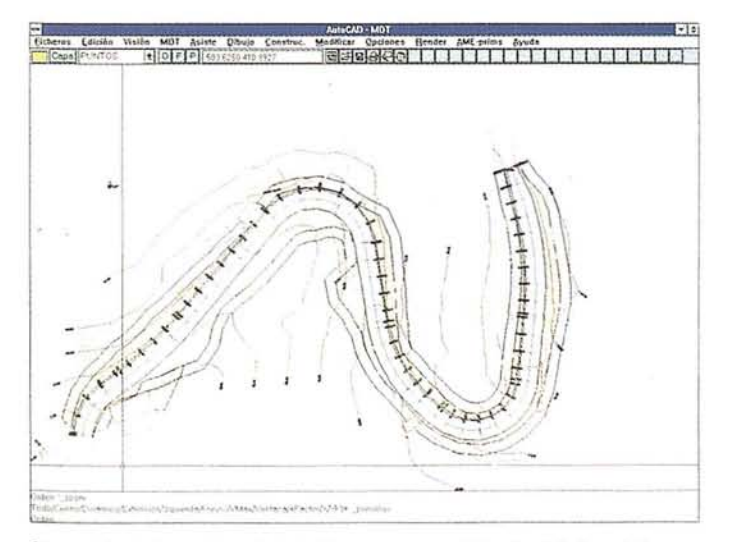

Obtención del modelo digital del terreno modificado. Malla tridimensional del terreno. Mapas de pendientes y alturas. Conexión con programas para creación de imágenes realistas.

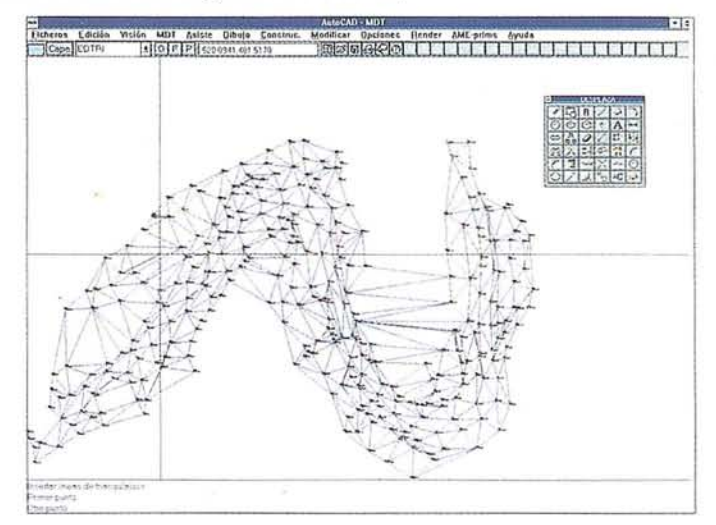

Triangulación automática o teniendo en cuenta líneas de ruptura, a partir de puntos topográficos, curvas de nivel o fichero. Edición interactiva de las uniones de puntos. Líneas de contorno e islas. Posibilidad de combinar varios trabajos.

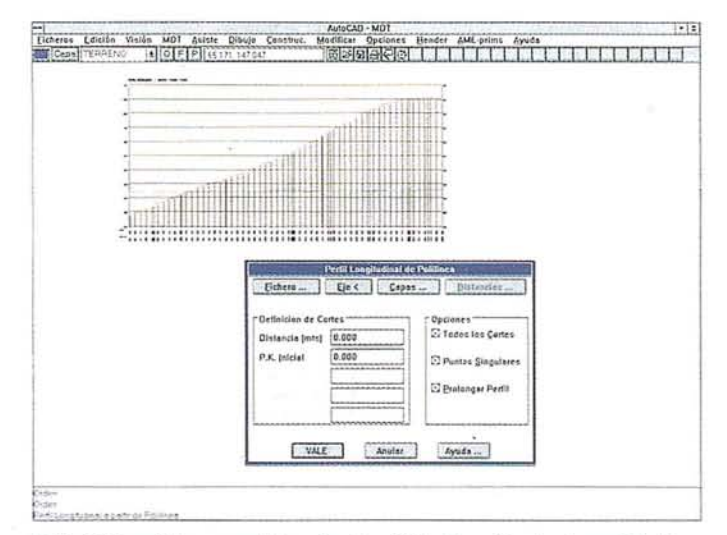

Definición gráfica y analítica de ejes. Cálculo y dibujo de perfiles longitudinales y transversales a partir de la triangulación o de cartografía digitalizada en 3D. Perfiles instantáneos a partir de modelo digital.

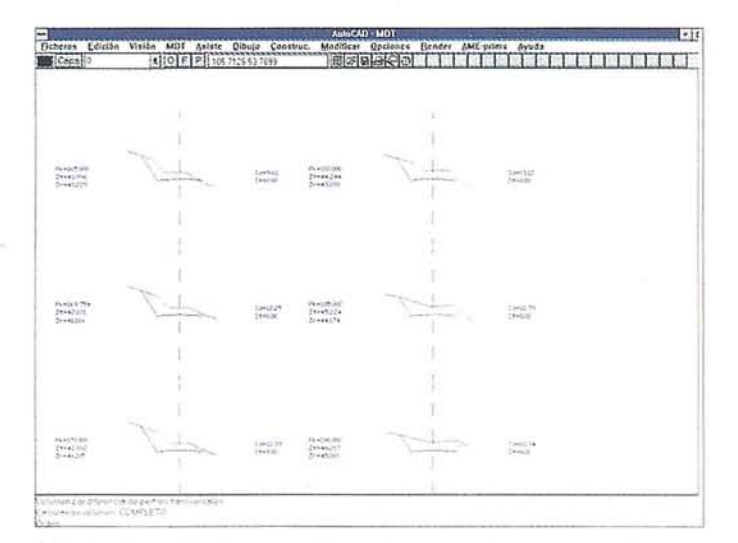

Cálculo de volúmenes por diferencias de mallas, modelos digitales transversales. Múltiples utilidades adicionales.

# PUBLICACIONES TECNICAS

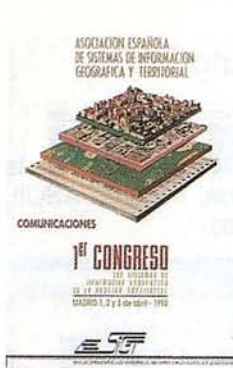

Titulo: 1º Congreso S.I.G. Autores:AESIG. Precio: 1.000 ptas. Ref.: 00101

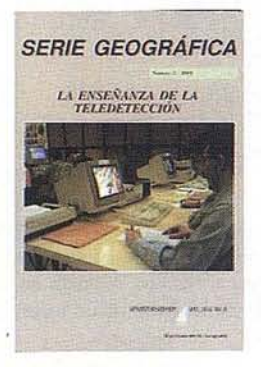

Titulo: La Enseñanza de la Teledetección. Autores:Univ. Alcalá de Henares. Precio: 2.000 ptas. Ref.: 00106

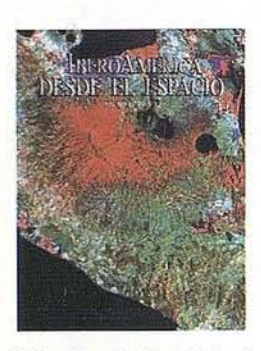

Titulo: Ibero América desde el Espacio. Autores Cart. Marítima Hispana. Precio: 9.850 ptas. Ref.: 00121

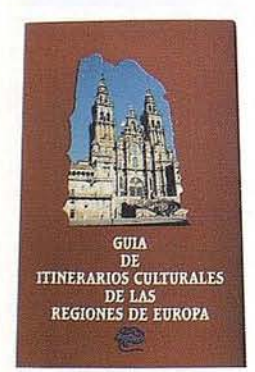

Titulo: Guía de los itinerarios culturales de la regiones de Europa. Autores:Delegación permanente paraelTurismodelaARE<br>precio: 3.500 ptas.(c/u)<br>Ref.: 00126 00127

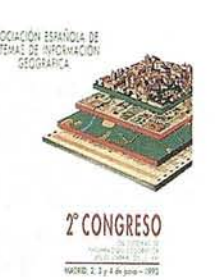

Titulo: 2º Congreso S.I.G. Autores:AESIG. Precio: 1.000 ptas.<br>Ref.: 00102

**ABIS** 

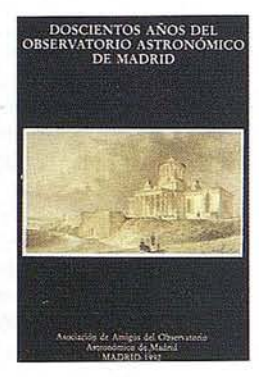

Titulo: 200 Años del observatorio de Madrid. Autores:Asoc. Amigos del observatorio. Precio: 2.000 ptas. Ref.: 00107

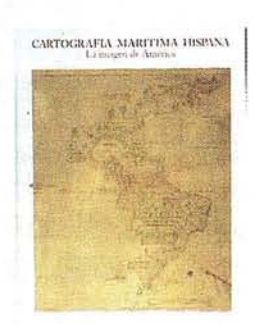

Titulo: Cartografía Marítima Hispana.<br>Autores:I.G.N. Precio: 9.850 ptas. Ref.: 00122

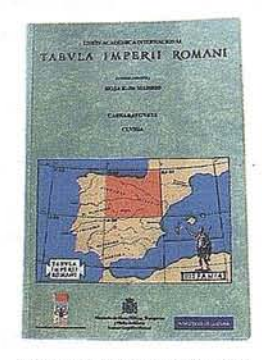

Titulo: Tabula Imperii Romani hoja K-30 (Madrid) Autores I.G.N. Precio: 2.500 ptas. Ref.: 00128

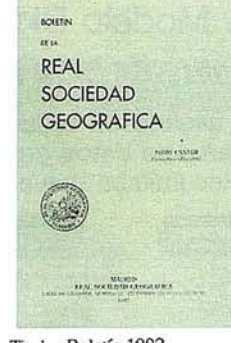

Titulo: Boletín 1992 Autores: Real Sociedad Geográfica. Precio: 1.500 ptas. Ref.: 00103

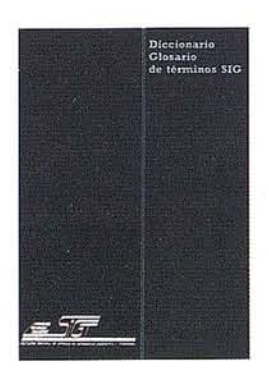

Titulo: Diccionario Glosario de terminos S.I.G. Autores:AESIG. Precio: 1.000 ptas. Ref.: 00108

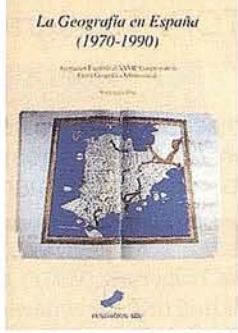

Titulo: La Geografía de España<br>(1970-1990). Autores:Asoc. Geográfica. Precio: 3.000 ptas. Ref.: 00104

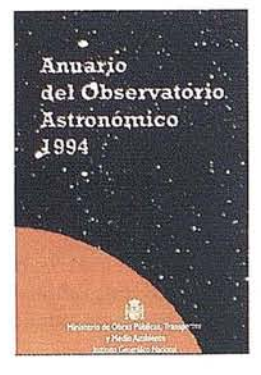

Titulo: Anuario de Observatorio Astronómico 1994. Autores:Inst. Geo. Nacional. Precio: 800 ptas. Ref.: 00109

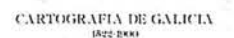

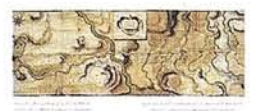

Titulo: Cartografía de Galicia.<br>Autores: I.G.N. Precio: 3.000 ptas. Ref.: 00124

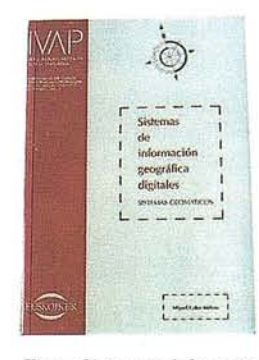

Titulo: Sistemas de Información Geográfica Digitales. Autores:Miguel Calvo Melero.<br>Precio: 4.000 ptas. Ref.: 00131

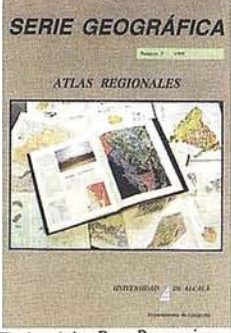

Titulo: Atlas Reg. Ponencias<br>Autores:Univ. Alcalá de Henares.<br>Precio: 2.000 ptas. Ref.: 00105

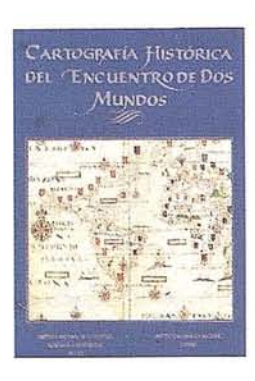

Titulo: Cart. Histórica del encuentro de dos mundos Autores:LG.N. Precio: 9.000 ptas. Ref.: 00120

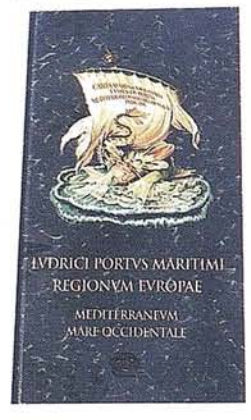

Titulo: Ludrici portus maritimi regionum europae meditemaneum mare occidentale. Autores:Delegación del Turismo de la Comisión Intermediterránea de la CRPM. Precio: 10.000 ptas. Ref.: 00125

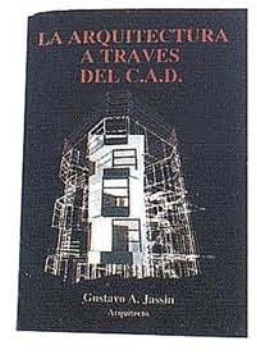

Titulo: La Arquitectura a través del CAD. Autores:Gustavo A. Jassin. Precio: 3.000 ptas.<br>Ref.: 00132

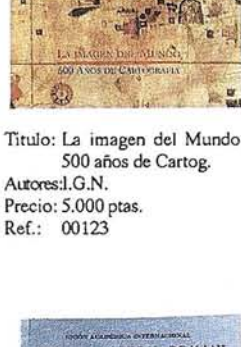

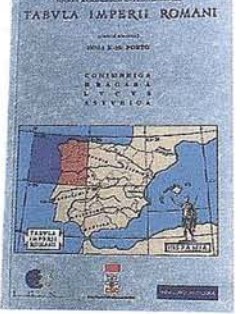

Titulo: Tabula Imperii Romani hoja K-29 (Porto) Autores: I.G.N. Precio: 2.200 ptas. Ref.: 00129

# **PUBLICACIONES TECNICAS**

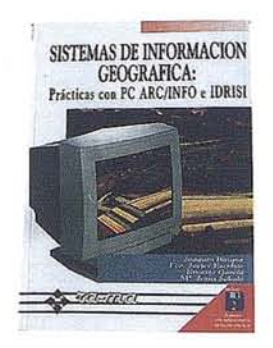

Titulo: Sistemas de Información Geográfica. Prácticas con PCARC/INFOeIDRISI. Autores:Joaquín Bosque. Precio: 4.950 ptas. Ref.: 00133

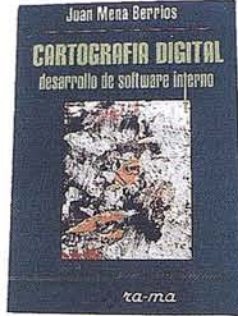

Titulo: Cartografía Digital. DesarroIJodesofiwareinremo. Autores: Juan Mena Berrios. Precio: 3.200 ptas. Ref.: 00134

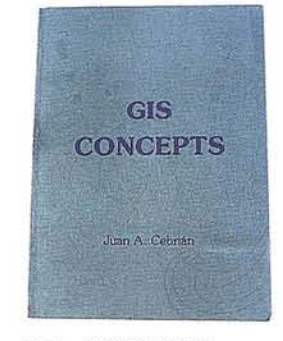

Titulo: GIS CONCEPTS. Autores:Juan A. Cebrián. Precio: 3.000 ptas. Ref.: 00135

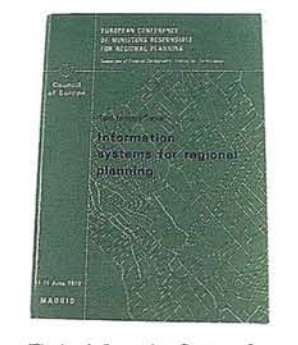

Titulo: Information Systems for Regional Planning. Autores:Council of Europe. Precio: 750 ptas. Ref.: 00136

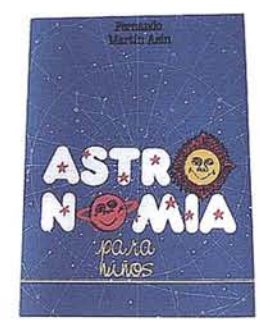

Titulo: Astronomía para niños. Autores:Fernando Martín Asin. Precio: 1.945 ptas. Ref.: 00137

#### **BOLETIN DE PEDIDO A MAP & P<sup>2</sup> Santa María de la Cabeza, 42 -28045 MADRID** SIG CONSULTING

Telf-fax: 91-527 22 29 91-528 64 31

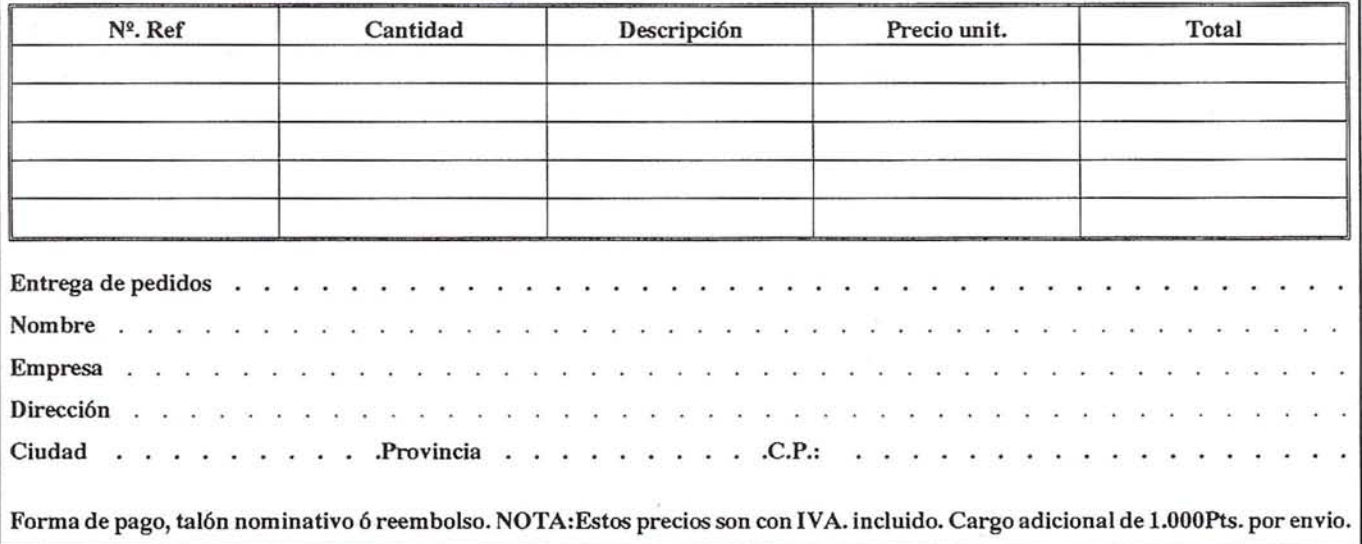

**BOLETIN DE SUSCRIPCION MAPPING**

 $l = -1$ 

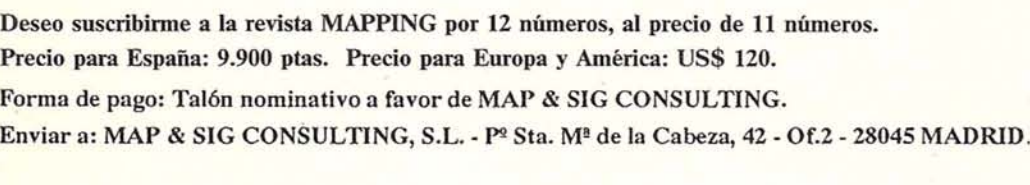

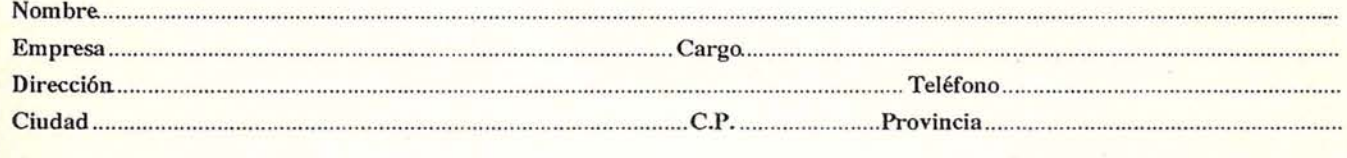

#### **NOTICIAS**

## **Nuevo plotter Láser",LED de CalComp Solus 4 en formatoAO**

Provechando el éxito del plotter<br>
Solus 4 en tamaño A1, Cal-<br>
Comp ha presentado el espera-<br>
do modelo en formato A0 con<br>
tecnología de trazado por LED. Los nue-Solus 4 en tamaño *Al,* Oll-Comp ha presentado el esperado modelo en formato AO con vos plotters de la serie Solus 4 tendrán sin duda alguna un fuerte impacto sobre las aplicaciones de CAD, Ingeniería y EOMS (sistemas de gestión de diseño de ingeniería) en las que son esenciales una gran capacidad de impresión superior. Esta nueva tecnología está específicamente diseñada para hacer frente a altos volúmenes de impresión con la posibilidad de trabajar sobre papel normal, asociado generalmente a las impresoras láser lo que significa que los plotters Solus 4 proporcionan una solución económica a las necesidades de trazado de muchas empresas. El Solus 4 de CalComp ofrece mayor flexibilidad, sencillez de uso, velocidad e imágenes monocromas de calidad láser con un alto rendimiento. Esto junto con sus funciones de conectividad le dan una flexibilidad que no tiene igual en el mercado a un precio extraordinariamente competitivo.

#### **Amplia conectividad yposibilidad de uso de distintos tipos de papel**

Igual que el modelo en formato *Al,* el nuevo Solus 4 para anchos en AO, trabaja con una resolución de 40Ox400 puntos por pulgada, ofrece una amplia gama de formatos de datos, incluidos CCITT B4 Y Post-Script óptimo, utiliza toner seco, tiene flexibilidad en cuanto a los tipos de papel tanto papel normal como de color fluorescente.

Además, admite dos rollos de papel simultáneamente que están ubicado en unos cajones frontales y extraíbles fáciles de cargar. De esta manera se reduce la necesidad de cambiar rollos entre trabajos. Una característica del modelo en AO es la capacidad de trazar planos largos de hasta 6,1 metros de longitud y aceptar papel en hojas sueltas y película mate de 4 milésimas de púlgadas.

#### **Prestaciones**

Para aumentar la capacidad, el modelo 54436, Solus 4 en AO, incluye un procesador IDT 3081 de 32 bits de altas prestaciones, el procesador más rápido ofrecido en los Solus 4 y con capacidad para cálculos en coma flotante que permite realizar cálculos aritméticos en el procesador, en lugar de hacerlo en el software.

También el Solus 4 en Al viene equipado ahora con un procesador de altas prestaciones, un 3081.

La memoria RAM estándar de 16 Mb puede ampliarse hasta 32 Mb para acelerar la velocidad de procesamiento, especialmente en aplicaciones con lenguaje Post-Script. El disco duro estándar es de, 270 Mb que permite almacenar un gran número de planos y funciones como la carga solapada gracias a la cual el plotter puede trazar y recibir datos simultáneamente para reducir los tiempos de espera del usuario.

Opcionalmente puede suministrarse un disco duro de540Mbque permiteal usuario almacenarmás archivos en rastero archivos vectoriales más extensos y permite al ordenador Cargar más datos para mejorar la productividad y el apoyo a la red. Con la RAM y disco duro estándar, junto con el procesamiento RISC mejorado y la transmisión de datos a alta velocidad, el nuevo 54436 puede trazar un plano de tamaño AO en un tiempo tan reducido como 30 segundos, con una resolución de 400x400 ppp.

#### **Conectividad y Compatibilidad**

El nuevo plotter proporciona a los usuarios la conectividad óptima para la mayor parte del hardware ysoftware gráfico estándar del mercado, incluidos todos los modelos de plotters de CalComp. Los formatos estándar admitidos son CCGU907/PCI, CCRF y CCRF sin comprimir, HPGL, HPGL/ 2 y HPRTL; CALS CCITT Grupo 4 tipo 1 yTIFF G3/G4. Una tarjeta de interfaceVRF y la compatibilidad con PostScript nivel 2 son opcionales.

El modelo 54436 se suministra de serie con un puerto paralelo dealta velocidad, dos puertosserie ydosranuras de expansión para las tarjetas opcionales Ethernet, VPI o un puerto paralelo adicional de alta velocidad.

Se incluyen controladores de software para AutoCAO 13, ADI y Microsoft Windows 3.1, ambos para modo vectorial (907) y modo de mapa de bits (CCRF). Opcionalmente puede suministrarse un controlador para el modo raster Zenographics para Windows 3.1.

También con opción proporciona un software interno compatible con el lenguaje PostScript, que permite a los usuarios obtener fuentes de texto de alta calidad, raster, rellenos, degradados y otrasimágenes a partir de aplicaciones gráficas muy di-

fundidas. Se incluye un juego de 35 tipos Type 1 direccionables.

#### **Caracterí\$ticas y ventajas adicionales**

Igual que el plotter para formato *Al,* el nuevo modelo es fácil de configurar y utilizar. Entre las funciones que facilitan la tarea del usuario, se incluye la detección automática de datos, una pantalla de 32 caracteres y un panel de control sencillo con 2 botones, carga frontal para los rollos de papel y cartucho de tóner, un cortador de planos automático, un colgador para recogida de dibujos y un almacenamiento para archivos de configuración de usuario.

Para aumentar su eficacia y economía, incorpora asignación automática de dimen· siones y una función de adaptación óptima que determina el rollo de papel que debe utilizarse para cada dibujo girando las imágenes 90 grados para ahorrar papel. Además, los dibujos terminados pueden cortarse de acuerdo con la longitud de la imagen y la longitud de página estándar más próxima, ocupándose la inteligencia del plotter de determinar si debe cortarse la longitud de página estándar tomando como base el modo vertical o apaisado. La posibilidad de centrado automático y mar· gen cero permiten al usuario trazar hasta el borde del papel en los tres lados.

El escalado de los datos raster así como el escalado de datos vectoriales es totalmente posible pudiendo accederse a esta función por medio del COCL (lenguaje de control de dispositivos de CaIComp), del OPCOM o del panel de control. La calidad de la impresión se mejora mediante los juegos de tramas de escala de grises de 64 y 128 niveles, que proporciona posibilidades al· temativas de sombreado de líneas y relleno de áreas con efectos suaves de sombreado.

#### **Tecnología LED**

De la misma manera que en la reproducción de imágenes por láser, la tecnología LEO (diodo fotoemisor) imprime un imagen utilizando una carga para depositar el tóner sobre el papel. Los dos elementos principales de la creación de imágenes por LEO son una fuente luminosa y un tambor fotocomductor en el que se revela la imagen. En el trazado por LEO, se utiliza una matriz de LEOs como fuente luminosa y, típicamente, cada punto de la superficie de la imagen requiere un LED.

# neurri ingenieros

TOPOGRAFIA - FOTOGRAMETRIA - TRABAJOS FISCALES EXPROPIACIONES - VALORACIONES - S.I.G.

TOPOGRAFIA - FOTOGRAMETRIA - FISKAL LANAK DESJABETZAPEN - BALORAZIOAK - S.I.G.

NEURRI es una empresa cartográfica y de servicios, que desarrolla su labor dentro del marco general de las promociones urbanísticas, industriales, agrícolas, de obras públicas, etc., con una incidencia más que notable en los trabajos que se realizan en este campo.

Entre nuestros clientes figuran: los Ministerios de Hacienda, Obras Públicas y Agricultura, Gobiernos Vasco y Navarro, las Diputaciones Forales, Ayuntamientos, Organismos Públicos, Empresas Privadas v Particulares.

Con los medios técnicos más modernos en cartografía satelital, S.I.G., geodesia, fotogrametría, topografía, trabajos fiscales, valoraciones y expropiaciones, un potente sofisticado sistema informático y un equipo humano altamente especializado, resuelve la demanda de

servicio que en este sector de la economía precisa nuestro país.

Bien con libretas de campo manuales o electrónicas y con sencillos sistemas de codificación, se realizan dibujos de planimetría, curvas de nivel y perfiles longitudinales y transversales.

#### **ACTIVIDADES QUE REALIZA:**

- Cartografía satelital
- Cartografía analítica
- Geodesia
- Topografía
- Fotogrametría terrestre
- Fotointerpretación
- Catastros de rústica y urbana
- Expropiaciones y valoraciones
- Sistemas de información geográfica

NEURRI serbitzu eta kartografi enpresa bat da, bere lanak hirigintza, industri, nekazal, publiko lan... arlotara zabaltzen dira, bere eragina zalantzarik gabe garrantzizkoa izanik.

Gure bezeroen artean ditugu: Nafar eta Eusko Gobernua, Udalak, Erakunde Publikoak, Foru Aldundiak, Pribatu eta Partikular enpresak.

Fotogrametria, topografia, fiskal lanak, balorazio eta desjabetzapen lanetan ditugun tekniko tarteko aurreratuenekin, ahaldun eta sofistikatu informatika sistema eta giza talde espezializatu bati esker, gure herriak arlo honetan dituen serbitzu guztien beharrei erantzuten diegu.

Bai esku bai elektronika topografiko liburuxkak erabiliz, eta kodifikazio sistema errezak erabiliz, planimetria, nibel kurba transbersal eta lonjitudinal perfilen marrazkiak egiten dira.

#### EGLTEN®DIREN LANAK:

583

- ६ Satelital kartografia
- Analitika Kartografia
- Geodesia

 $754, 121$ 

dit ver i Mallach belen en

- Topografia
- Lurtar fotogrametria
- Fotointerpretazioa
- Nekazal eta hiriko katastroa
- Desjabetzapenak eta balorazioak
- Geografika informazioa sistemak

Aldapabide, 6 bajo - (Jai-Alai) Tlfno: (943) 27 63 51 - 27 70 59 Fax: (943) 27 70 59 20001 DONOSTIA - SAN SEBASTIAN (ESPAÑA)

#### **SUCURSAL:**

Bailén, 7 - Oficina 8 Tlfno: (94) 479 01 88 48003 BILBAO (ESPAÑA)

#### DELEGACIONES EN AMERICA

Reconquista, 986 - piso 11, nº 54 Tlfno: 54-1-312 18 33 **BUENOS AIRES C.F. (ARGENTINA** 

Avda. Ossa, 1874-501 Tlfno: 56-2-277 02 80 Fax: 56-2-277 02 80 LA REINA-SANTIAGO (CHILE)

Napoleón, 3200-804 Tlfno: 56-2-242 86 75 Fax: 56-2-242 86 75 LAS CONDES-SANTIAGO (CHILE)

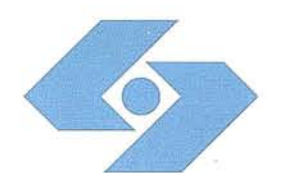

Isidoro Sánchez

# Club Isidoro Sánchez

## **Cada día ·más cerca de Usted**

 $C$ omo cliente de ISSA queremos ofrecerle  $a$ lgo especial por su fidelidad:

> **L;a Tarjeta Club ISSA**

#### **Disfrute de las ventajas que ofrece:**

- 25% de descuento en cursos *y* jornadas.
- Avances técnicos sobre nuevos productos.
- Línea 900 gratuita.
- Descuentos especia/~s en las ventas *y* promociones de nuevos instrumentos.
- Recibir toda la información de Isidoro Sánchez, S.A. periódicamente.
- · Invitación gratuíta a las ferias, congresos y<br>• exposiciones en los que participemos.
- Noticias relevantes del Sector *y* Obras importantes.
- Preferencia en plazos de entrega, servicio técnico, alquileres *y* trabajo. .
- Asistencia libre a coloquios *y* conferencias que celebremos.
- Participar en el Programa del Centenario ISSA, que se celebrará en 1997.

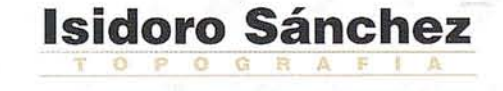

Infórmese en la Línea gratuita 900 : 21 01 83

# **GPS**

# **CAPACIDAD OPERATIVA TOTAL**

El pasado día 27 de Abril de 1.995, el Departamento de Defensa de los EEUU., declaró oficialmente la capacidad operativa total del Sistema de Posicionamiento Global (GPS). Para nosotros usuarios, esto significa que los administradores del sistema han terminado la comprobación de los 24 satélites actualmente en órbita, que son del tipo de producción de serie, no experimentales, y han asegurado su funcionalidad operativa. Esto unido al mensaje del Presidente Clinton en la apertura de la reunión de la OACI en Montreal, el pasado 7 de Abril, relativo a la disponibilidad continua de las señales, confirma que el GPS se ha transformado en el instrumento de posicionamiento, navegación y cartografía más poderoso que la humanidad ha tenido hasta la fecha.

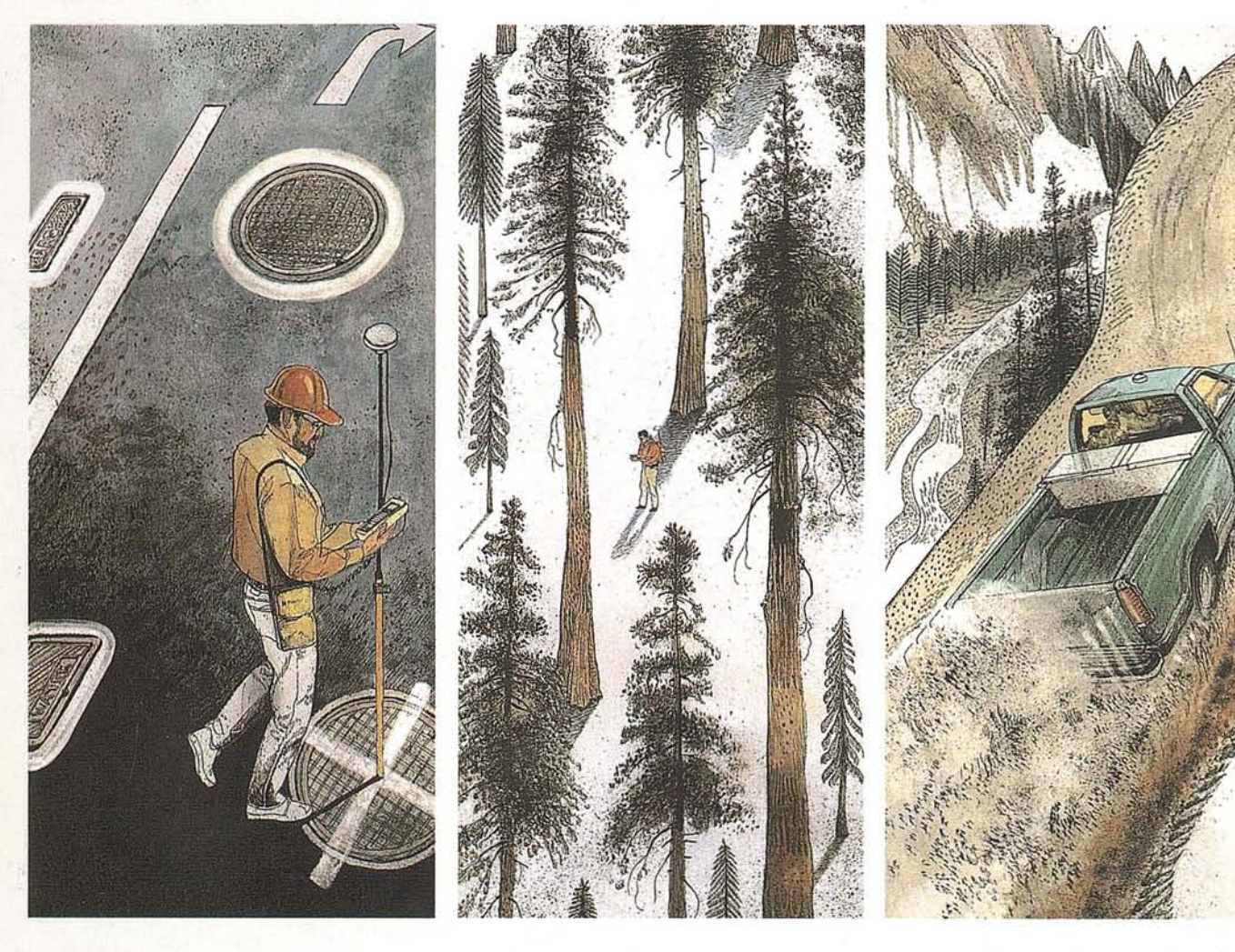

Empleando el GPS, Trimble ha diseñado el receptor más versátil de todos los disponibles hoy día, el PRO-XL. Con un tiempo de observación de 1 segundo permite obtener precisiones de pocos decímetros, tanto si se emplea para obtener las coordenadas en tiempo real como en posprocesado. Si trabaja en posprocesado, el usuario puede disponer de los ficheros de la extensa red de Bases Comunitarias Trimble establecidas por

toda España, lo que facilita su trabajo pues solo se tendrá que ocupar de tomar el dato de campo sin preocuparse de los ficheros de referencia. Si desea conocer más detalles de como puede ser más eficiente con el PRO-XL de Trimble y el apoyo de Grafinta S.A., lIámenos. Al teléfono (91) 5537207. Puede ser mucho más productivo, eficaz y rápido, y por lo tanto más rentable. Grafinta S.A. Avda. Filipinas, 46- Madrid 28003. Te!. (91) 553 72 07, Fax (91) 533 62 82.

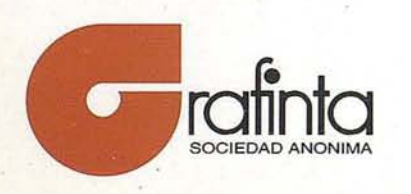

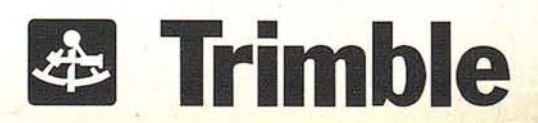